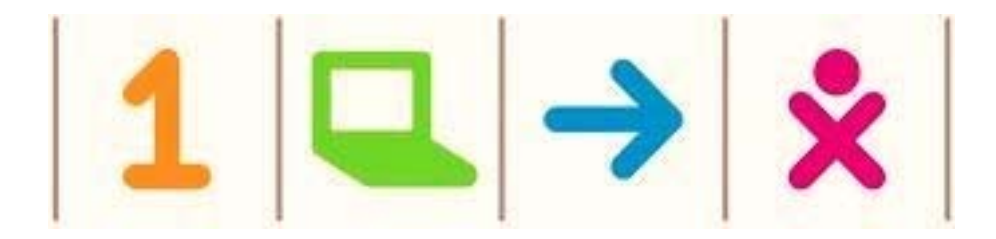

## OLPC USER'S MANUAL

**PASHTO ENGLISH DARI** 

**One Laptop Per Child: Non Profit Association Regional Office for South & Central Asia B-27 International Islamic University Sector H10, ISLAMABAD http://www.laptop.org Email: habib@laptop.org**

## **Acknowledgement**

This manual provides guidelines in two official languages of Afghanistan along with its original text in English. I wish to say "thank you" to all those involved in translation, testing, reviewing and finalizing this manual. Our volunteers Sohaib Ebtihaj Obaidi, and Usman Mansour Ansari the two Afghan graduate students of International Islamic University are greatly appreciated for their help in translation into their native languages. With their commitment we were able to give this manual the desired afghan touch.

Habib Khan, PhD Harvard Director of Education South and Central Asia

August 2, 2008

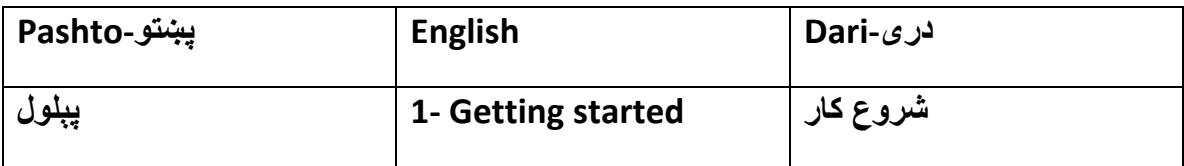

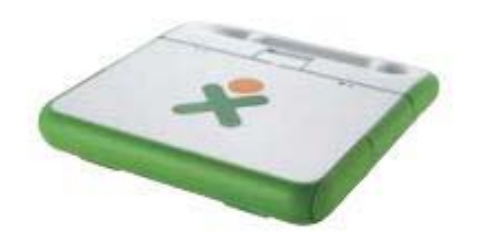

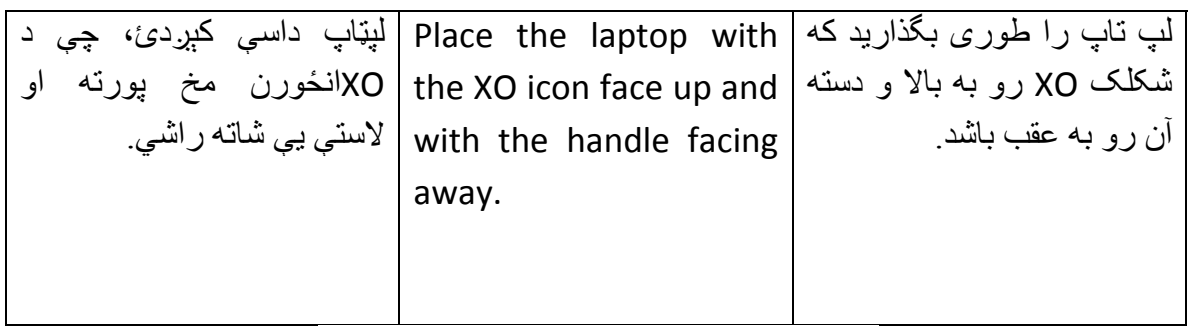

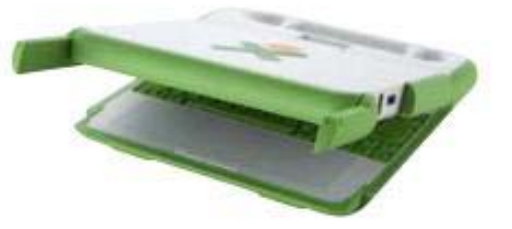

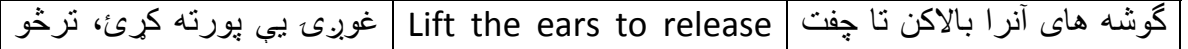

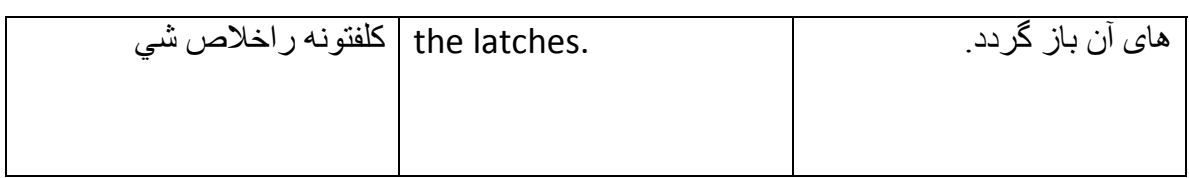

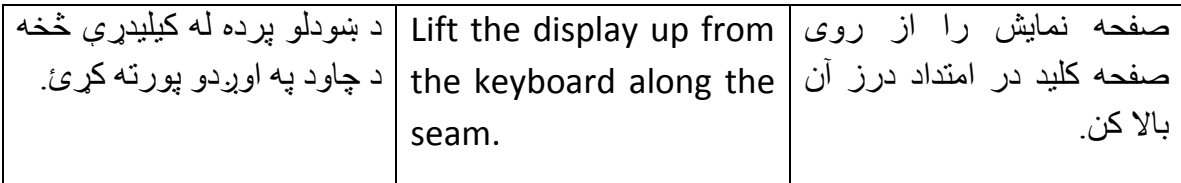

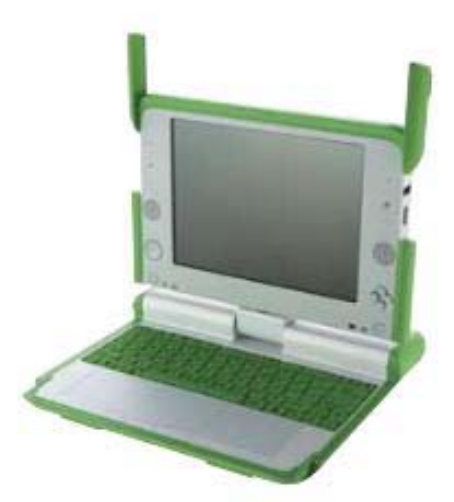

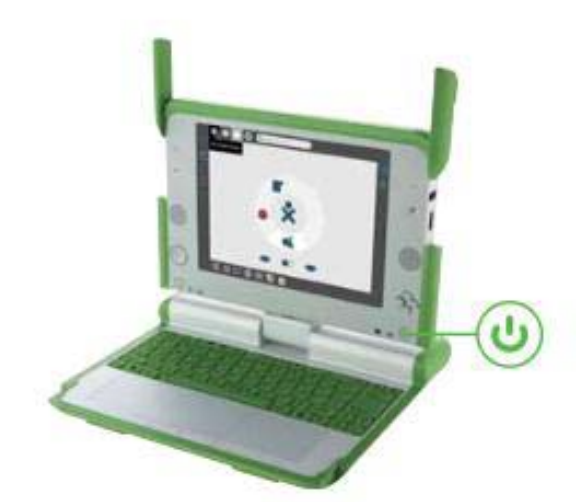

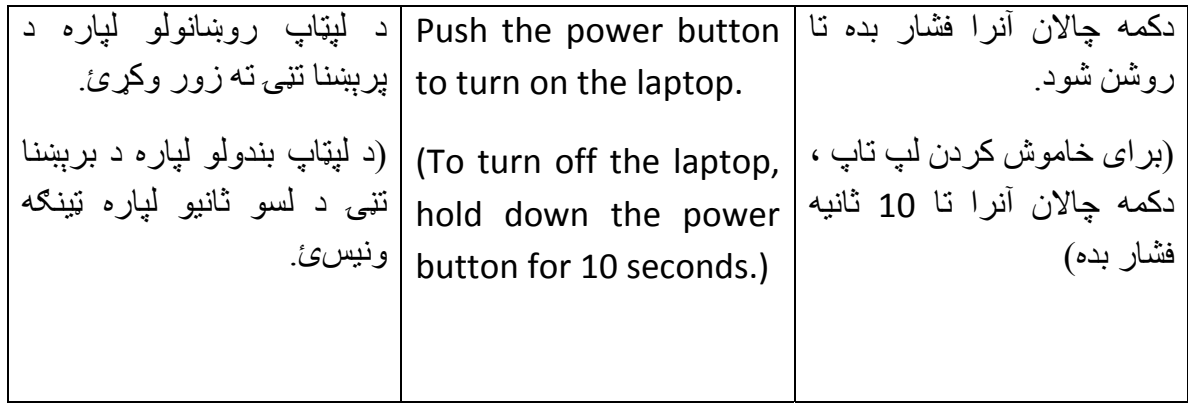

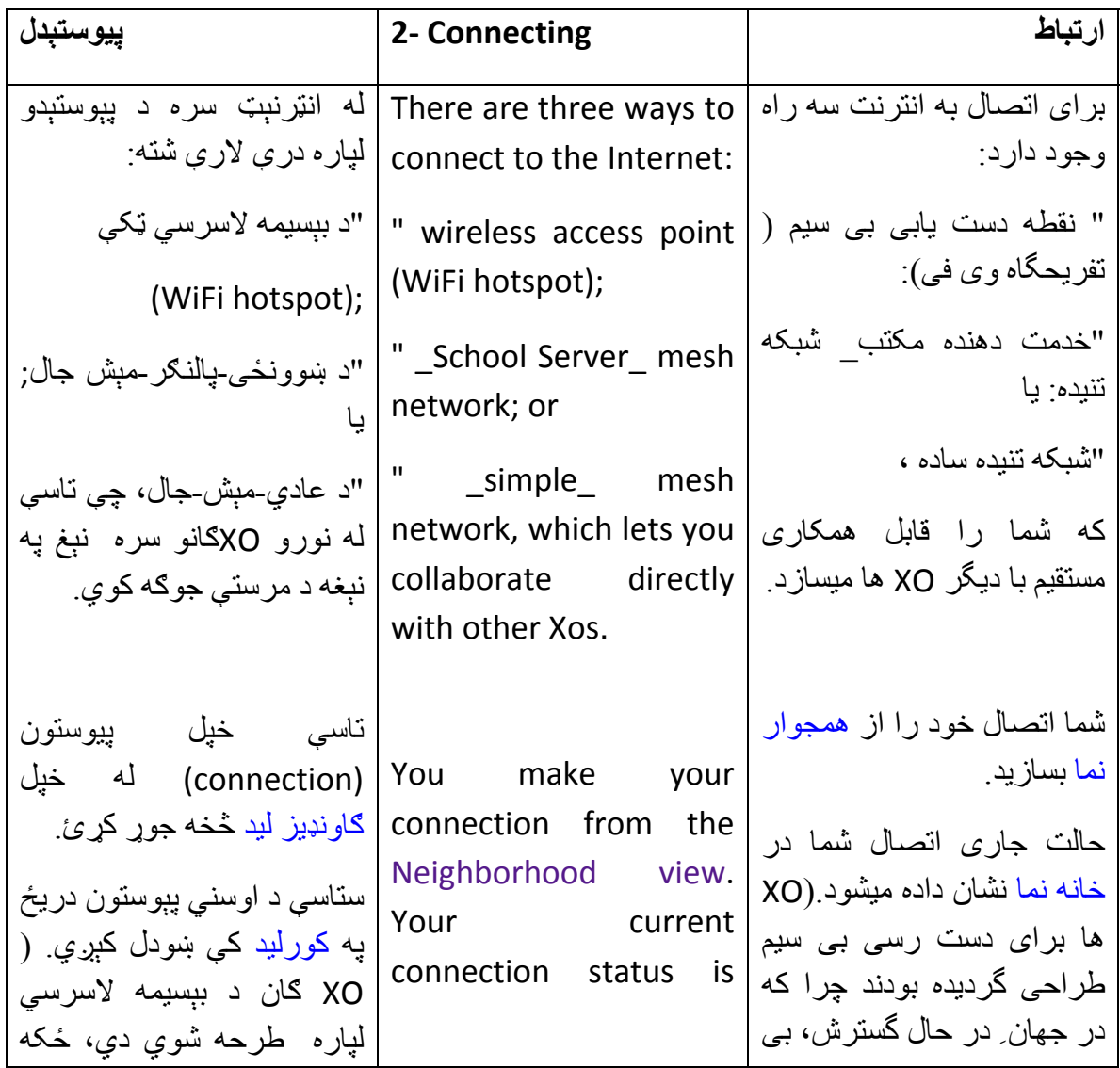

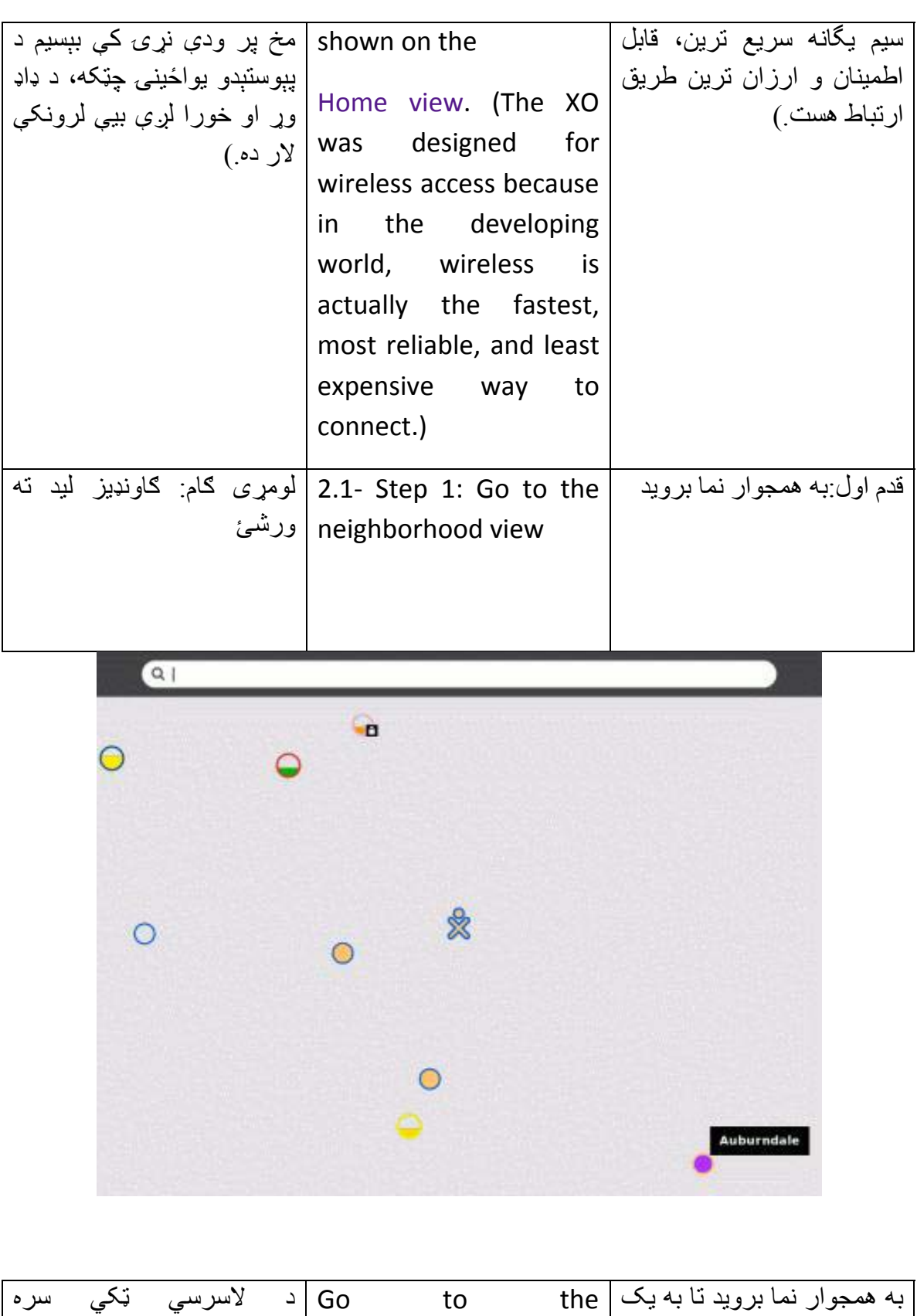

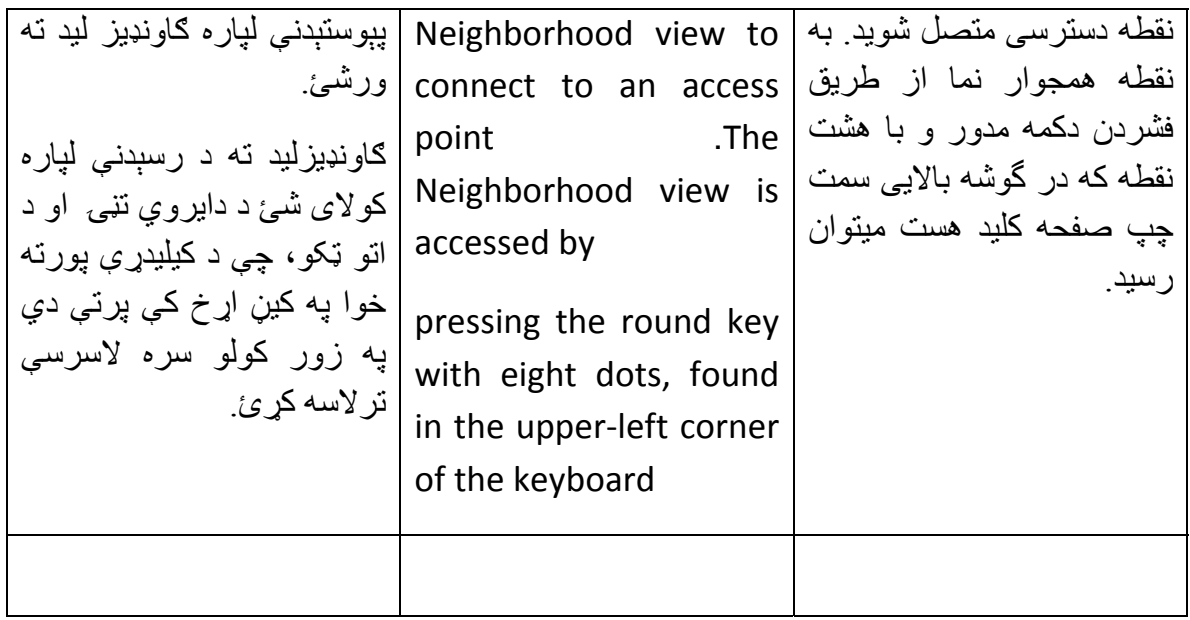

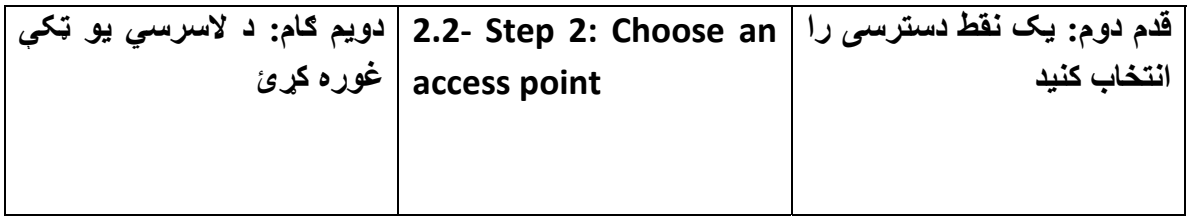

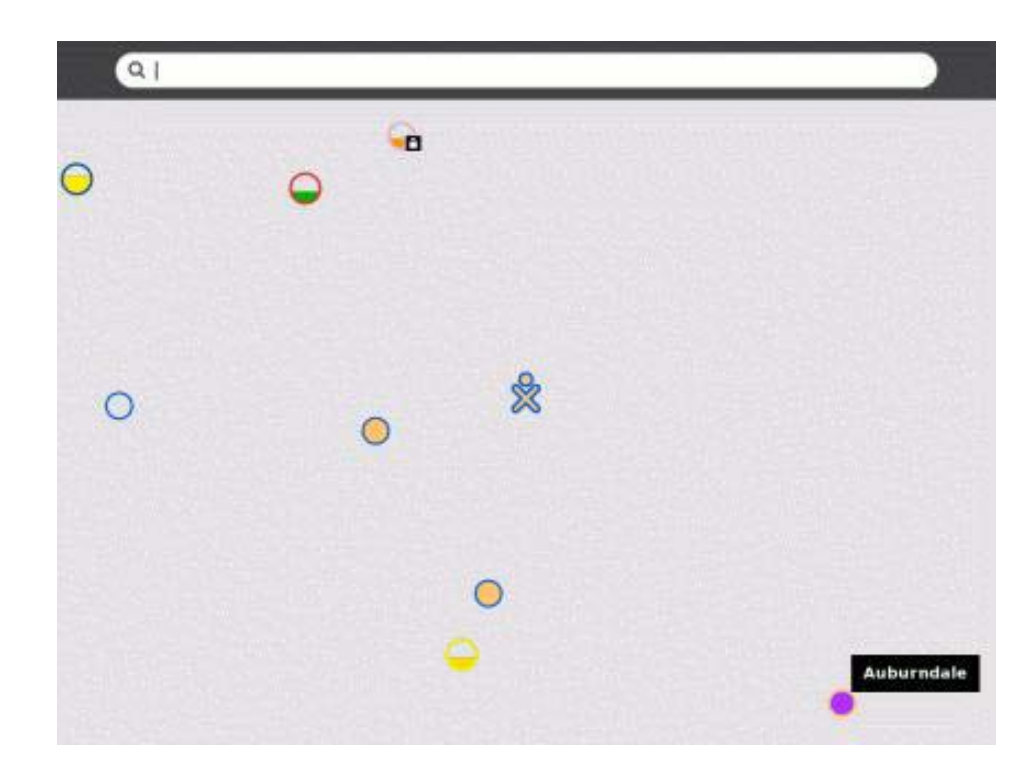

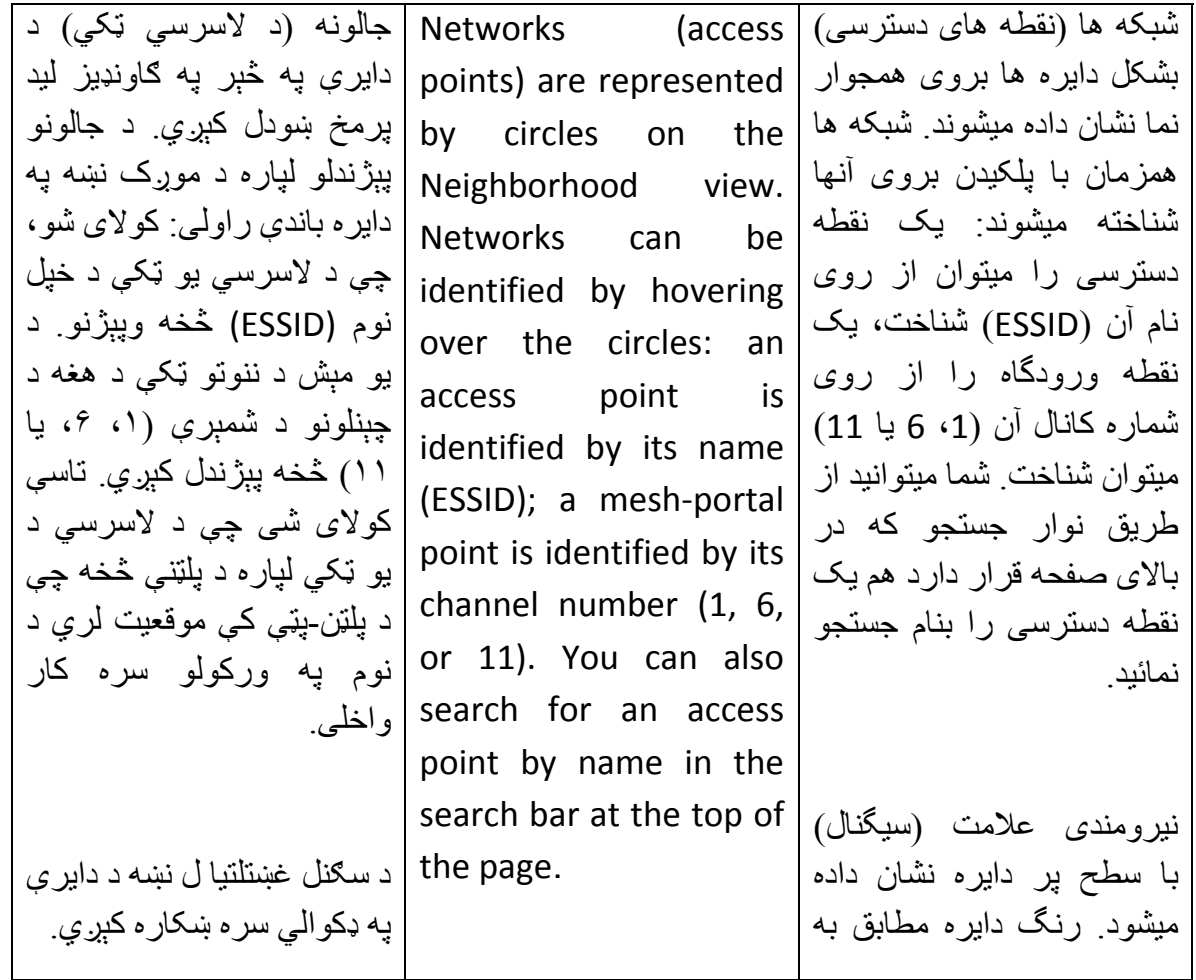

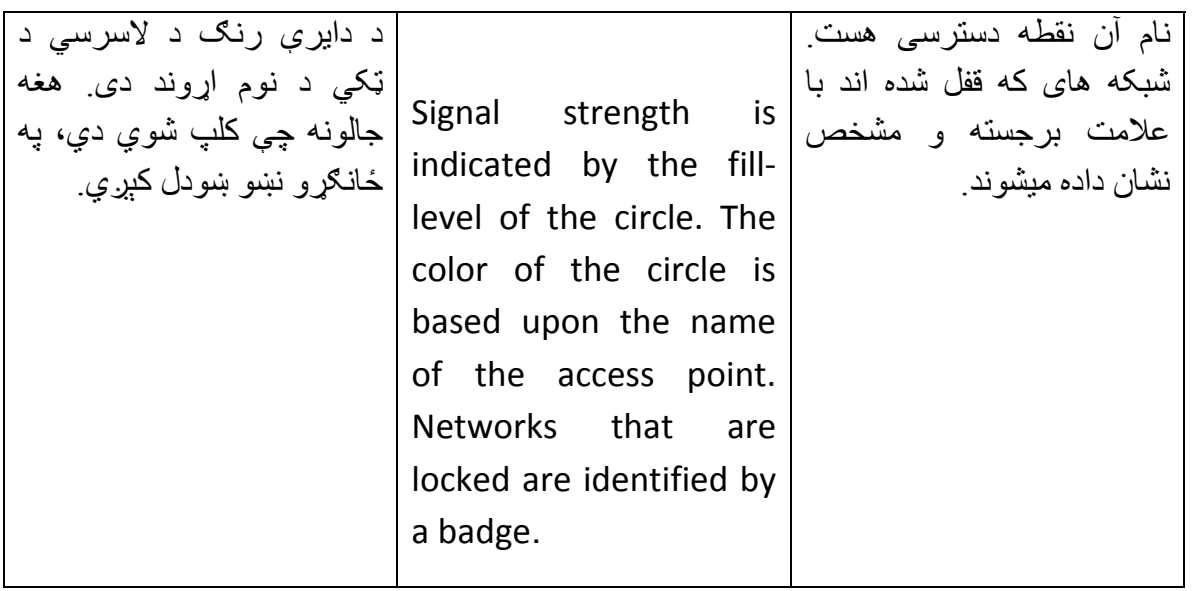

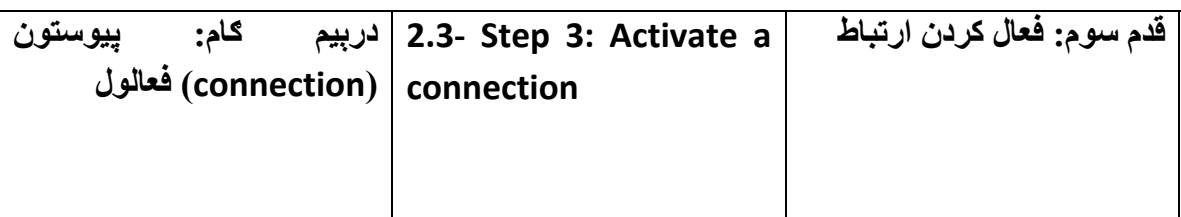

 $\boxed{a}$ 

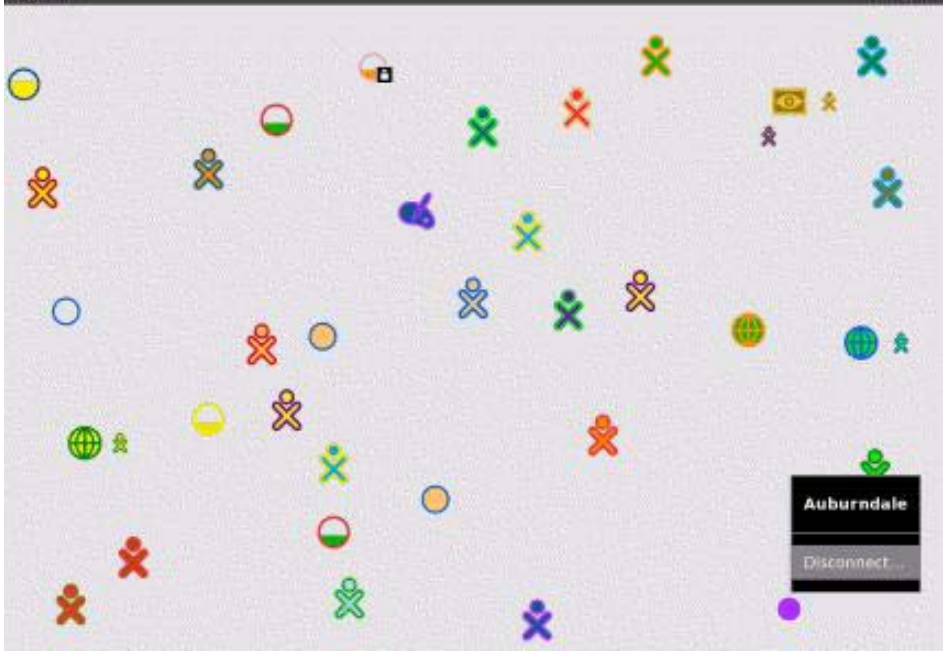

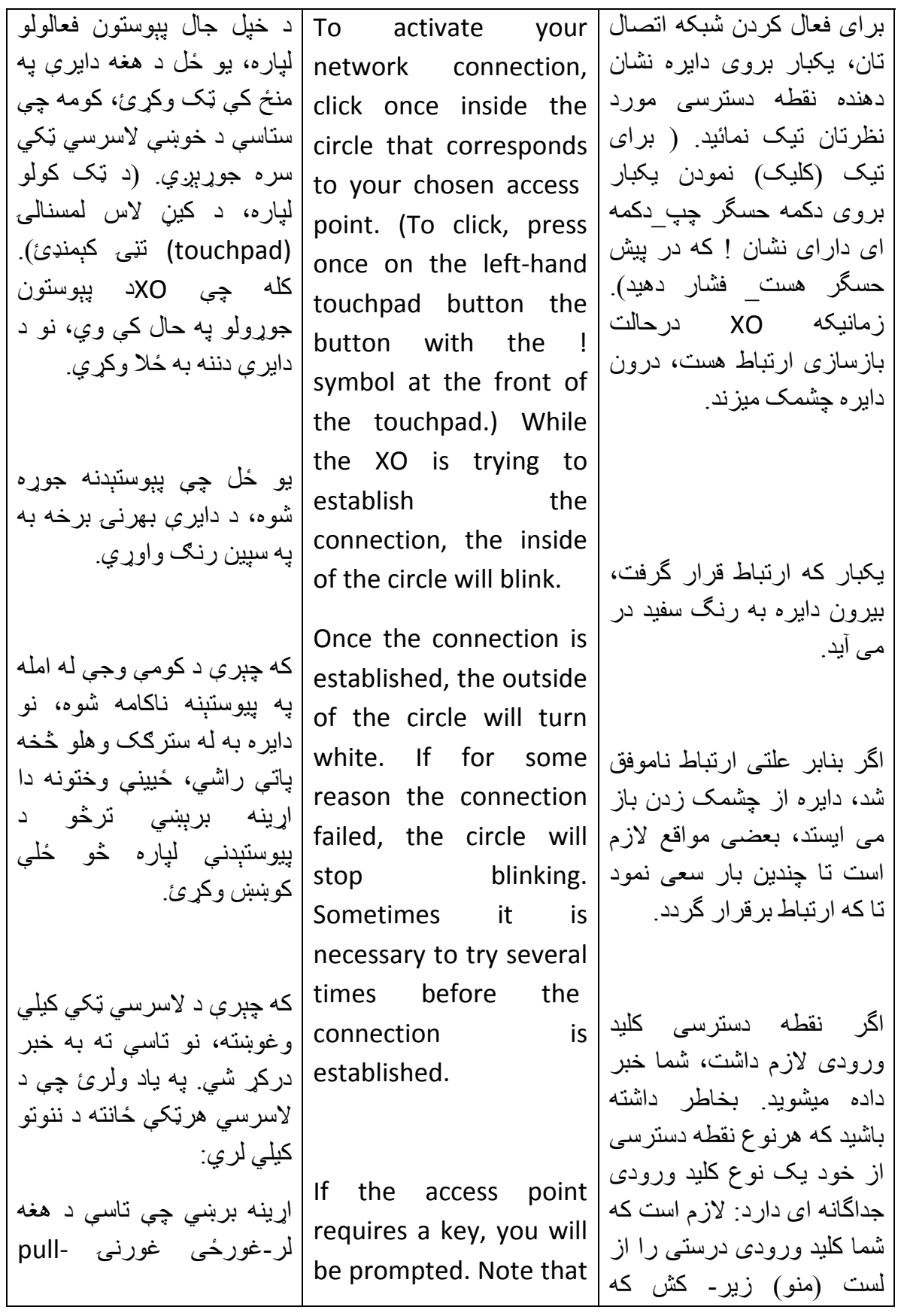

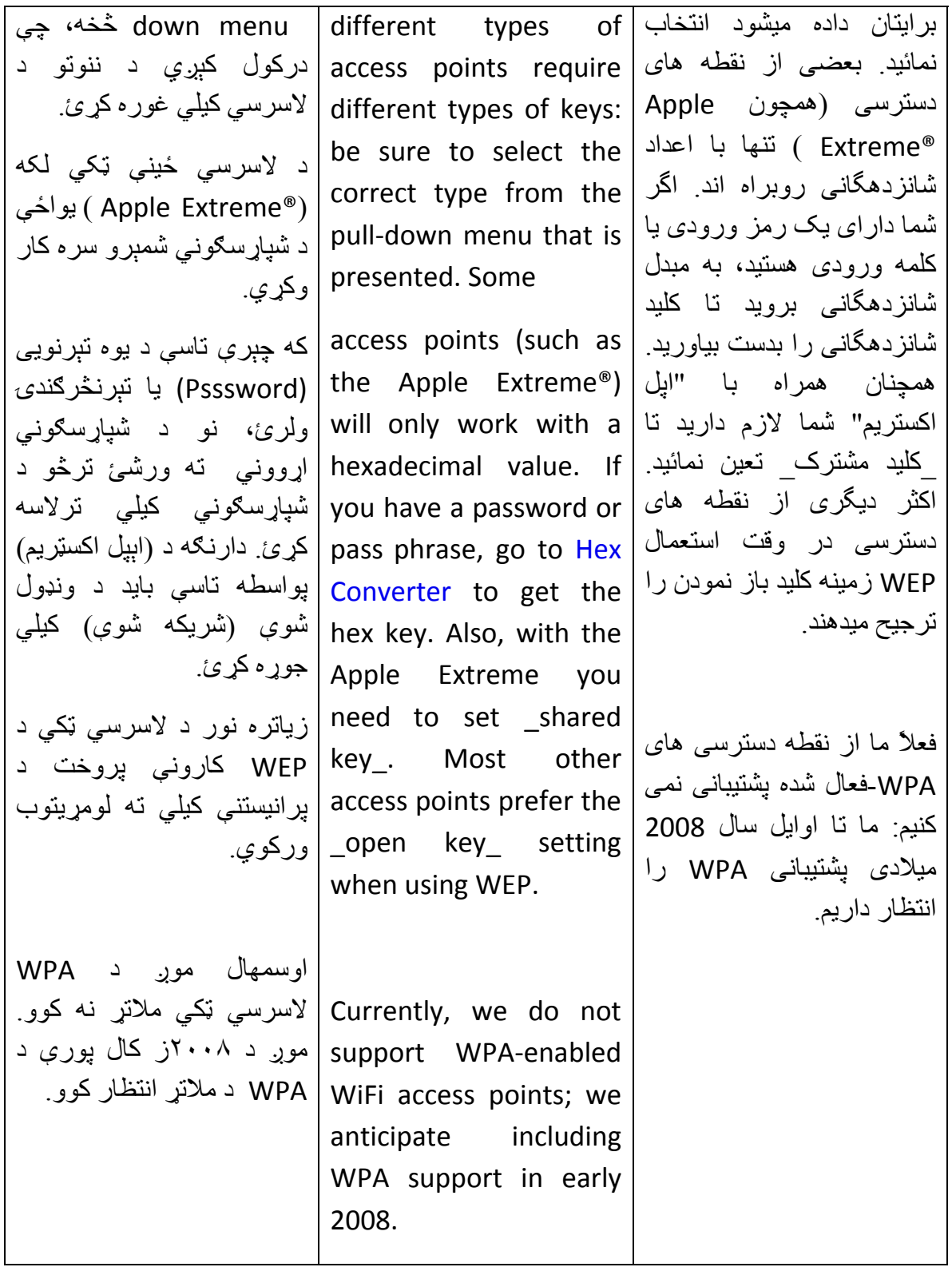

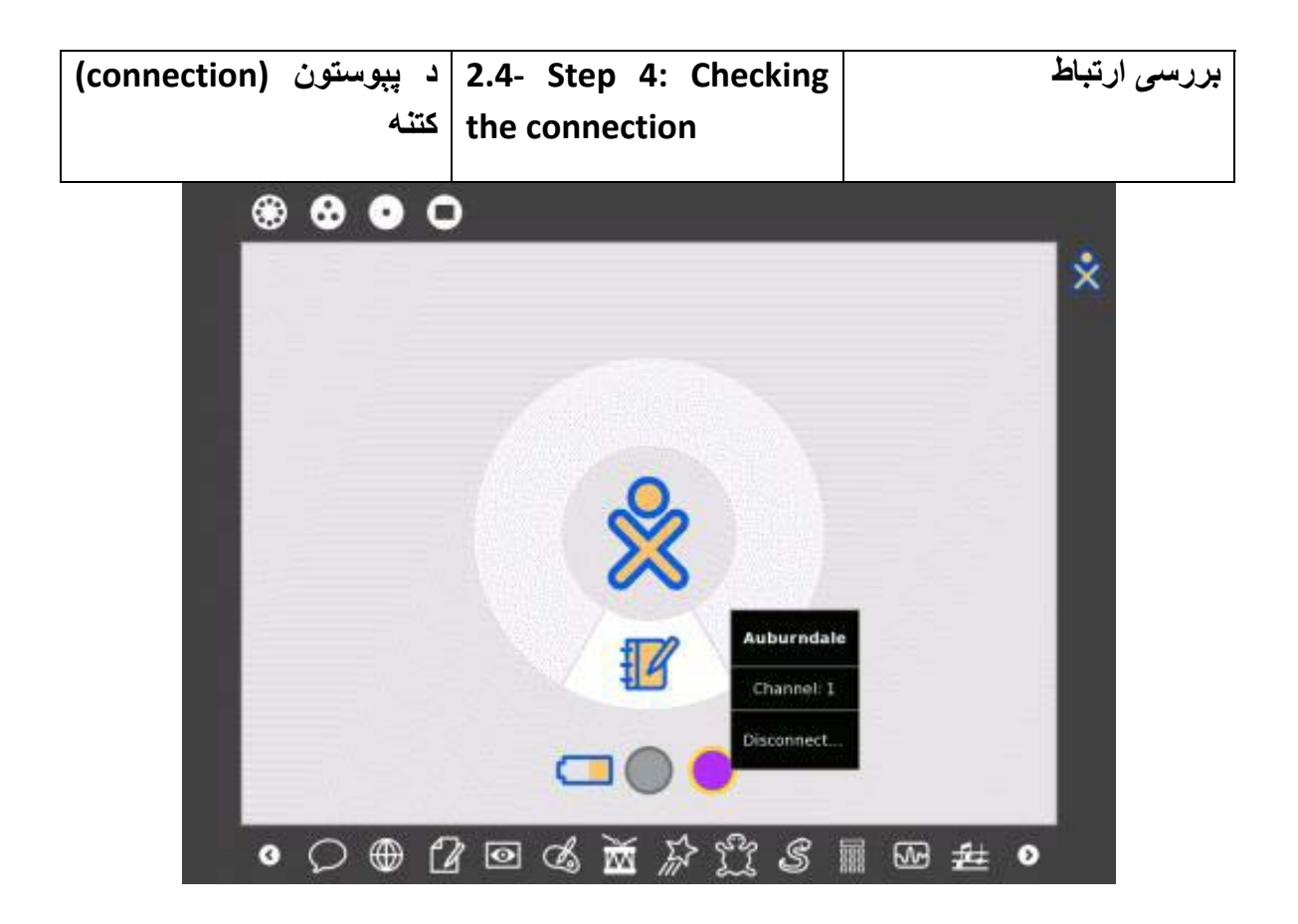

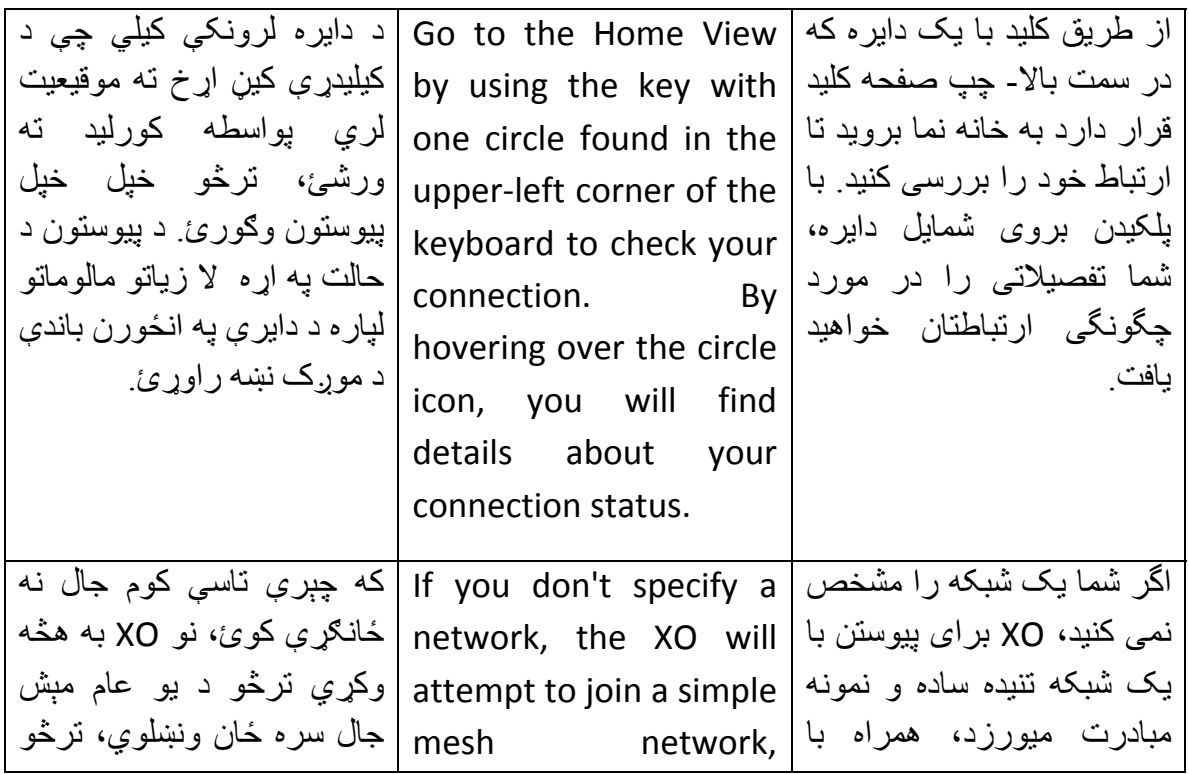

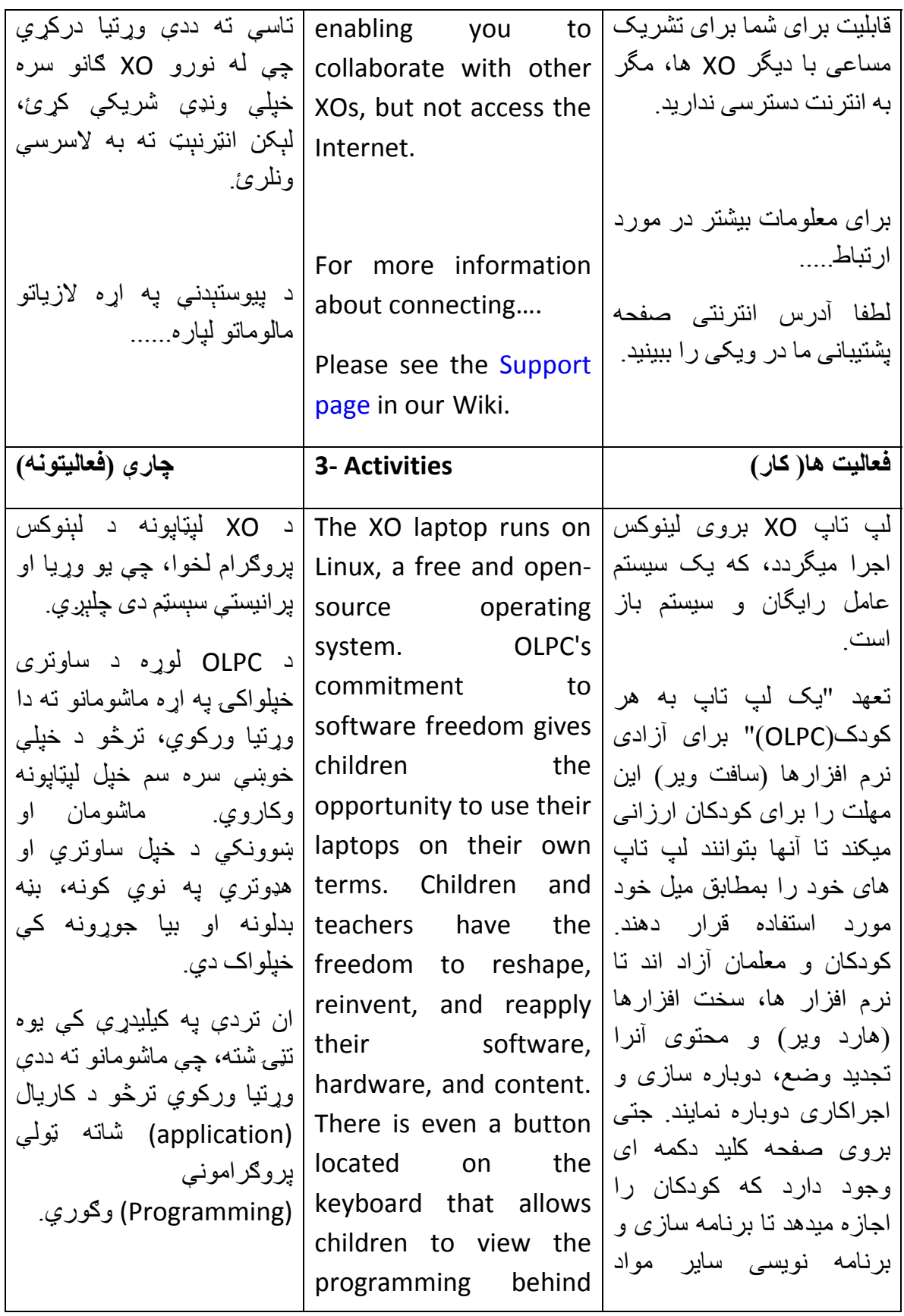

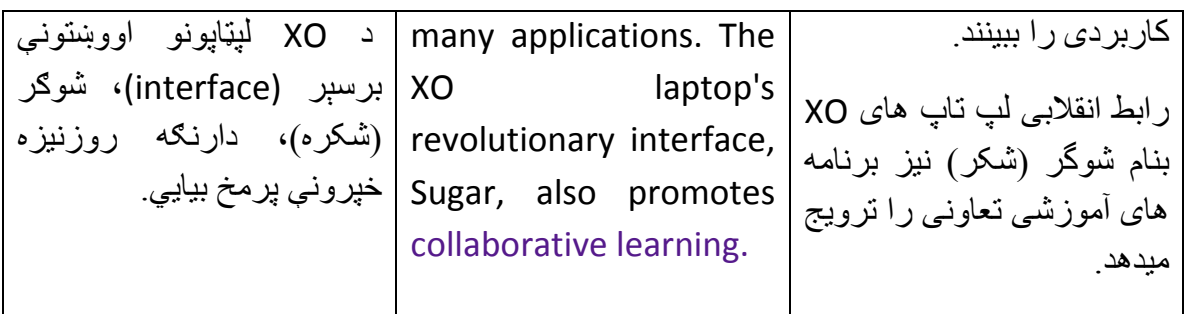

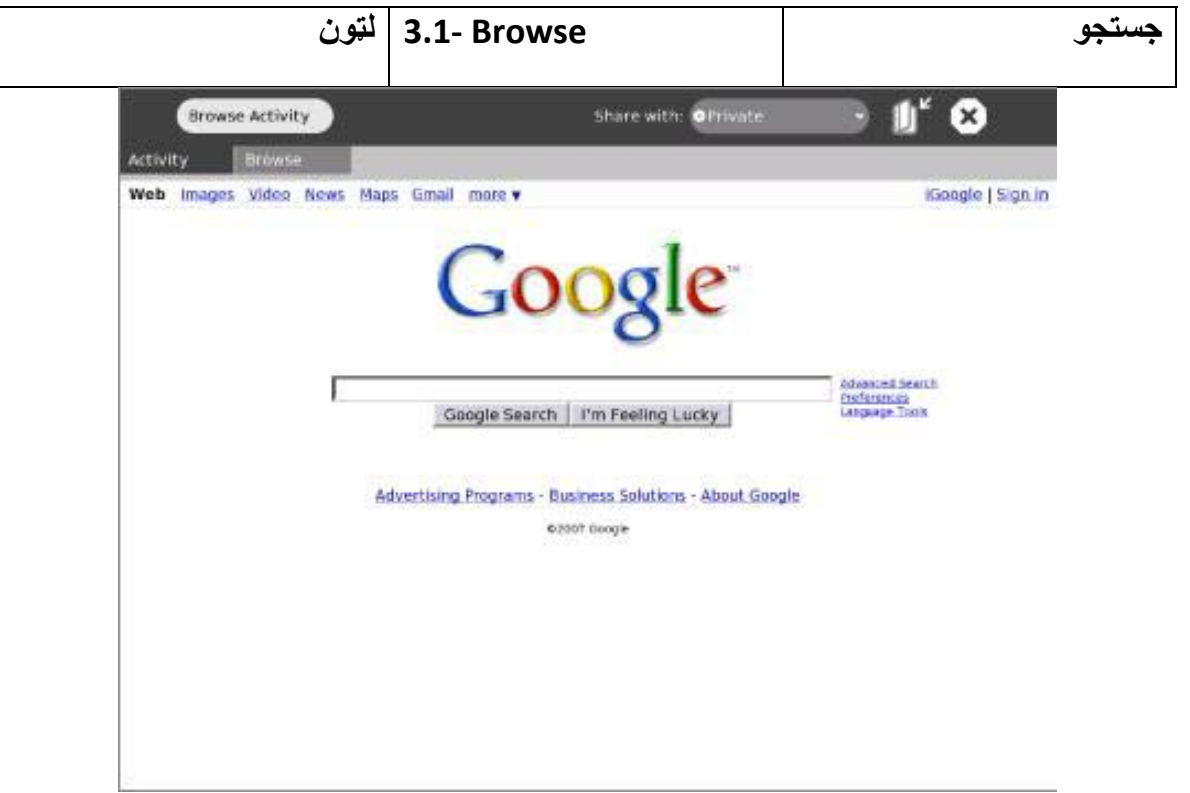

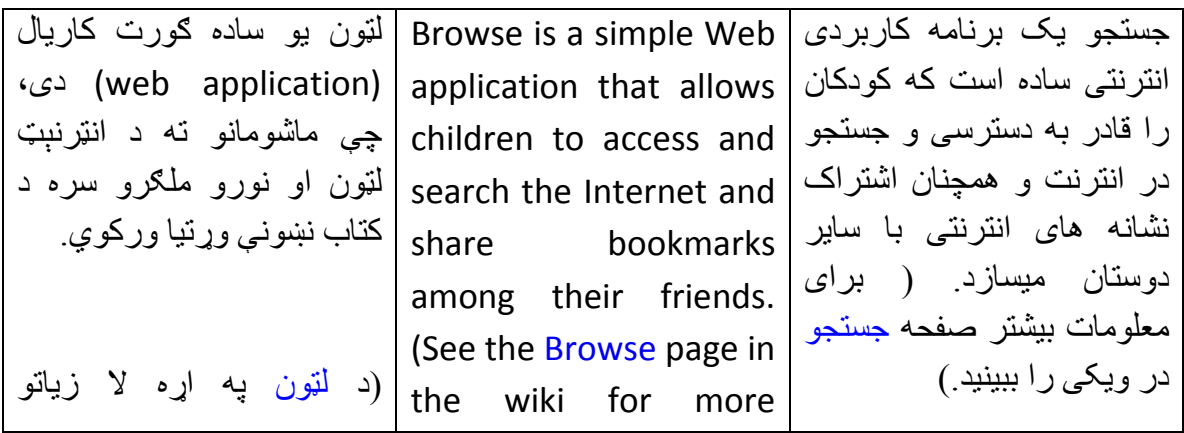

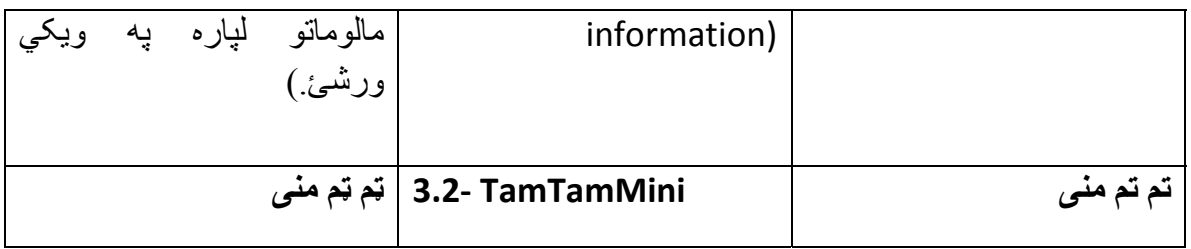

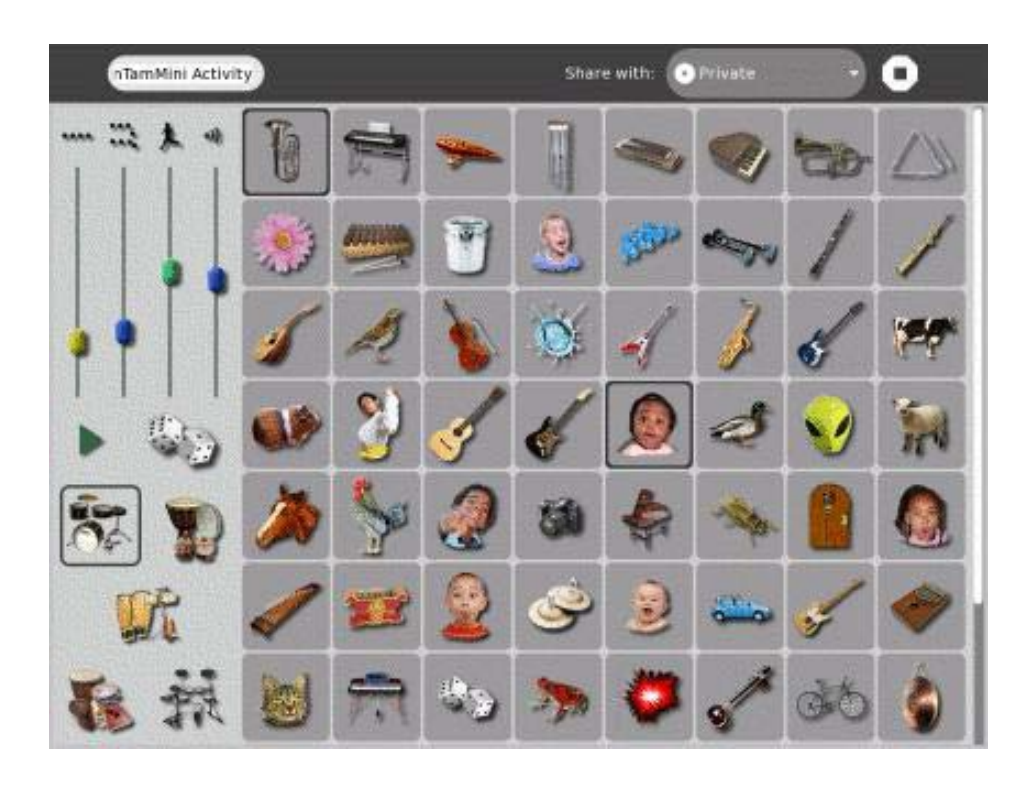

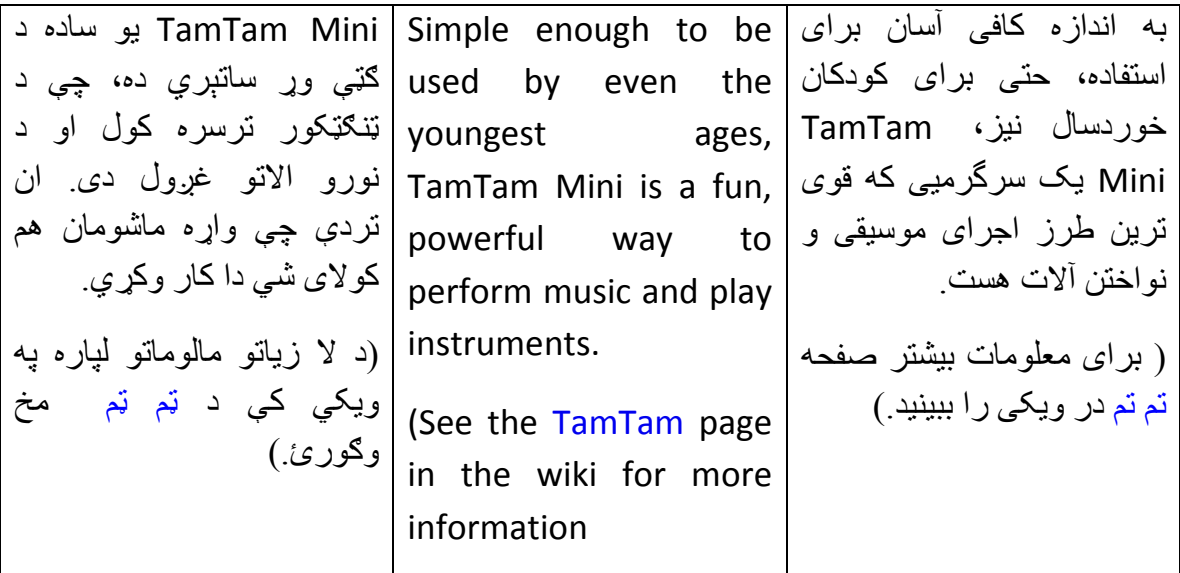

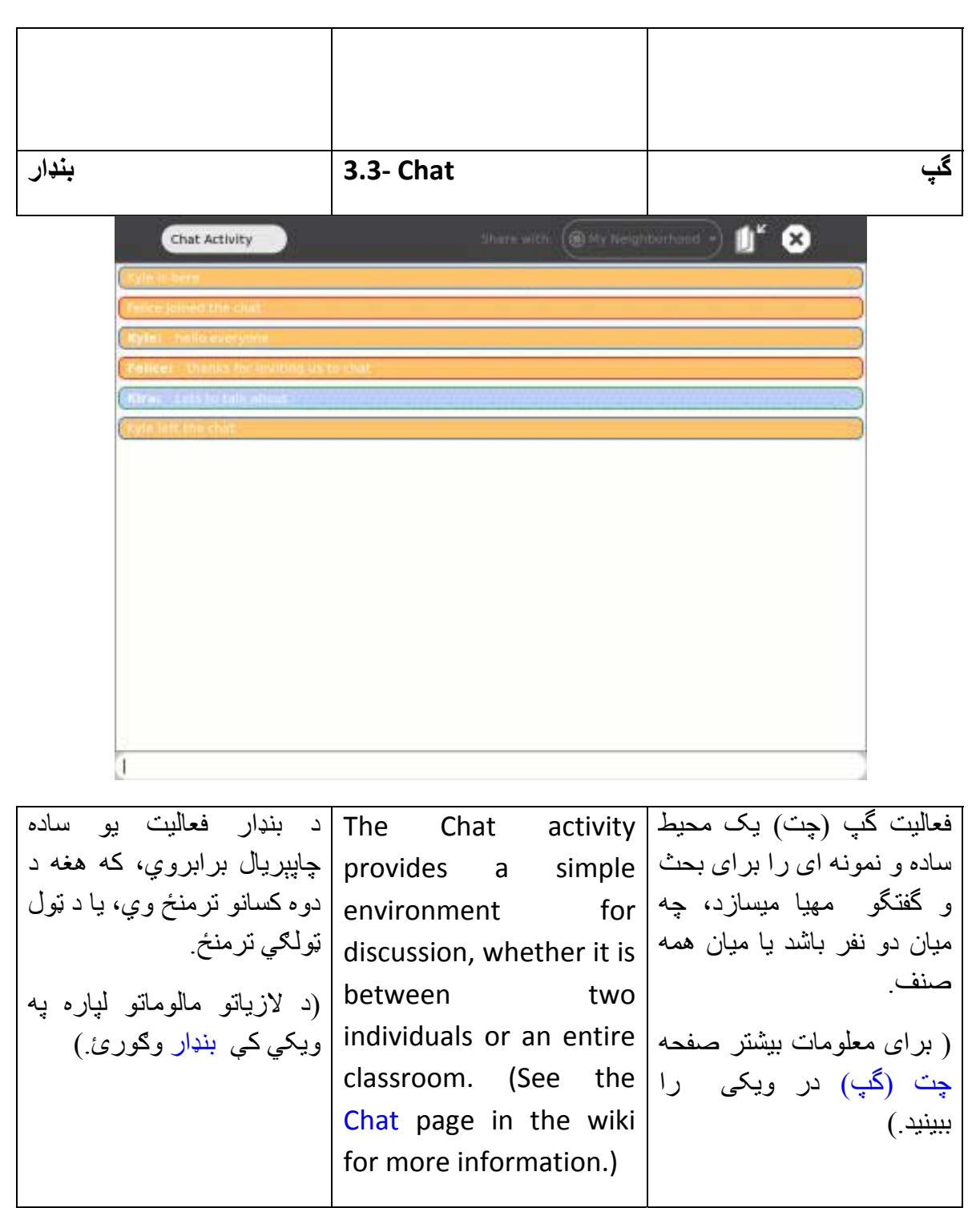

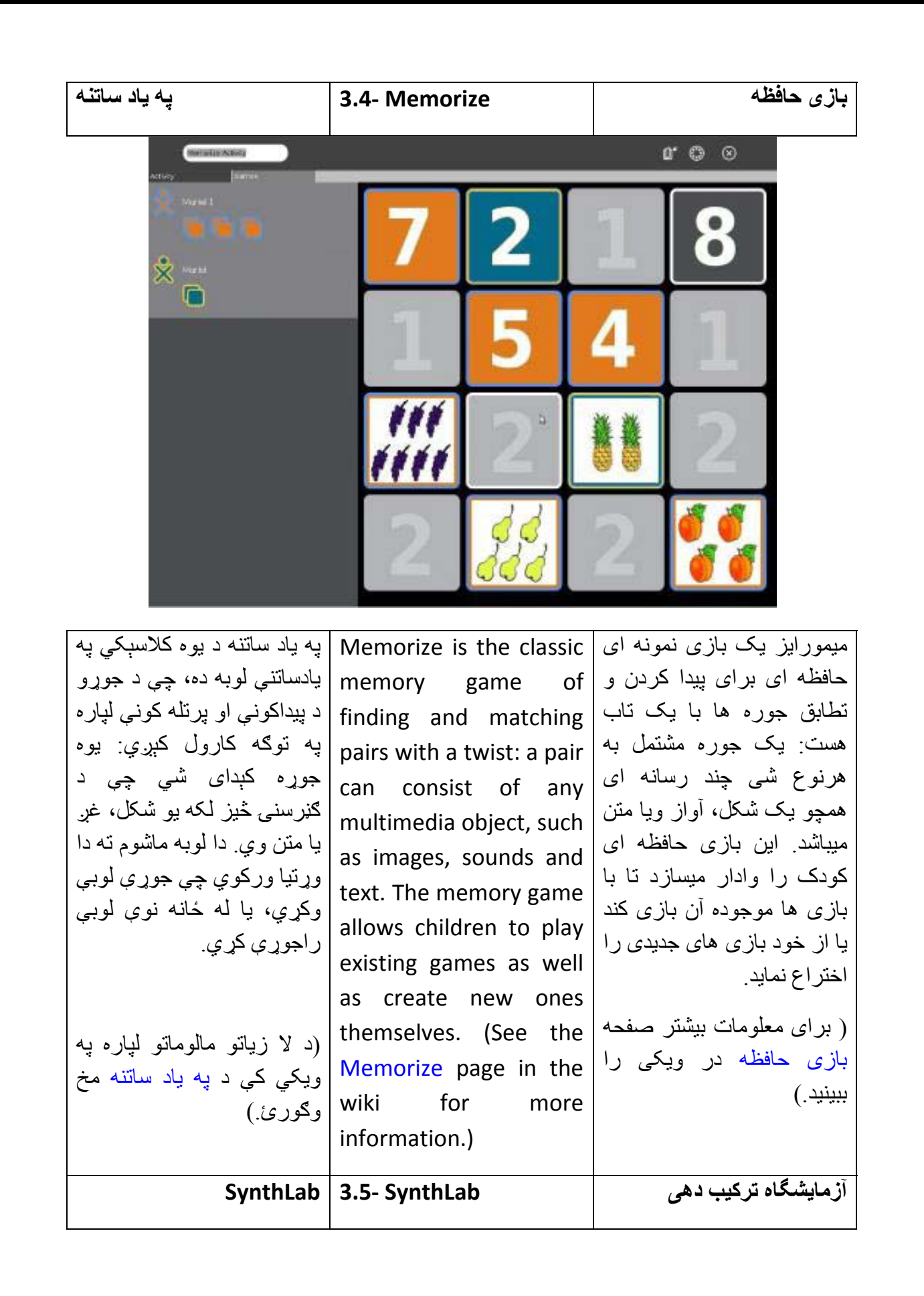

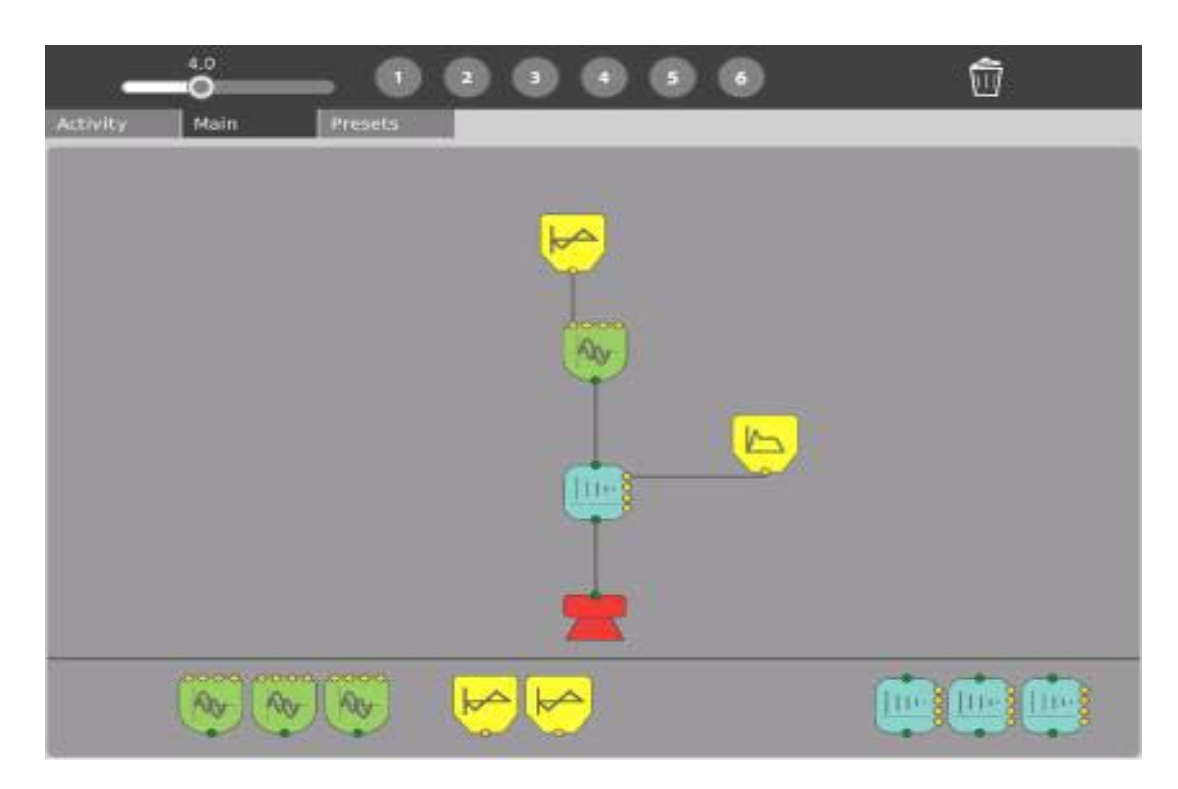

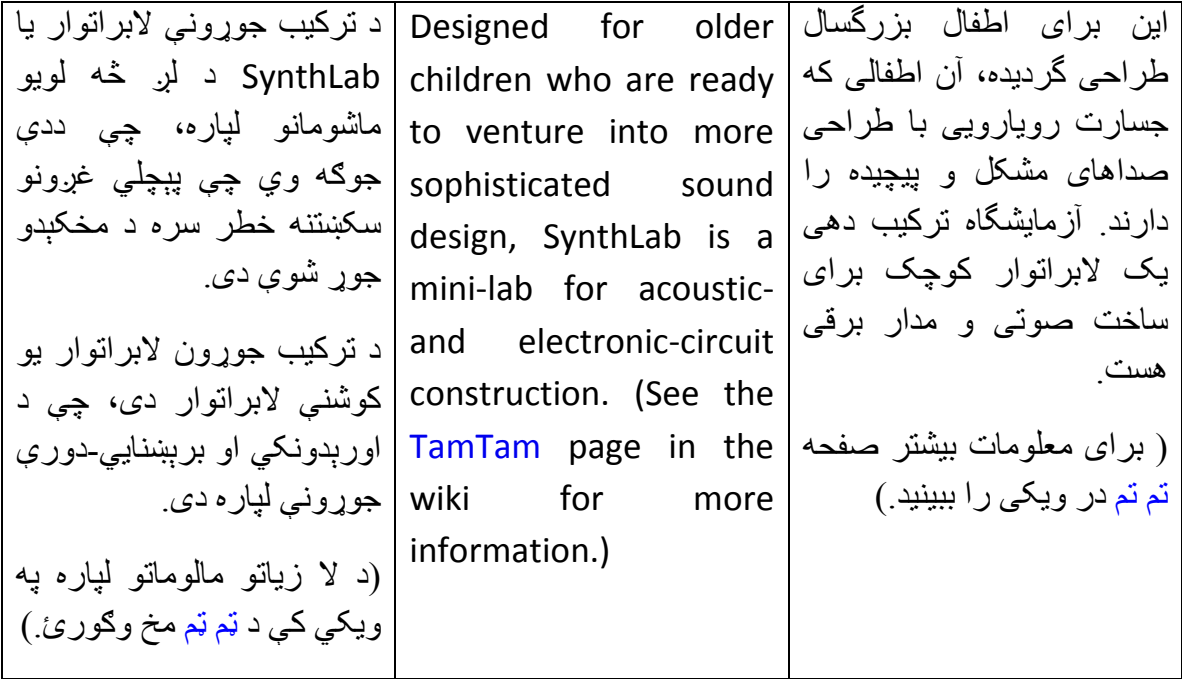

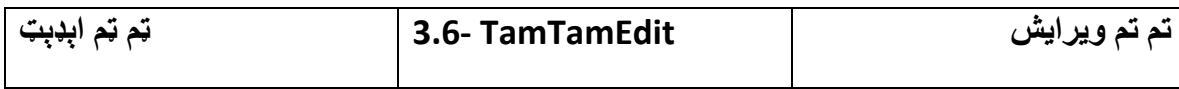

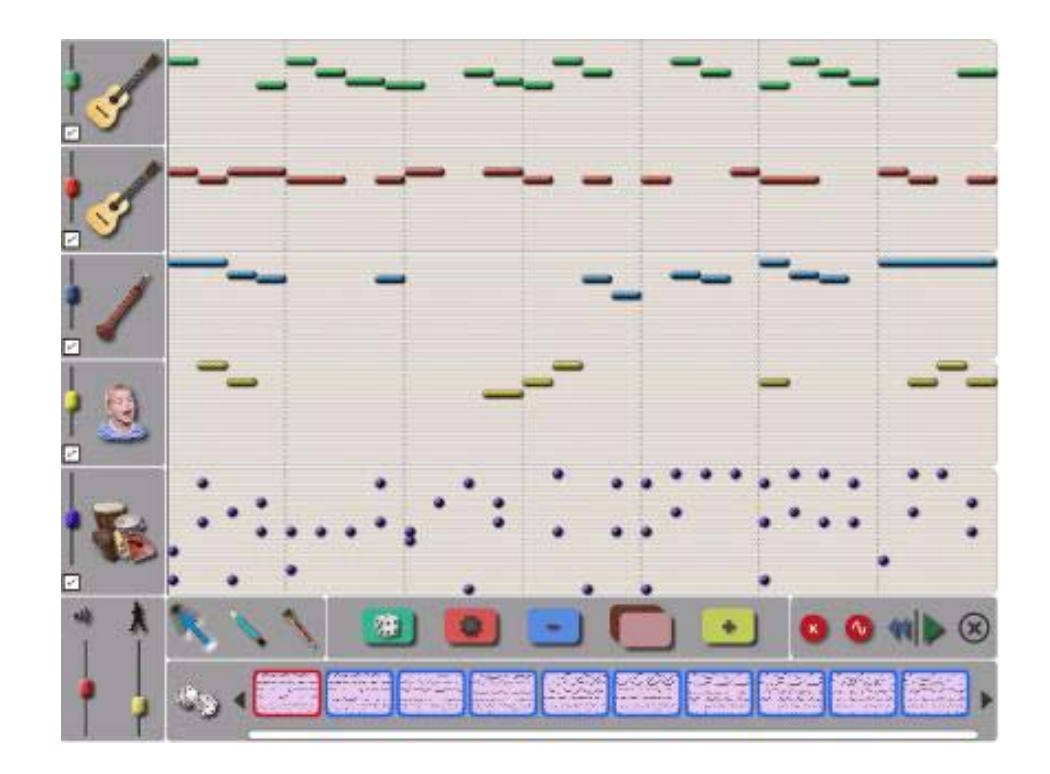

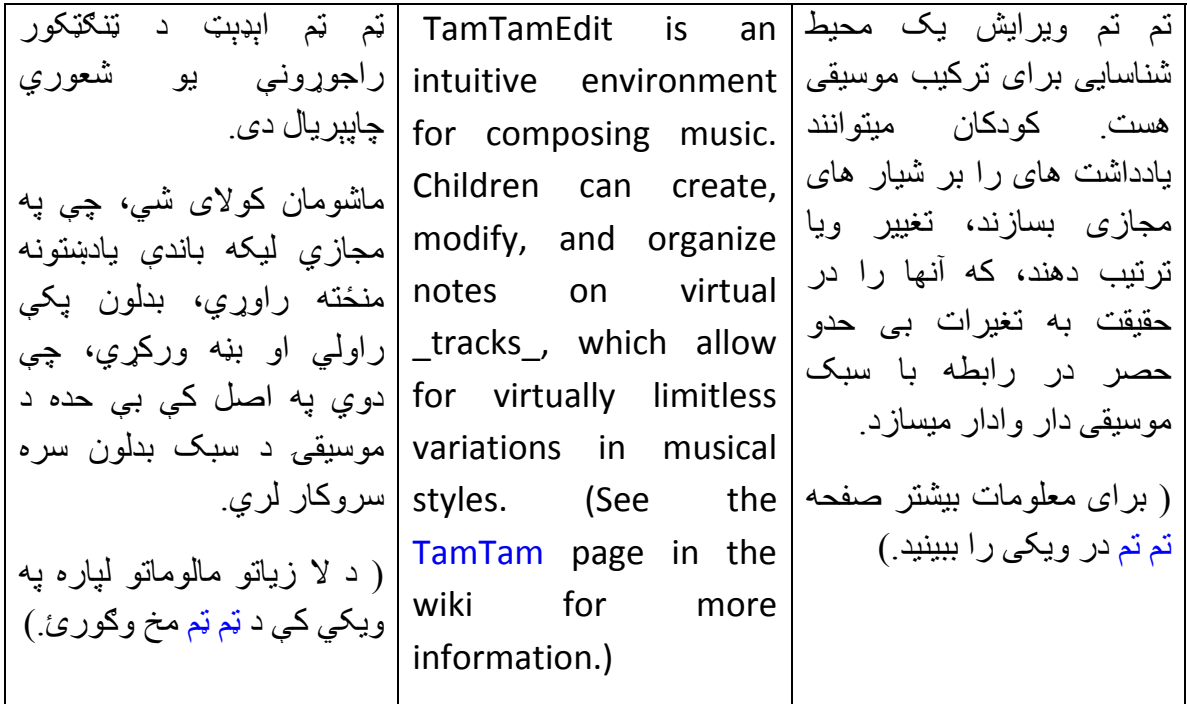

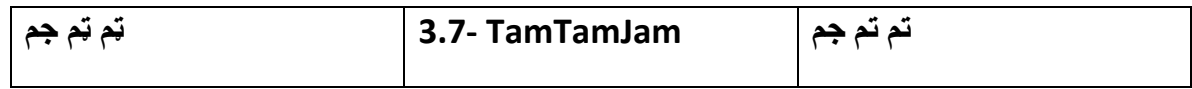

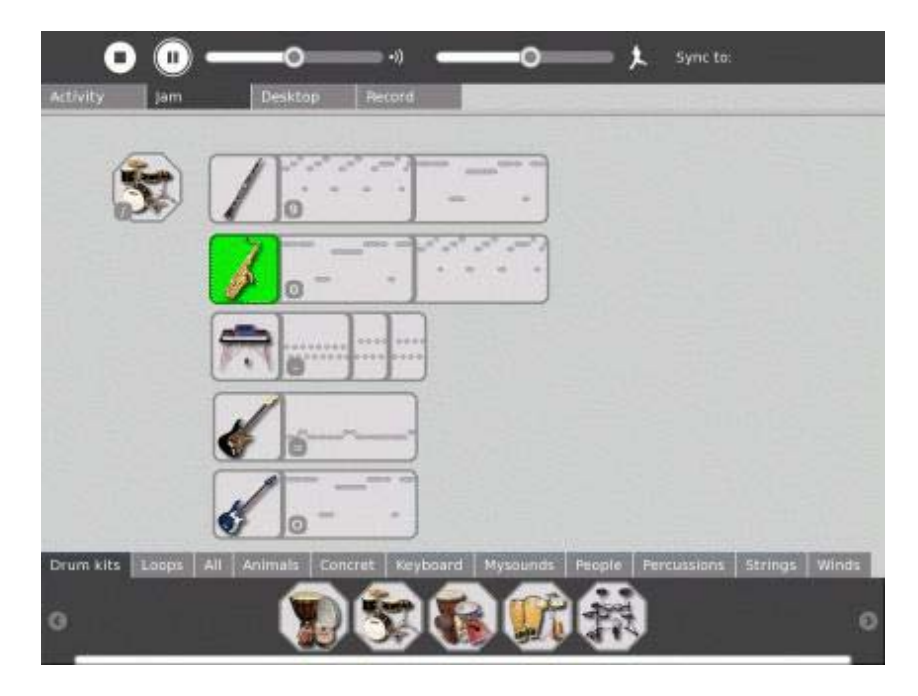

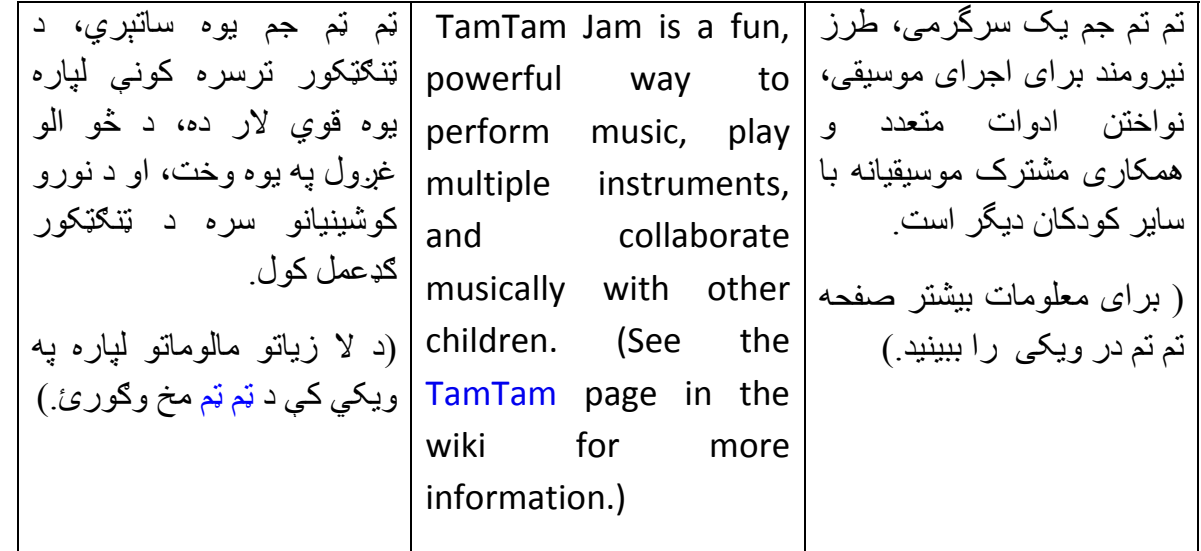

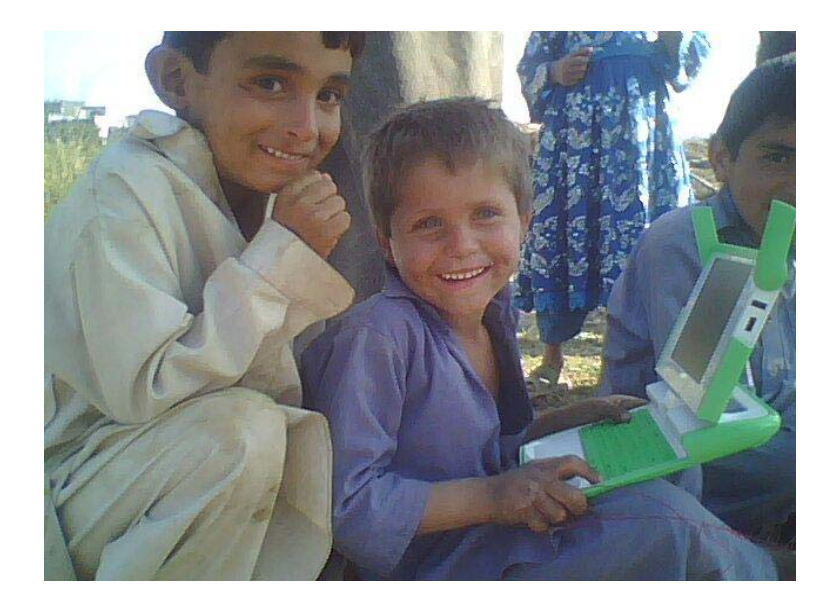

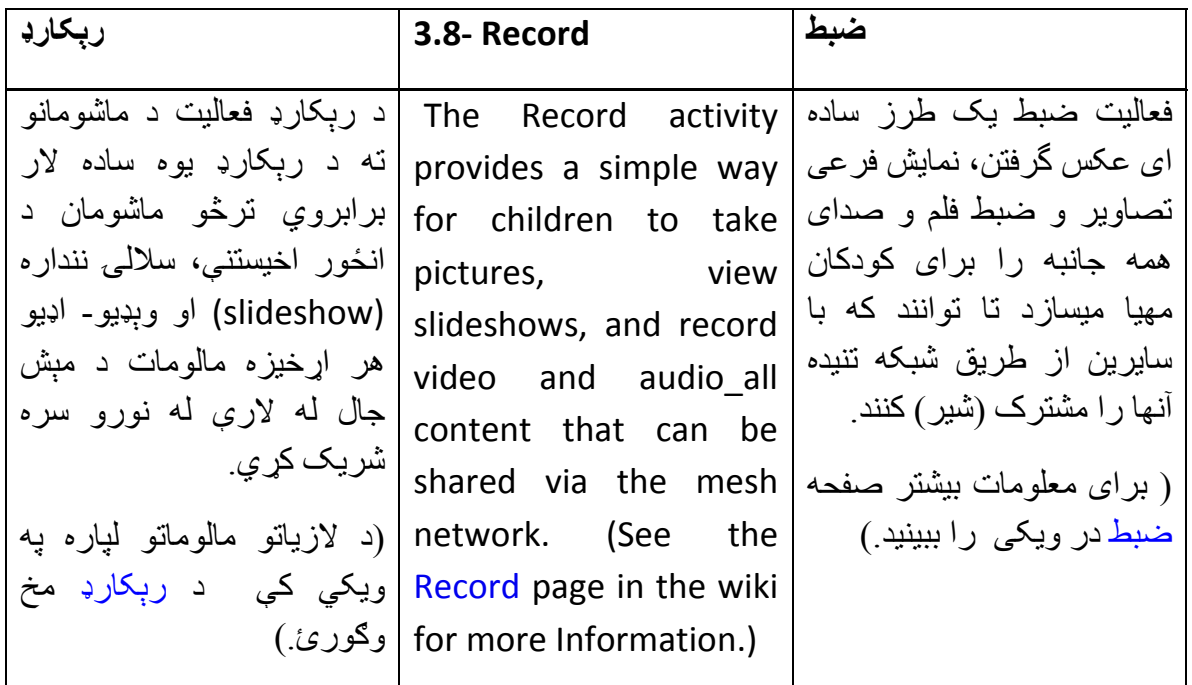

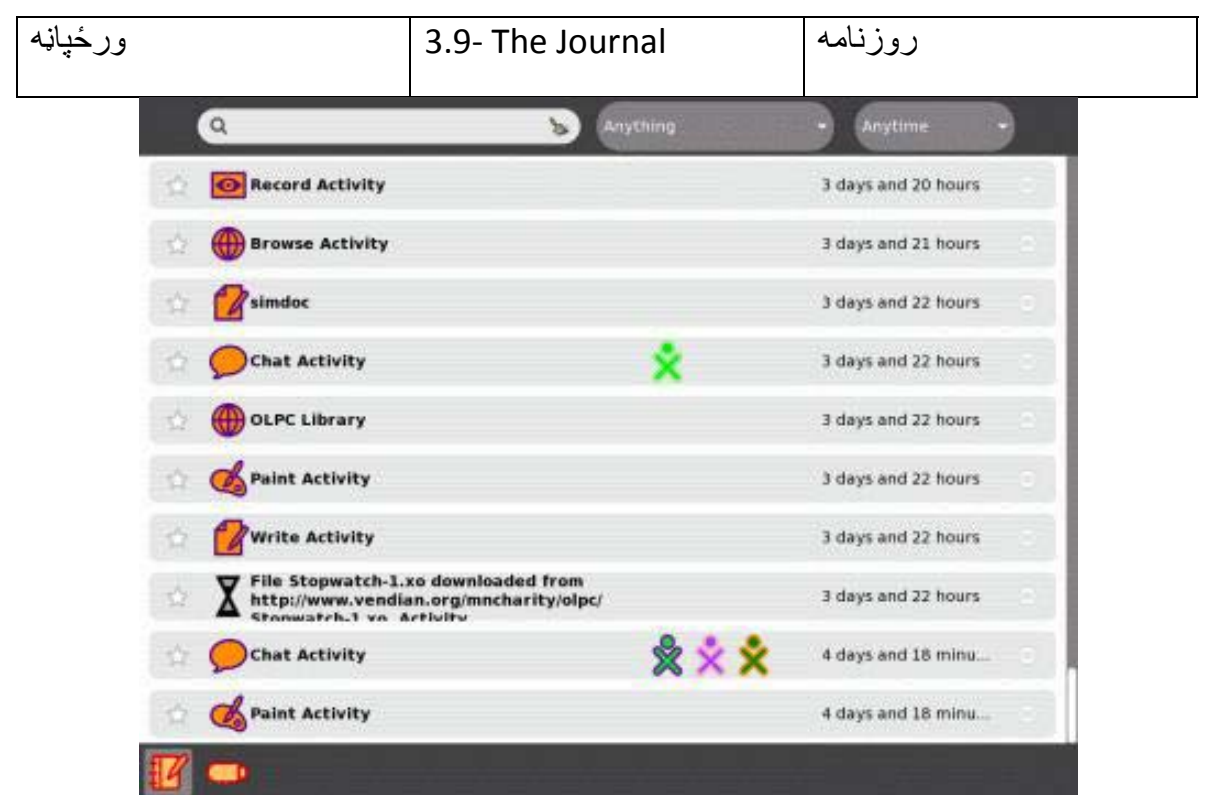

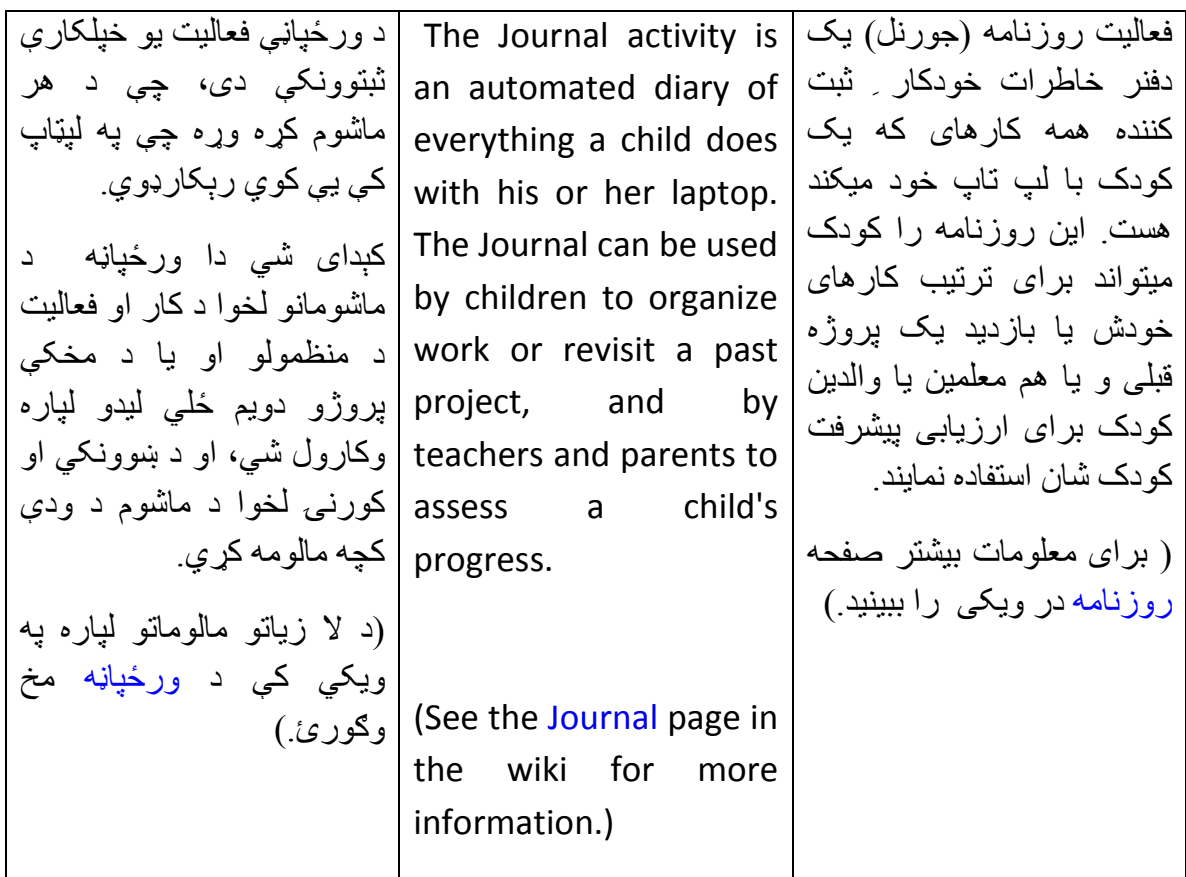

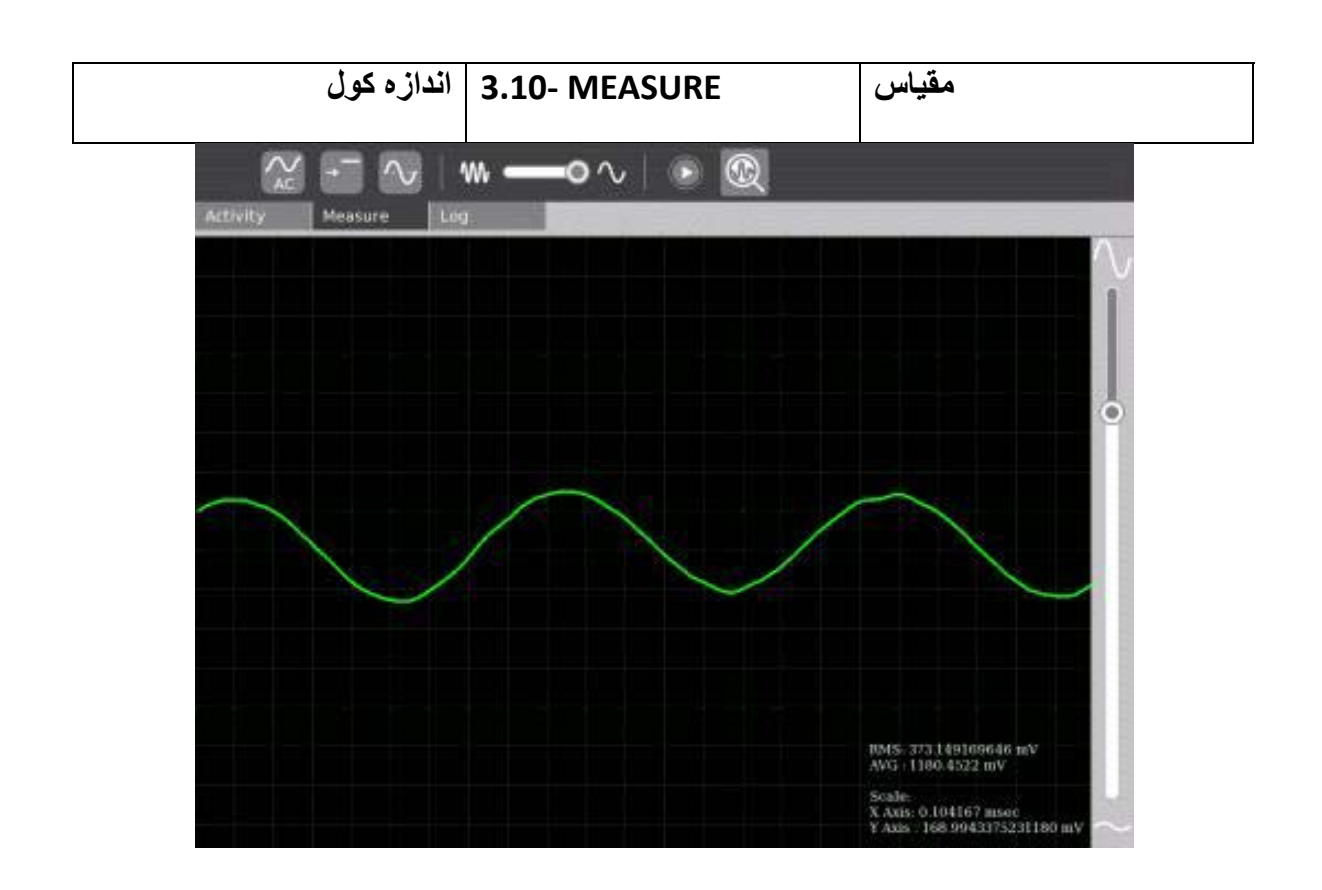

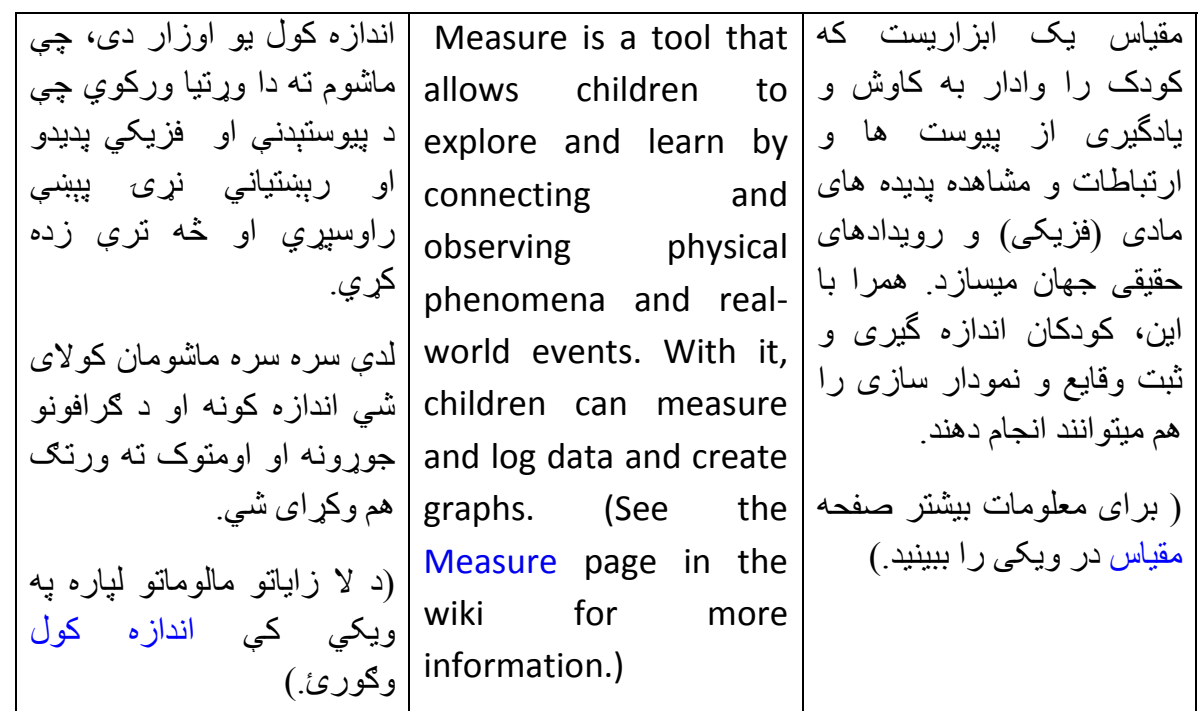

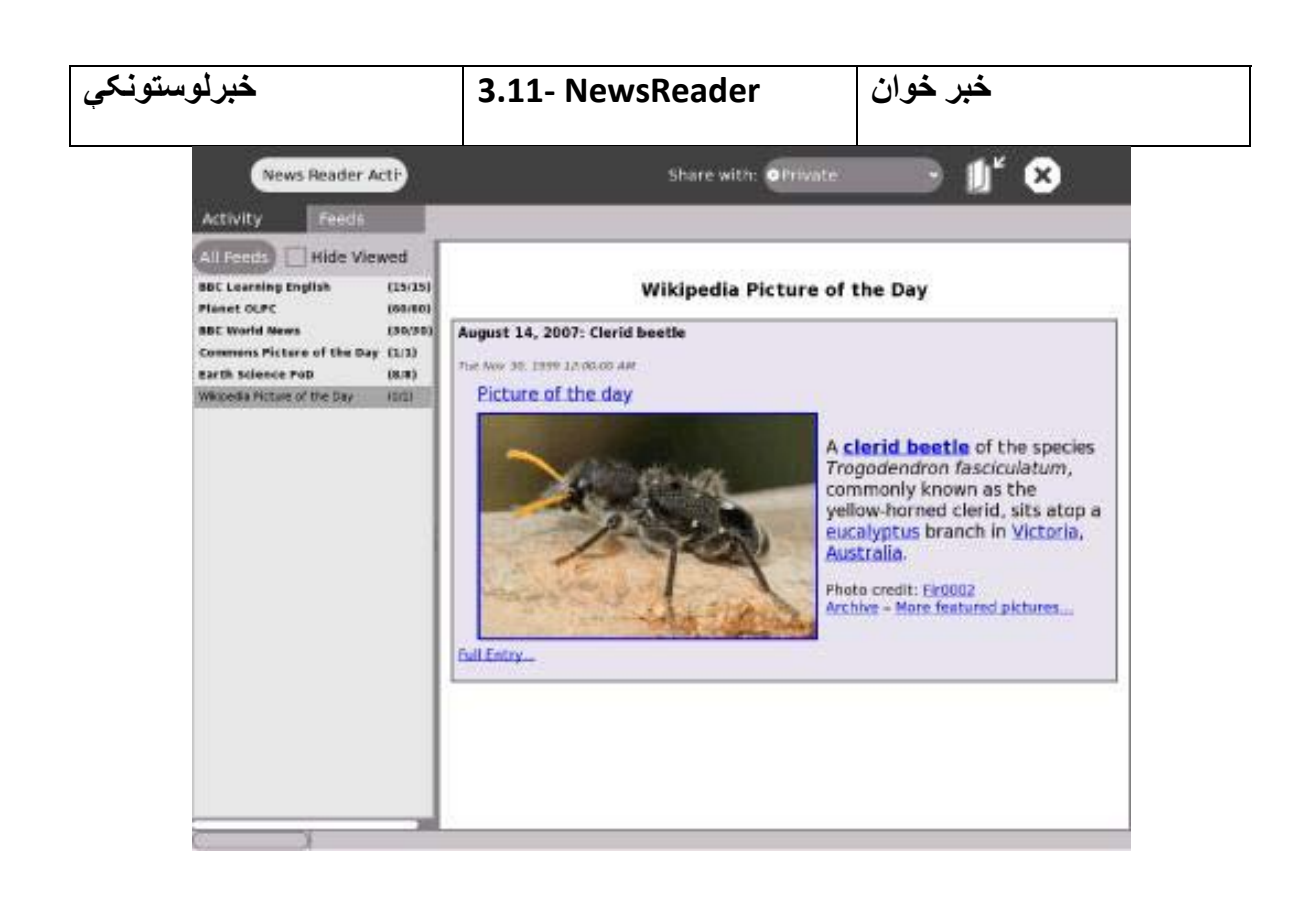

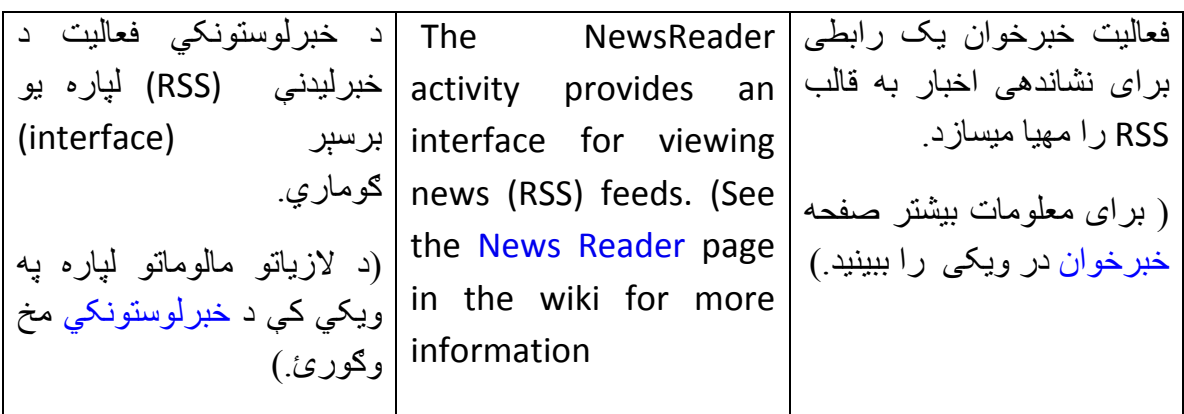

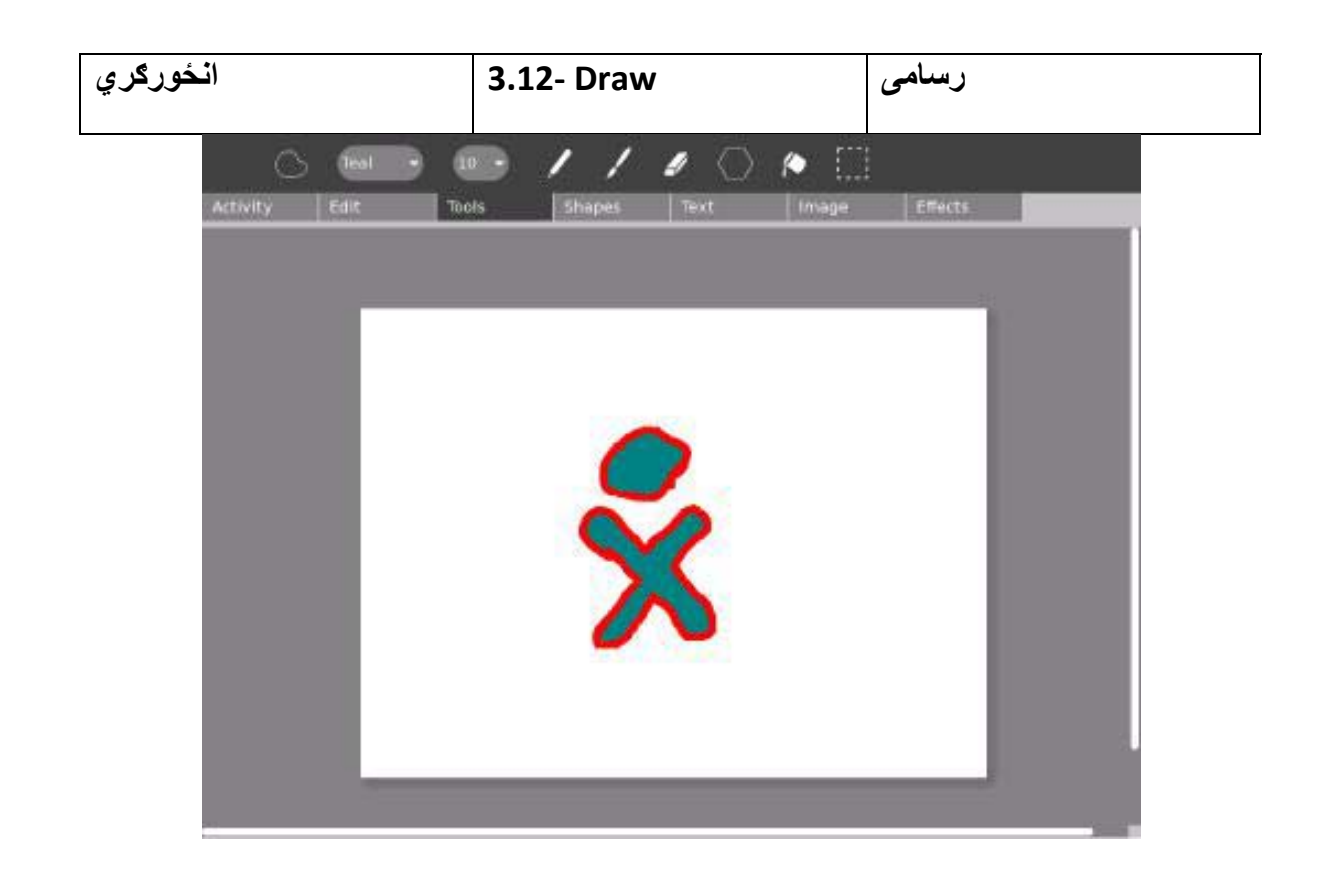

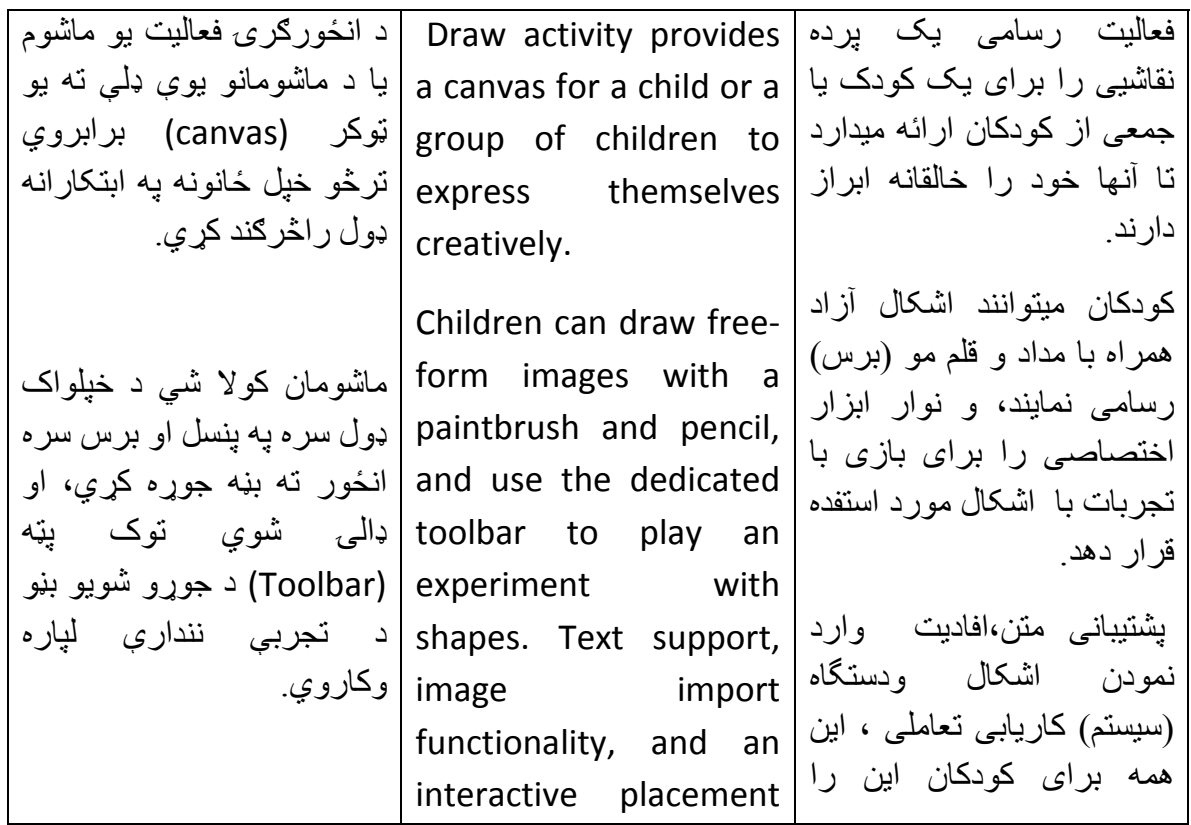

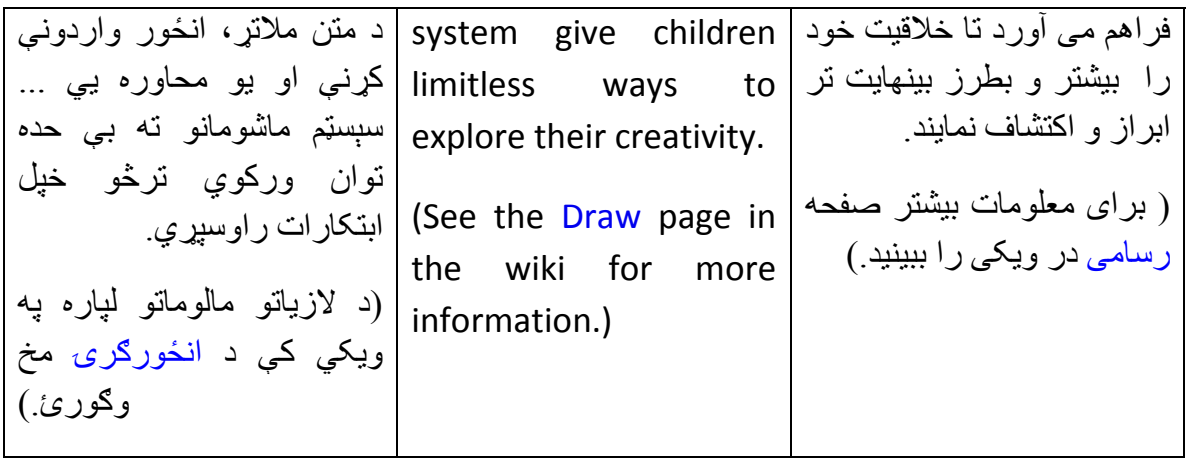

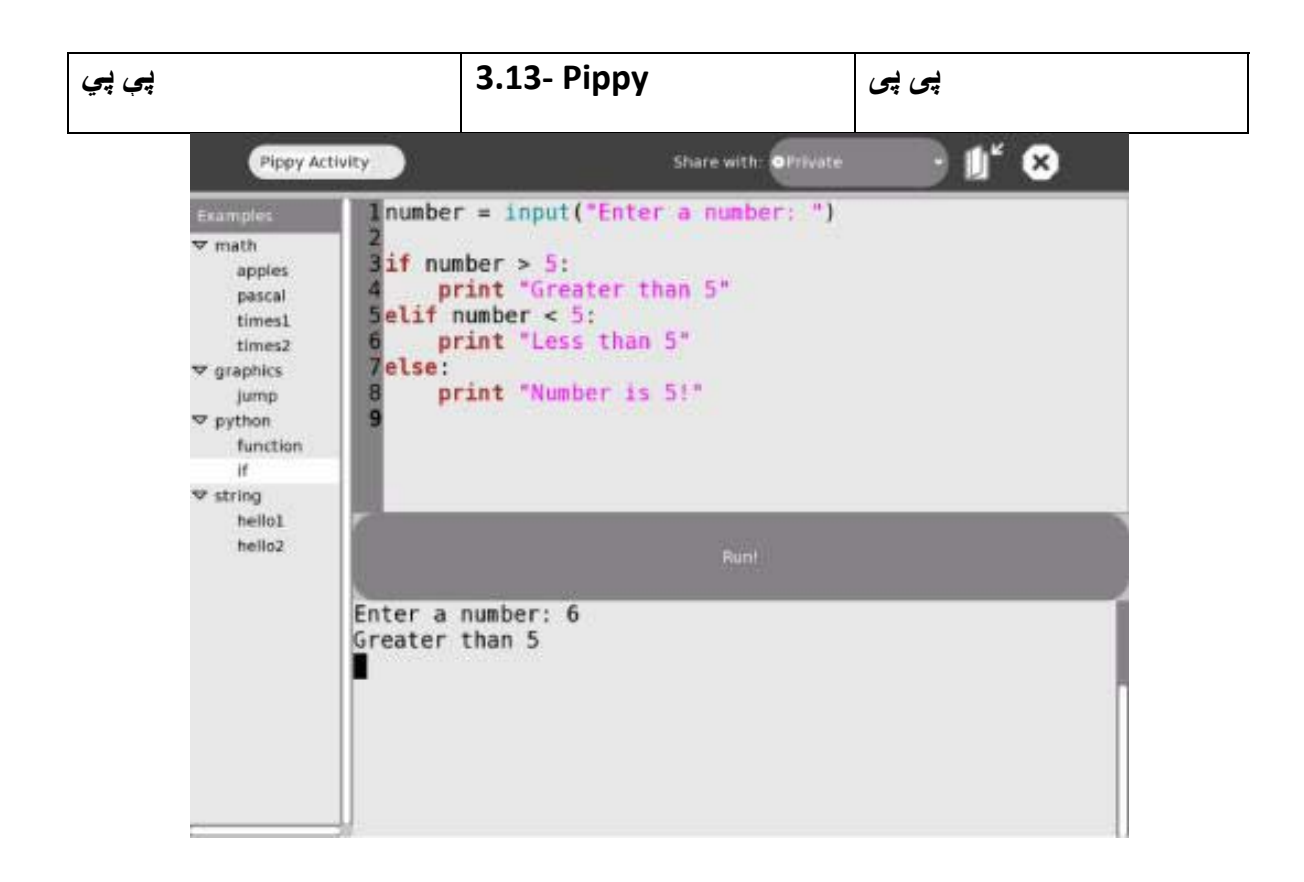

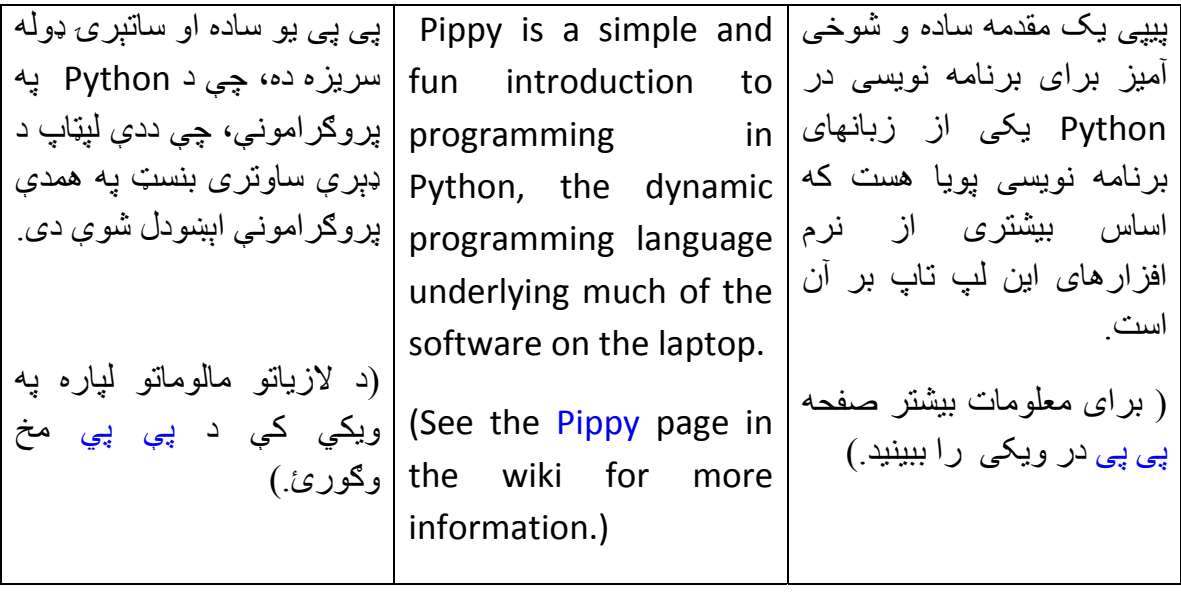

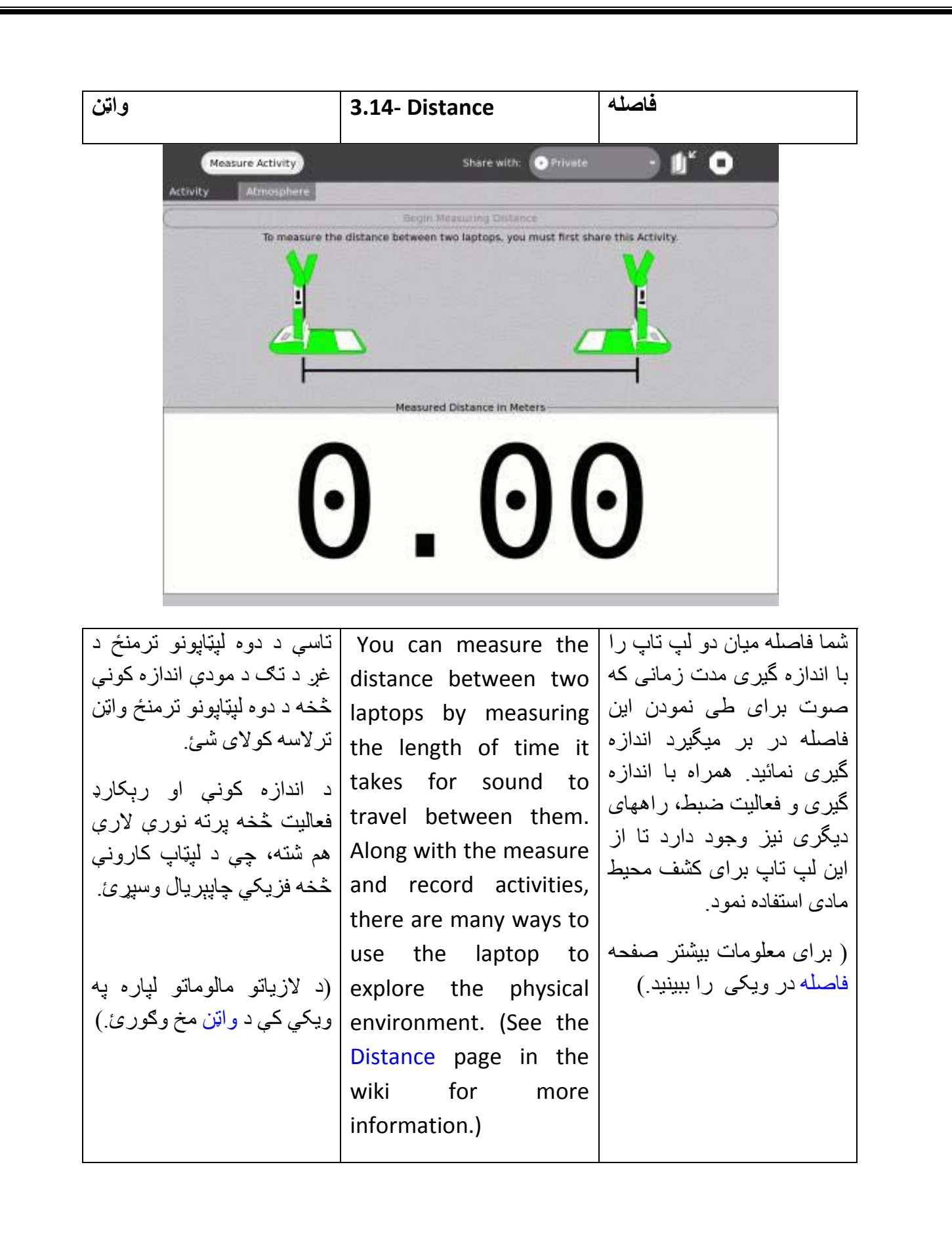

28

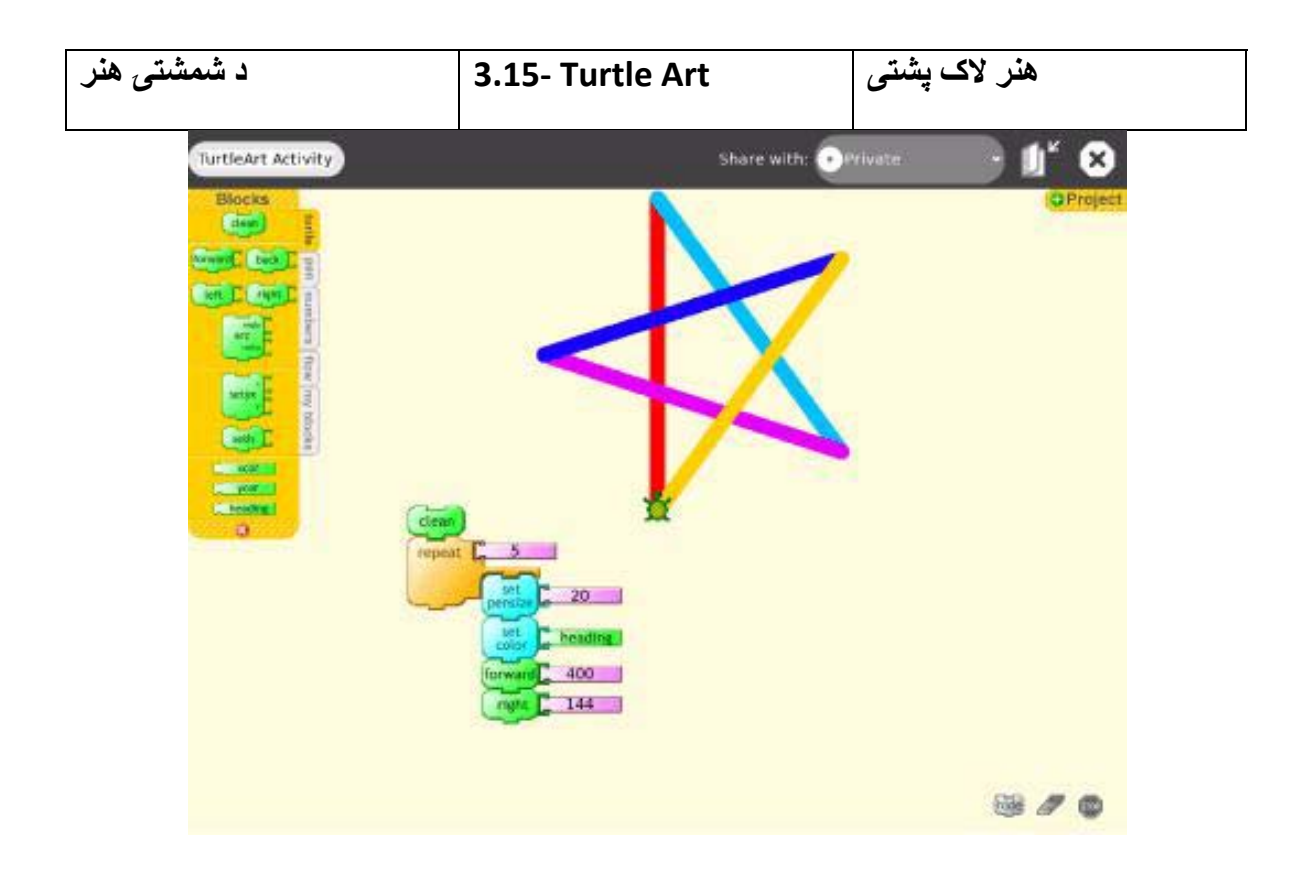

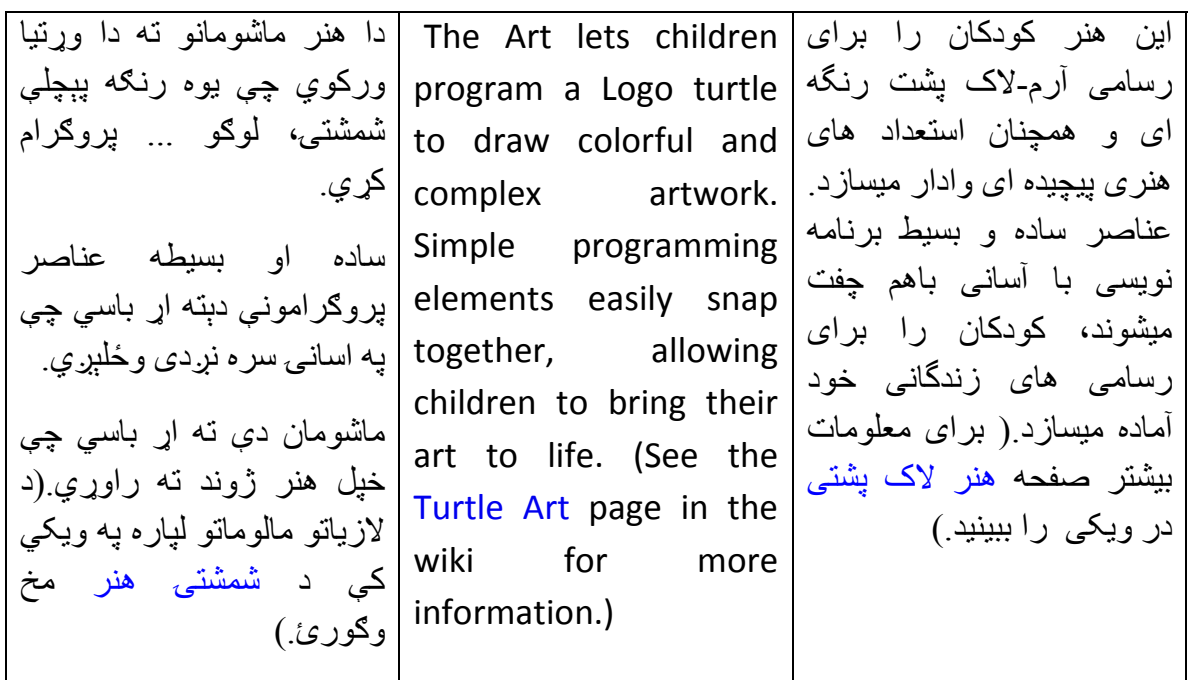

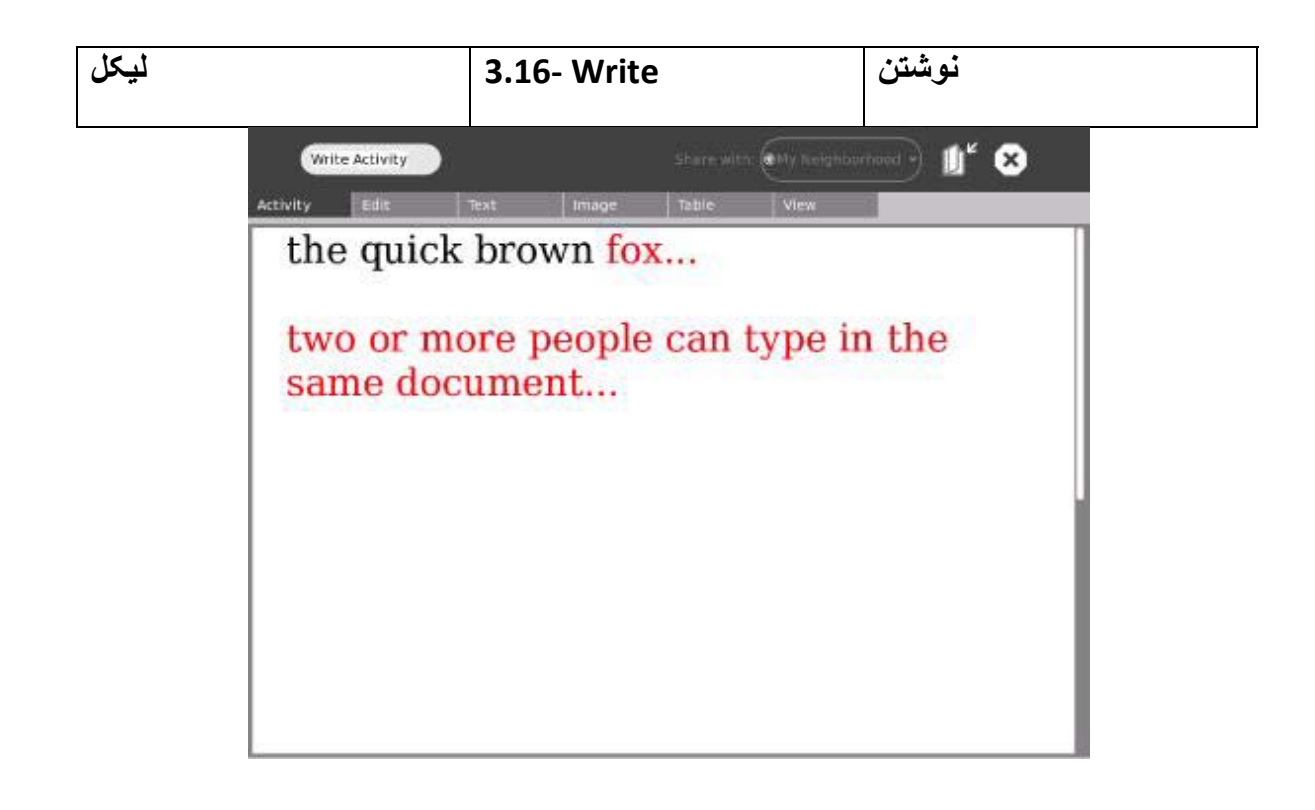

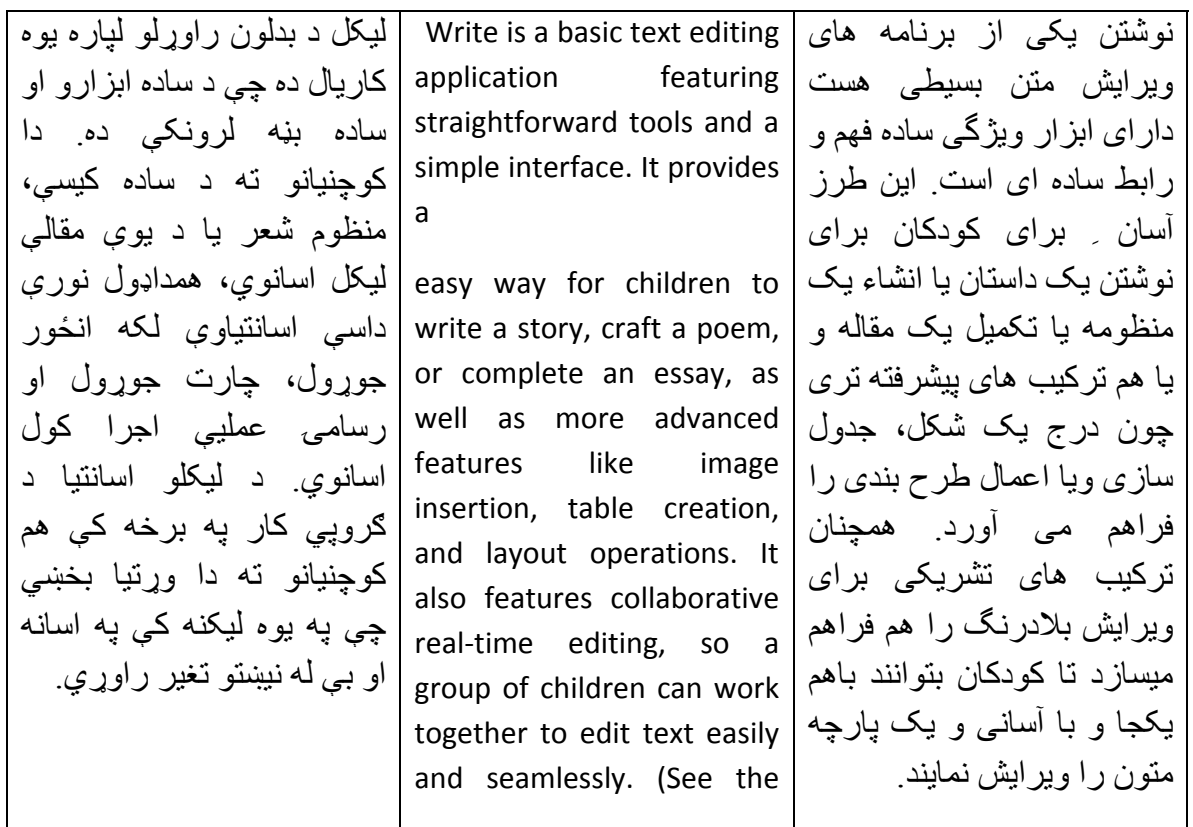

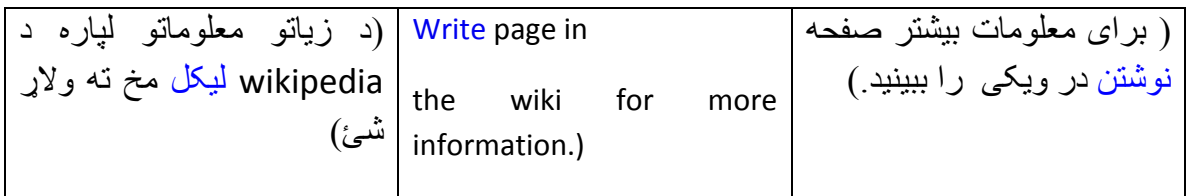

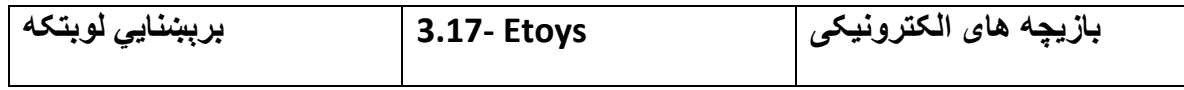

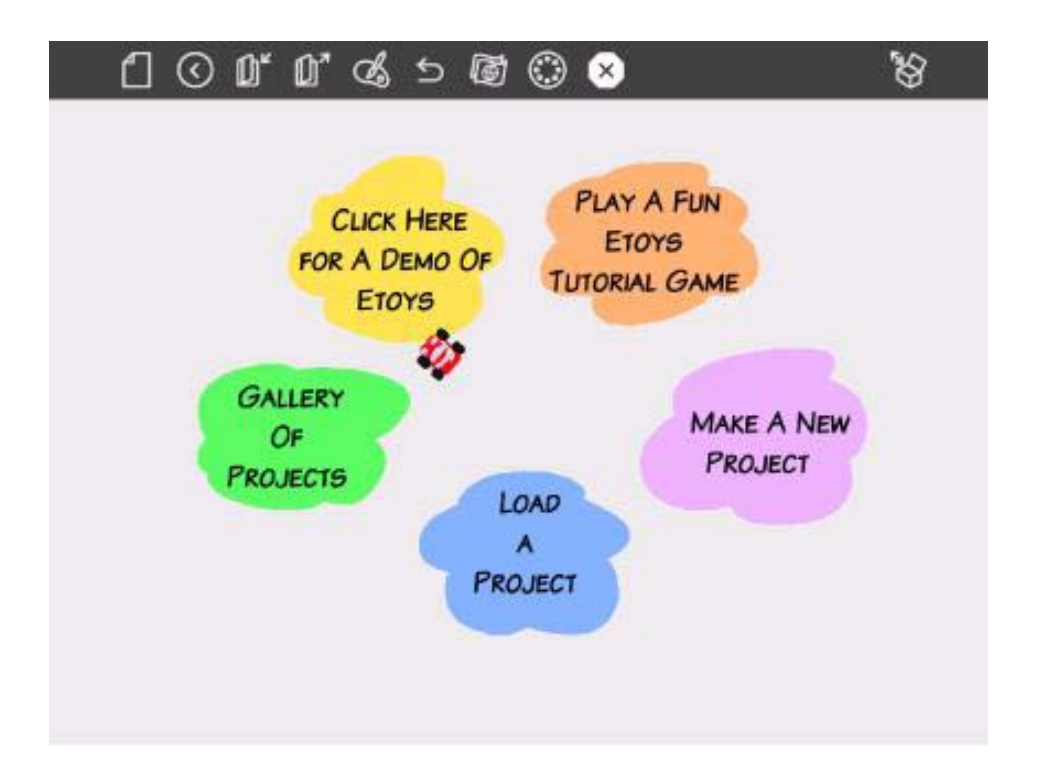

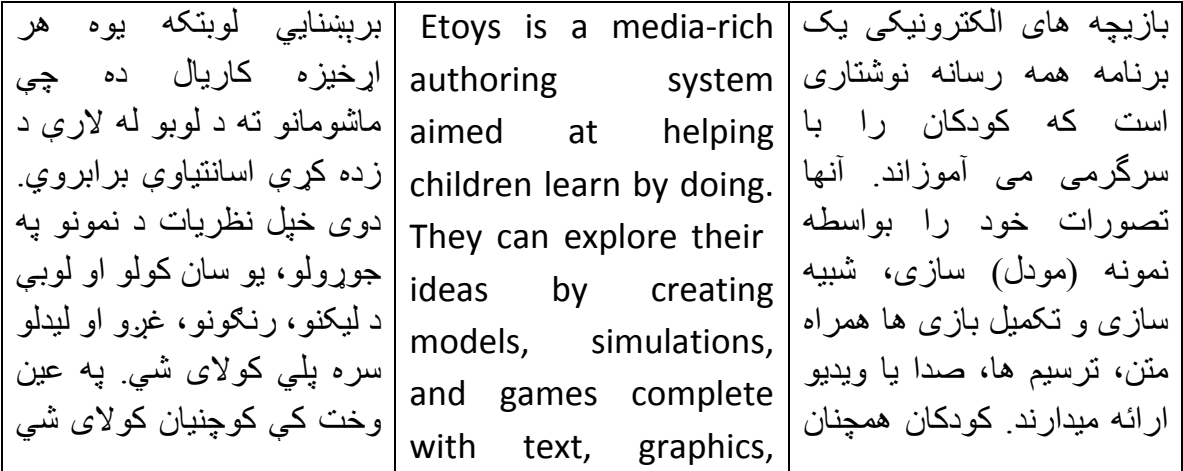

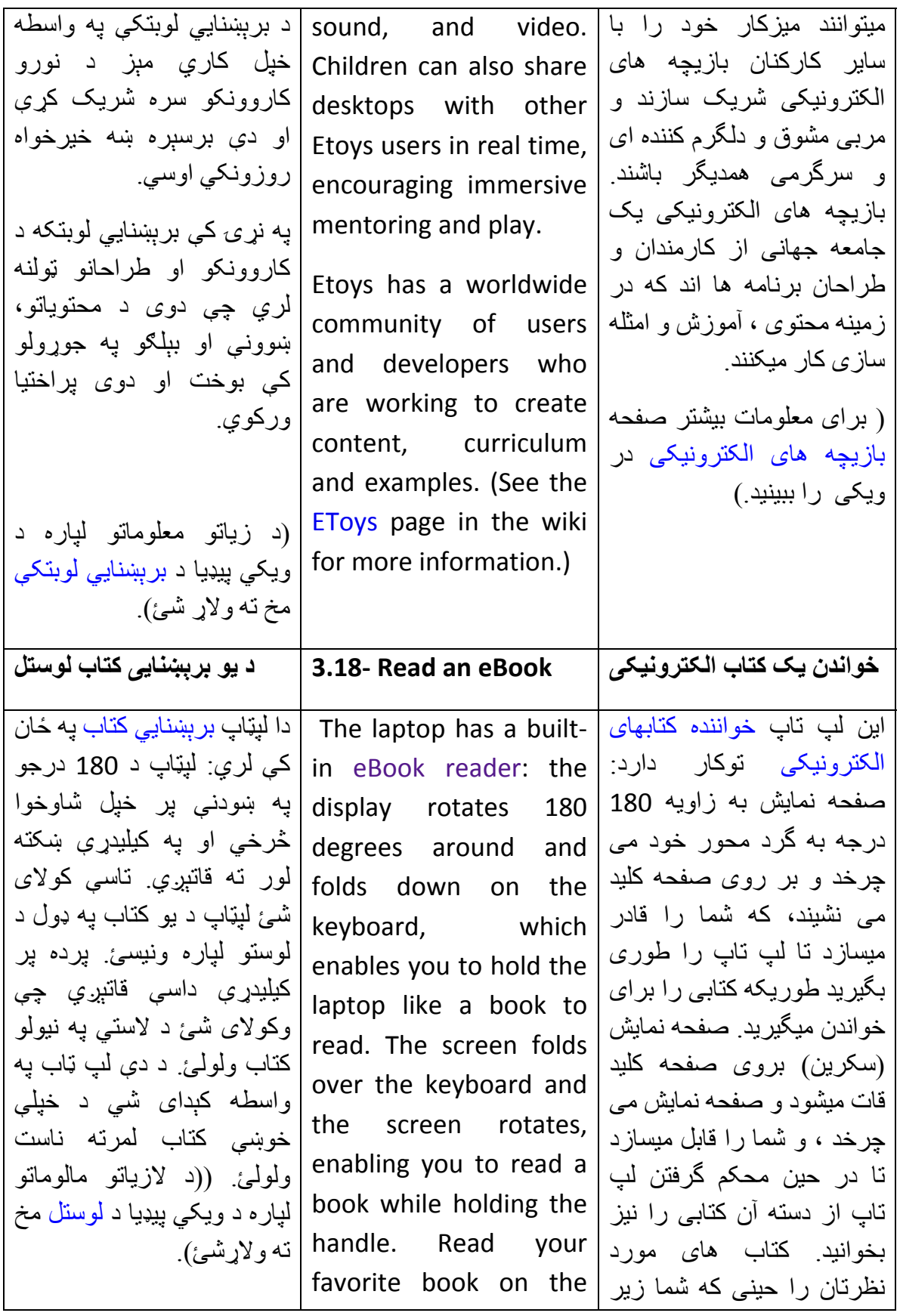

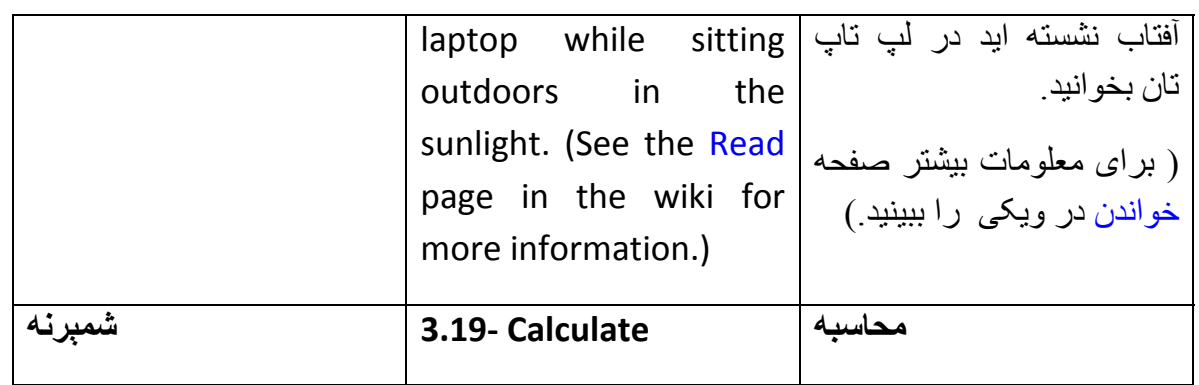

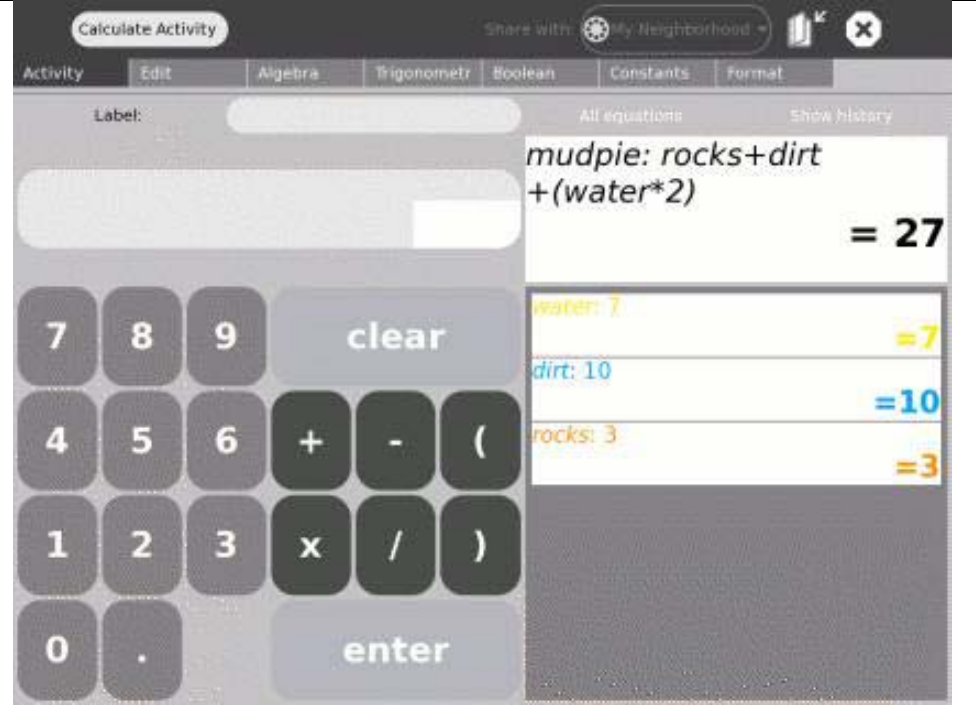

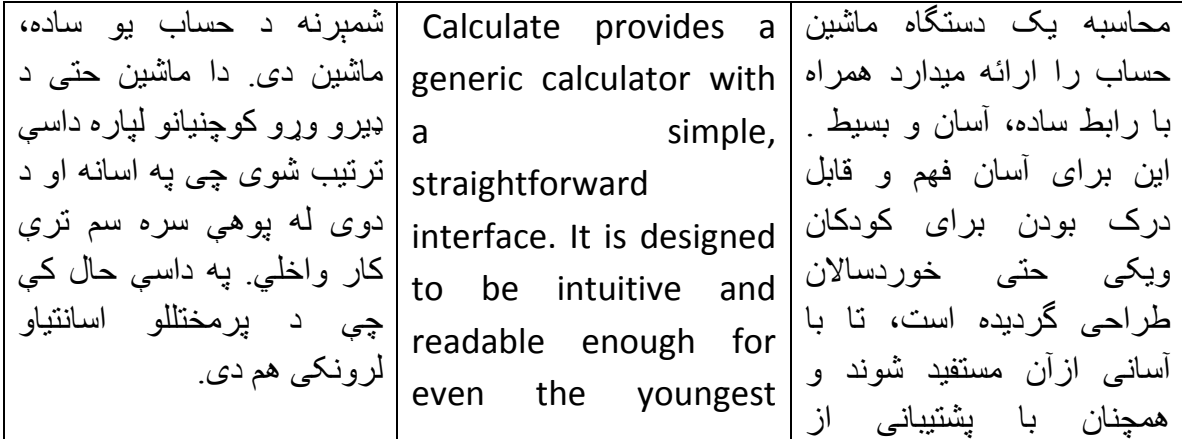

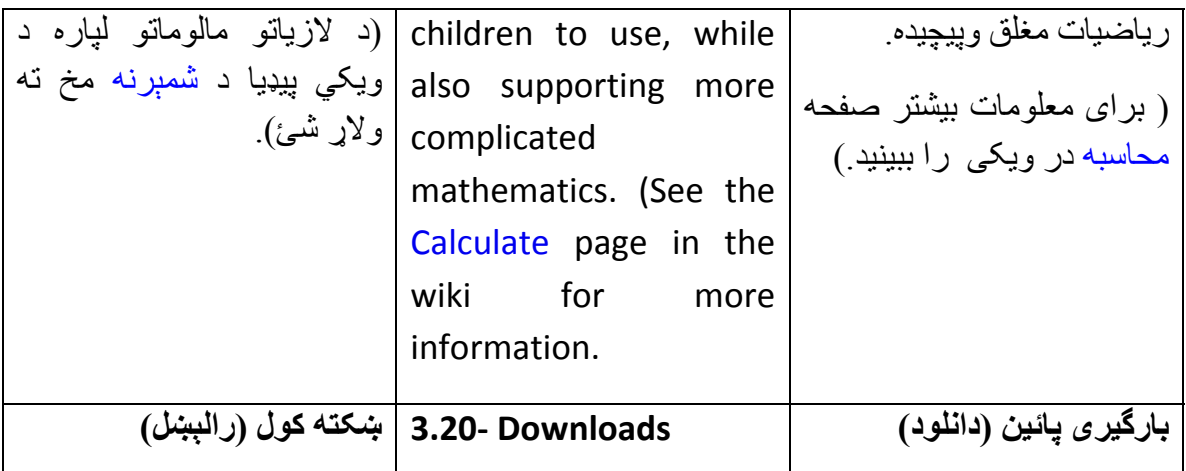

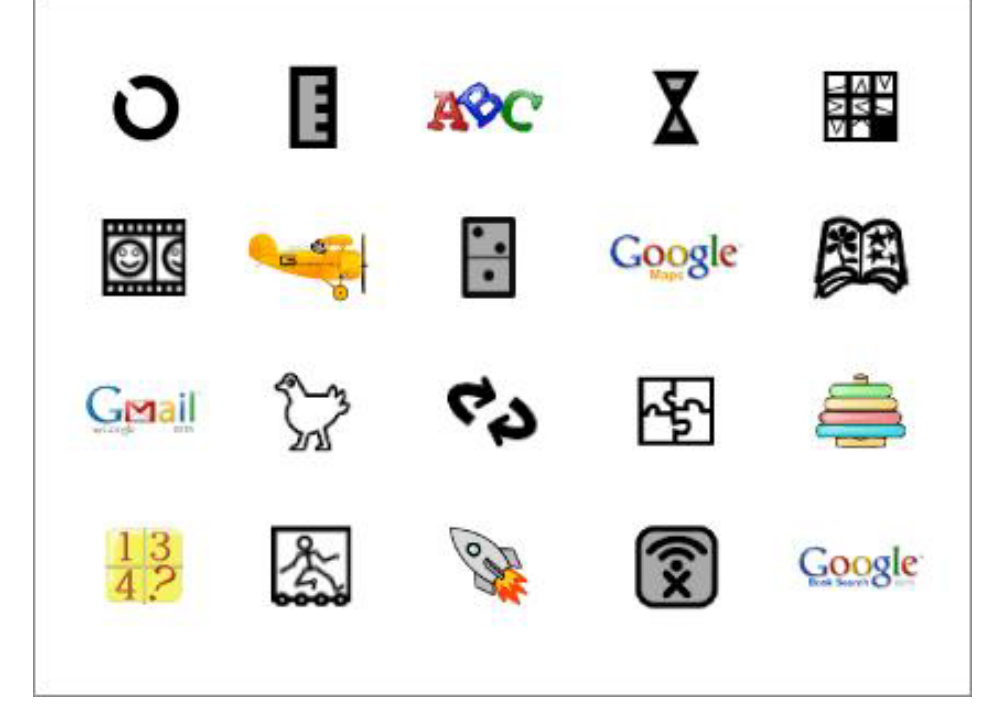

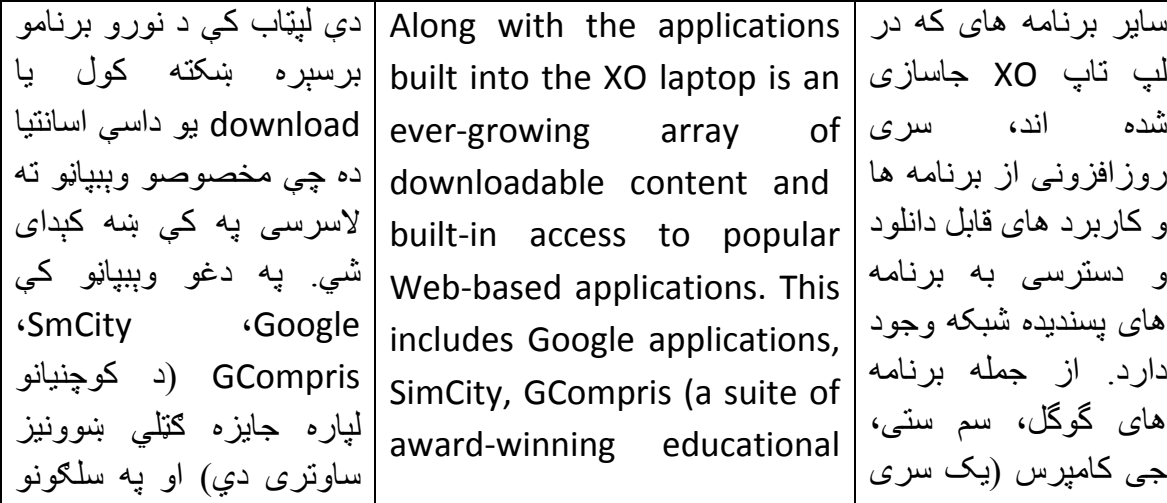

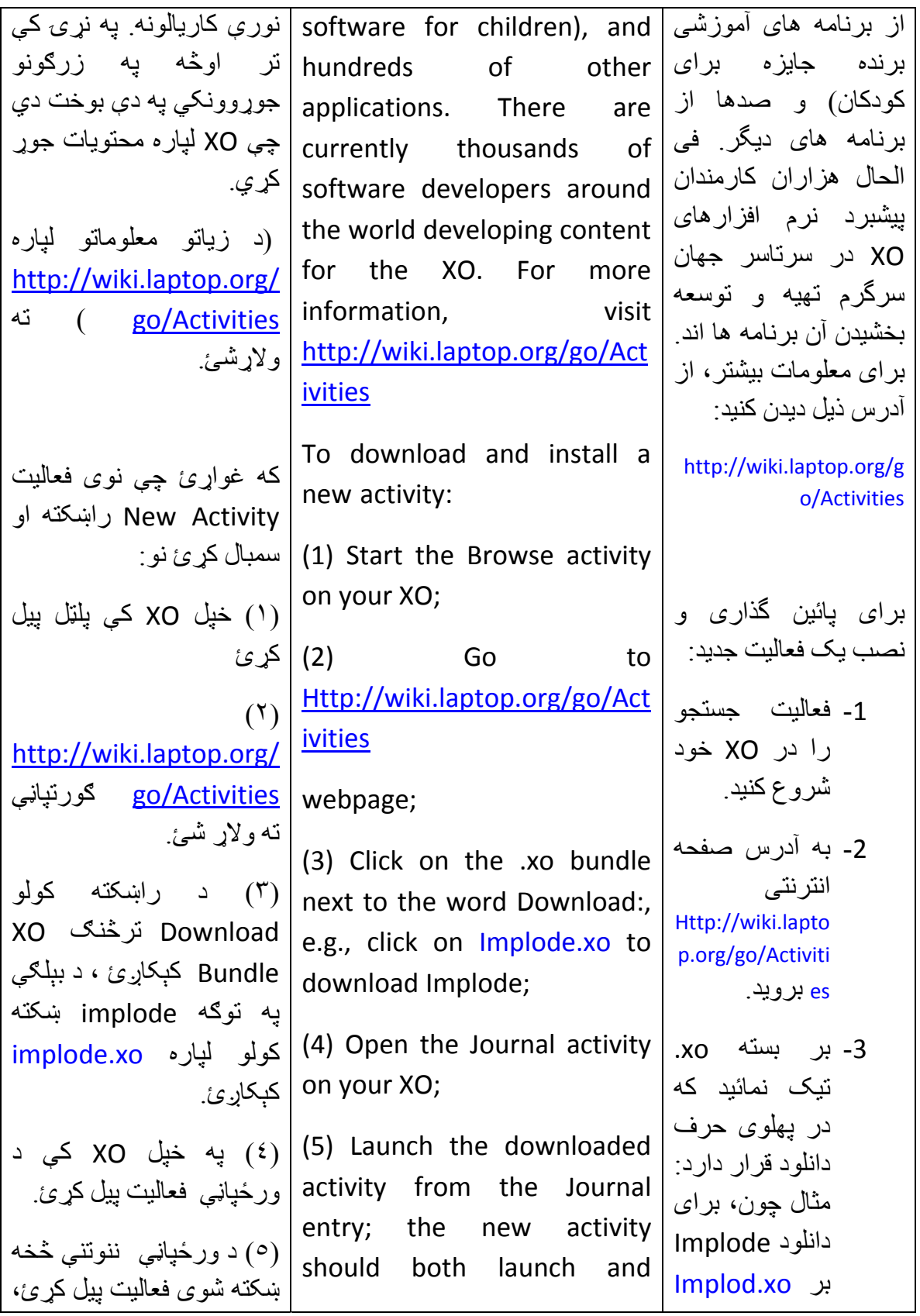

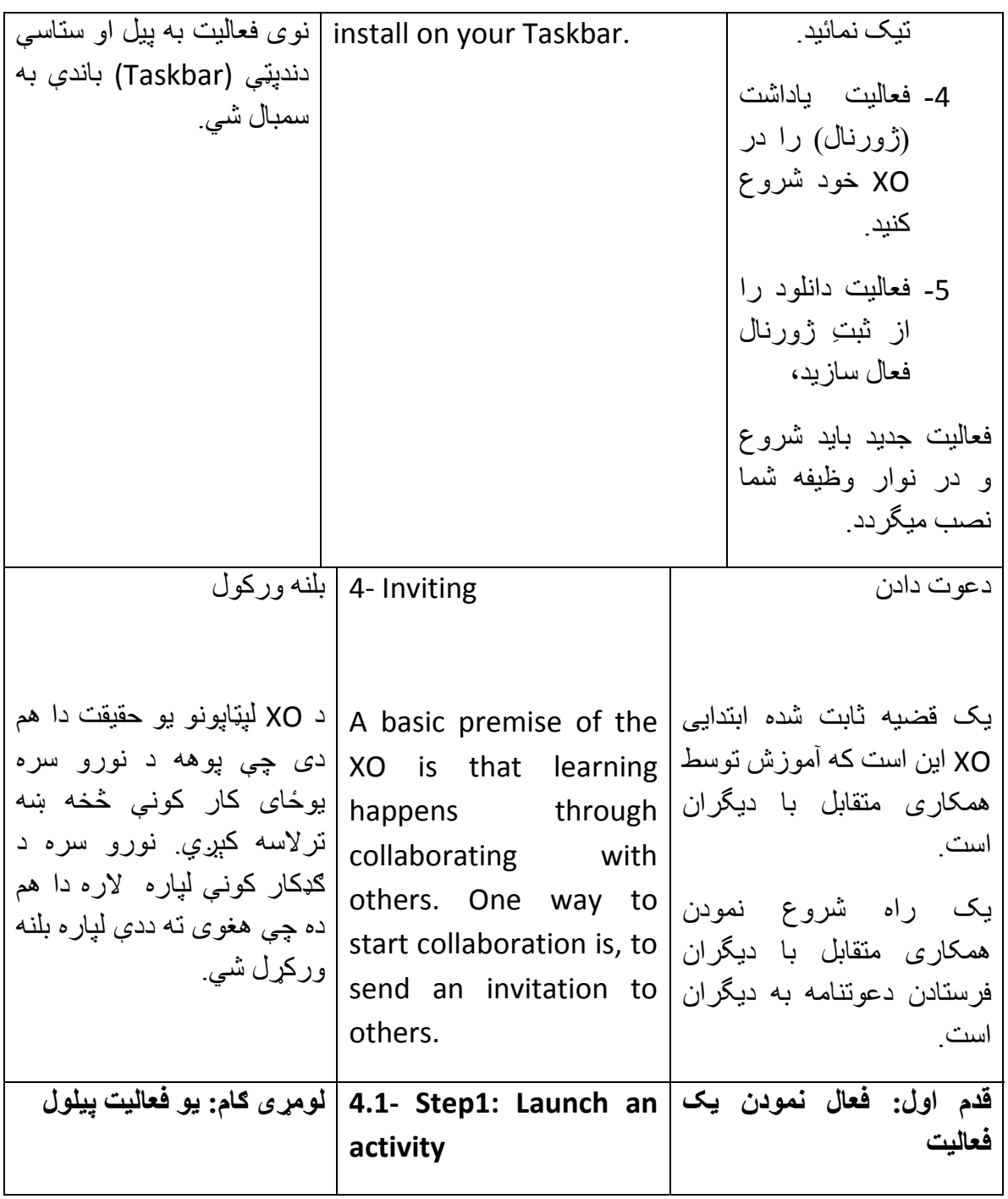
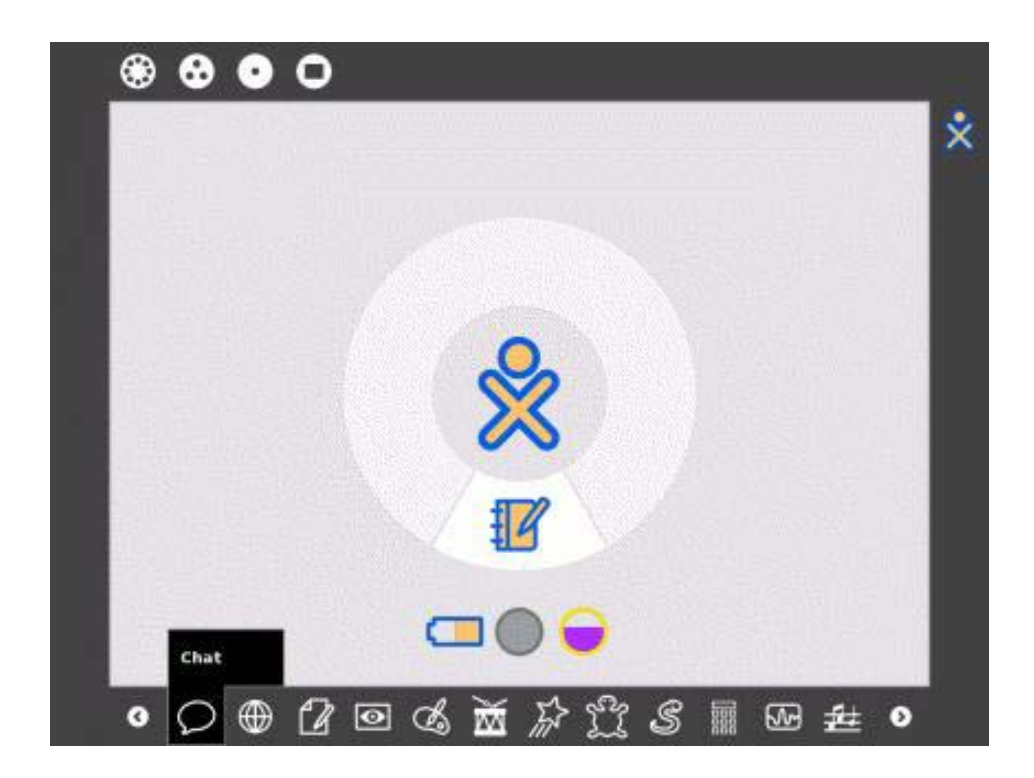

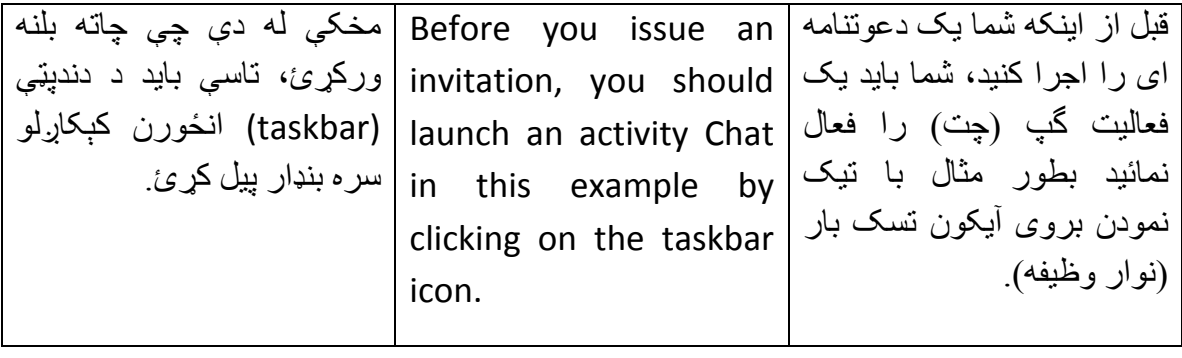

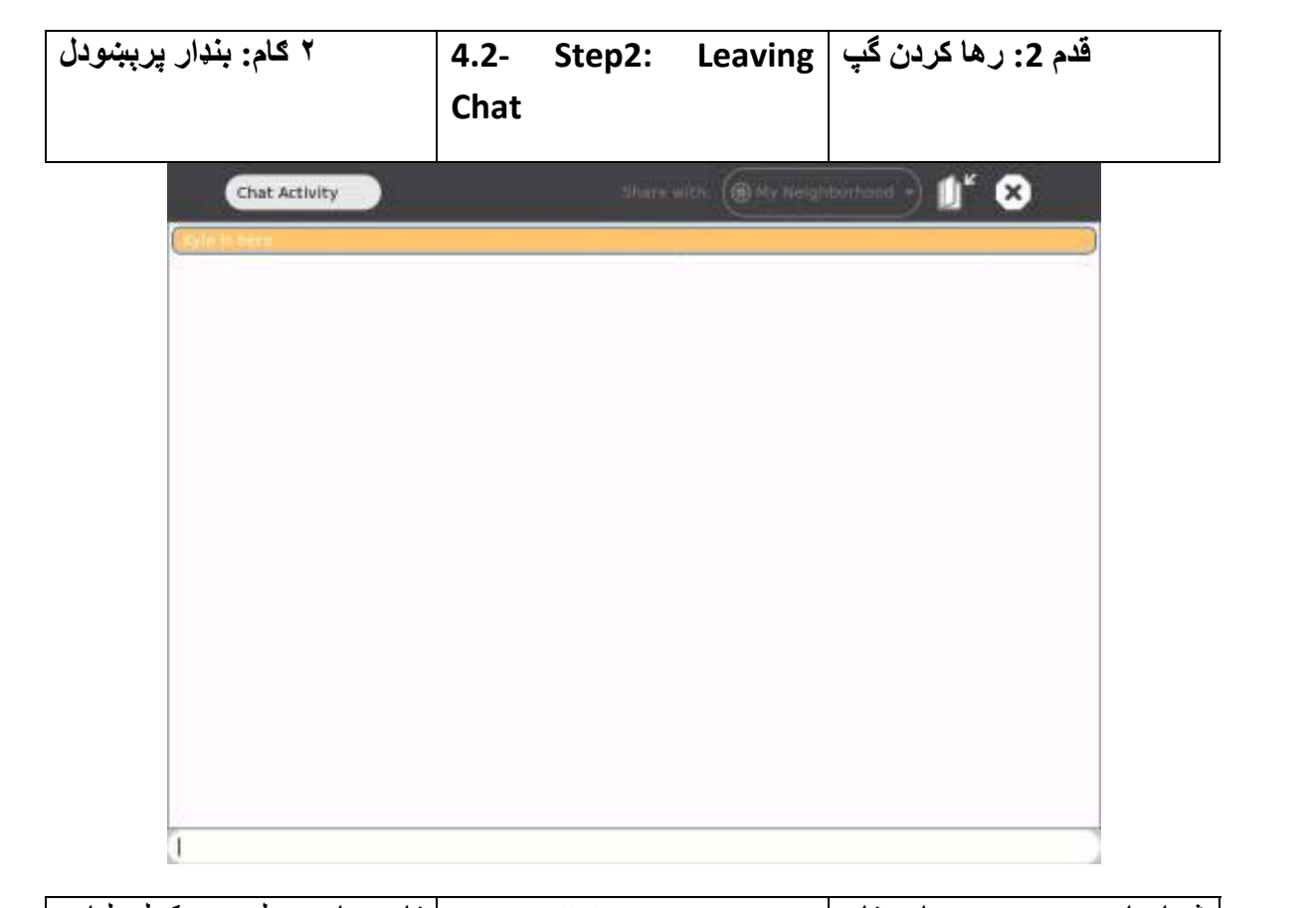

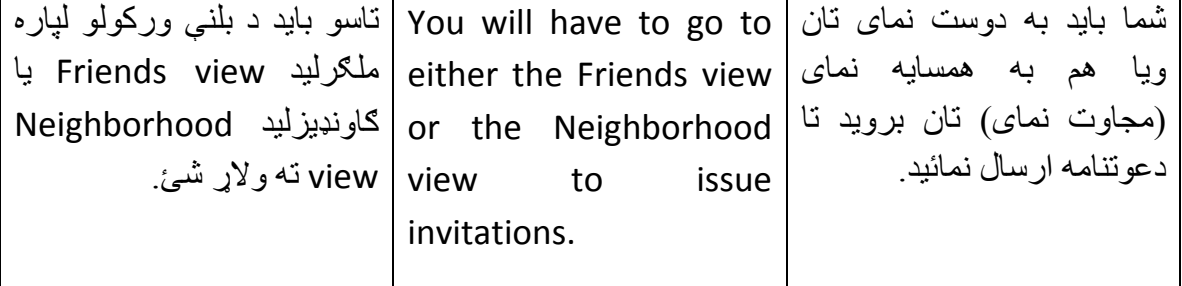

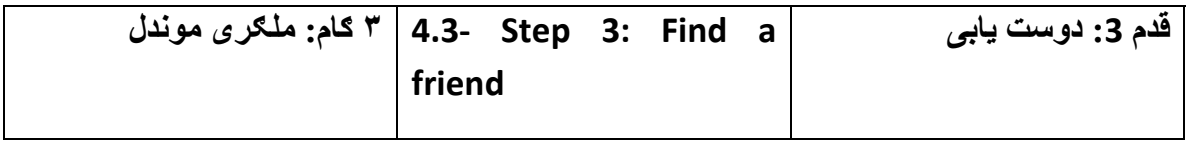

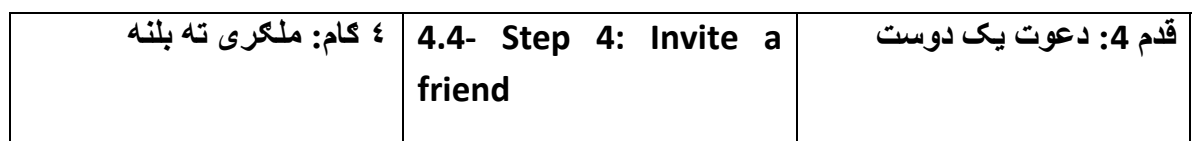

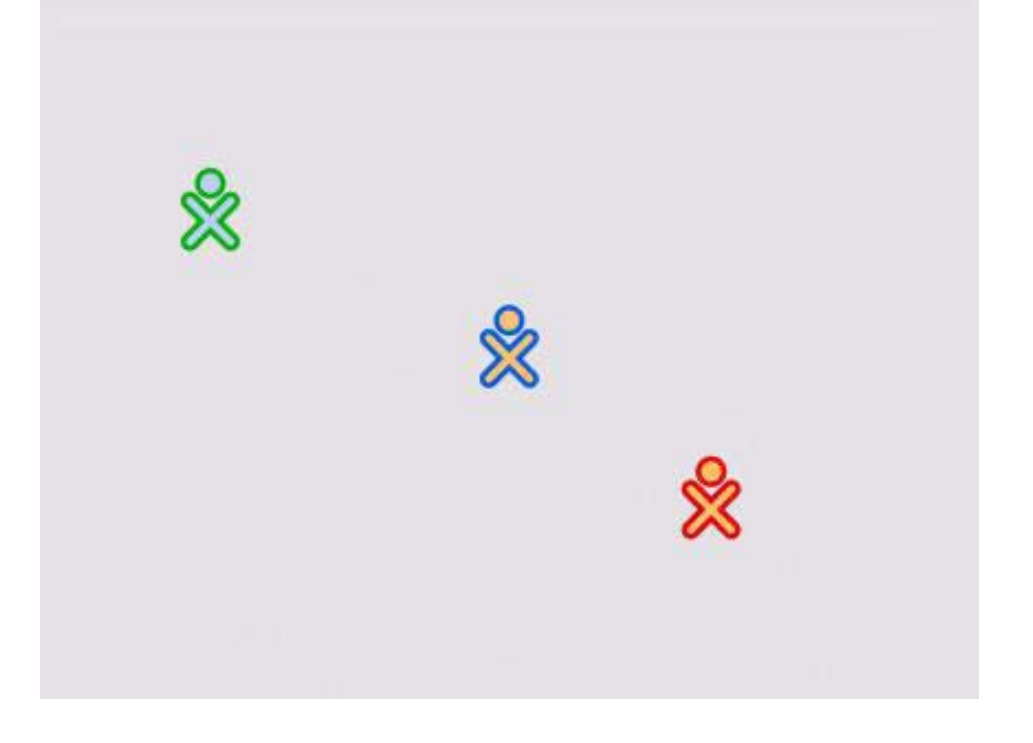

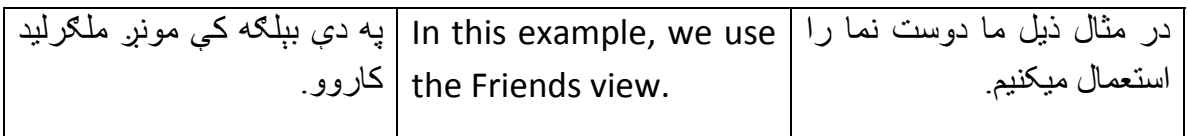

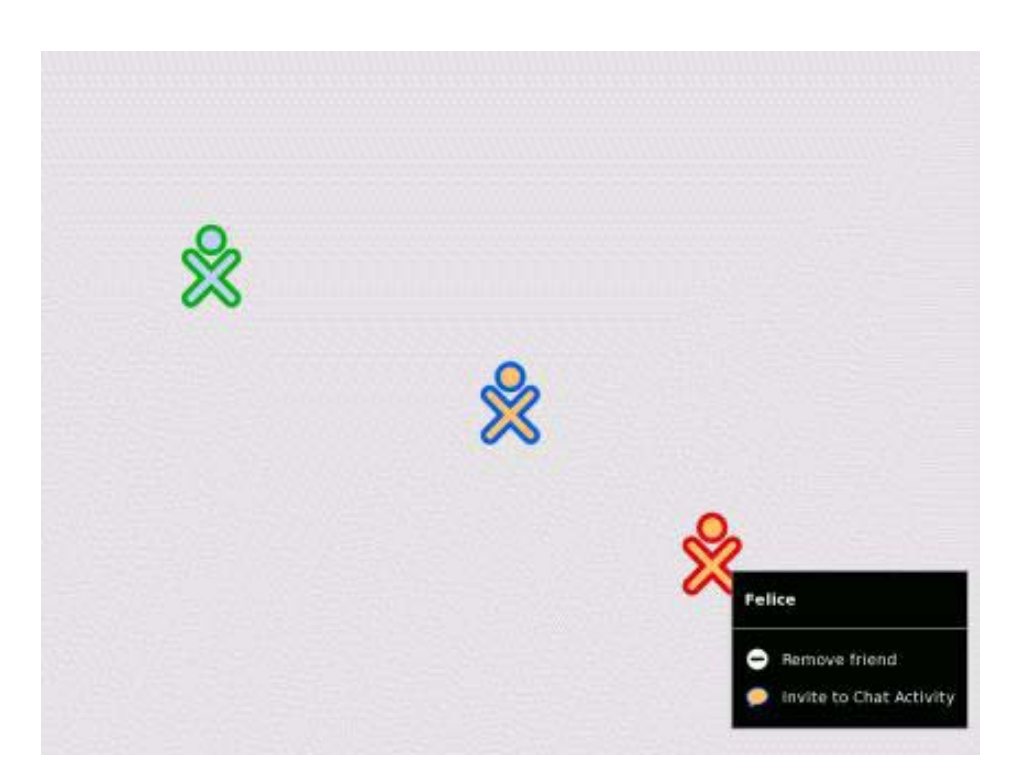

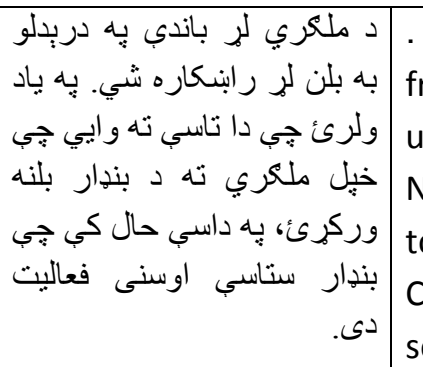

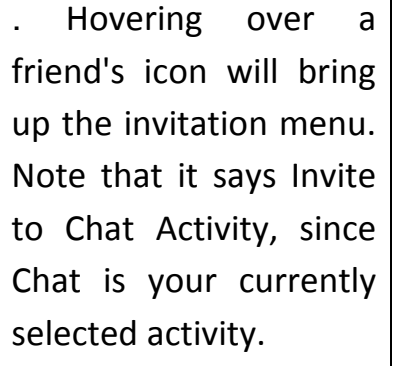

با پلکيدن بالای شمايل (آيکون) دوست، لست (منوی) دوعت را بالا می آورد. بخاطر داشته باشيد که اين به شما ميگويد که به فعاليت چت دعوت کن، چون چت فعاليت منتخب کنونی شماست

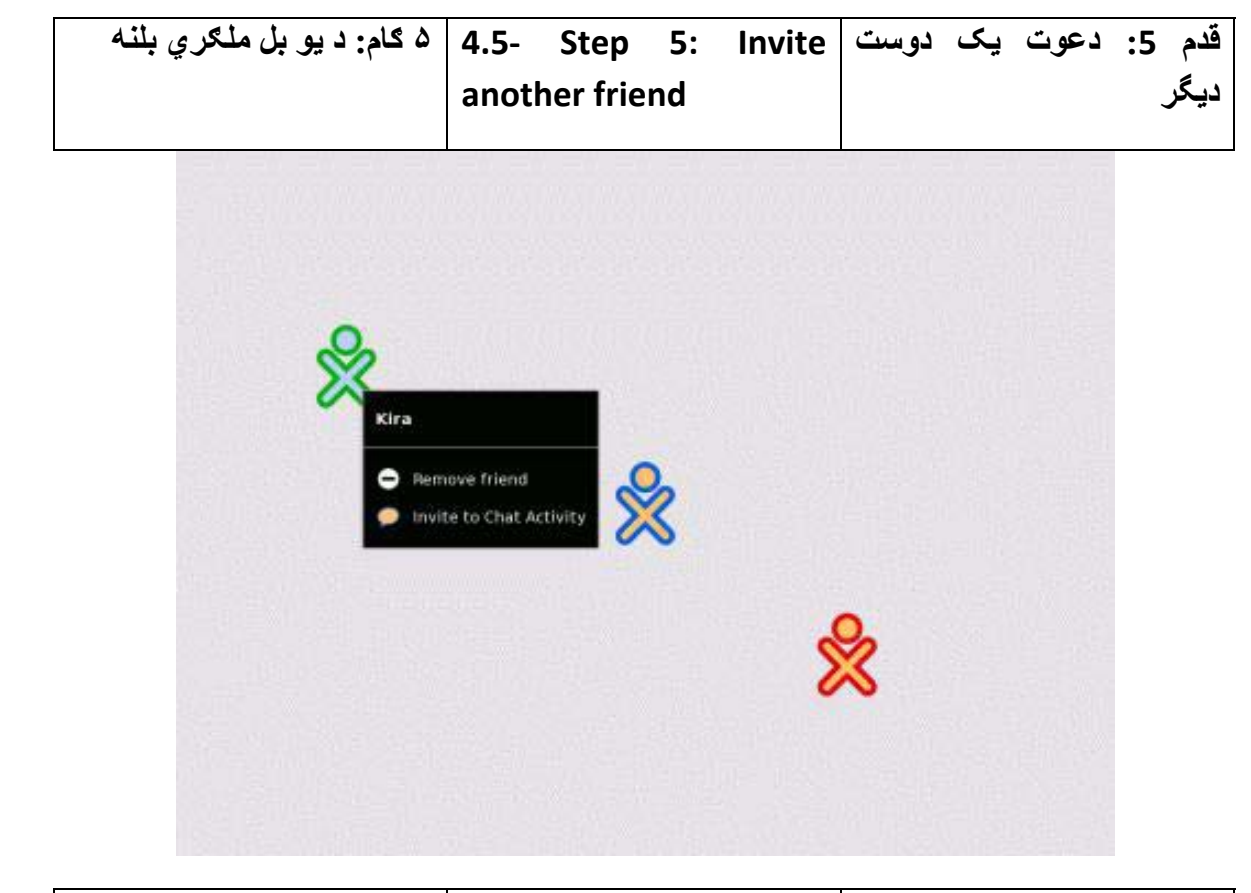

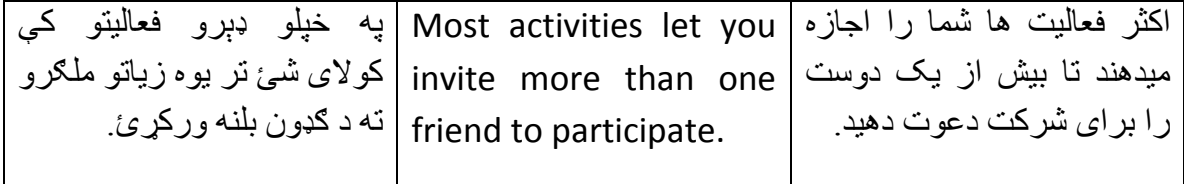

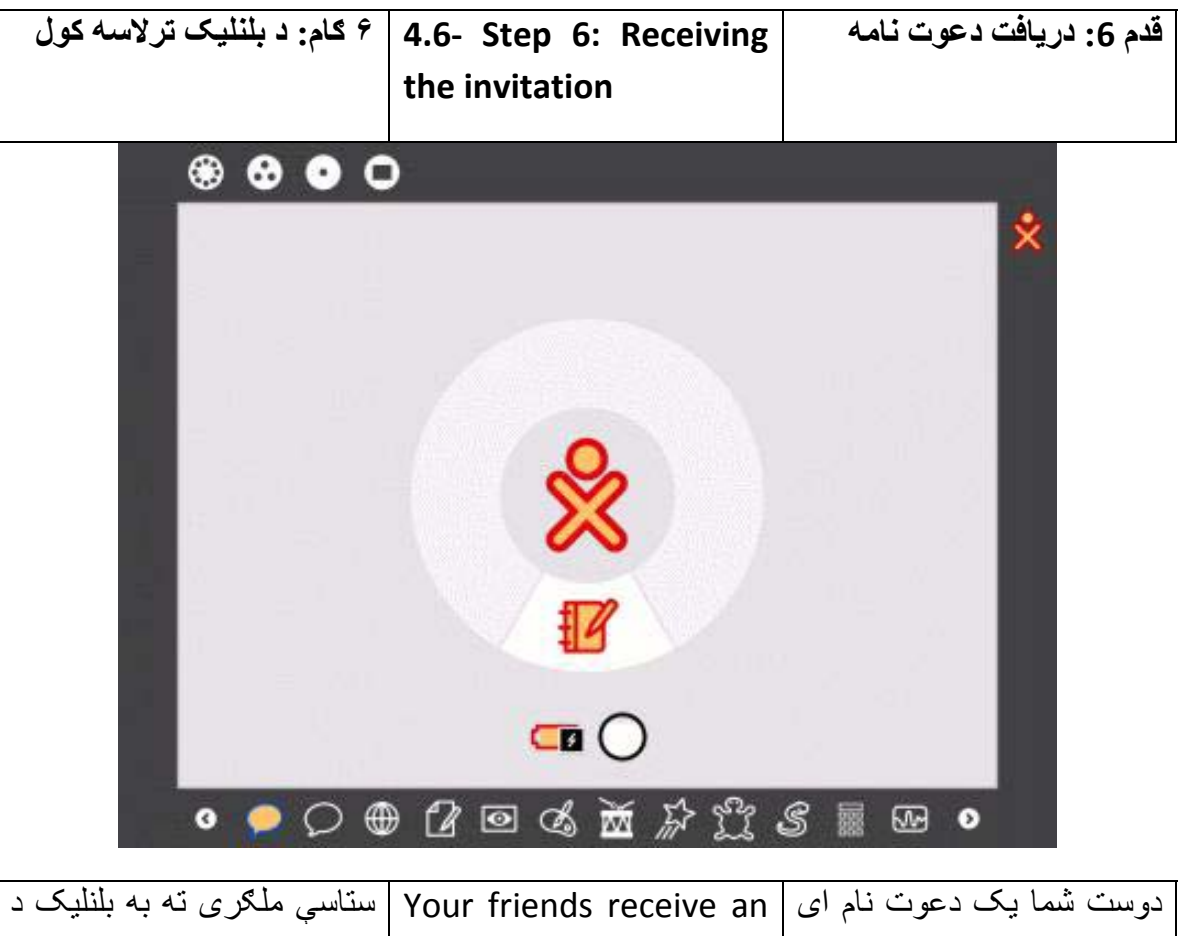

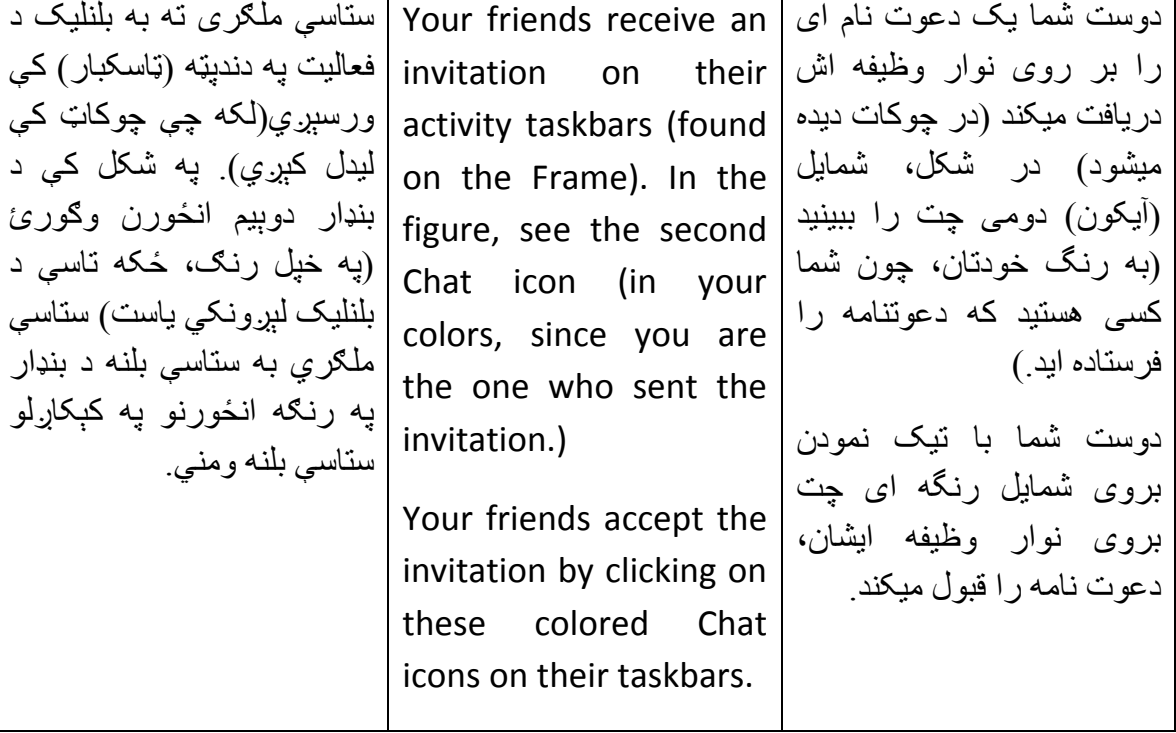

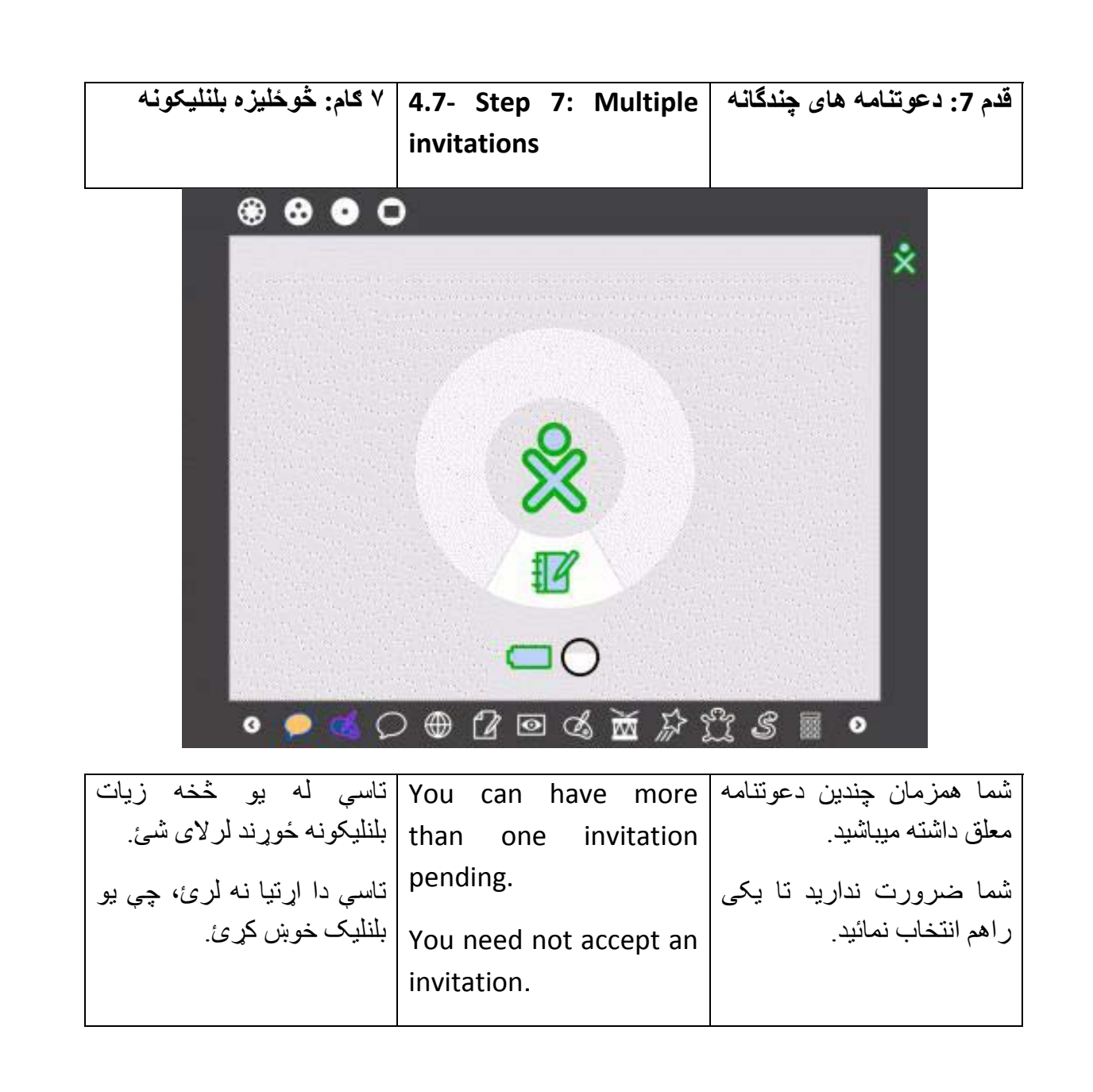

 **Working 8: Step‐ 4.8 ٨ ګام: یوځای کارکول قدم :8 همکاری با همtogether**   $\text{inner with } \left(\text{supp}(\text{reig}) \text{thor}(\text{mod} \ \ast) \ \text{if} \ \text{for} \ \text{if} \ \text{if$ Chat Activity  $\circledast \bullet \bullet \circ$ \* \* \* •○●●■■●■☆☆●■■●●● 44

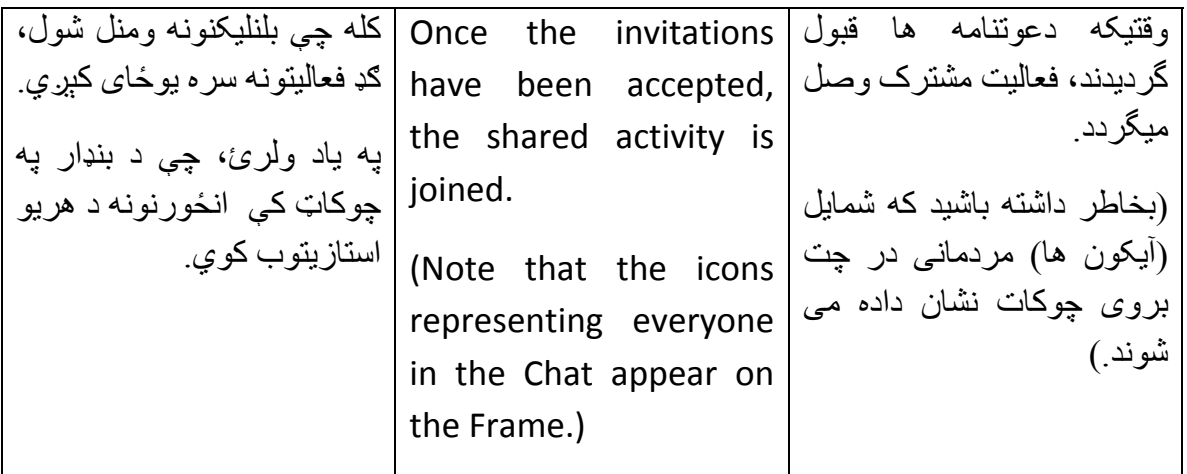

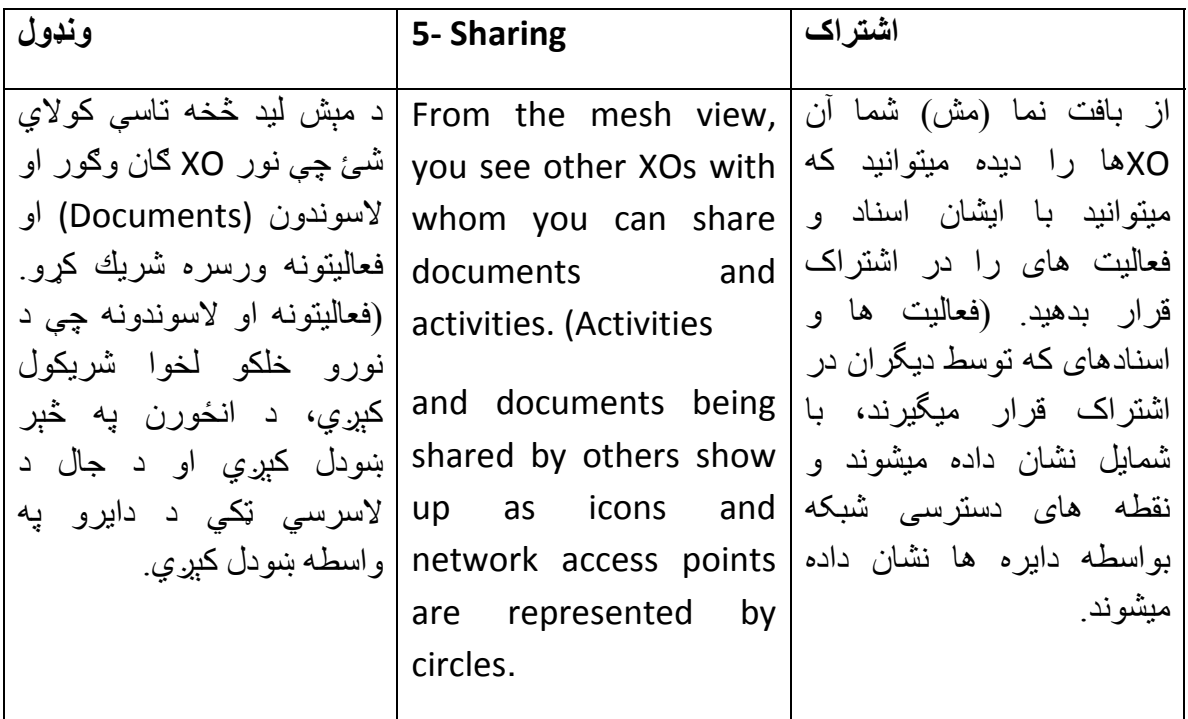

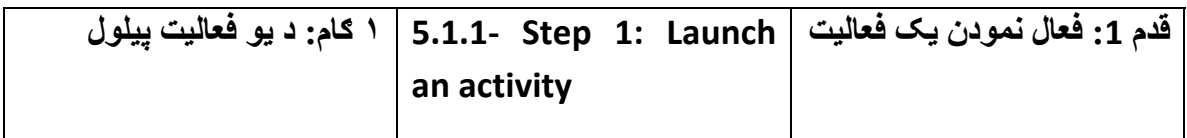

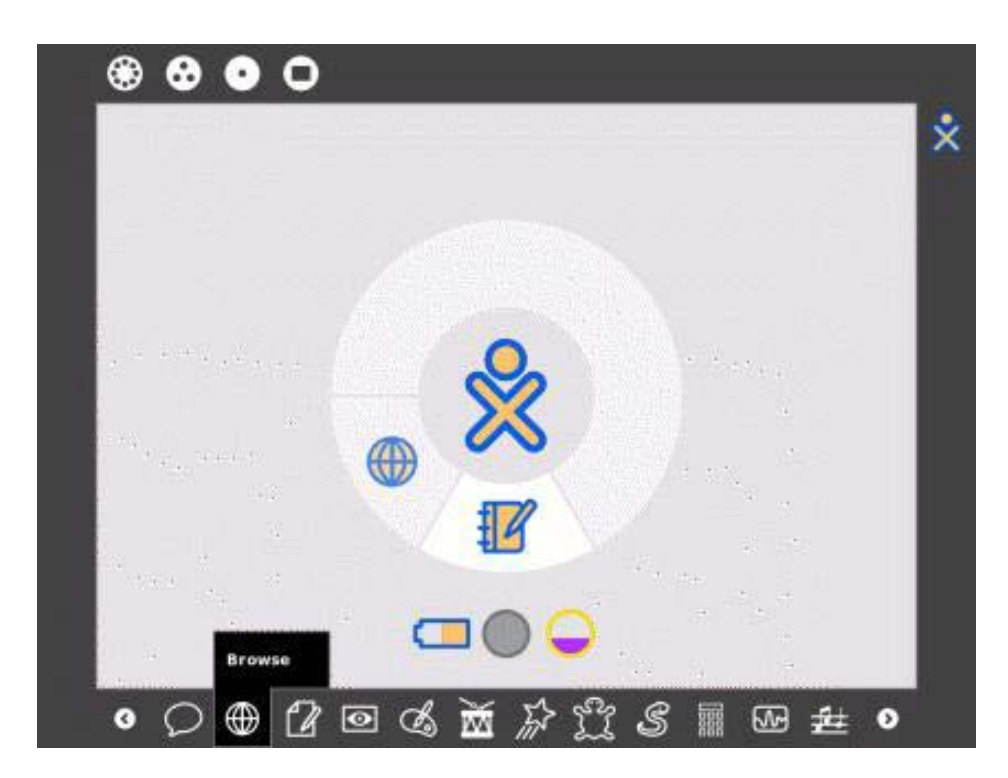

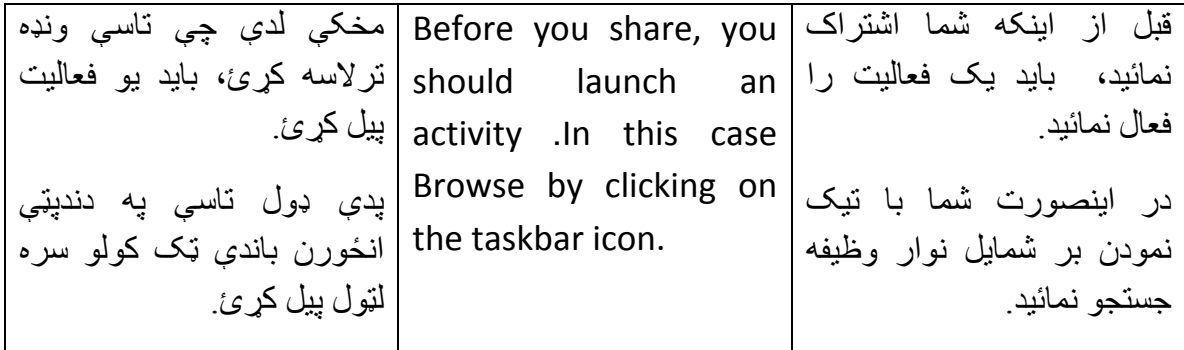

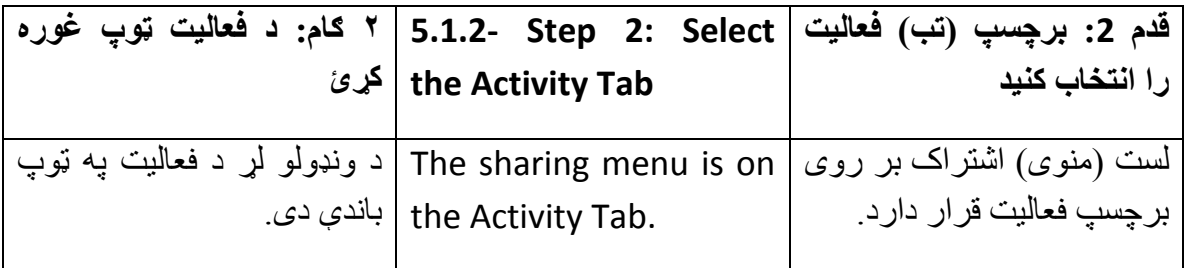

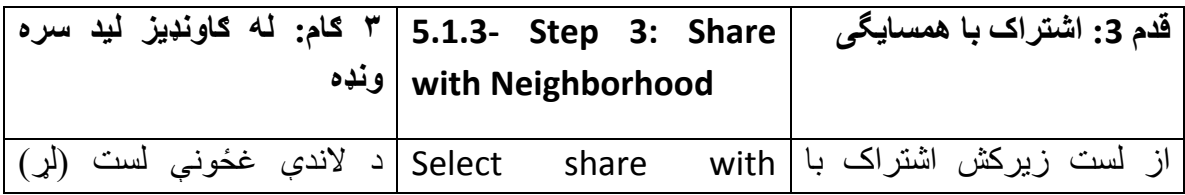

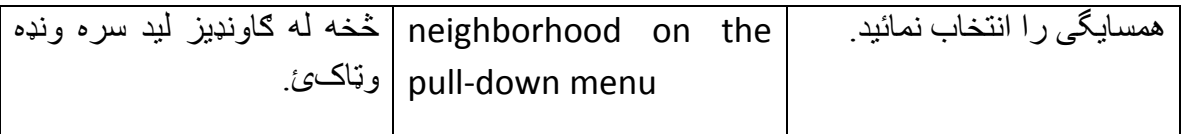

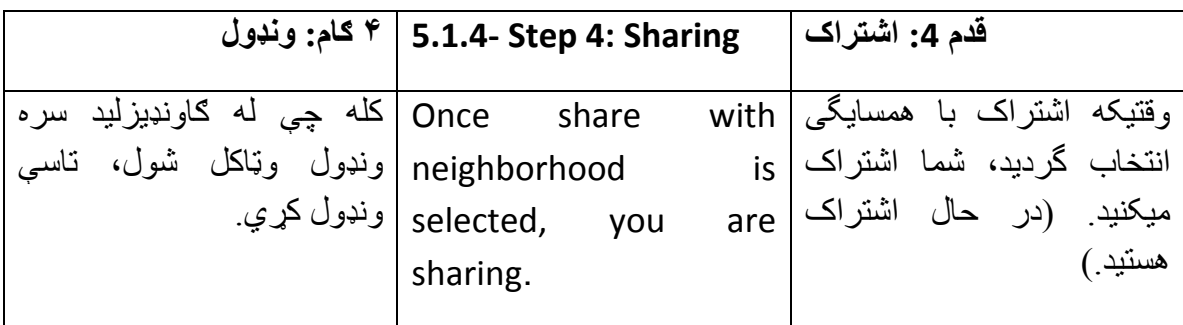

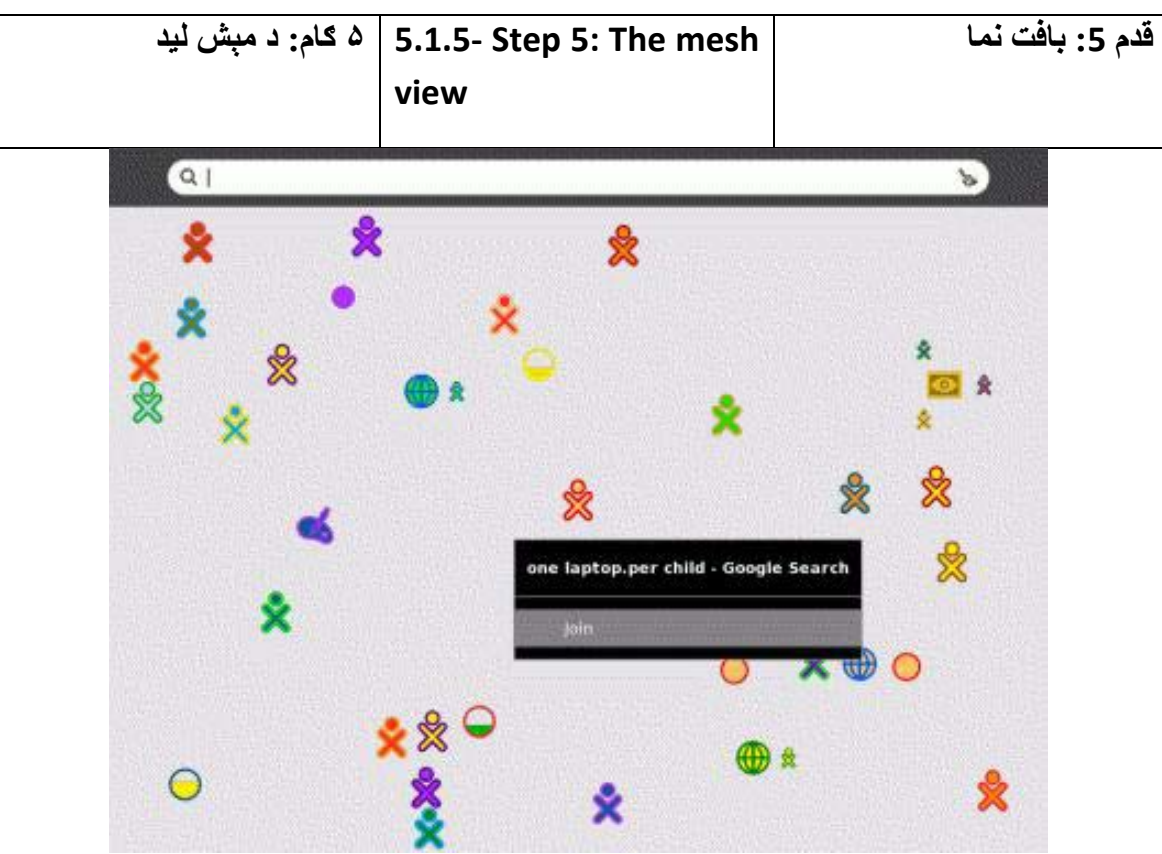

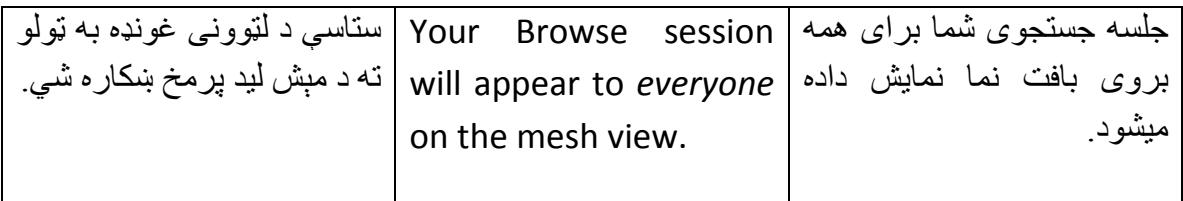

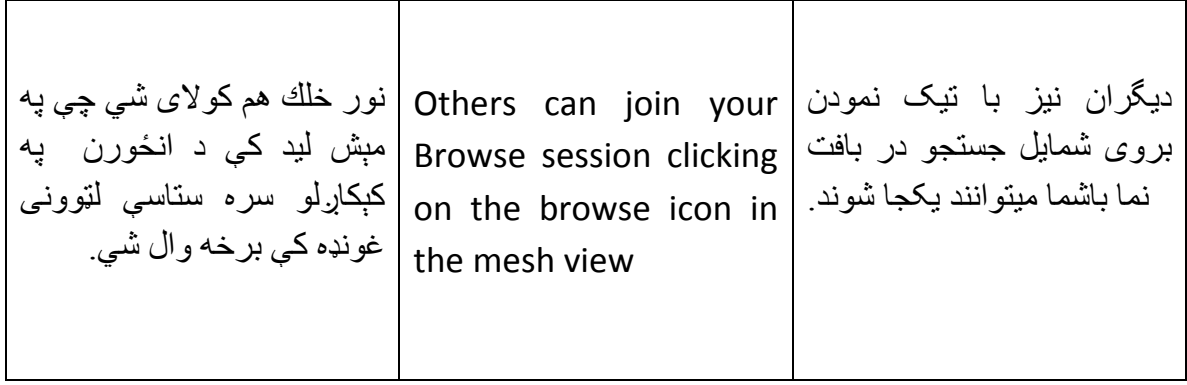

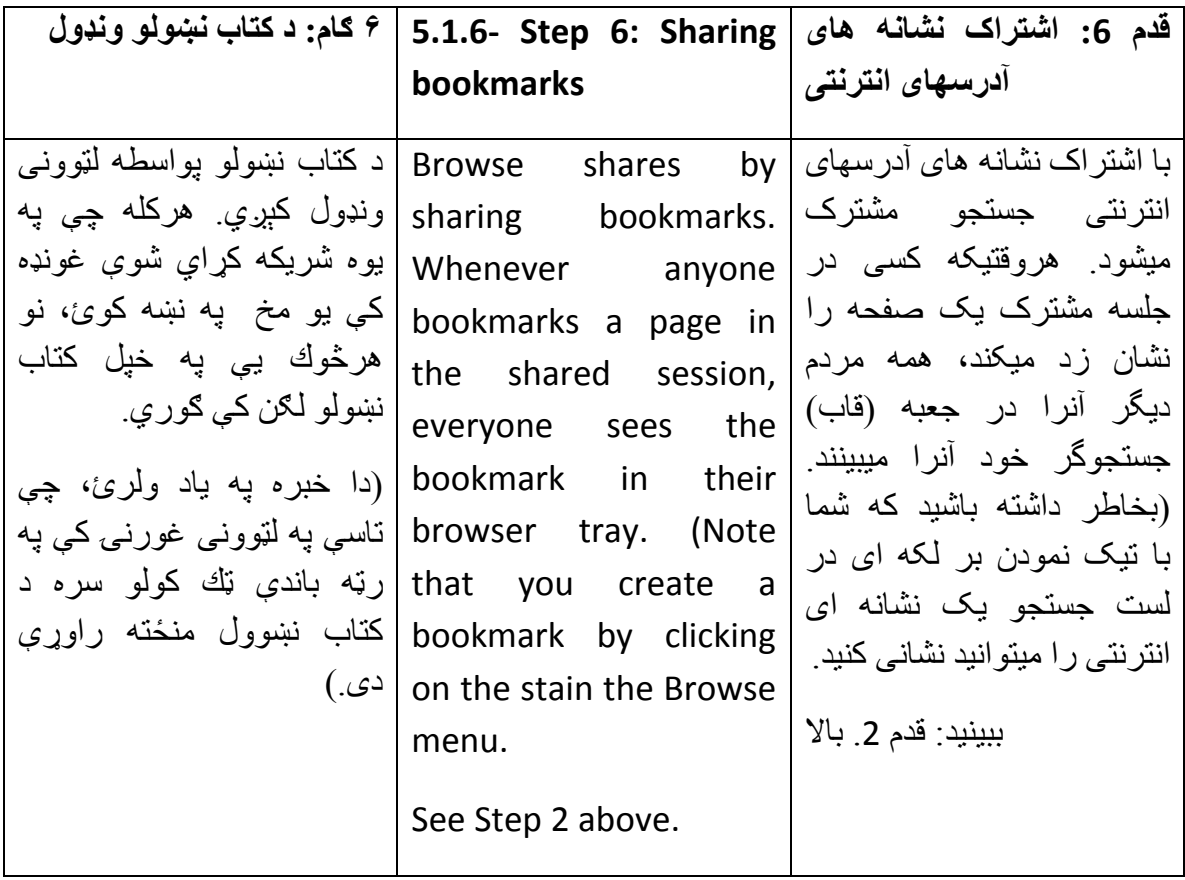

**قدم :7 تعقيب یک نشانه ای Following 7: Step‐ 5.1.7 ٧ ګام: د یو ونډول شوي آتاب**

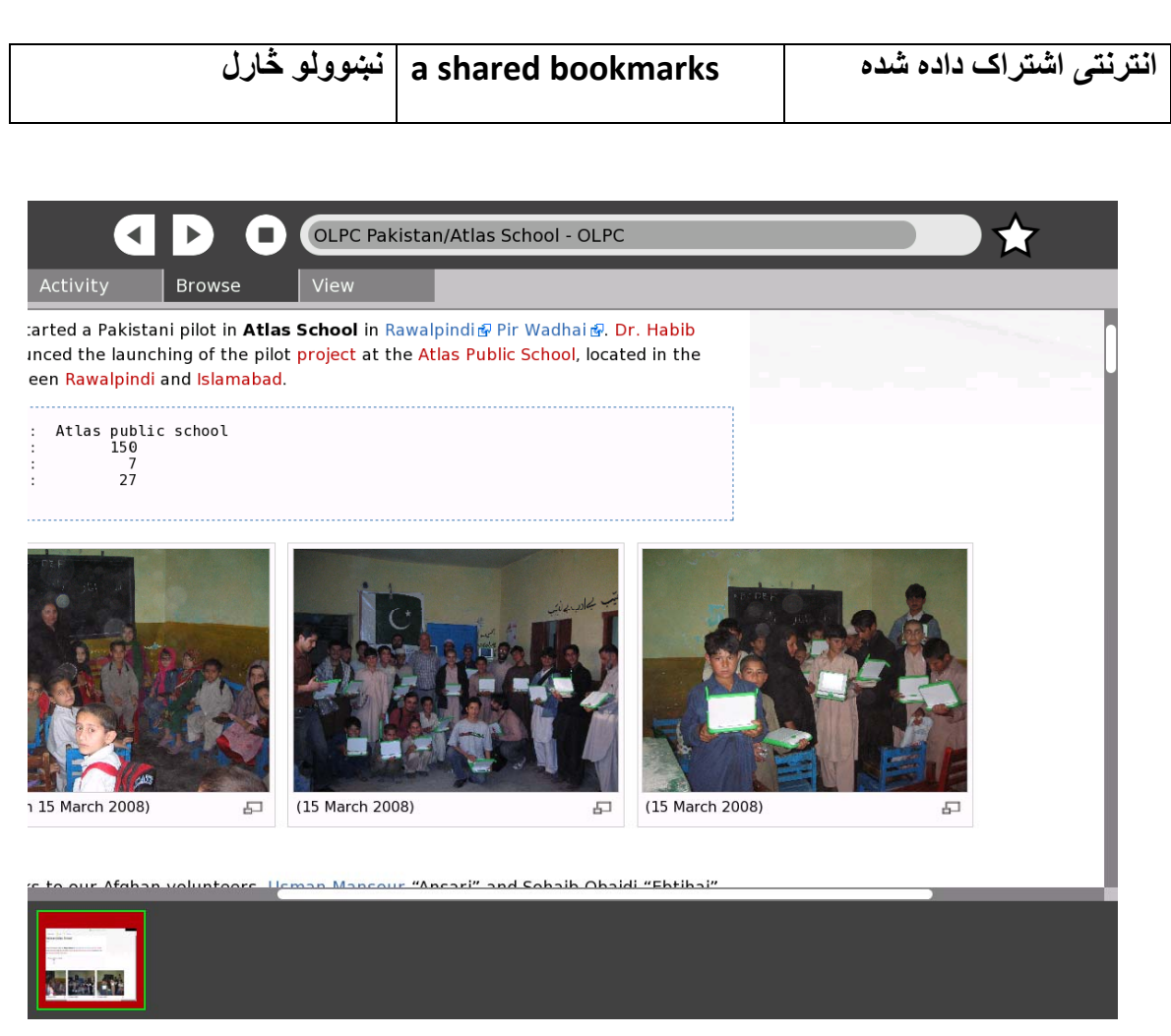

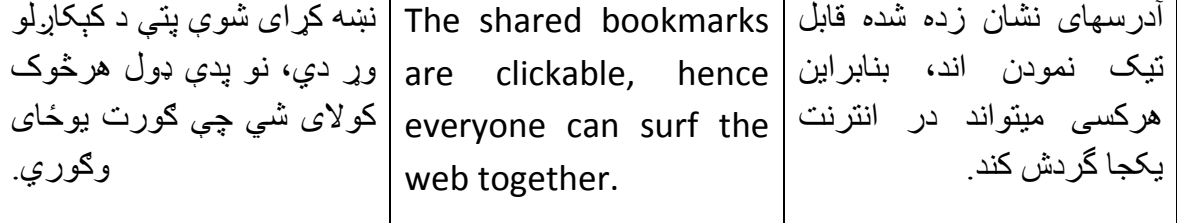

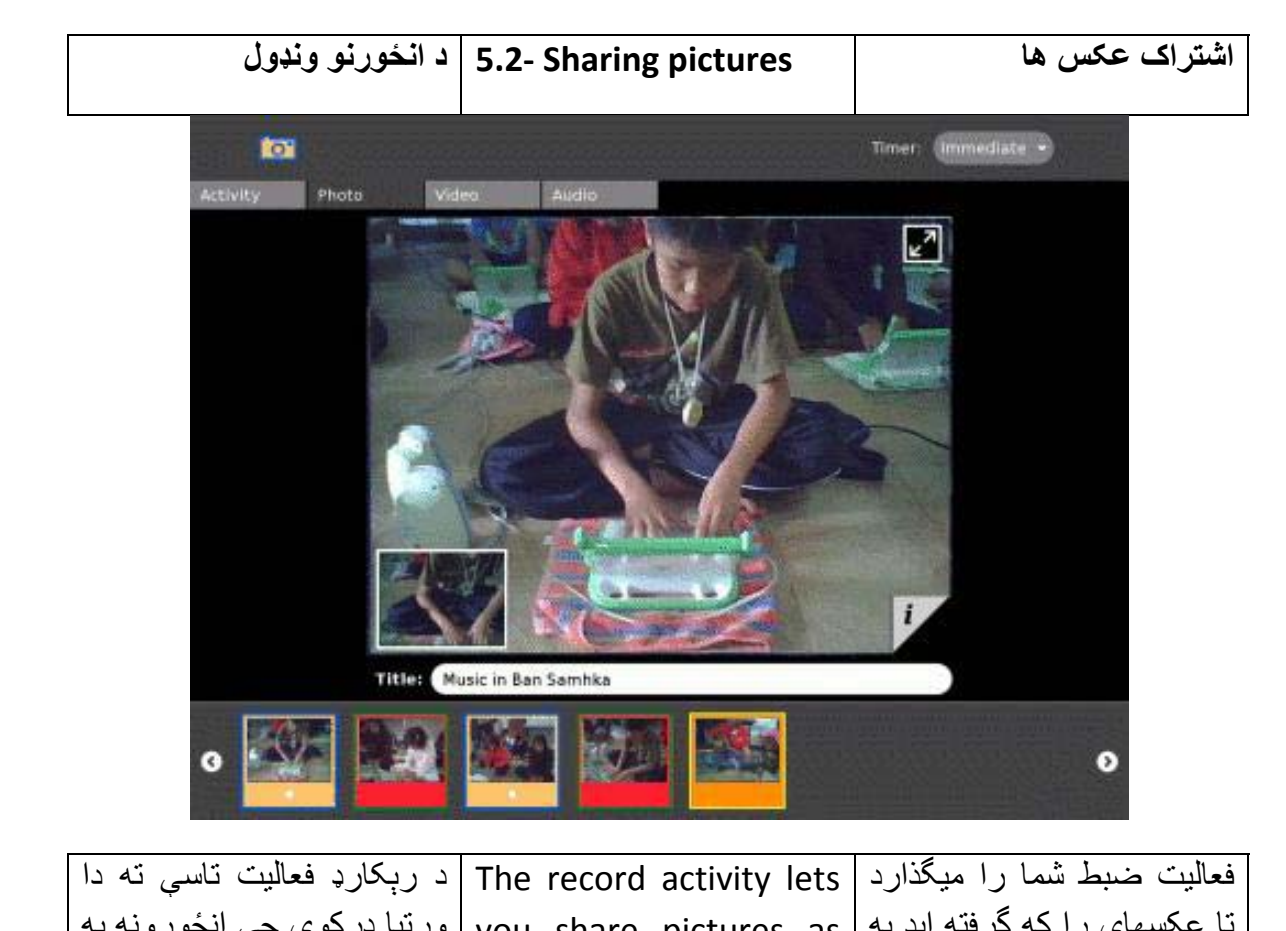

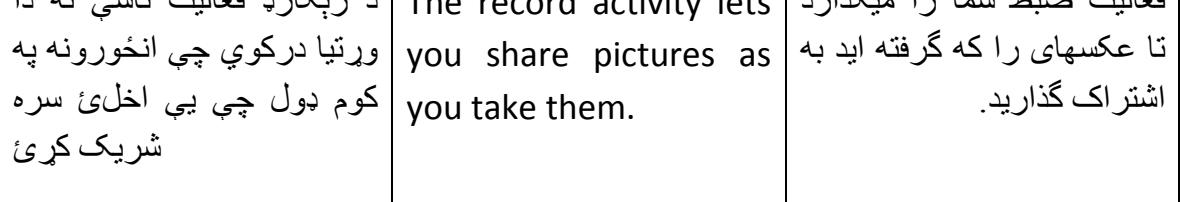

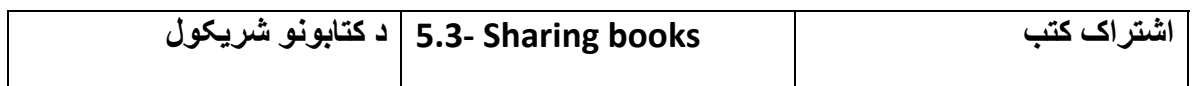

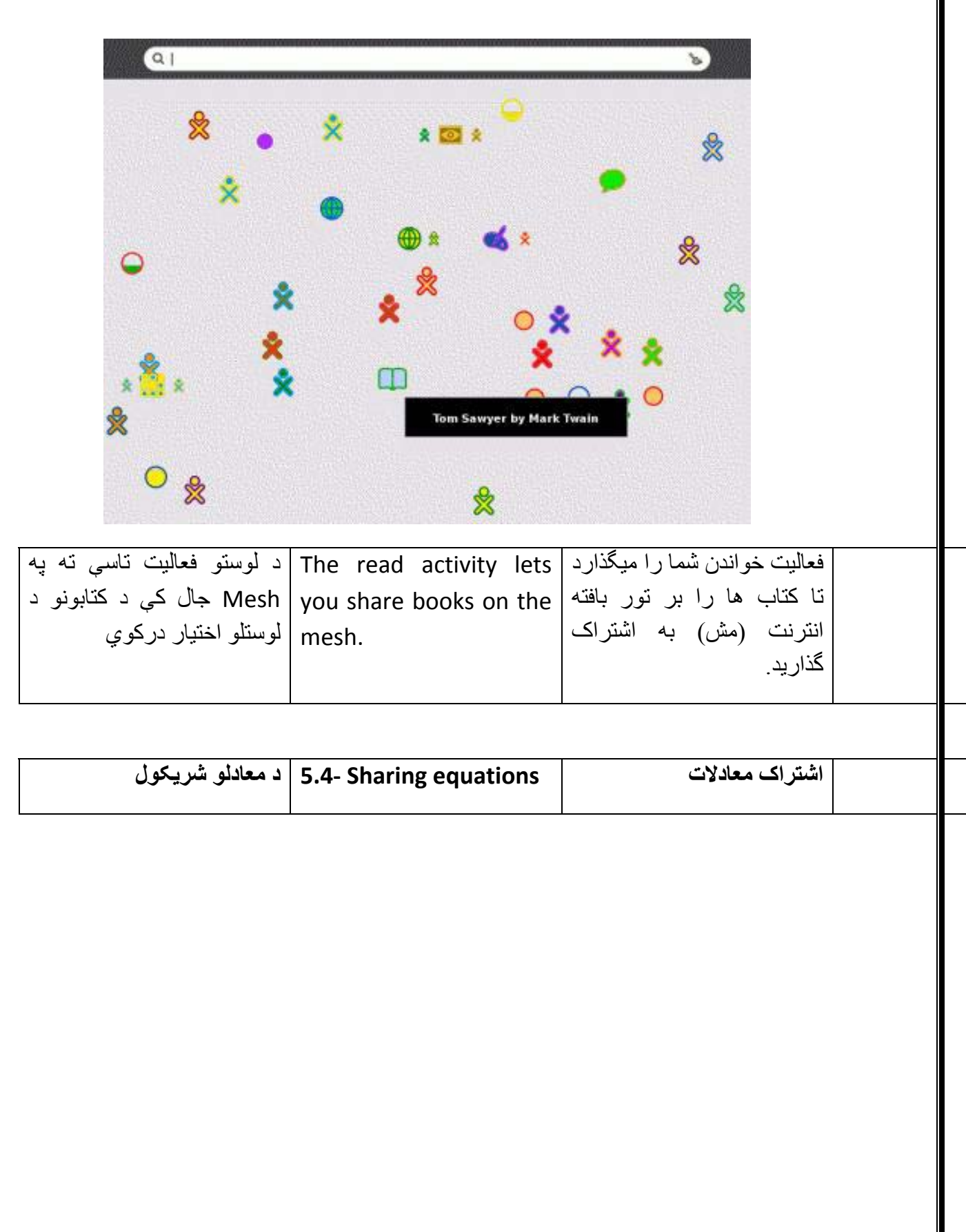

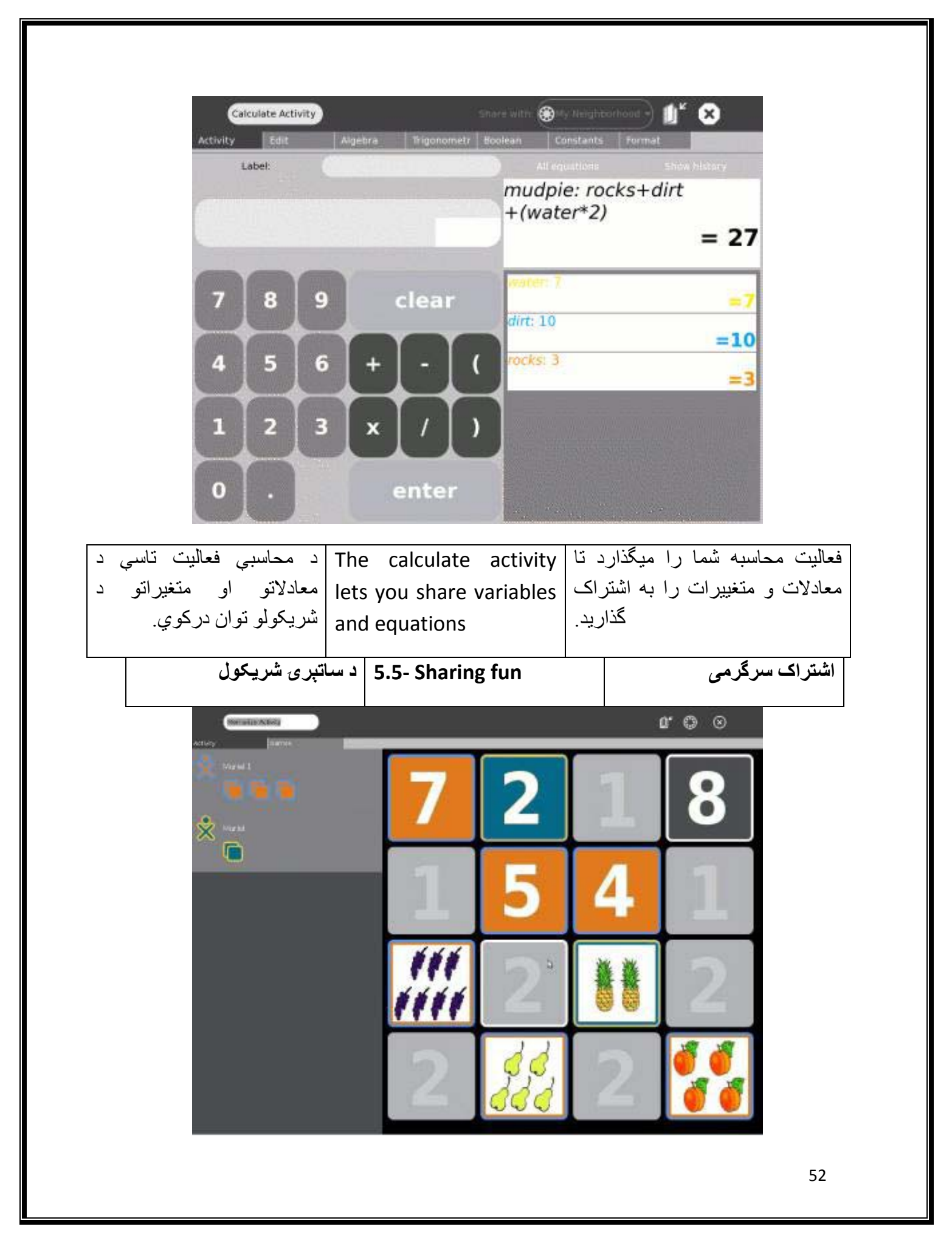

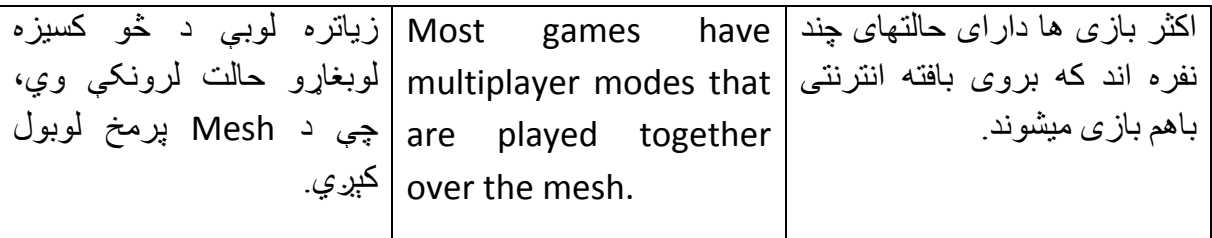

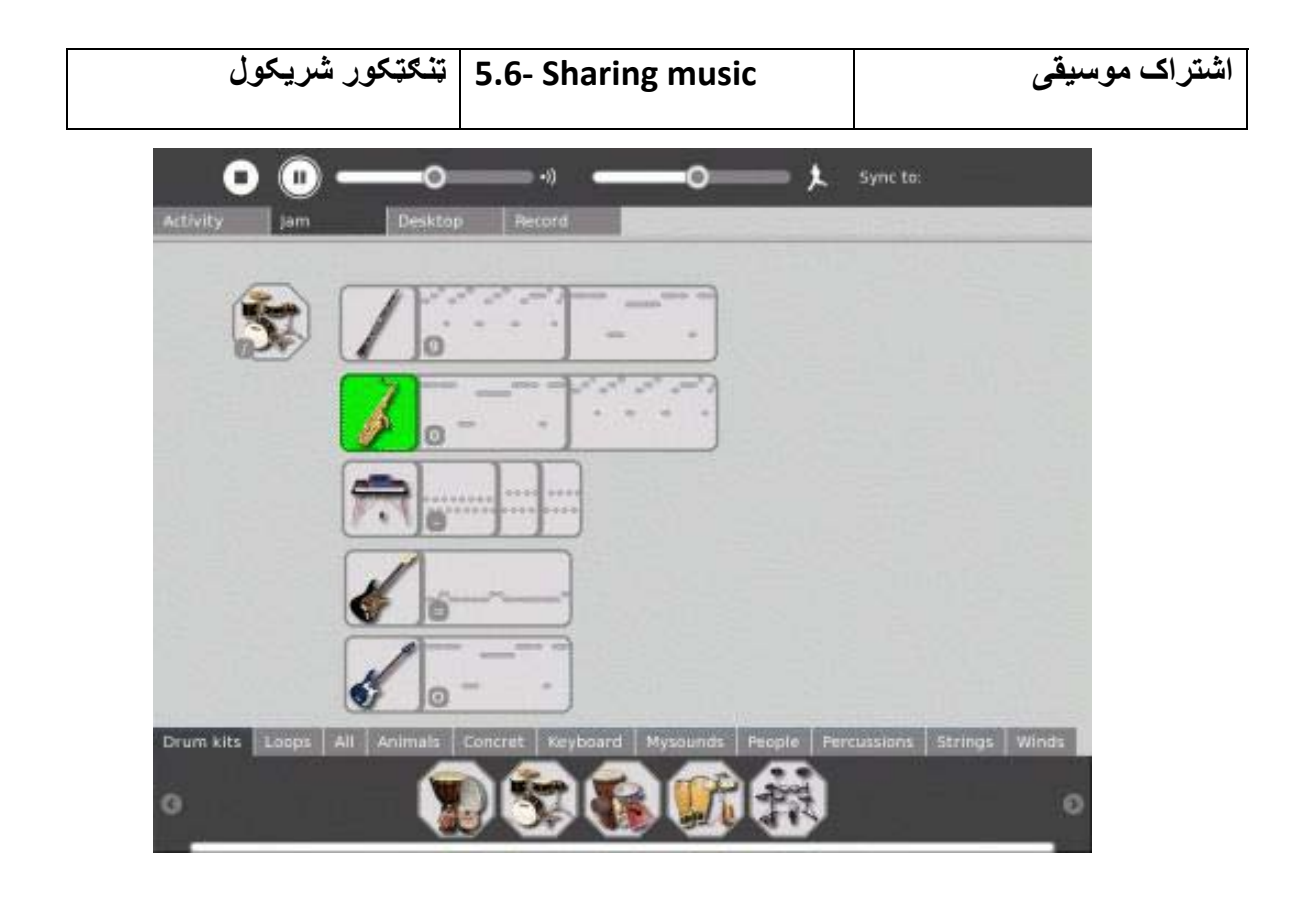

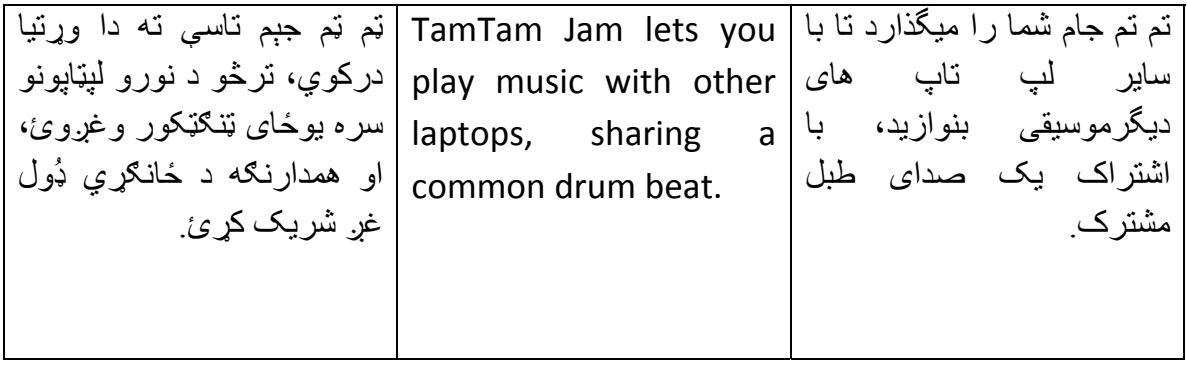

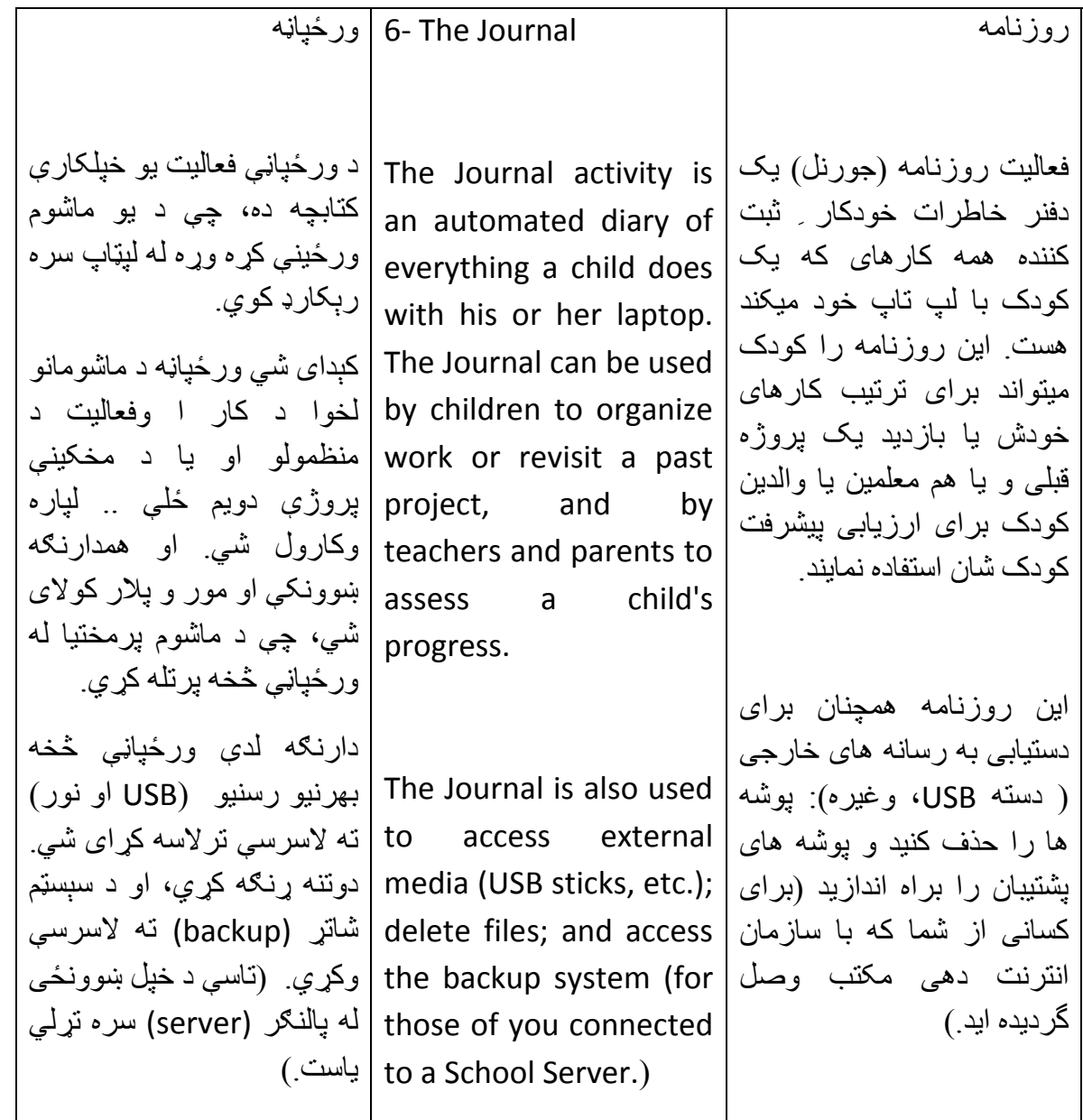

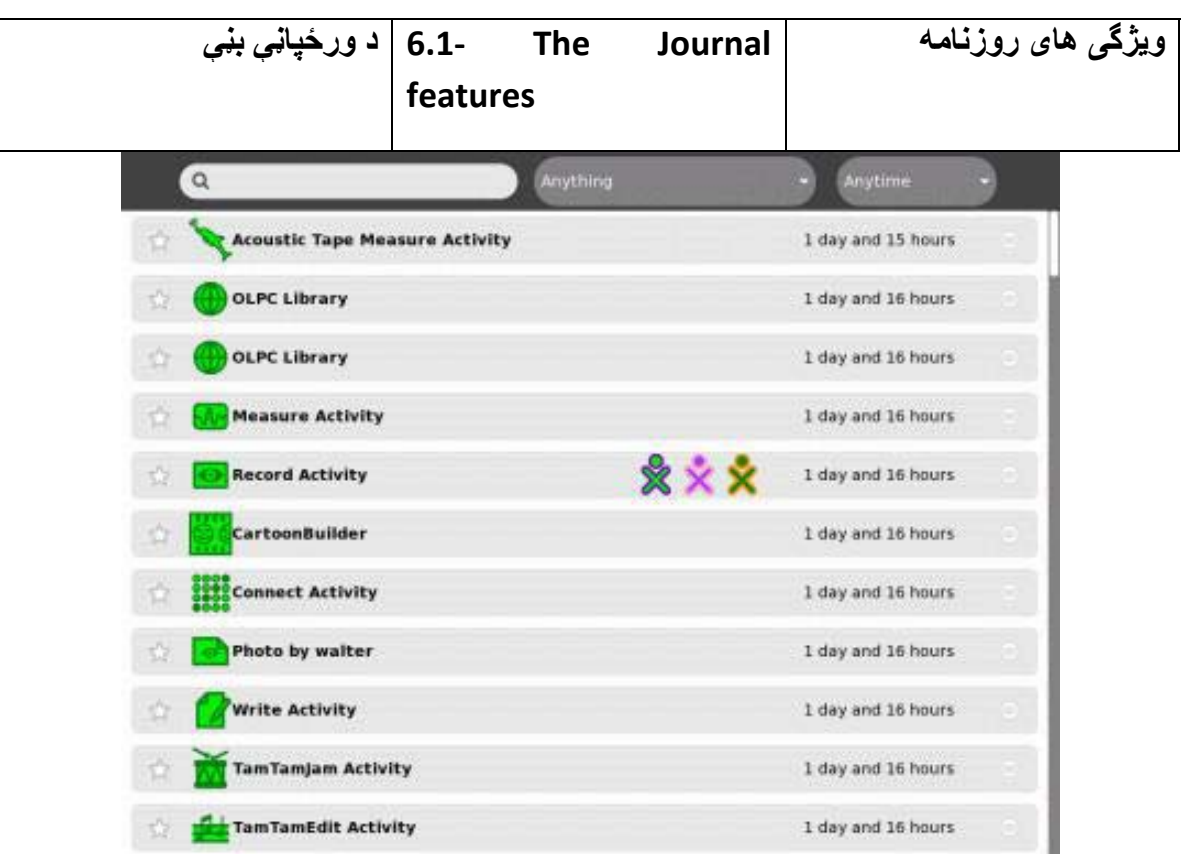

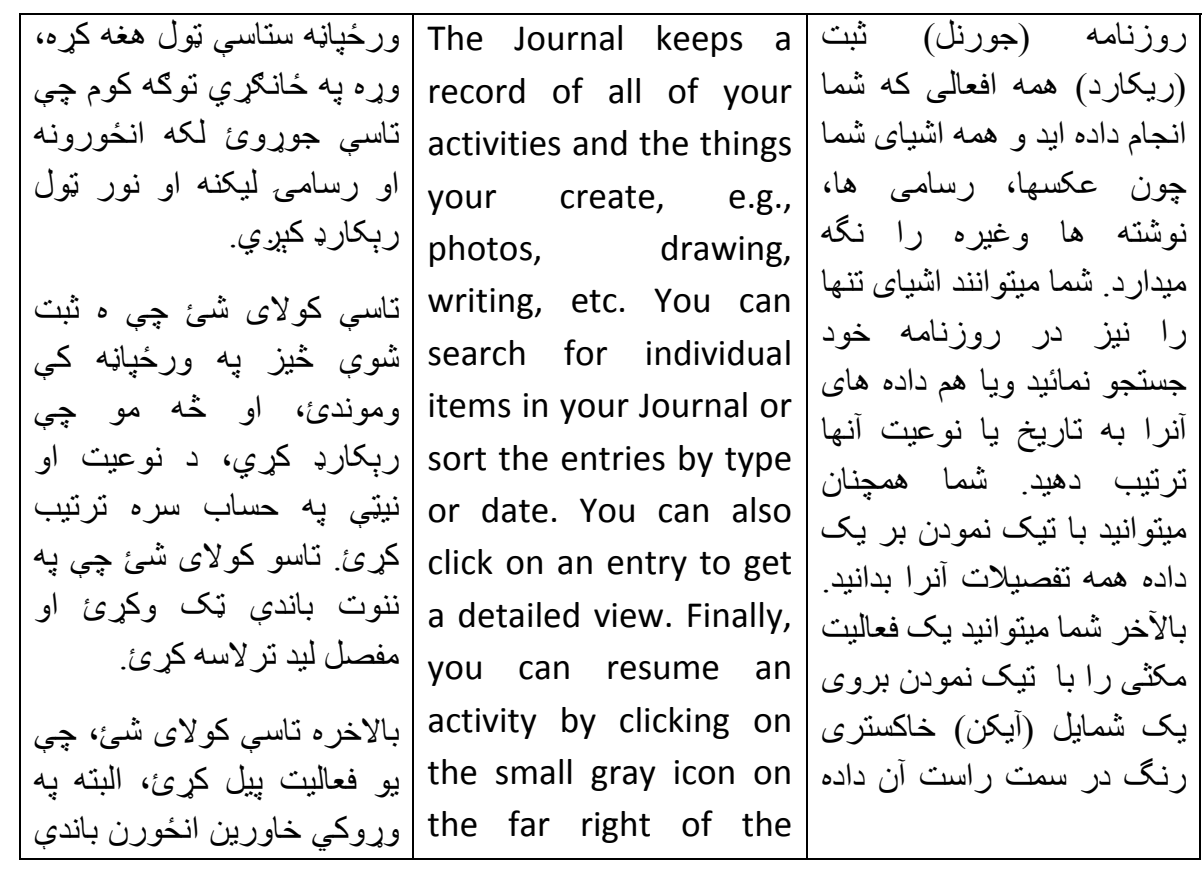

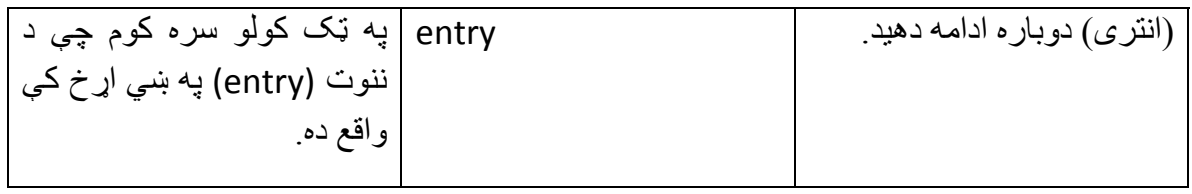

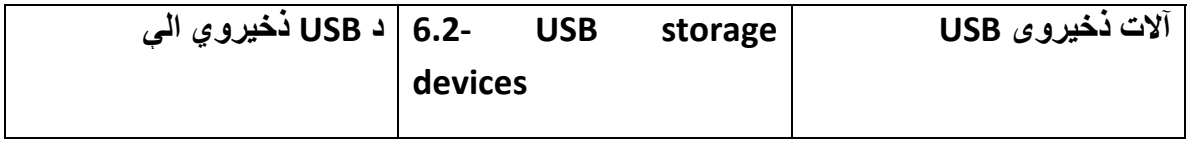

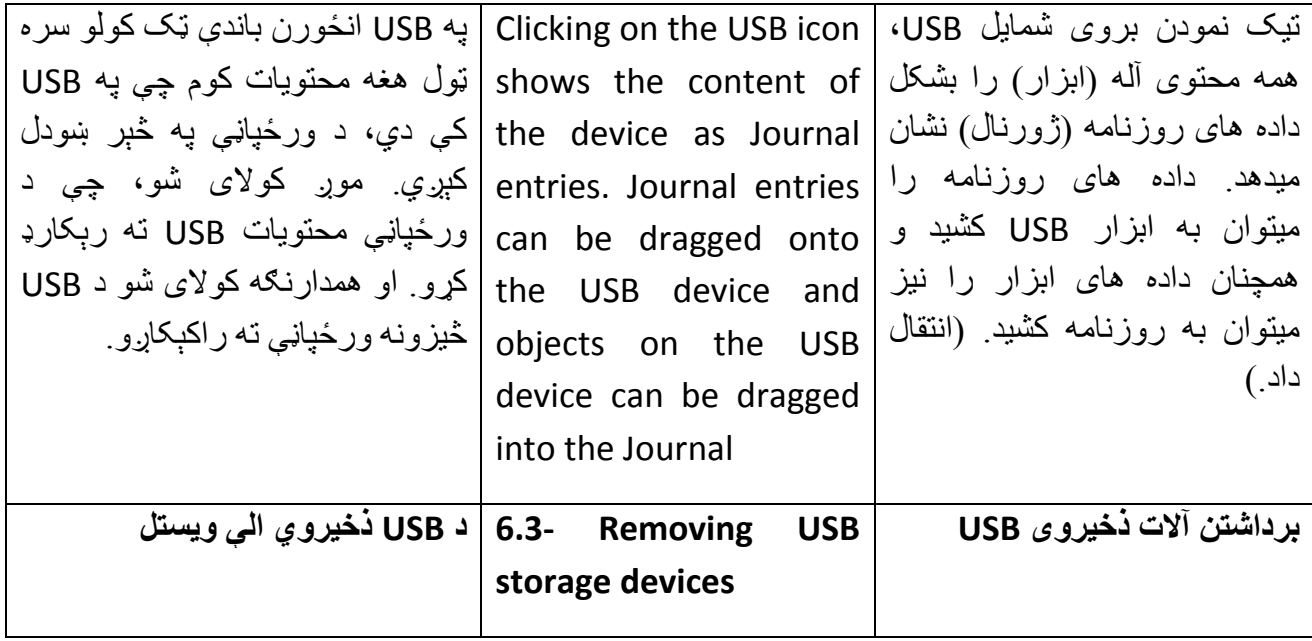

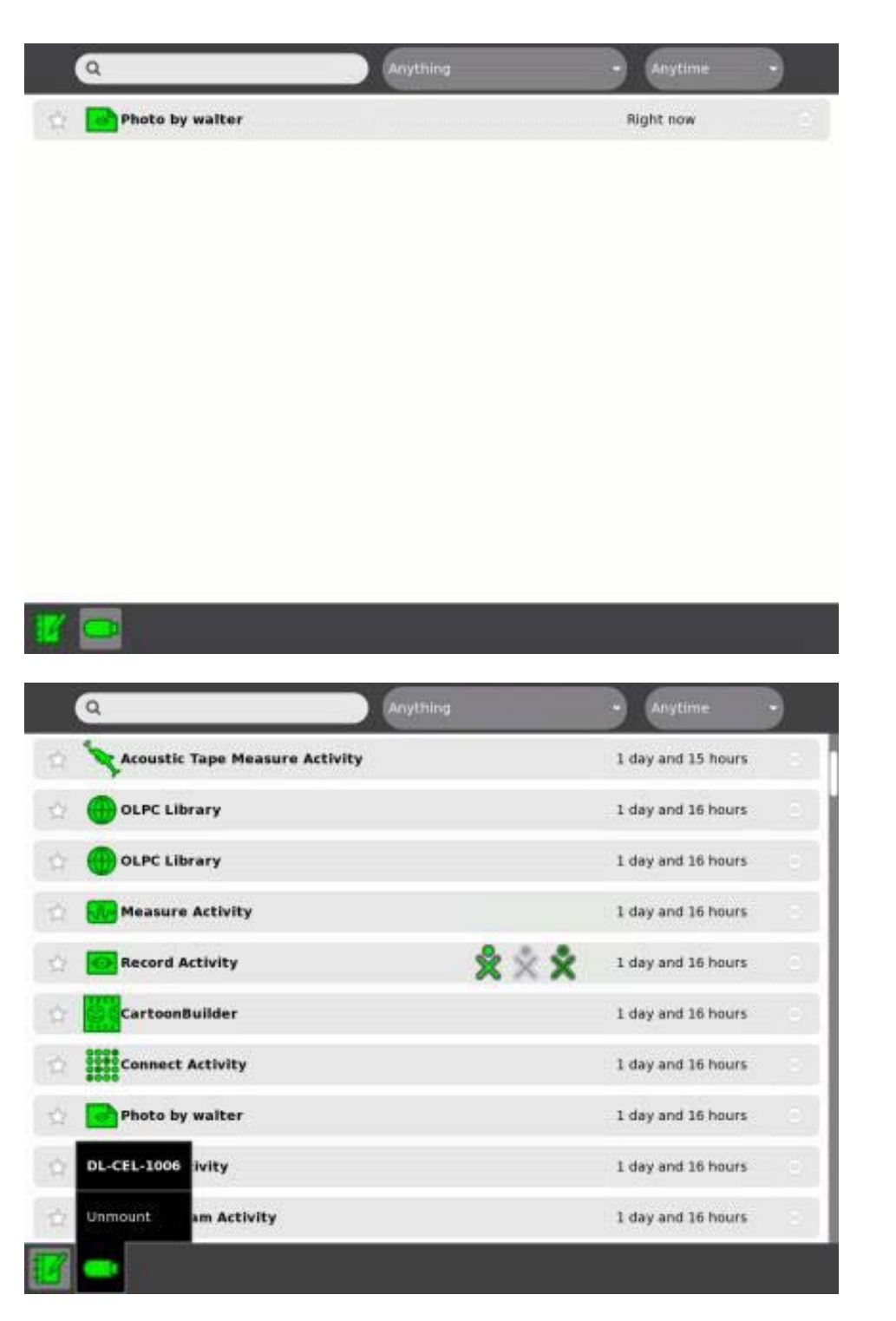

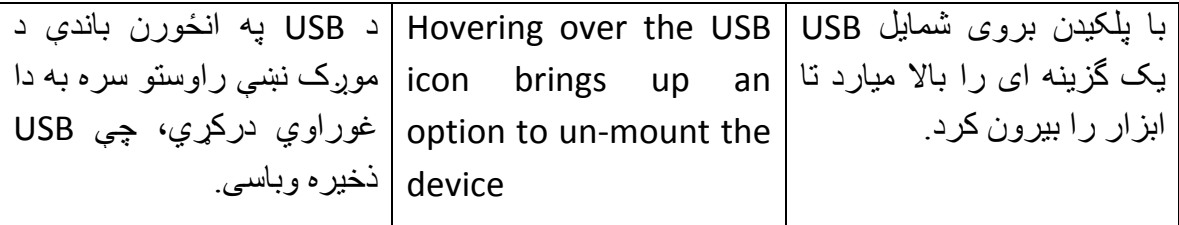

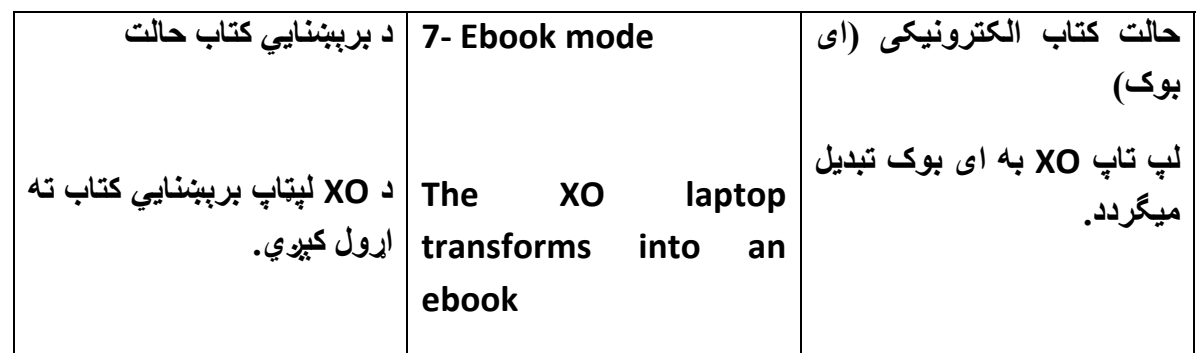

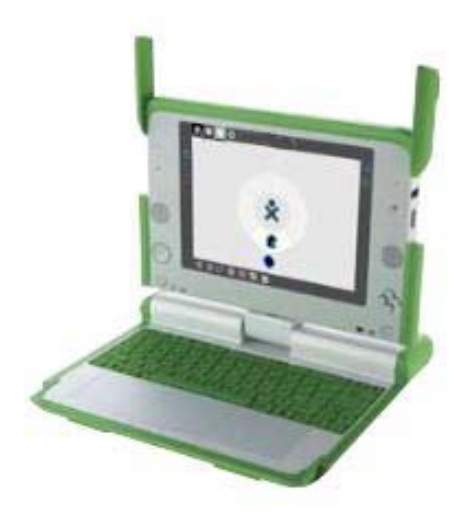

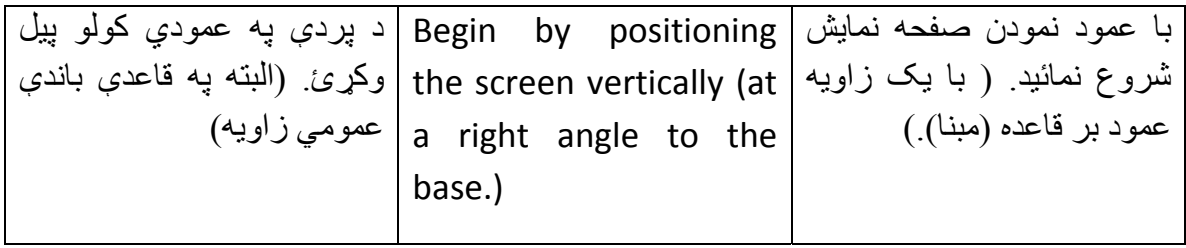

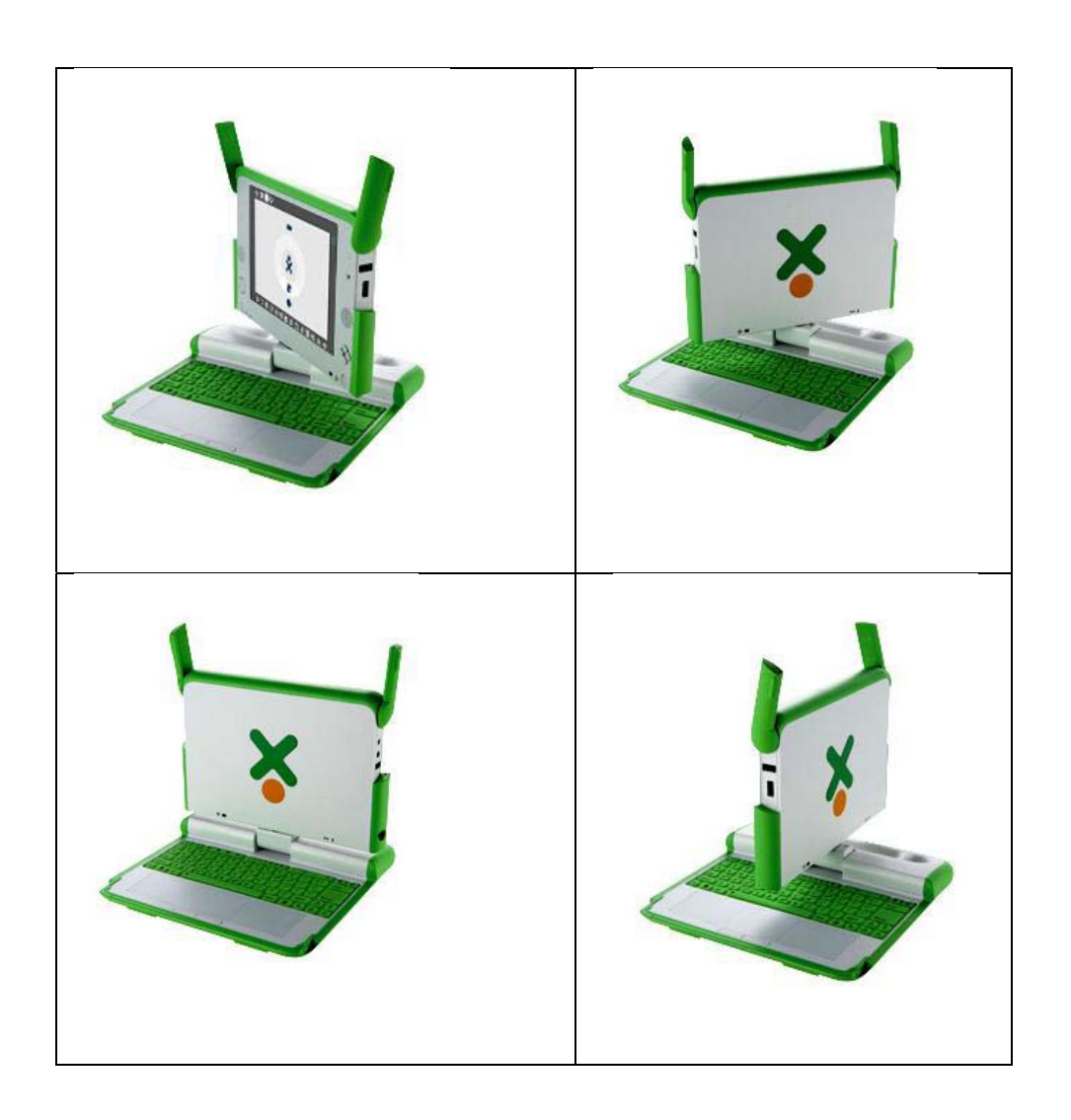

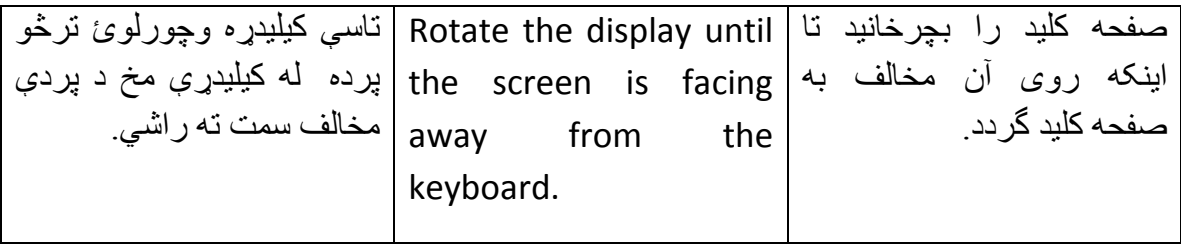

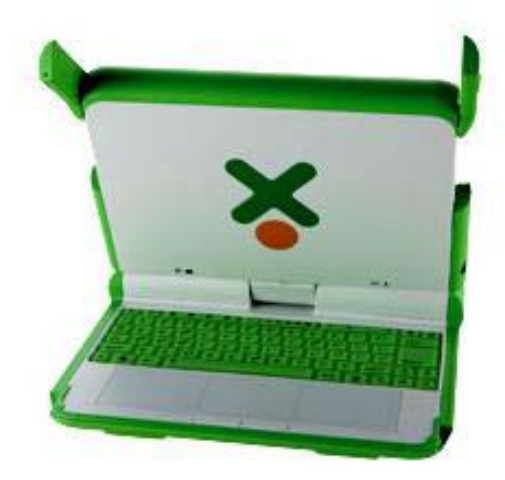

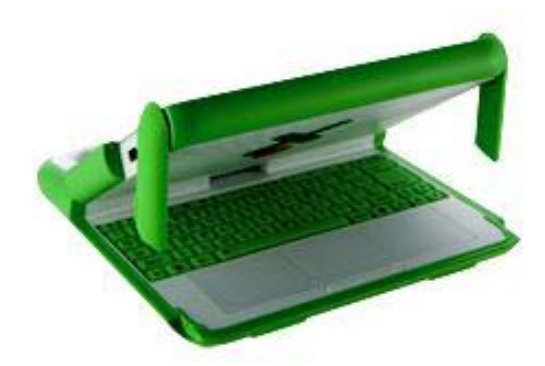

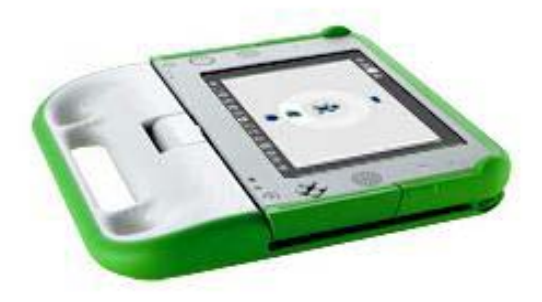

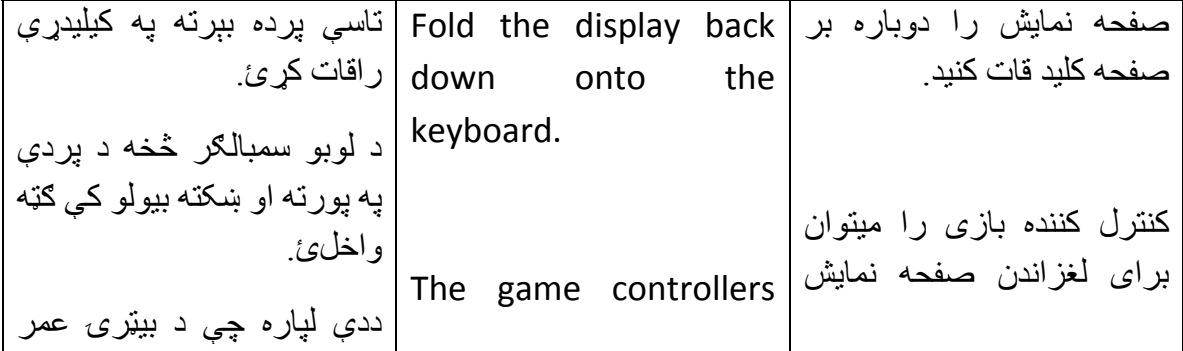

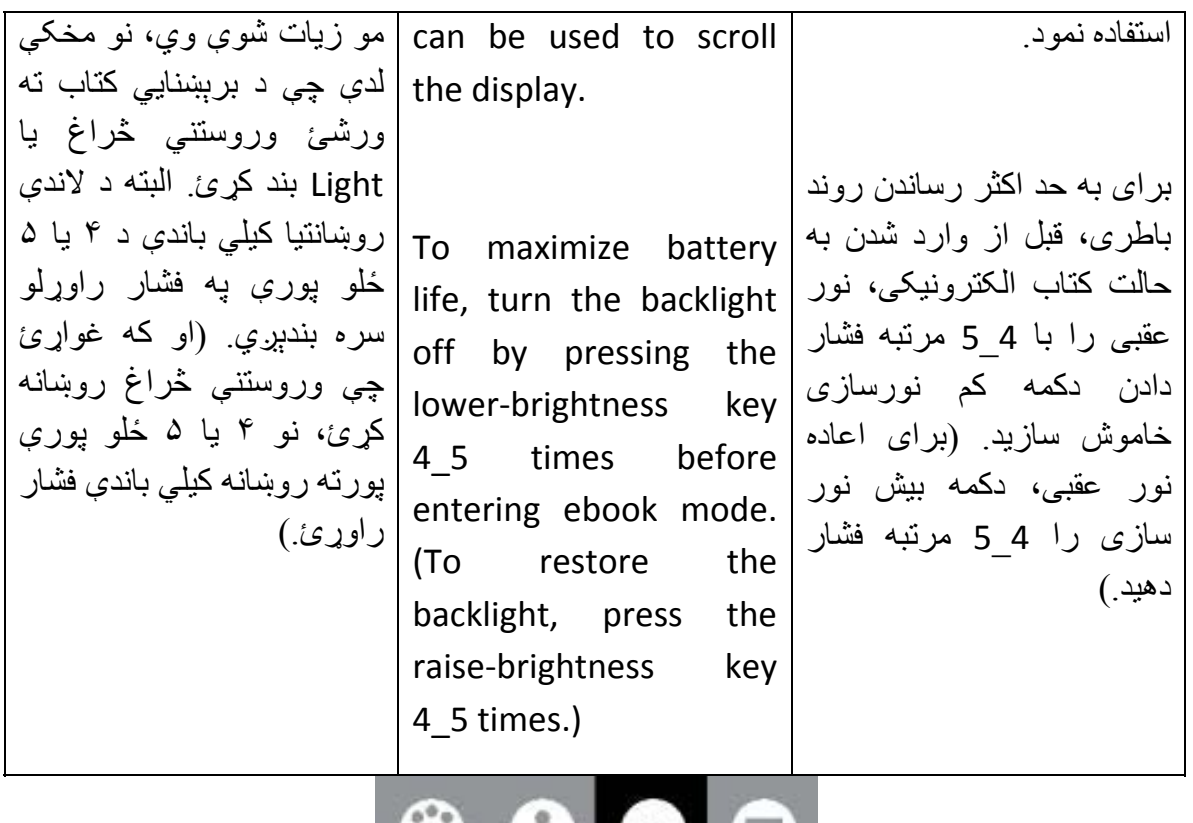

## $\bullet$   $\bullet$   $\bullet$   $\bullet$

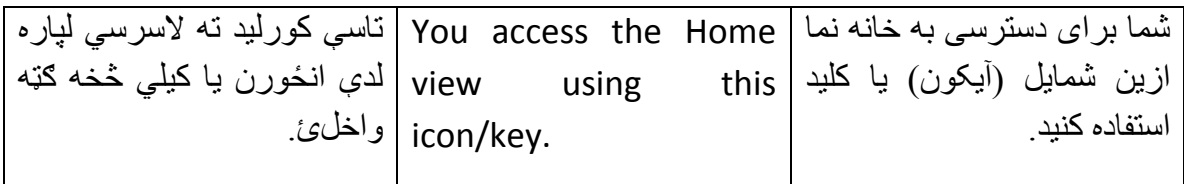

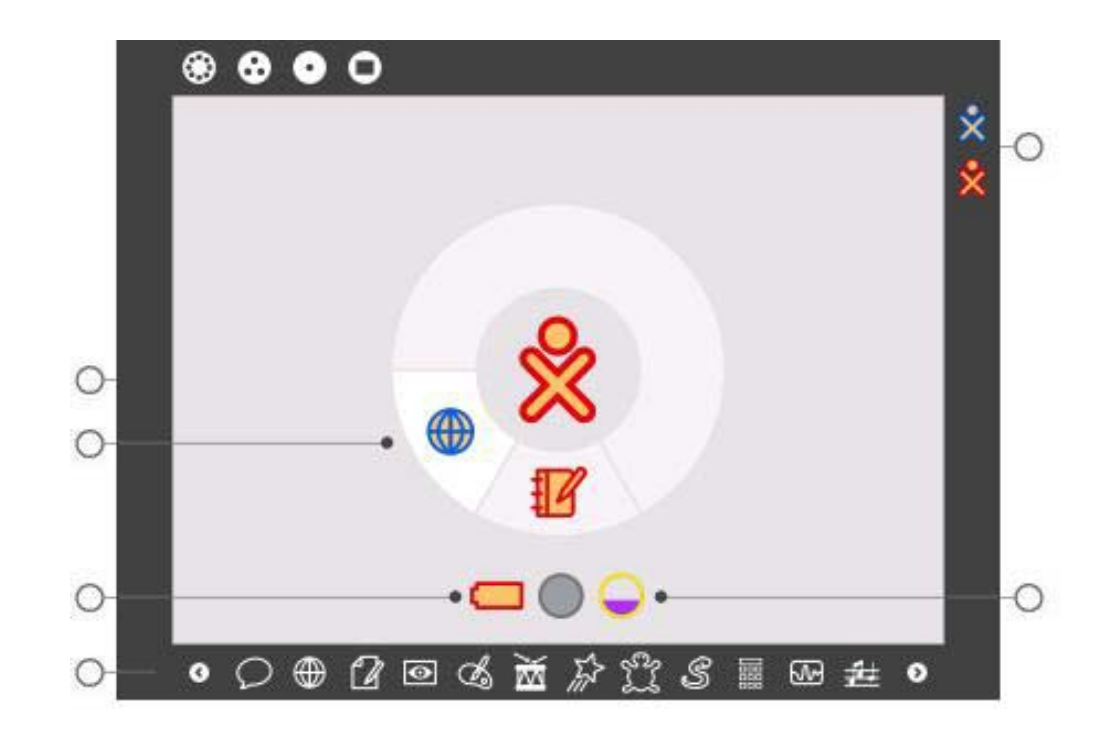

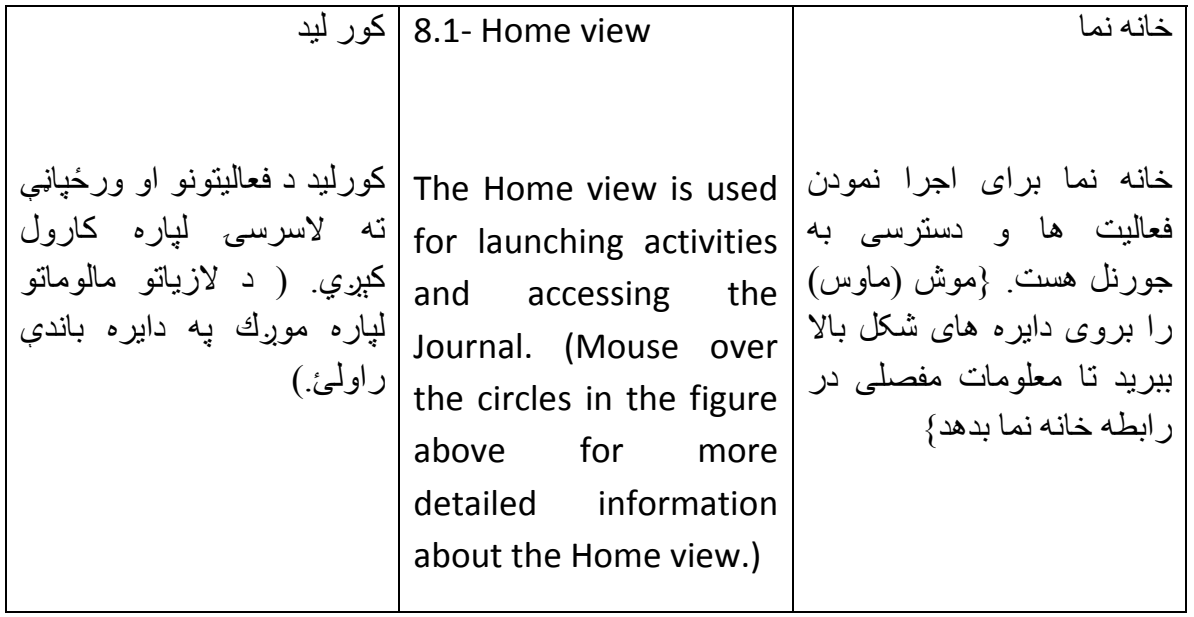

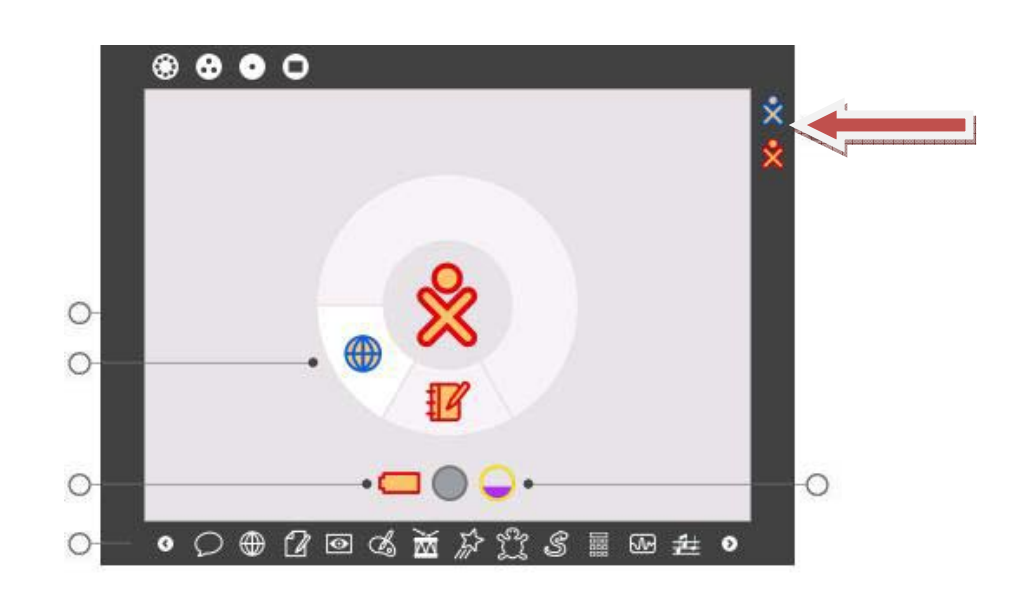

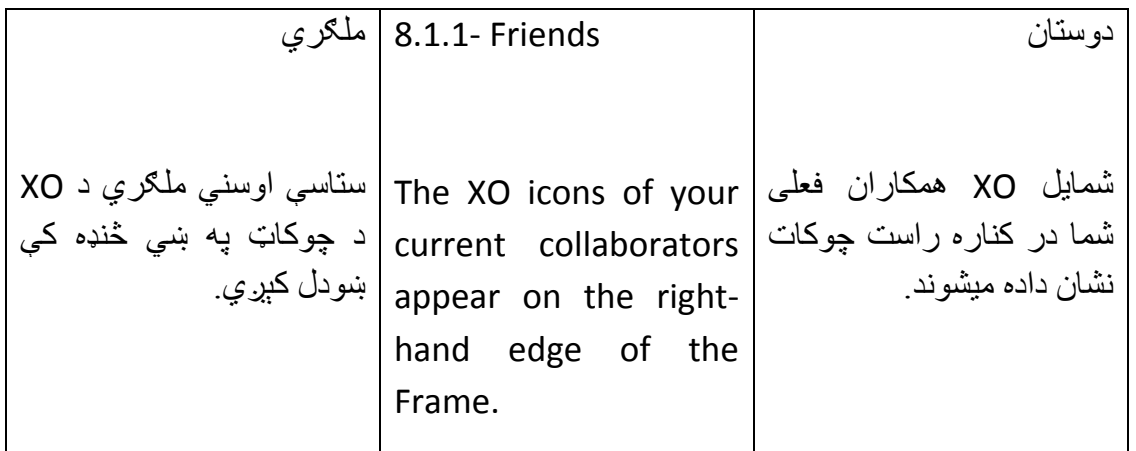

 $.........$ 

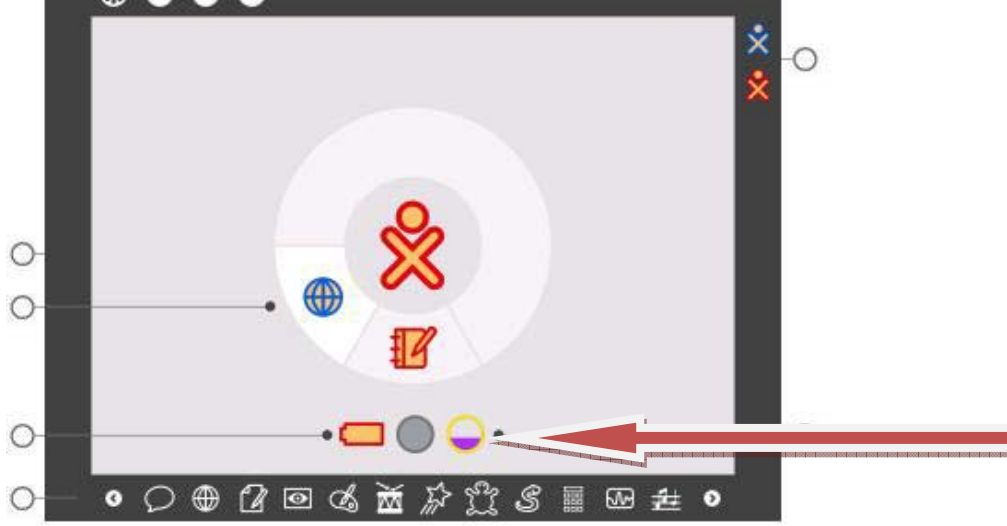

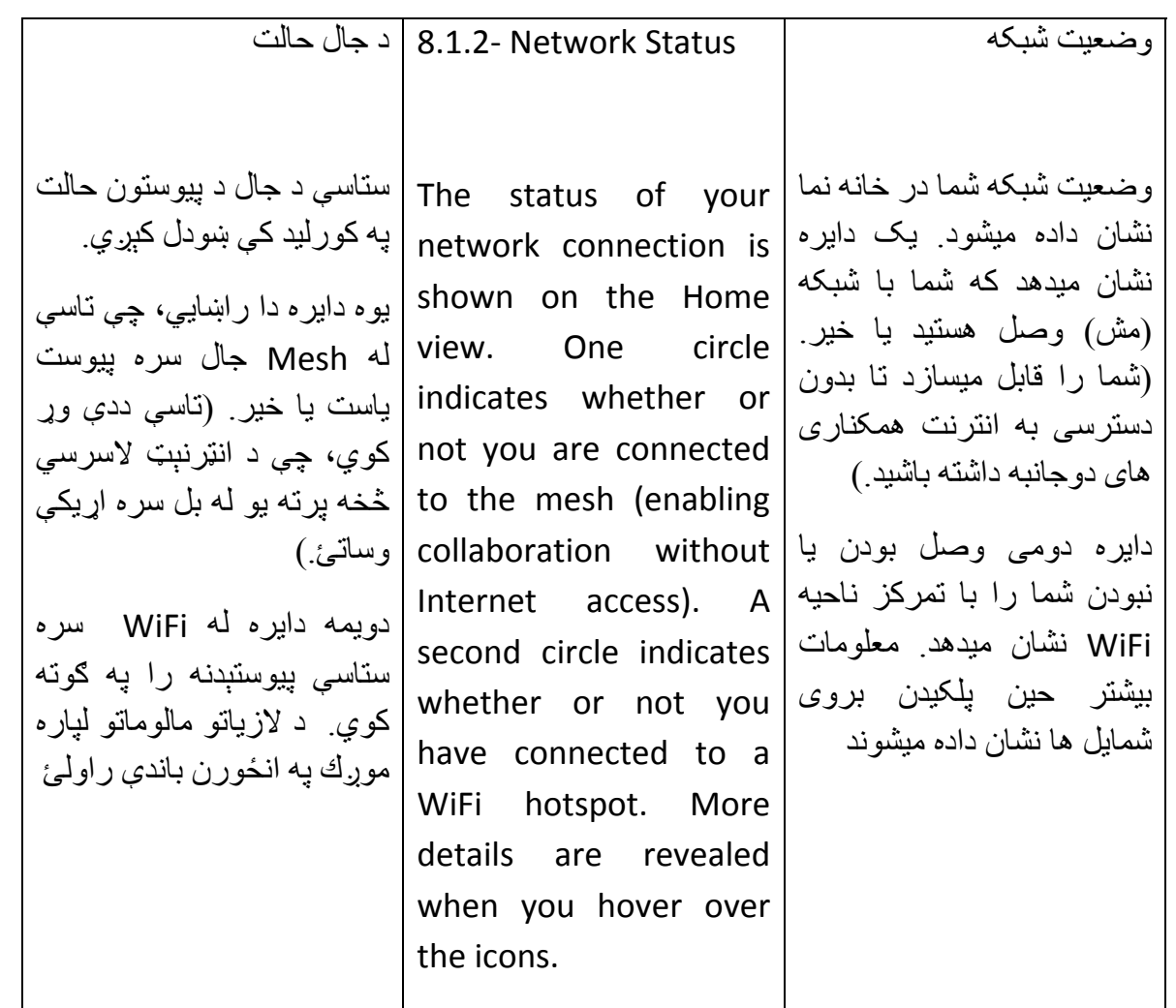

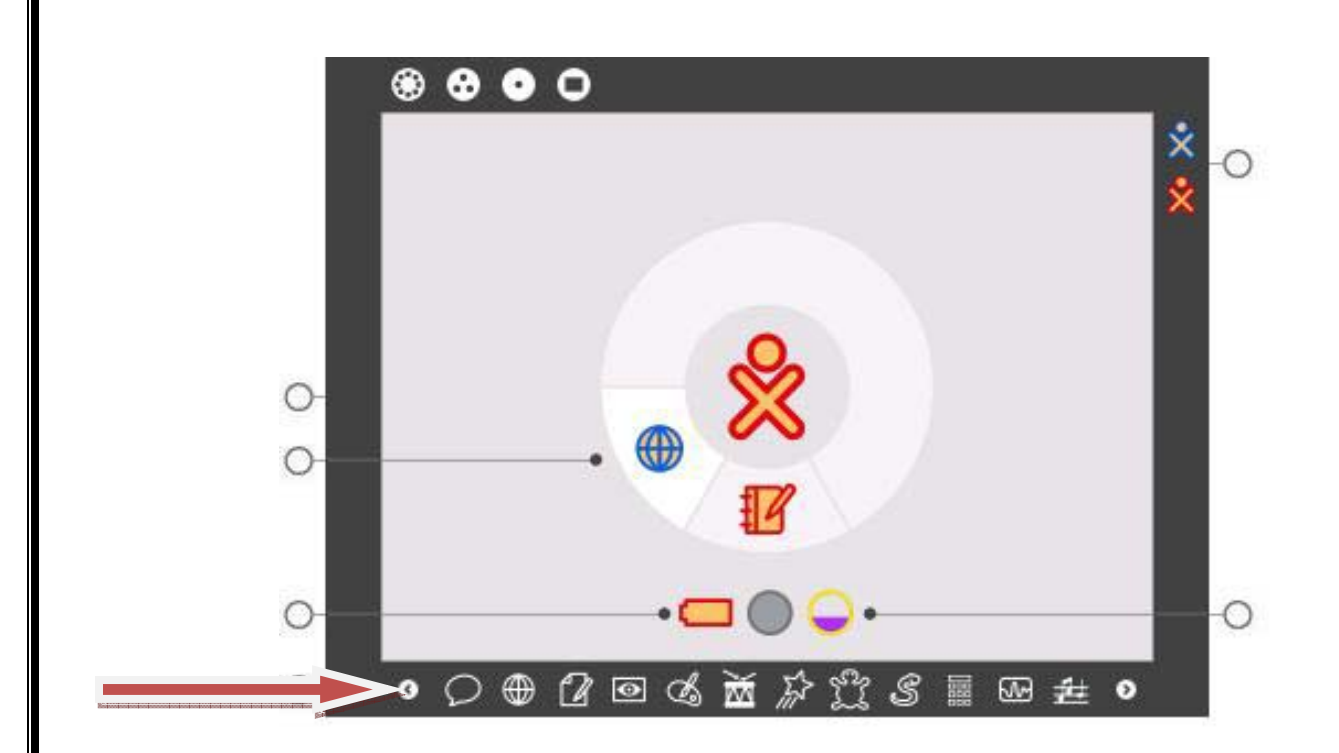

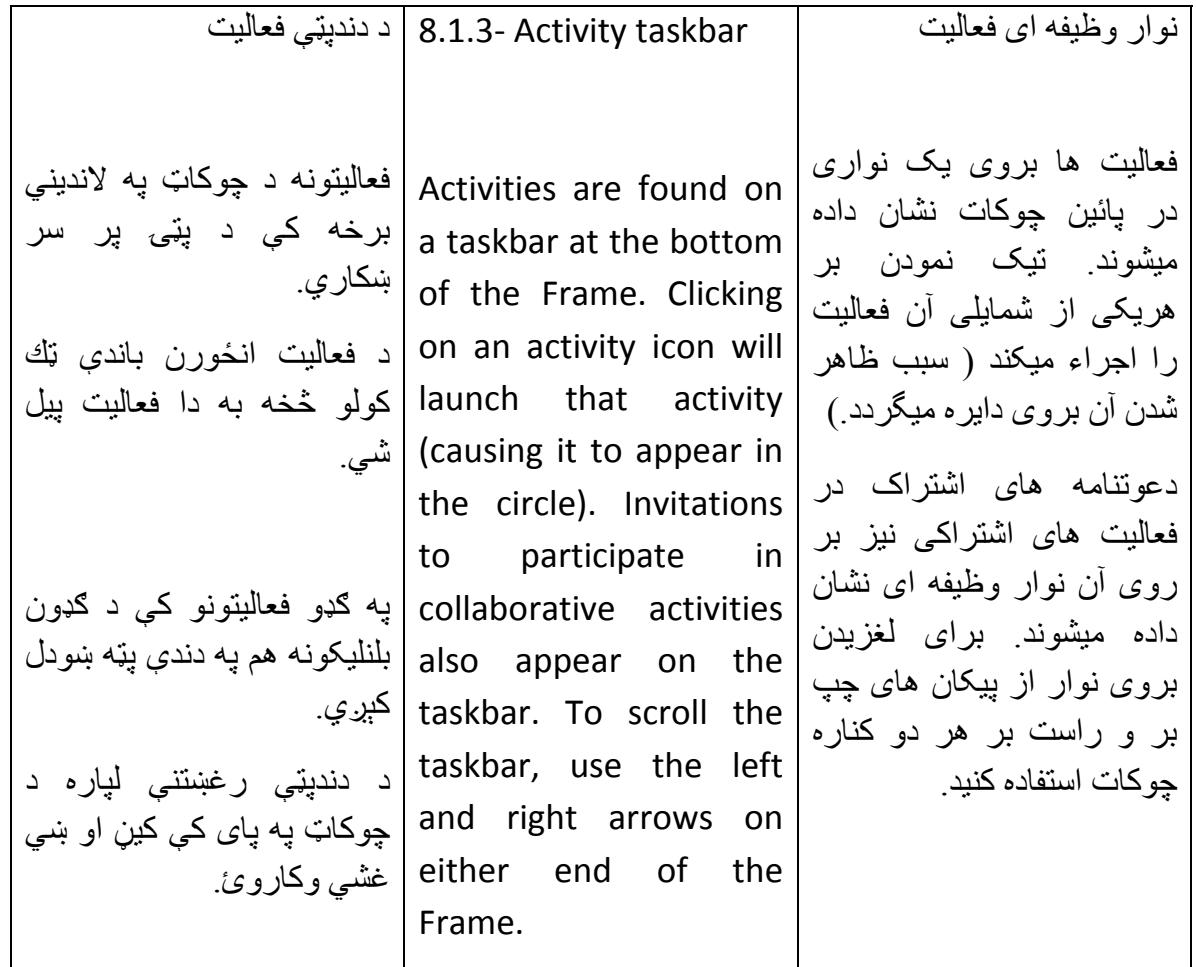

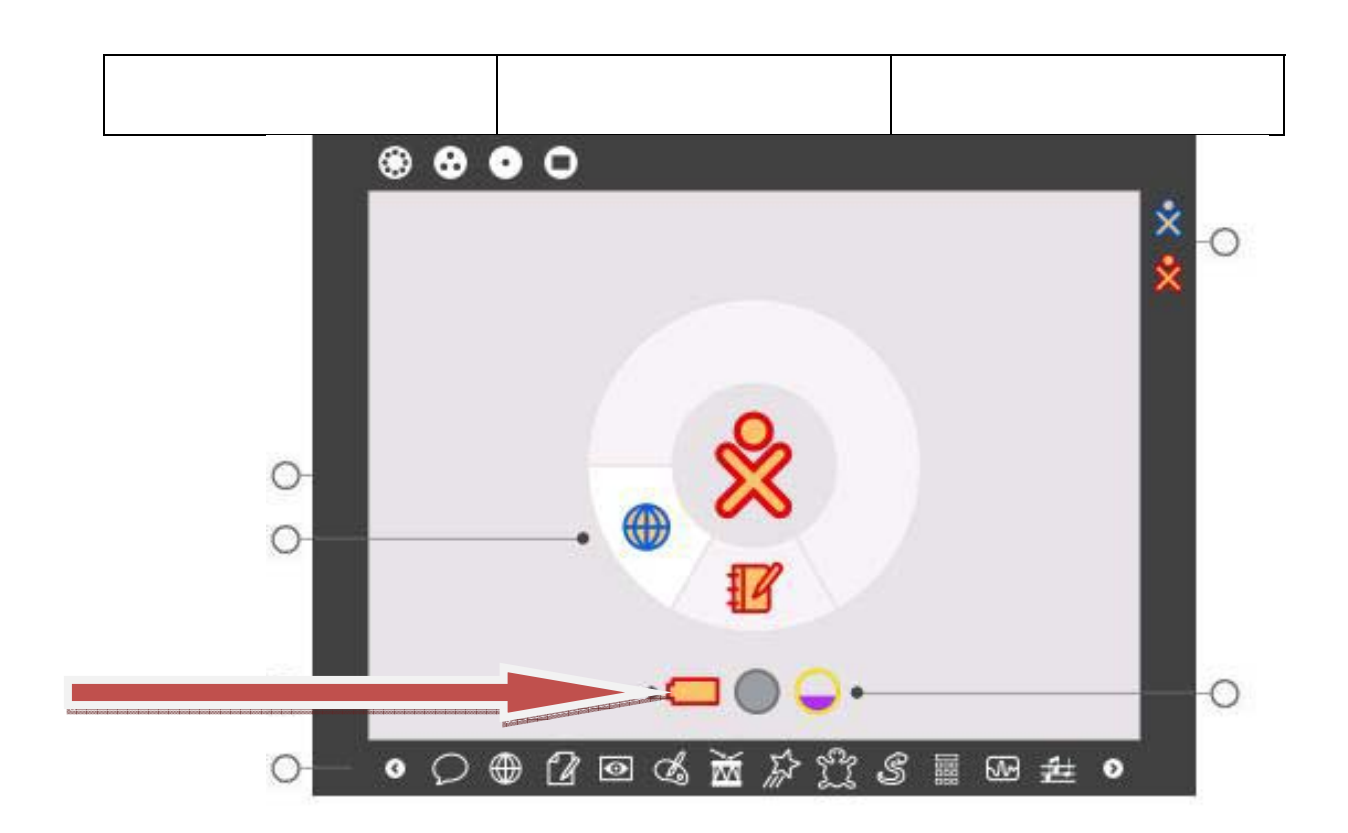

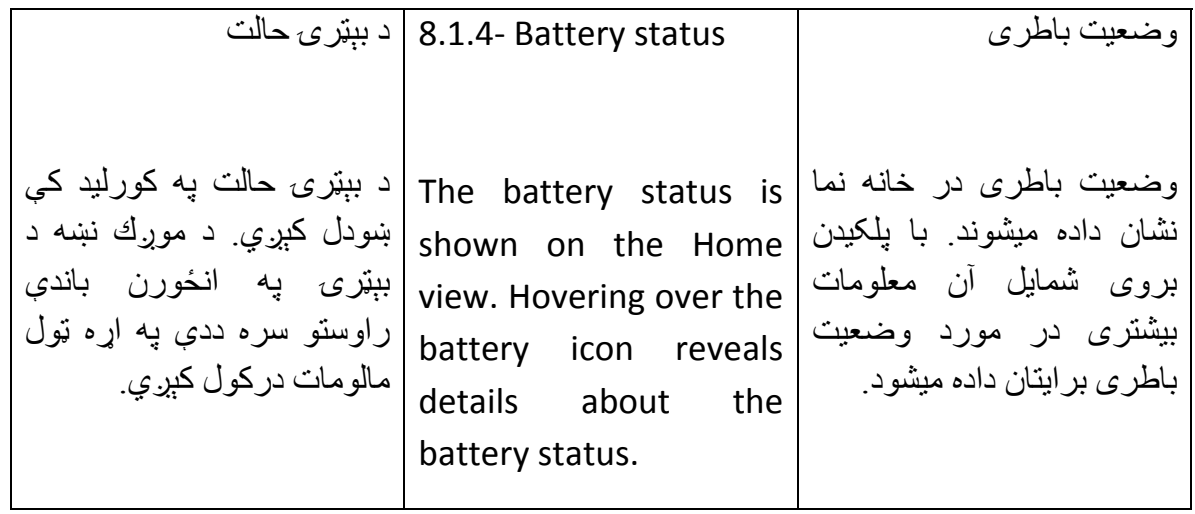

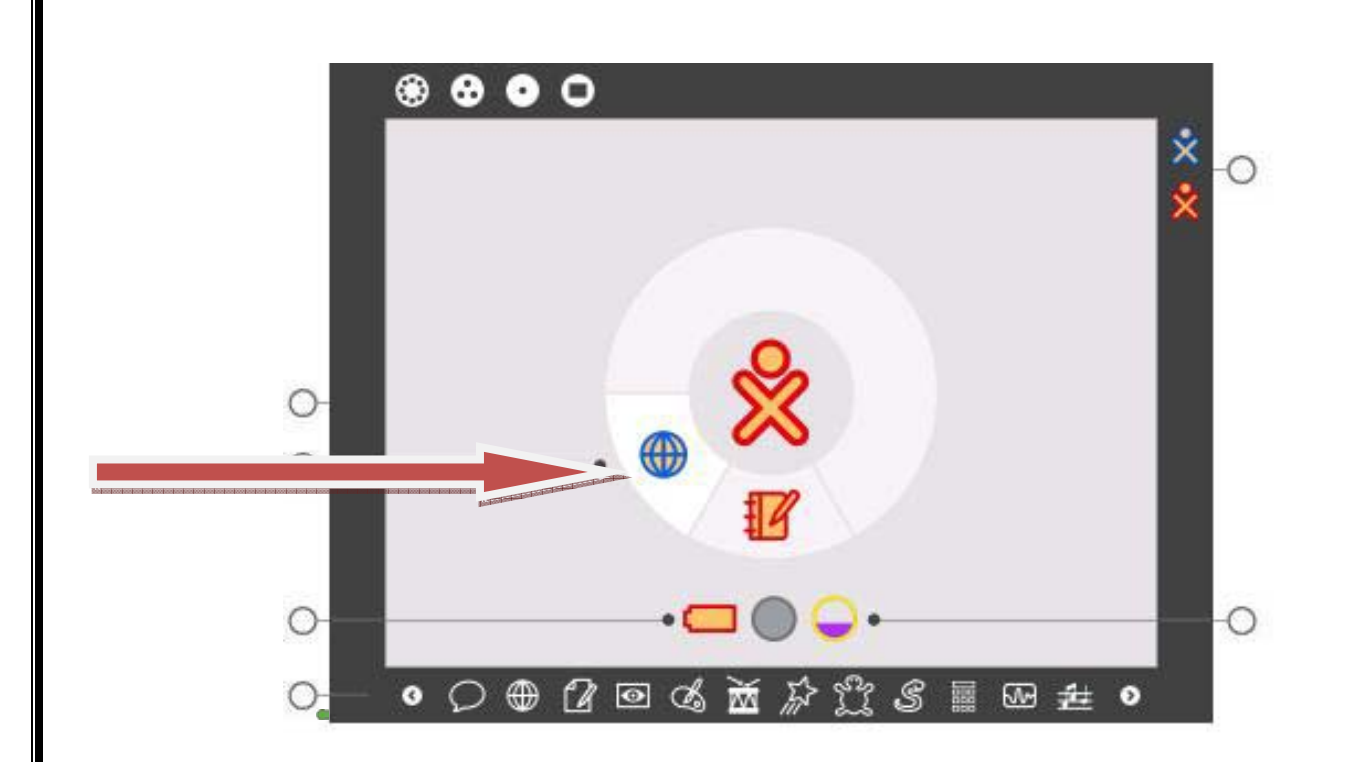

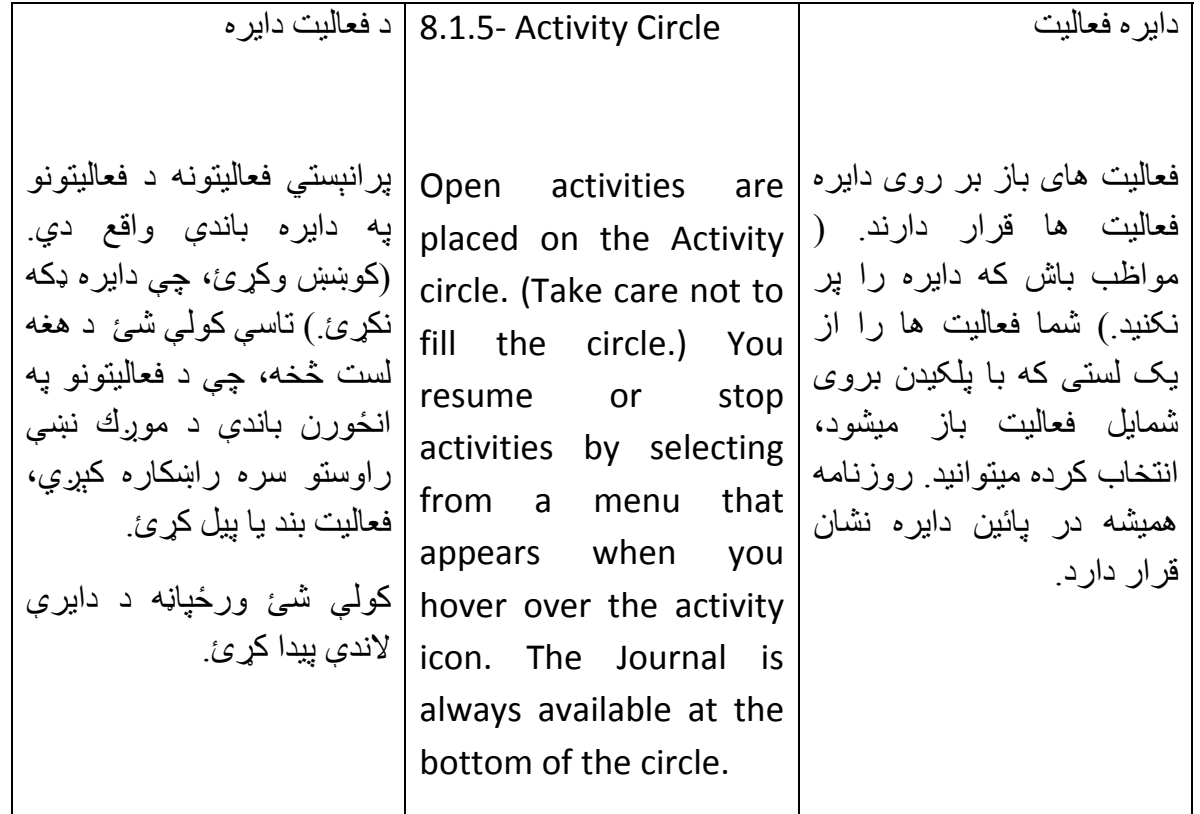

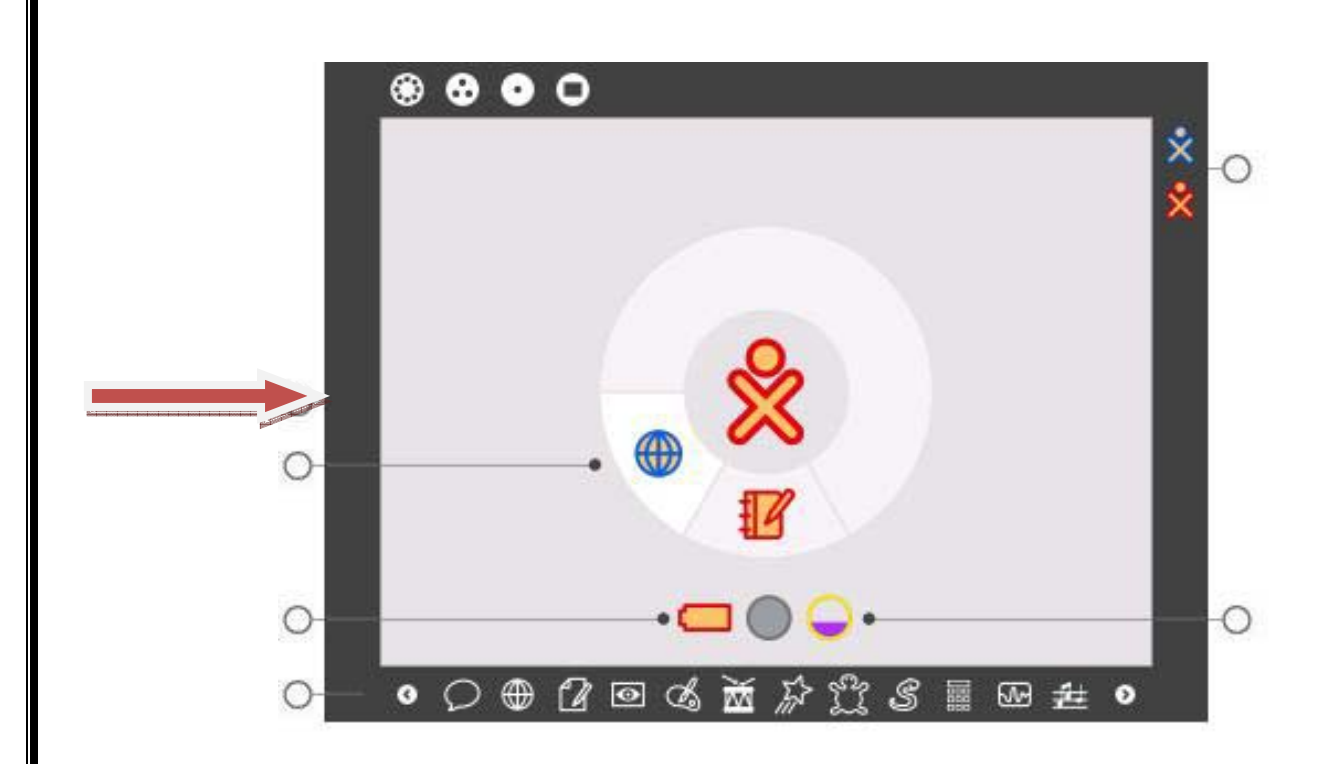

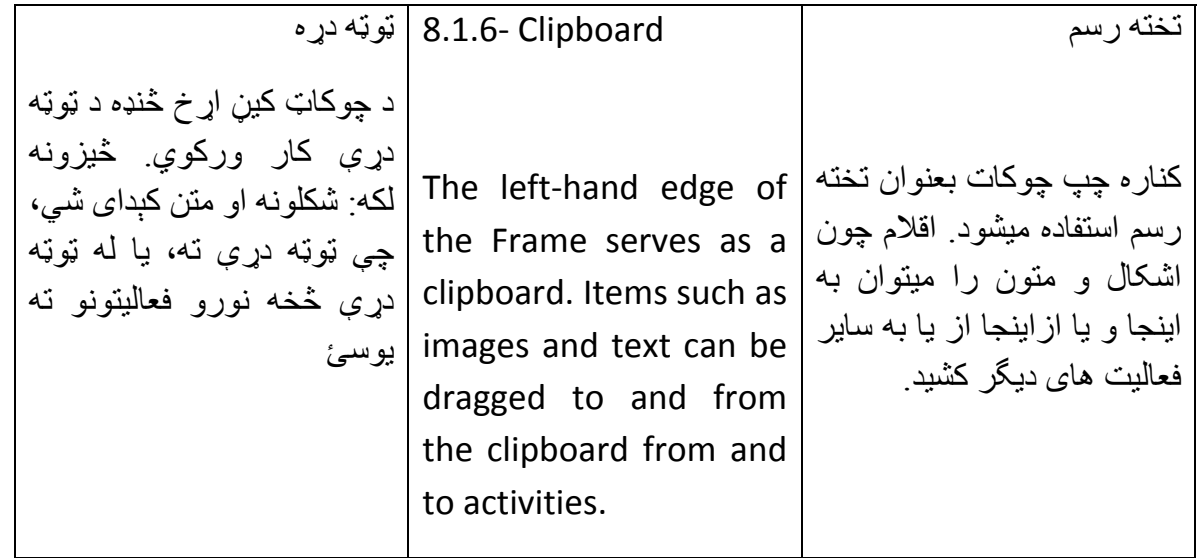

## 8800

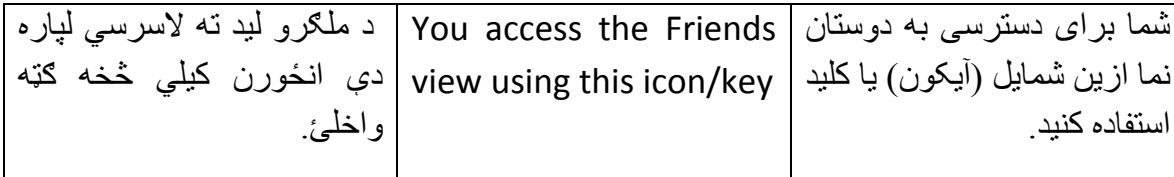

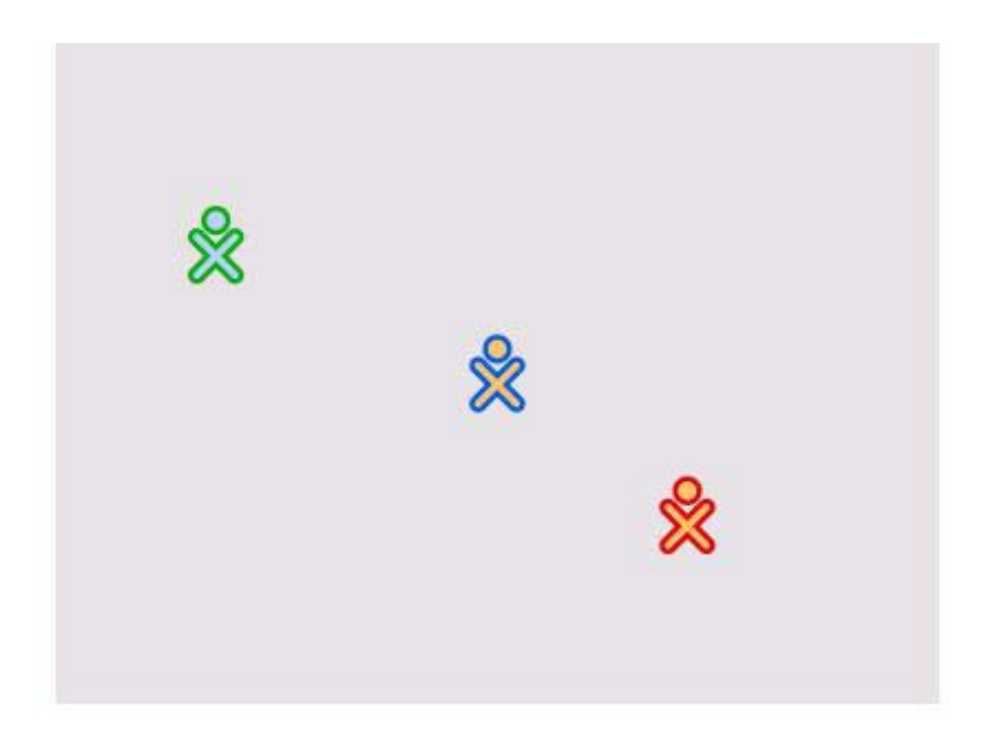

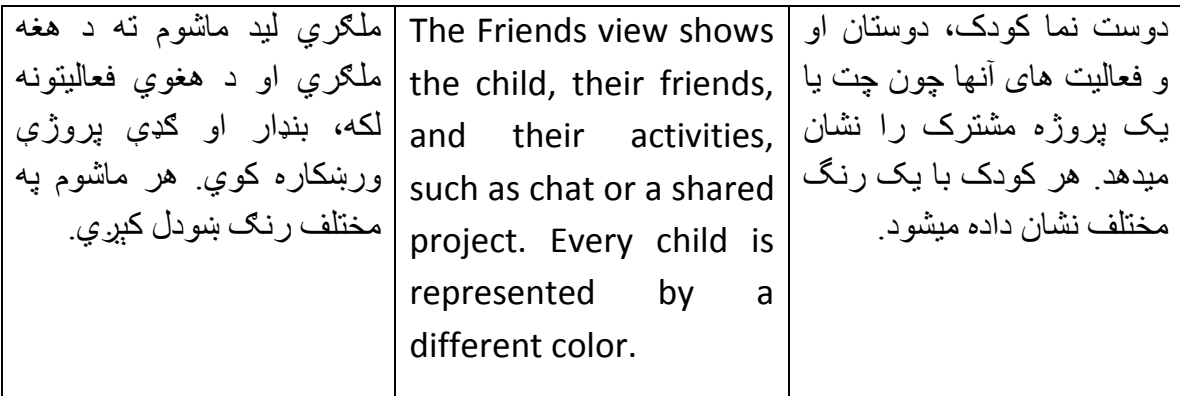

## 8800

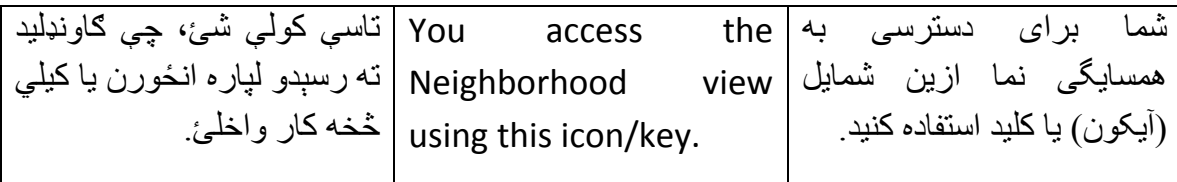

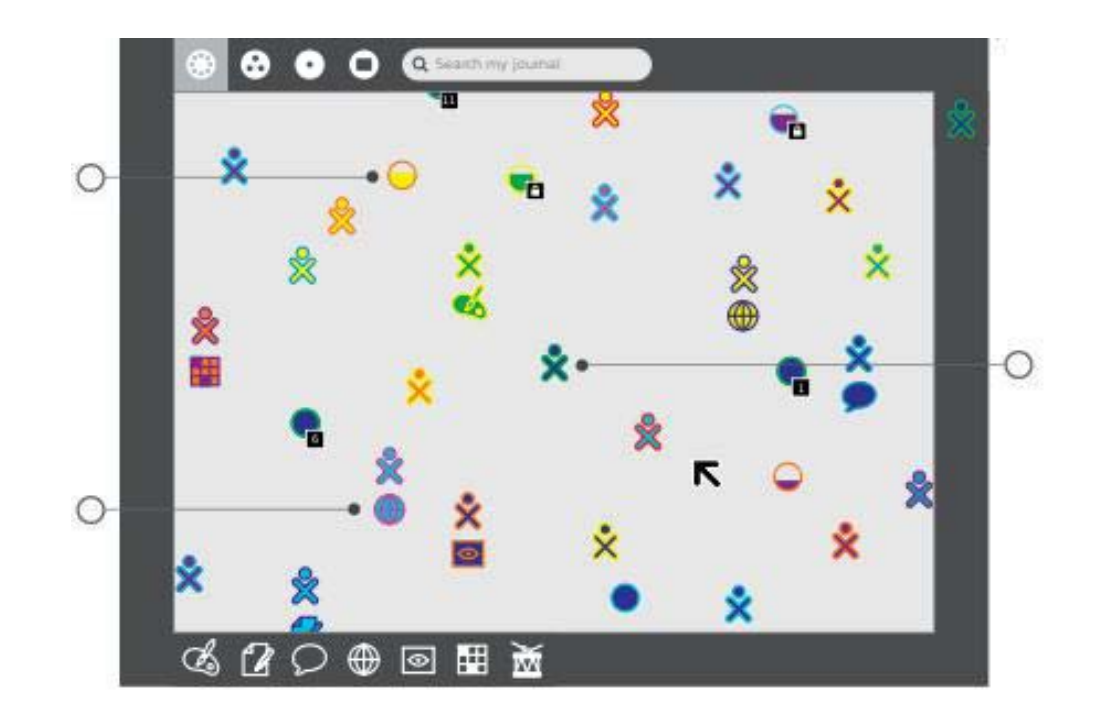

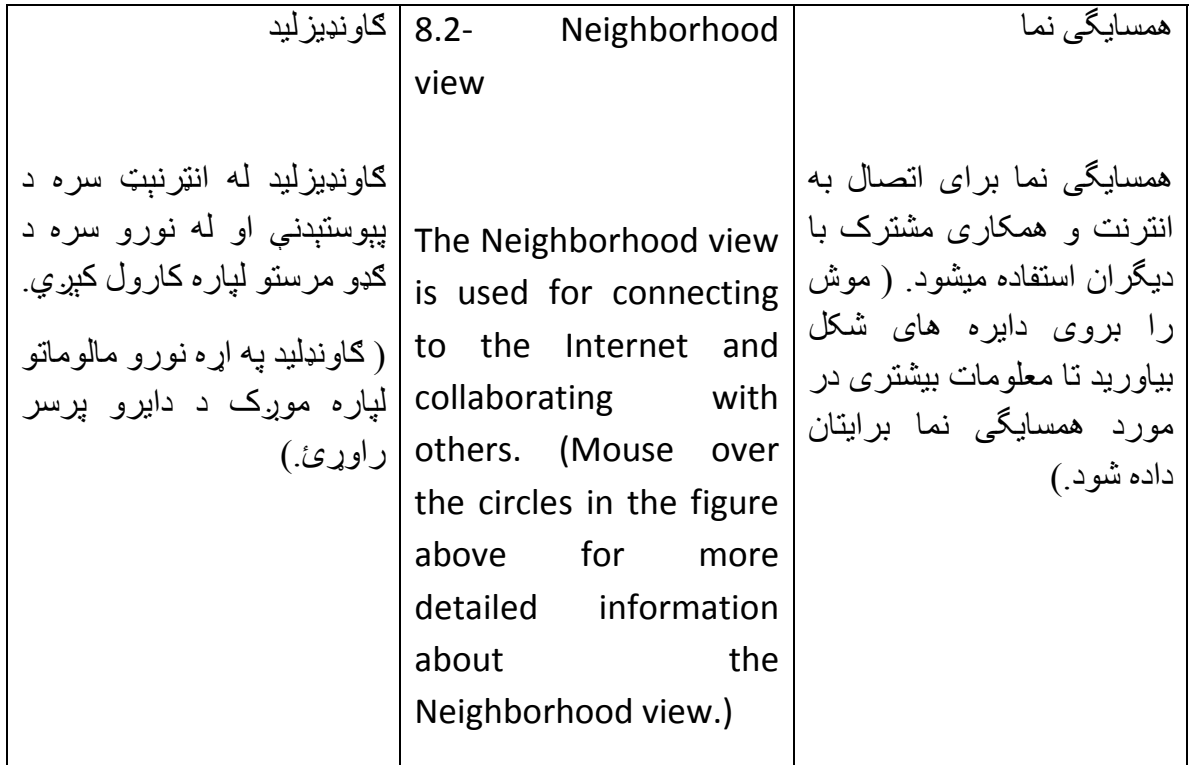

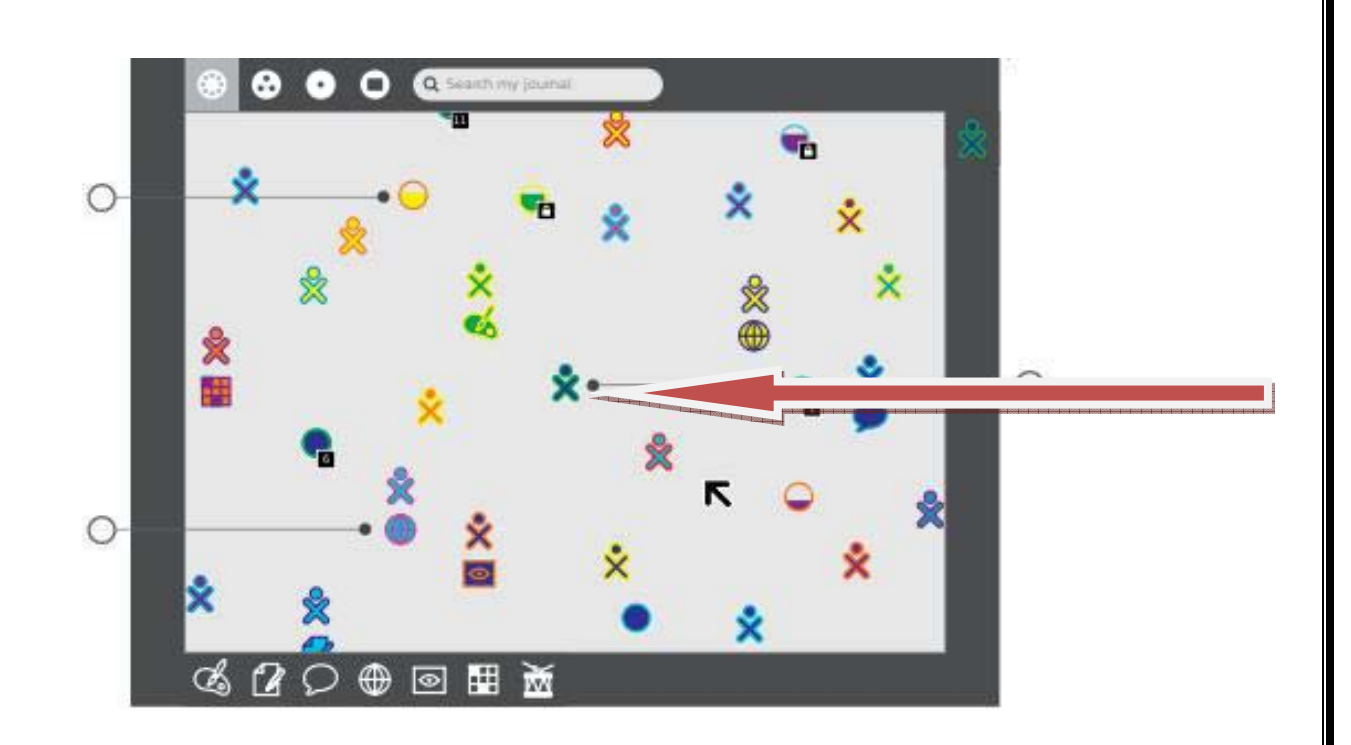

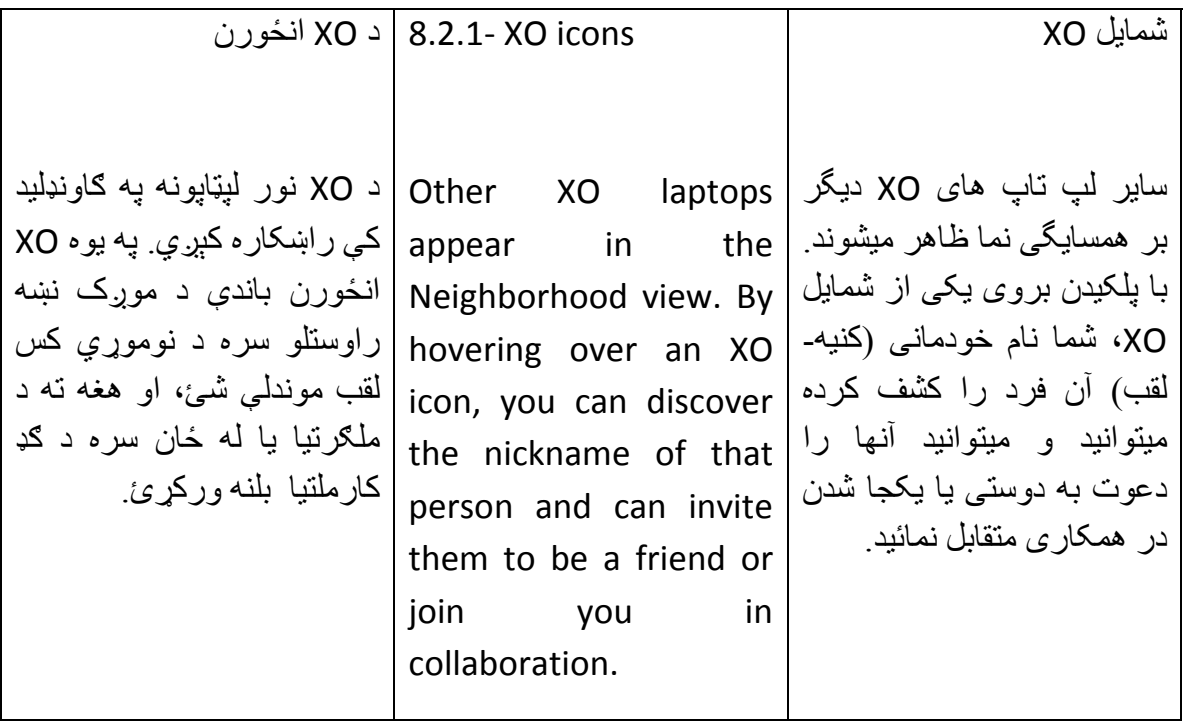

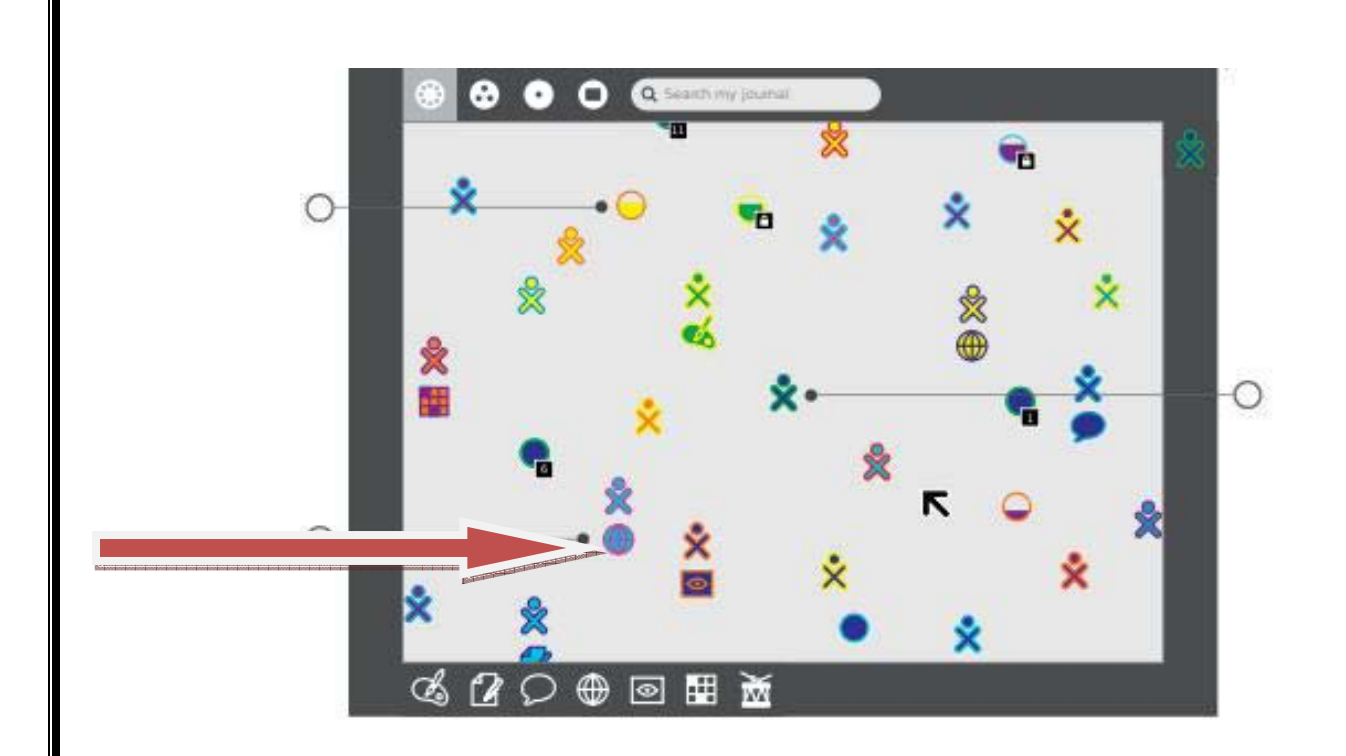

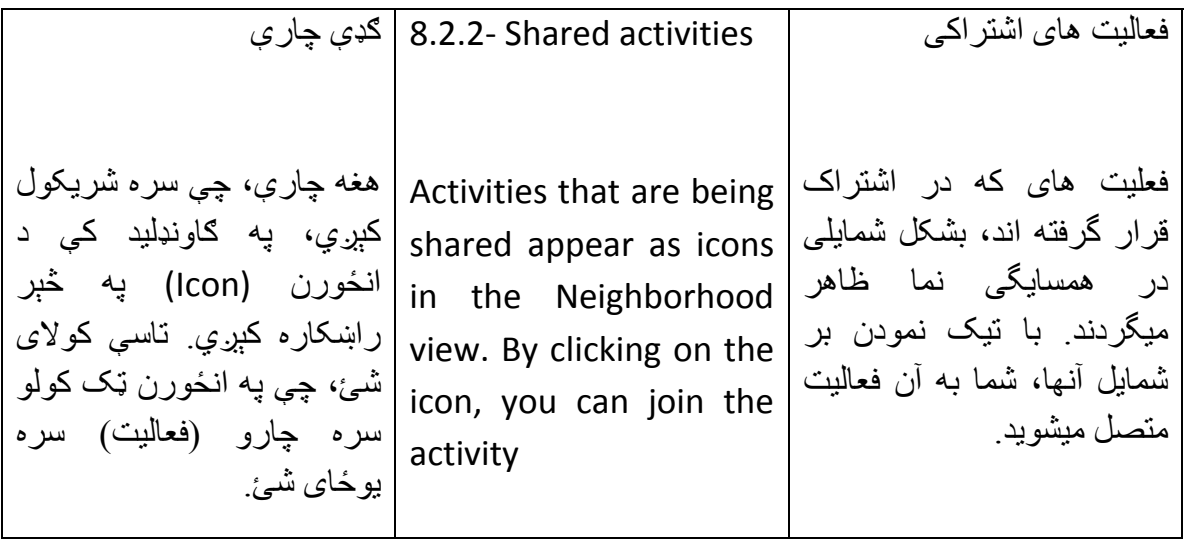
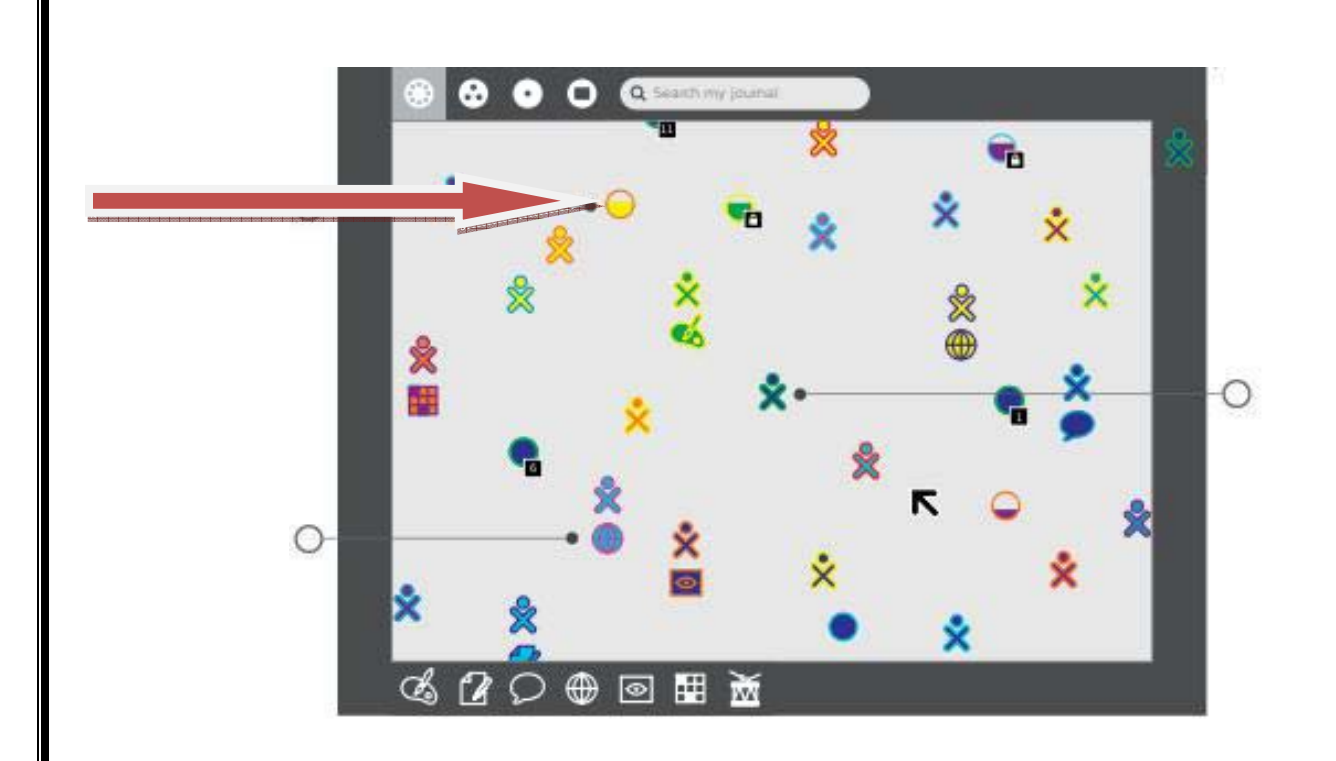

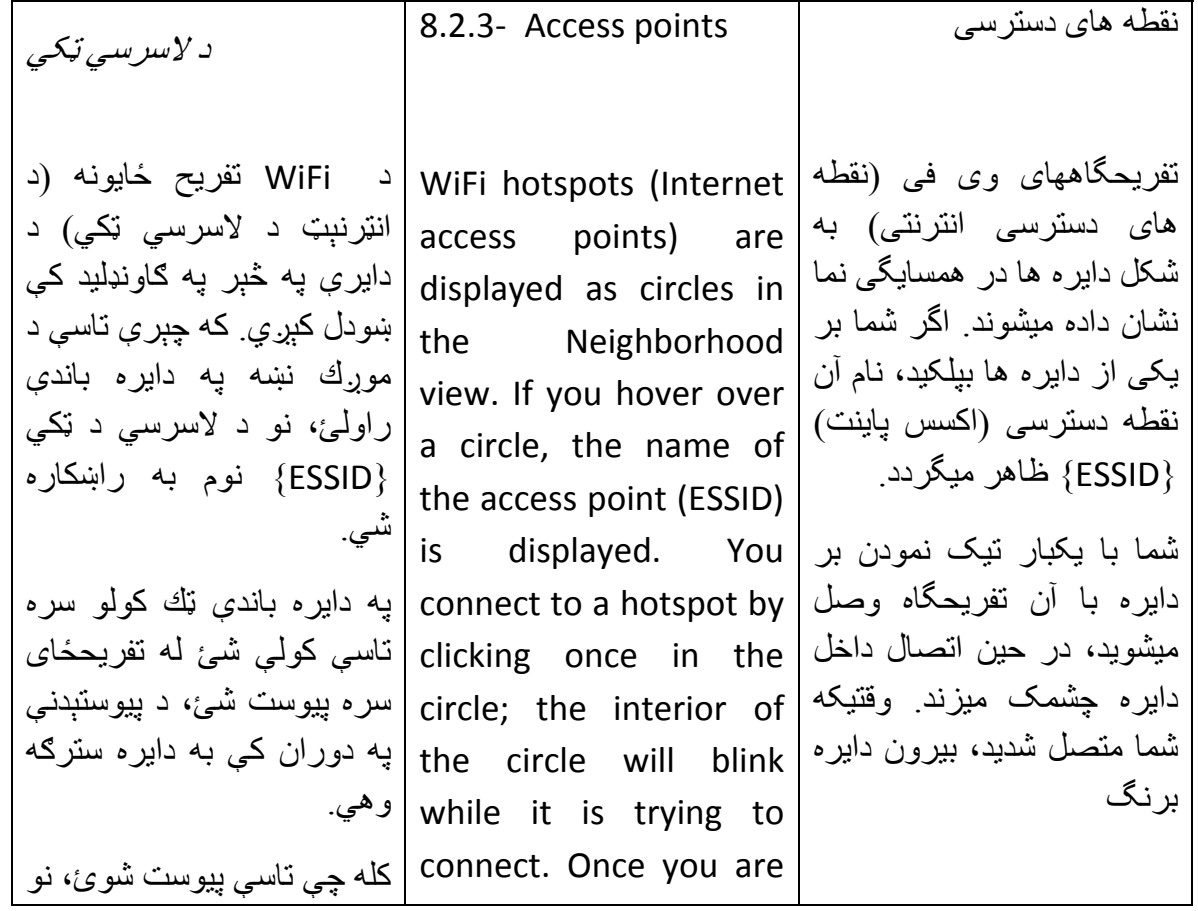

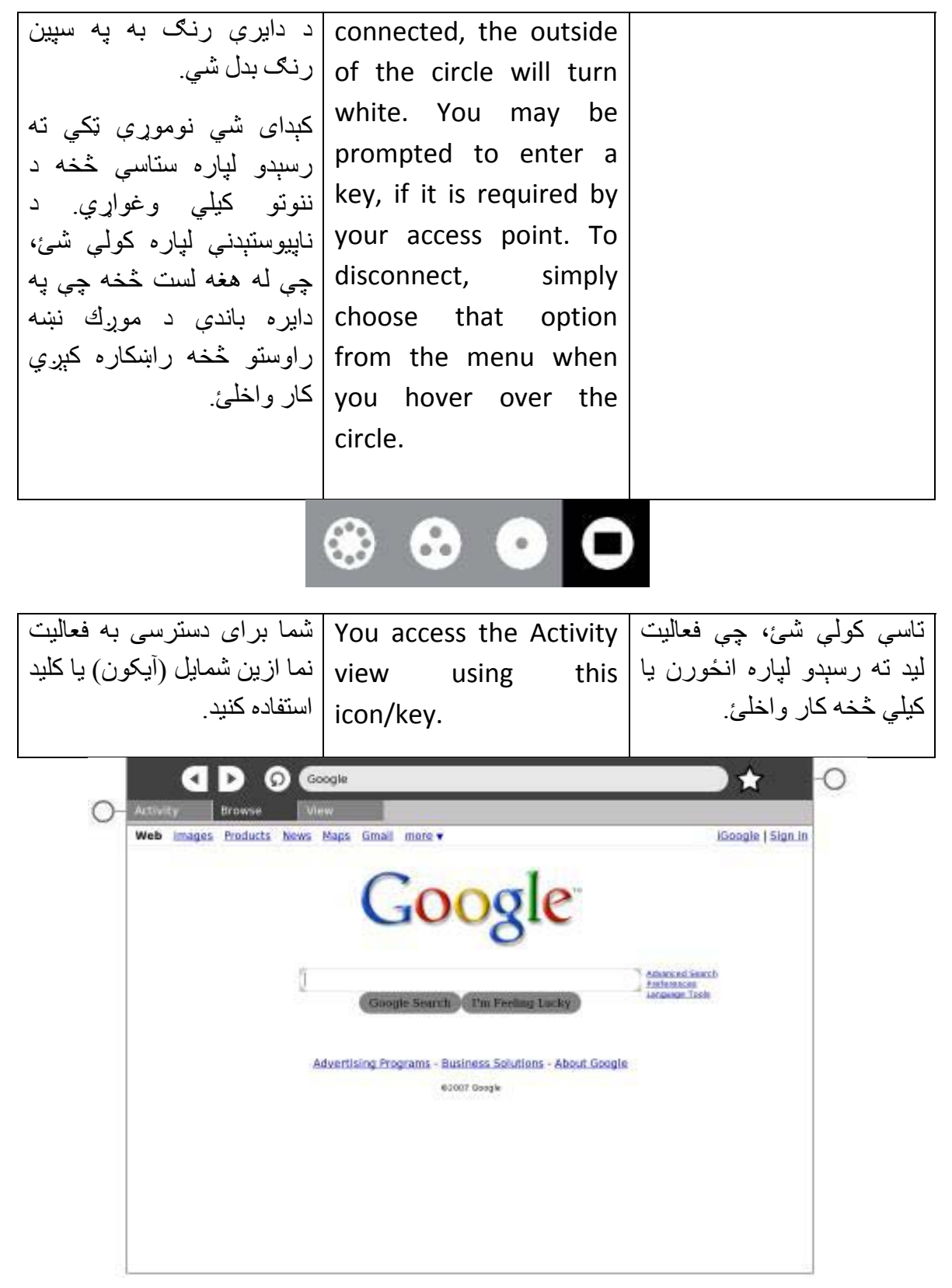

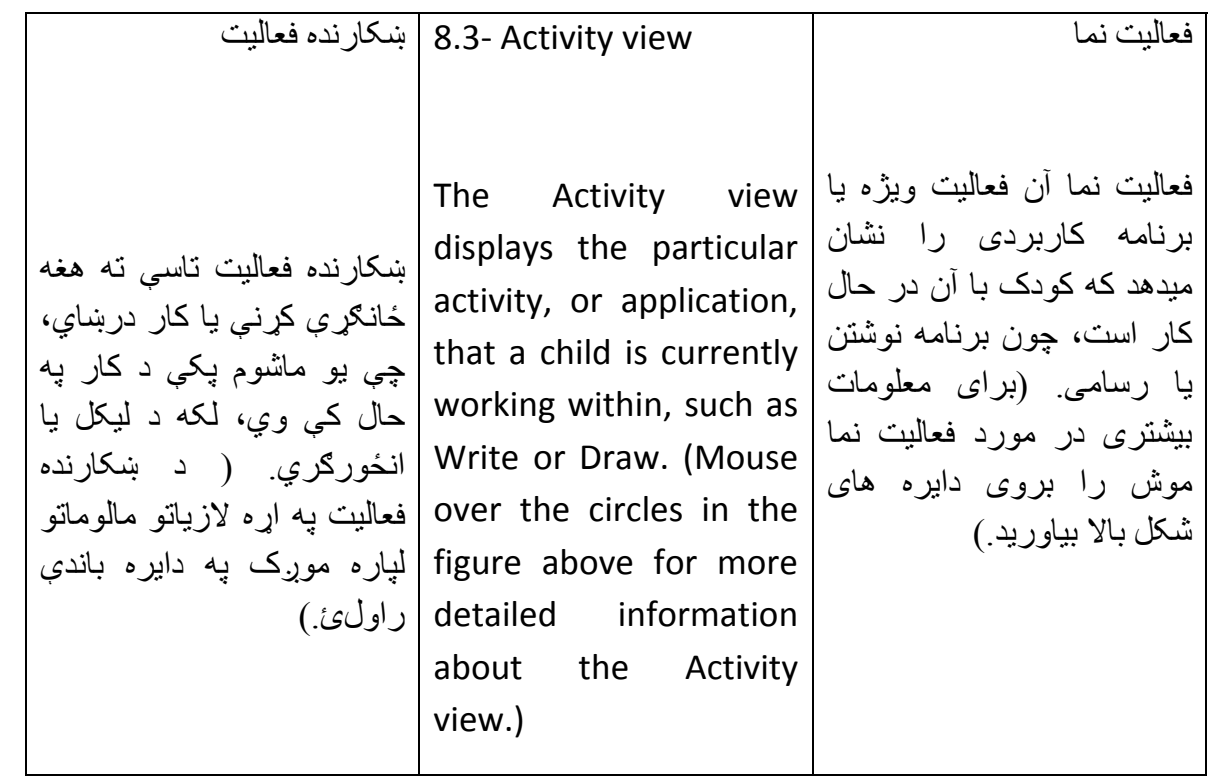

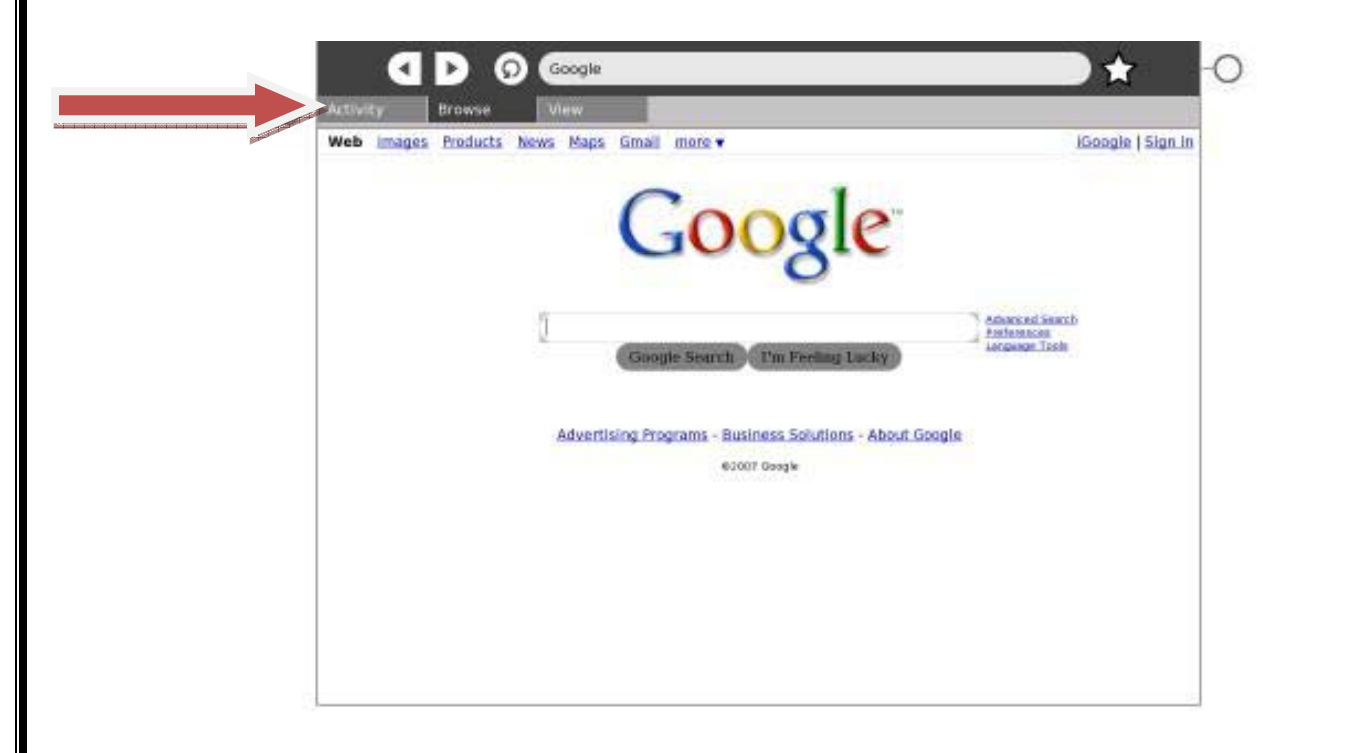

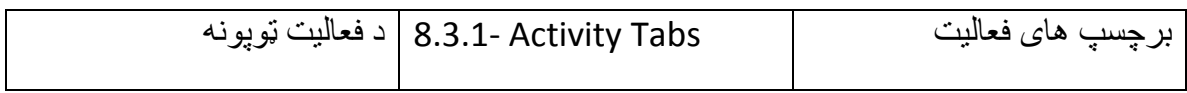

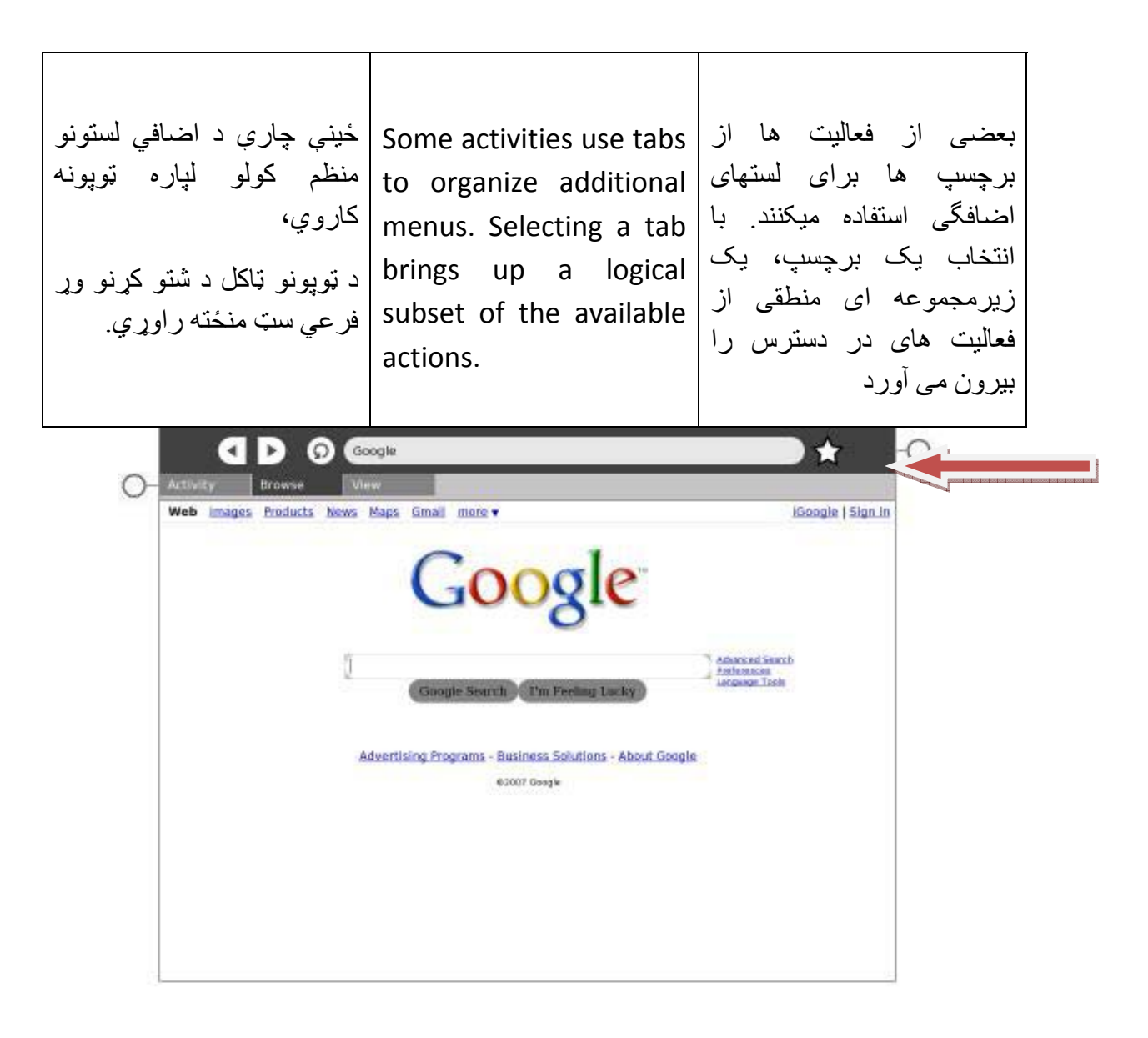

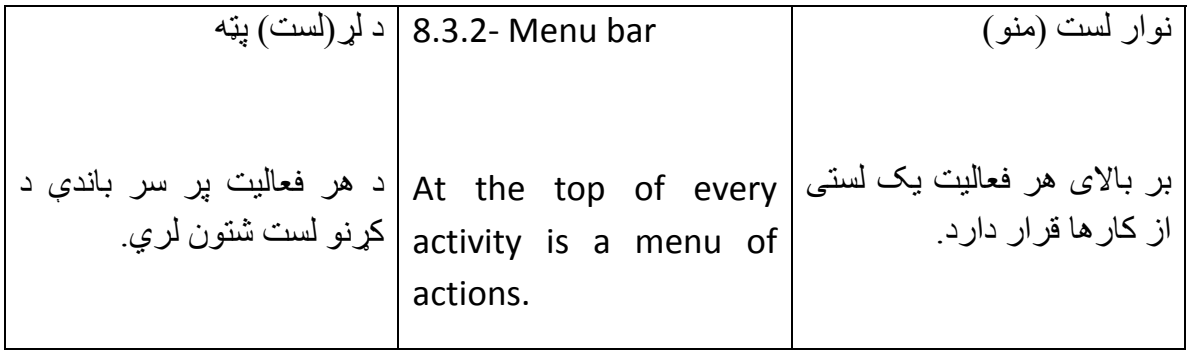

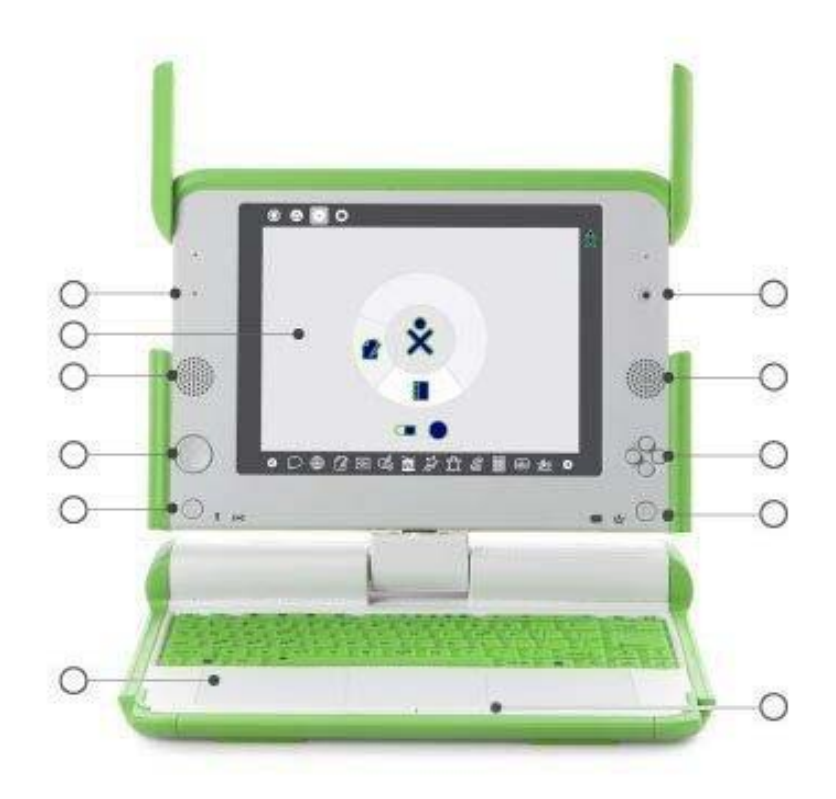

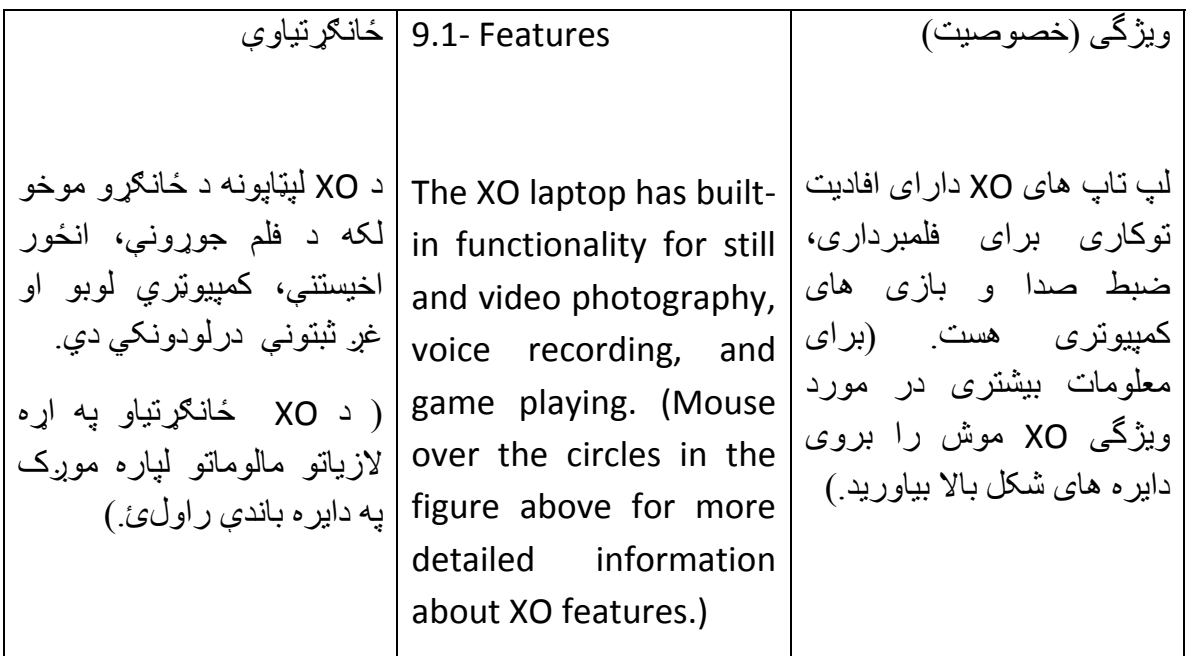

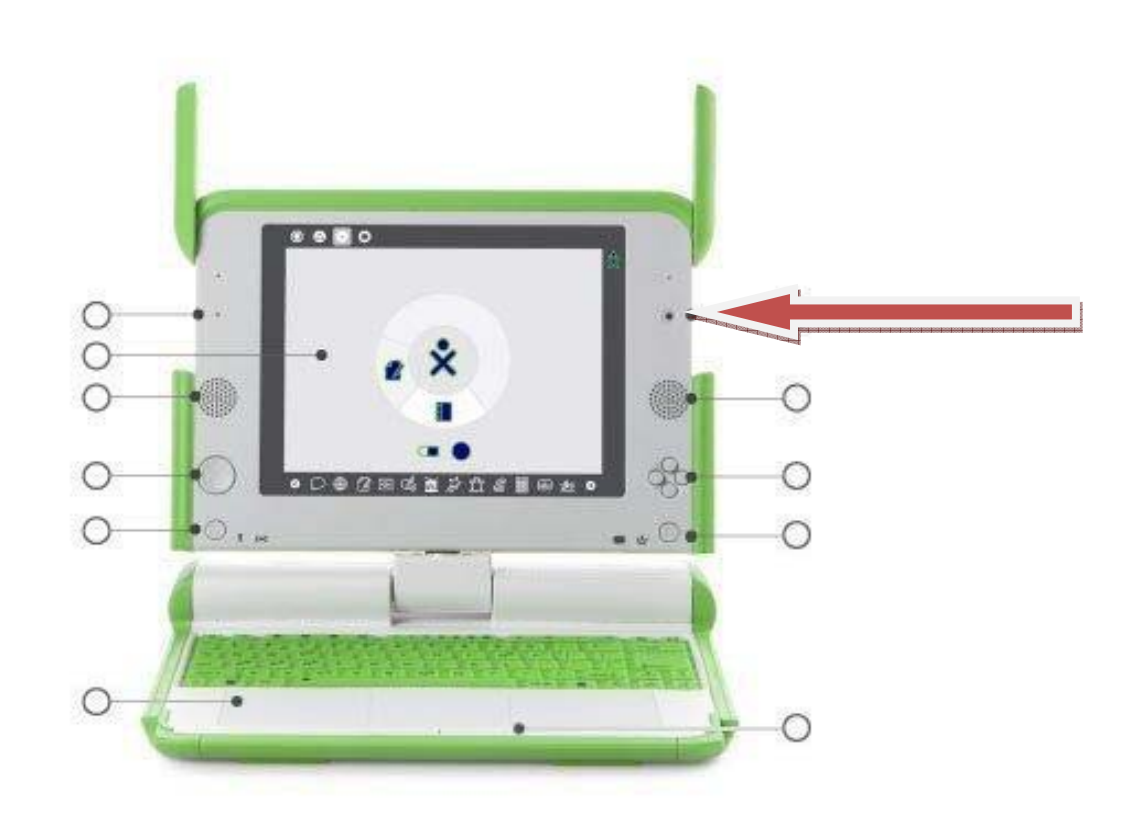

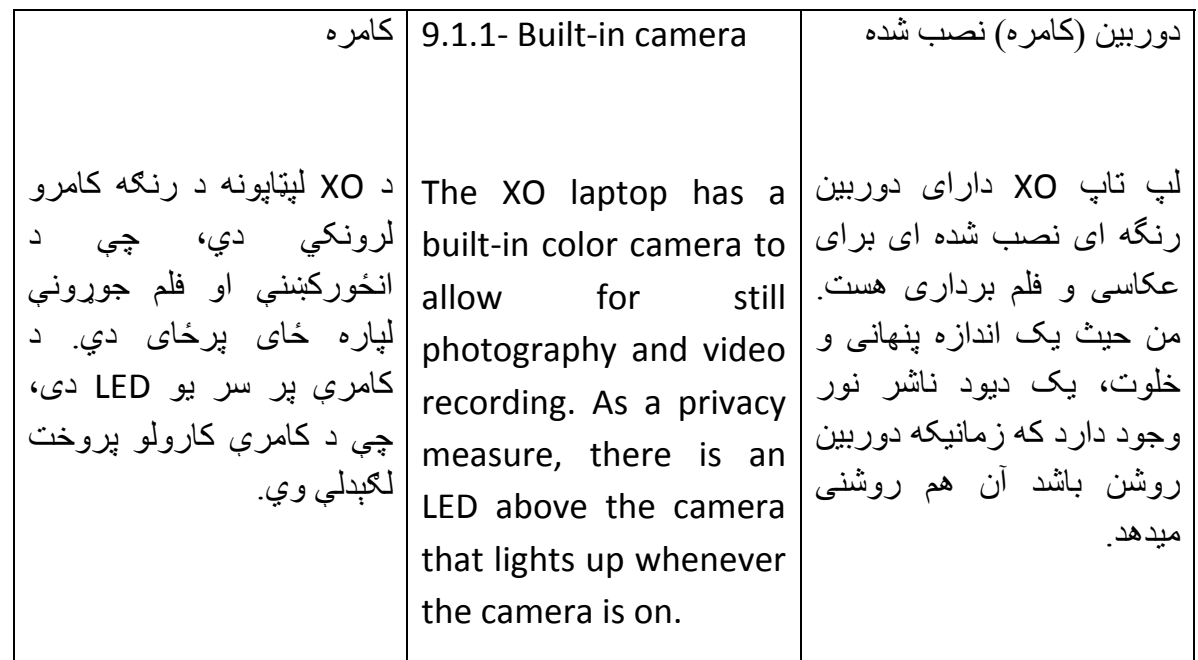

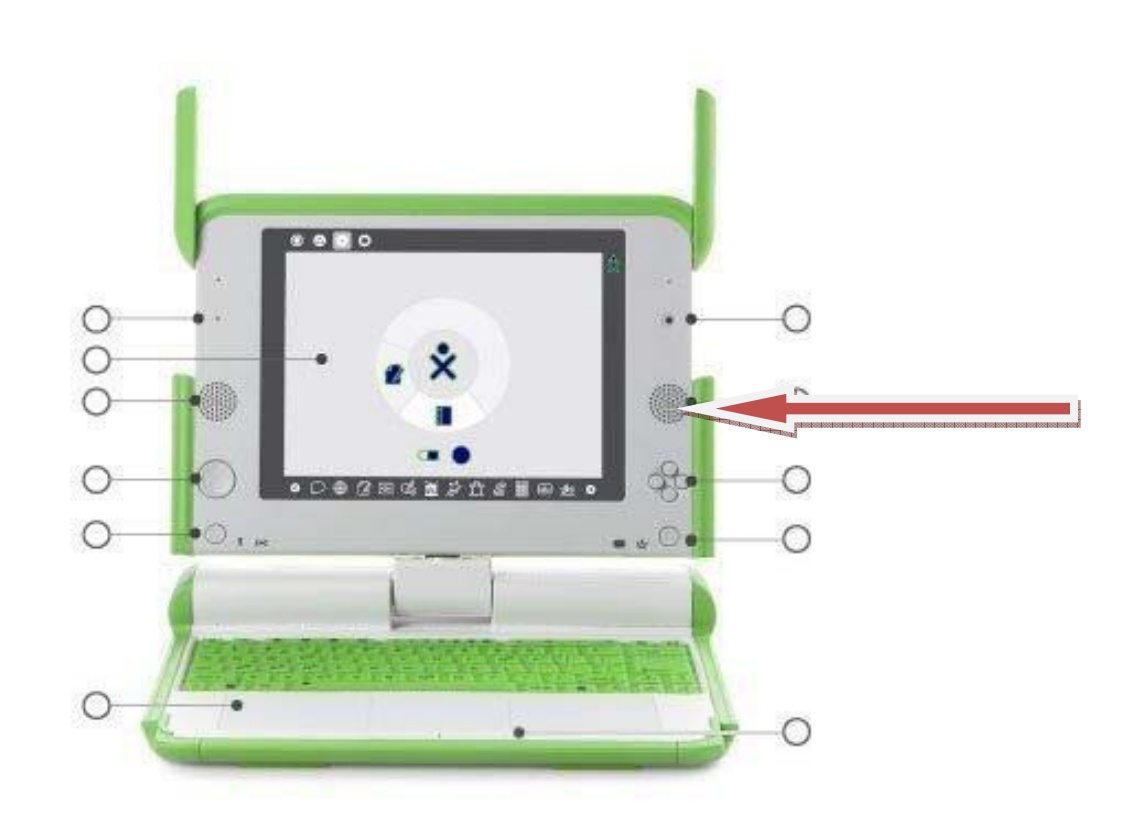

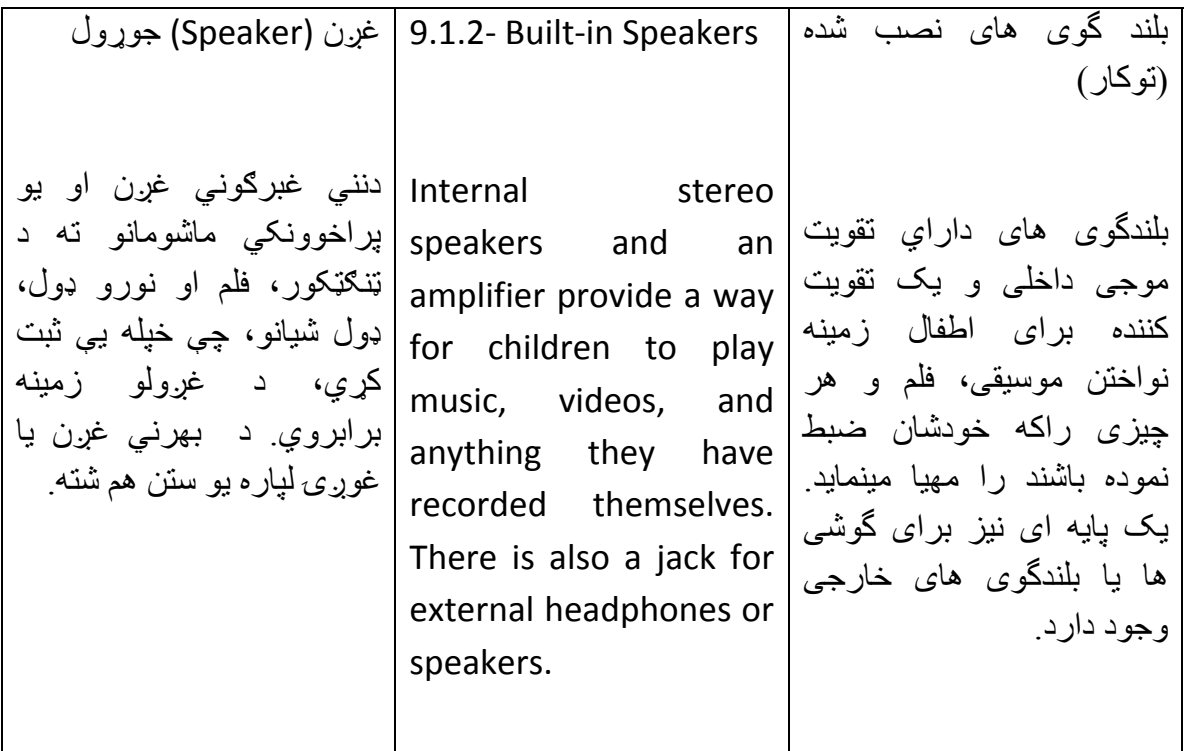

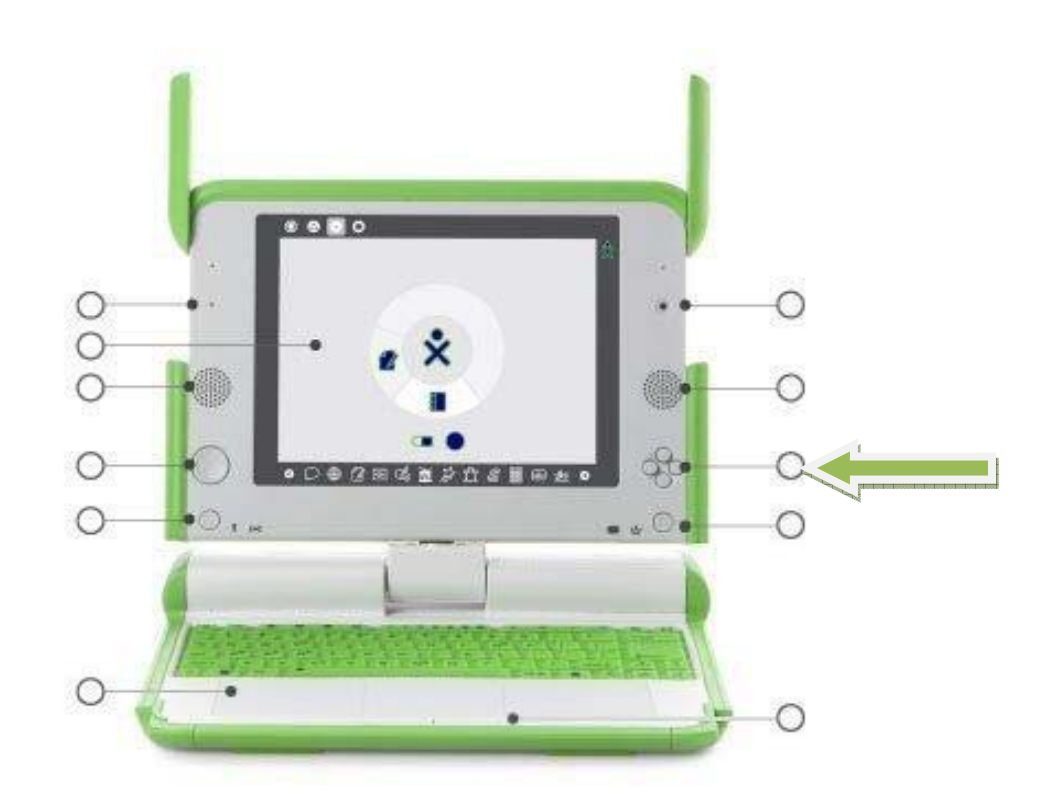

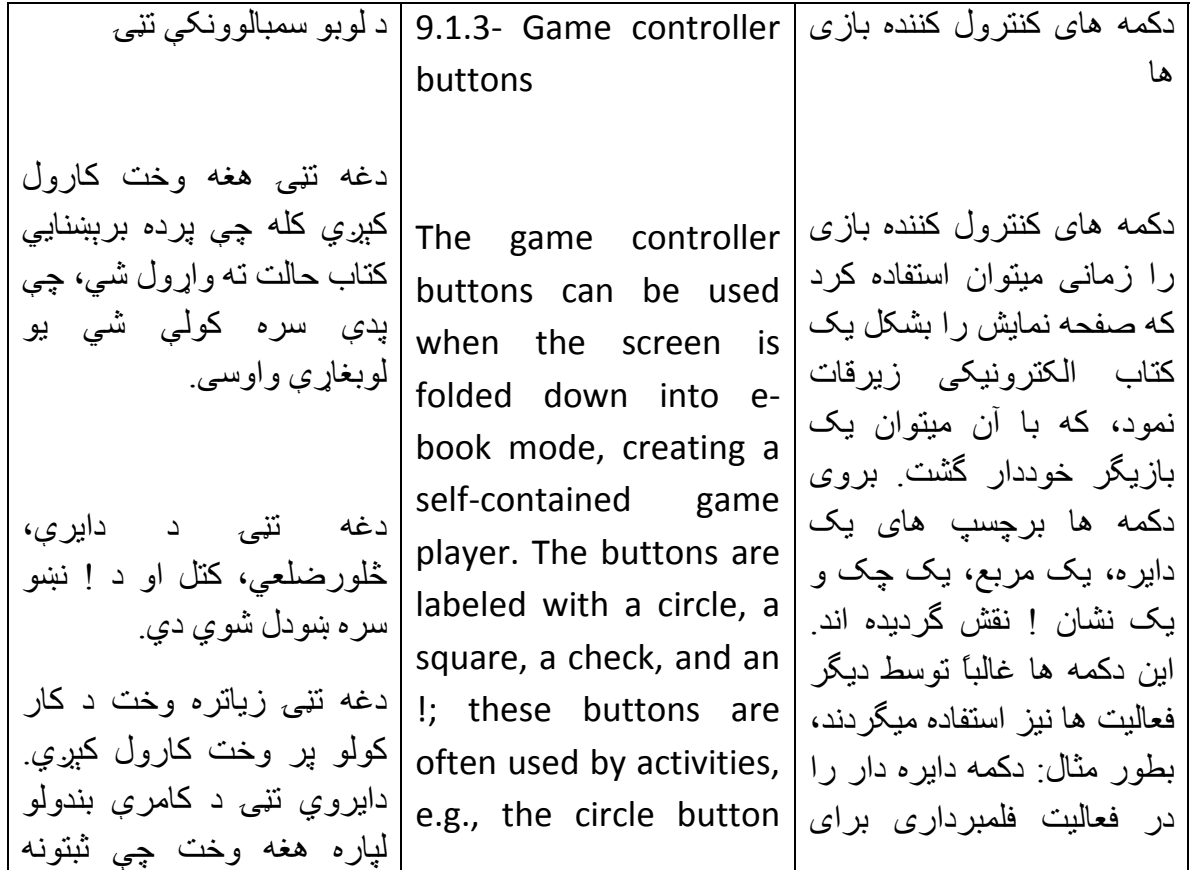

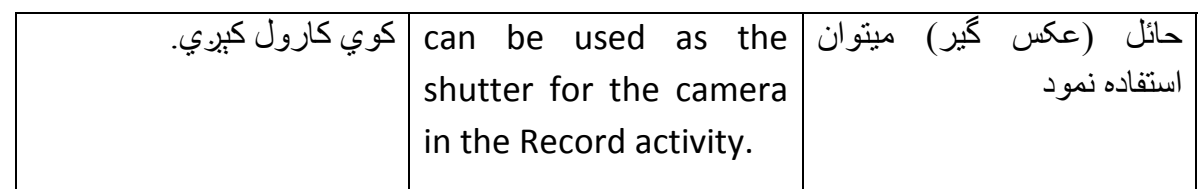

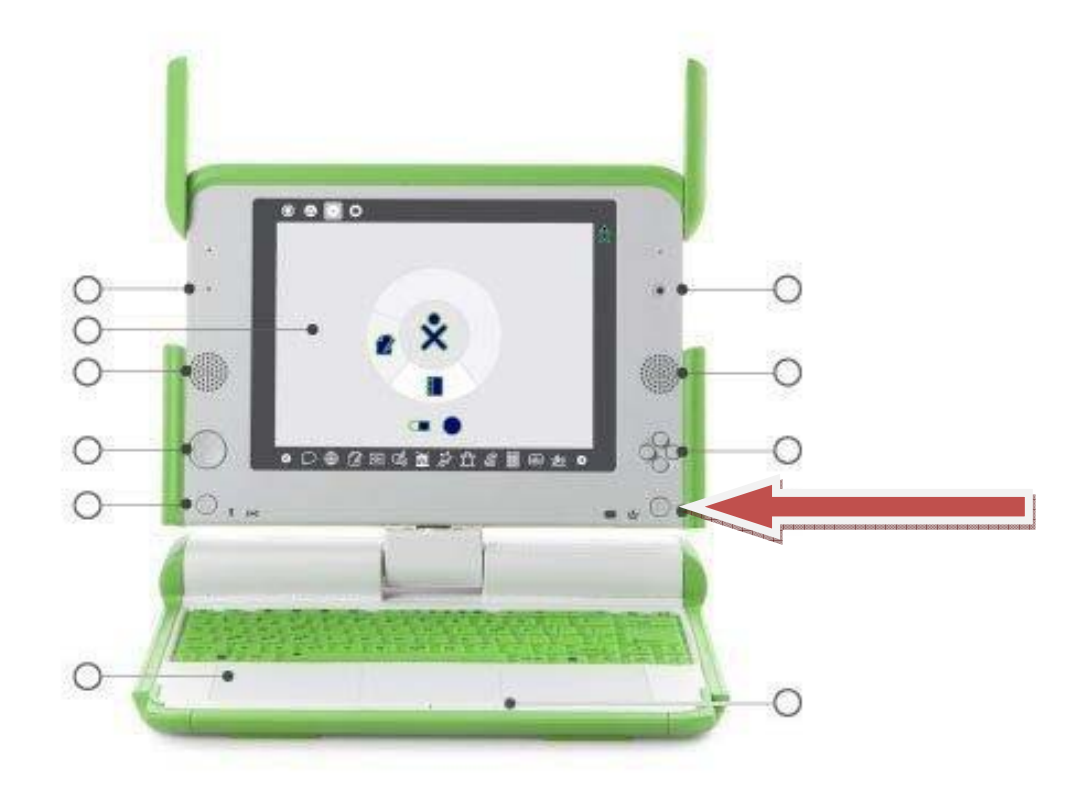

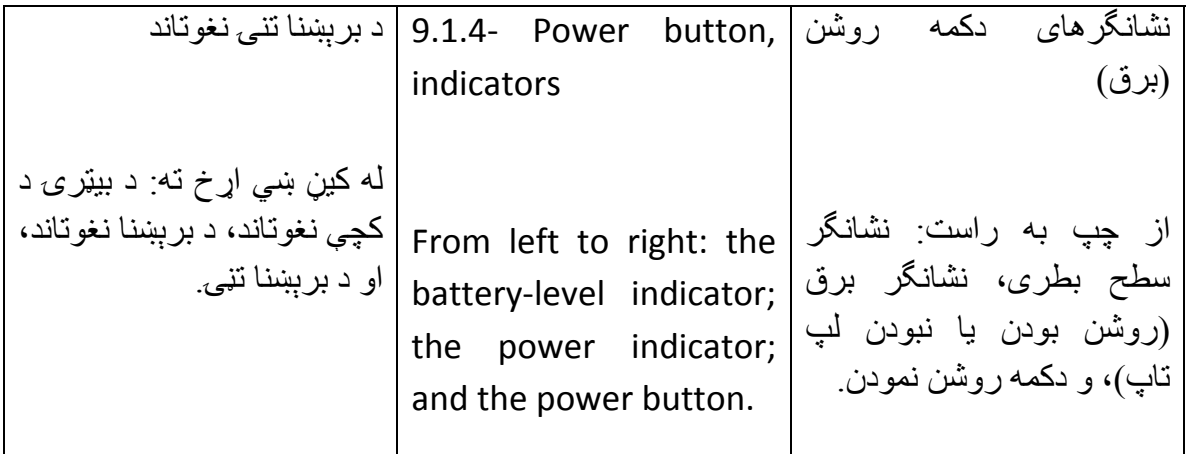

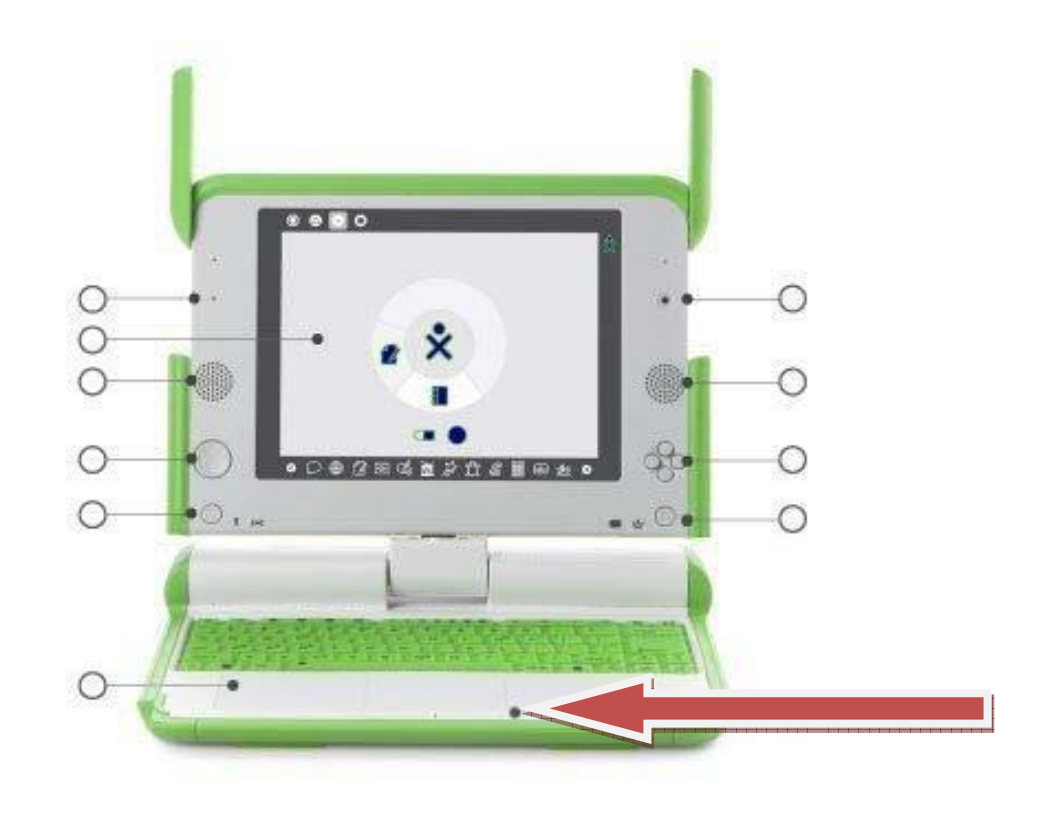

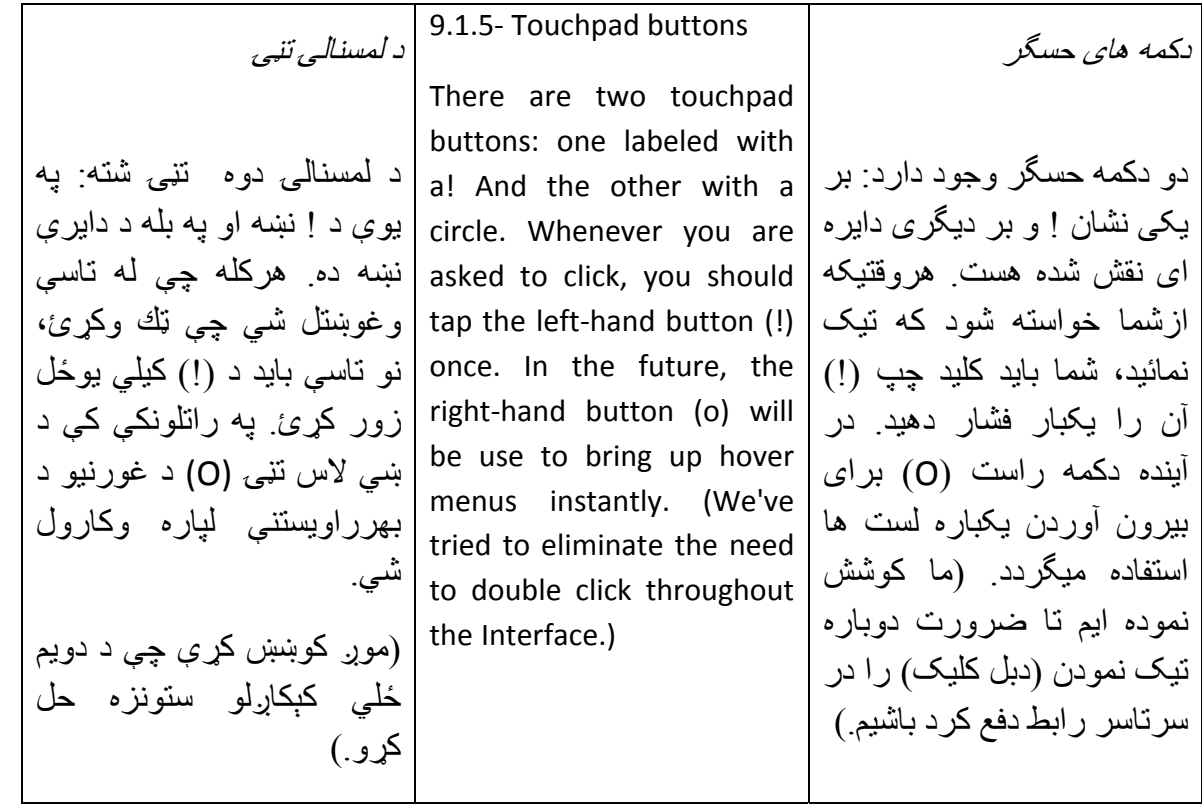

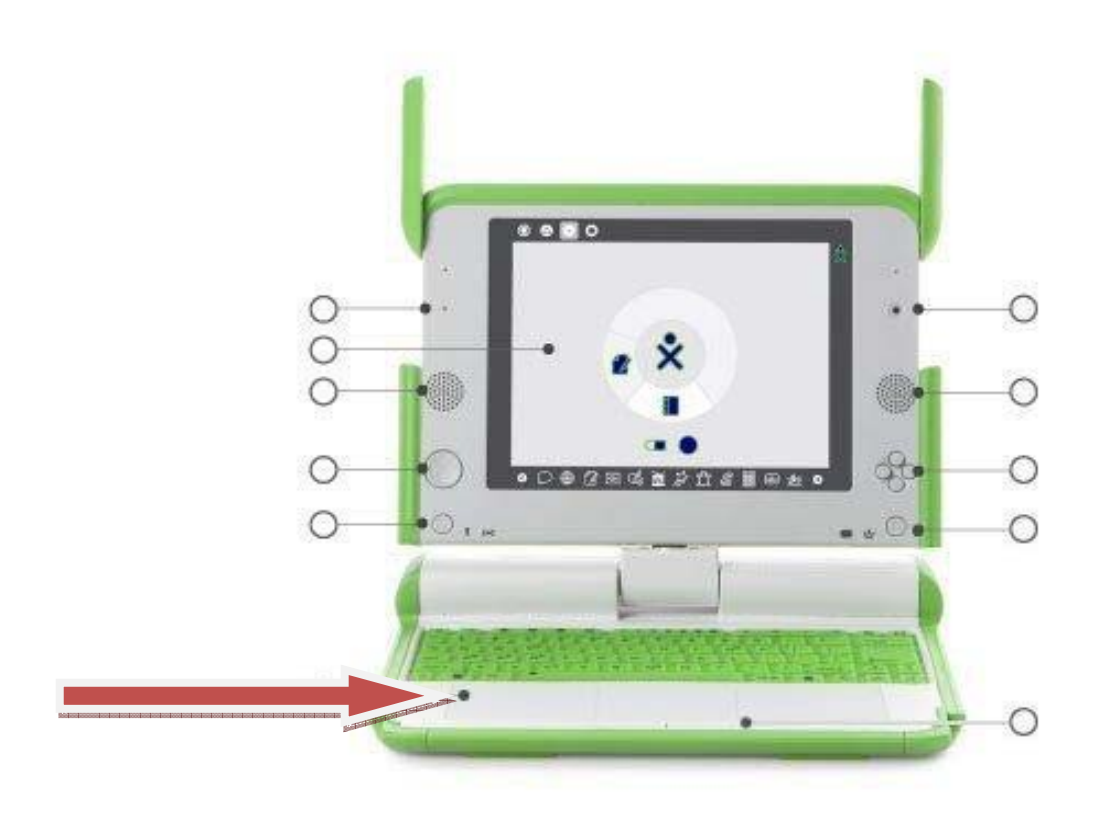

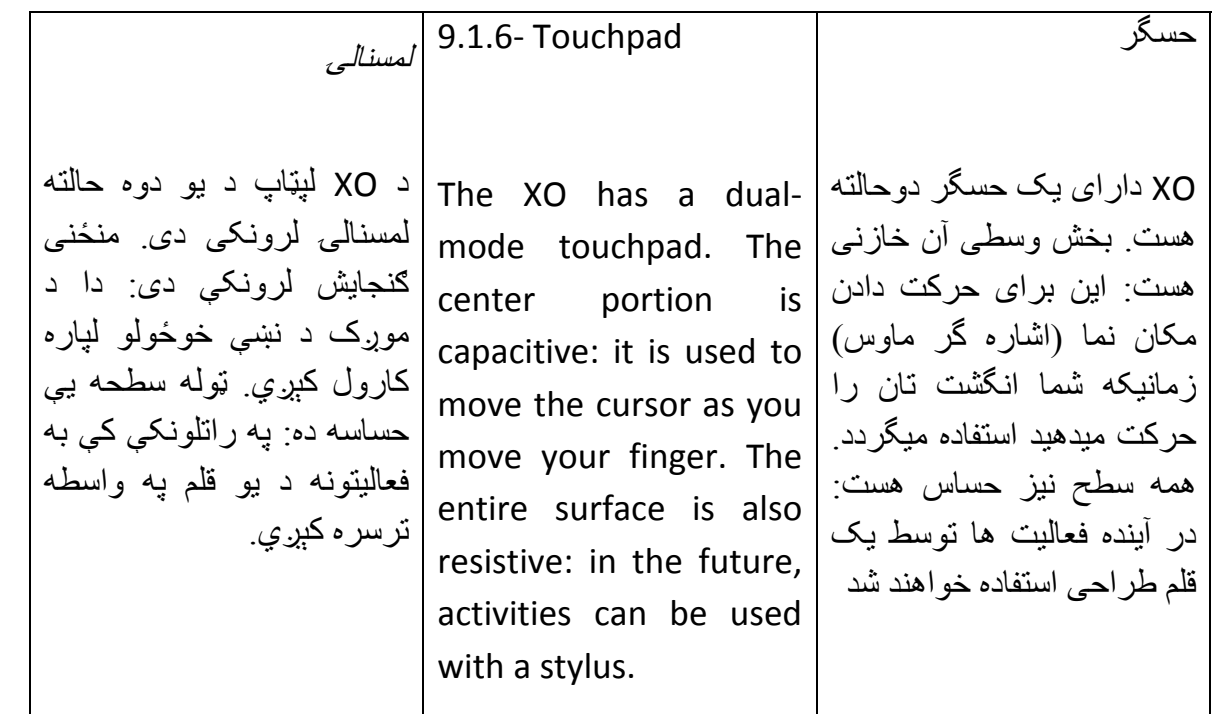

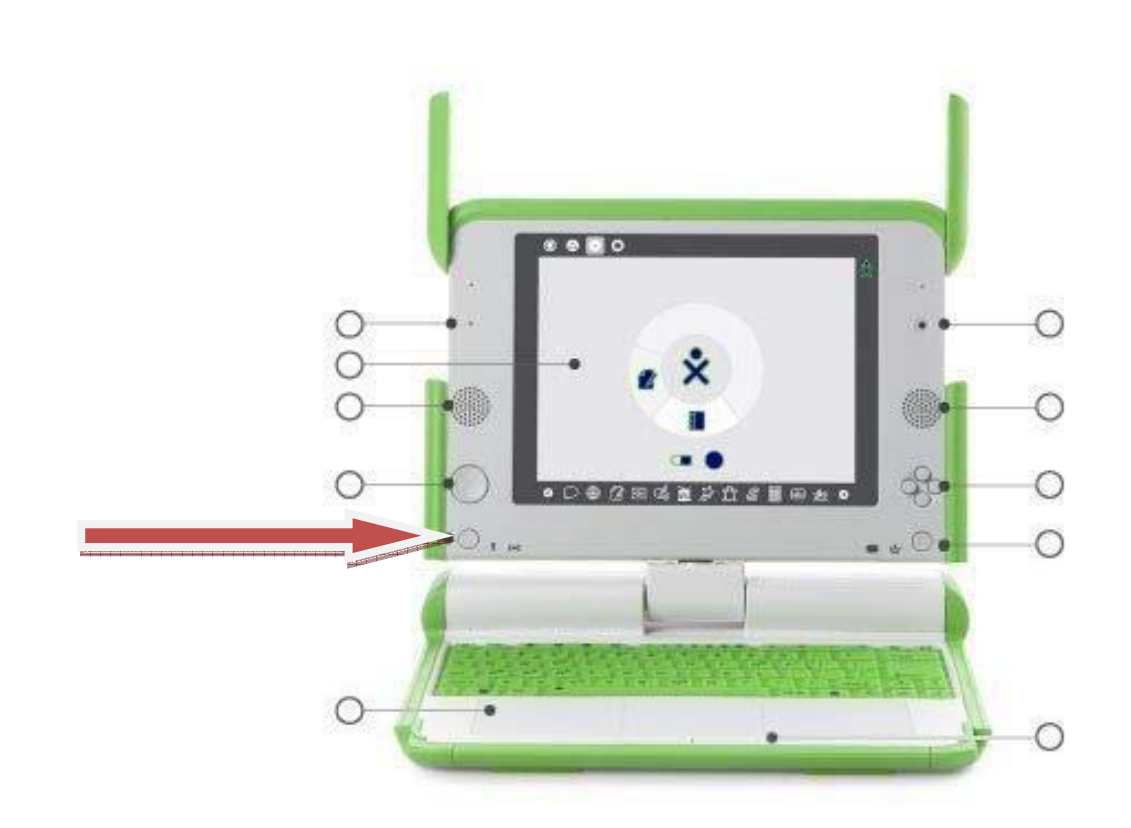

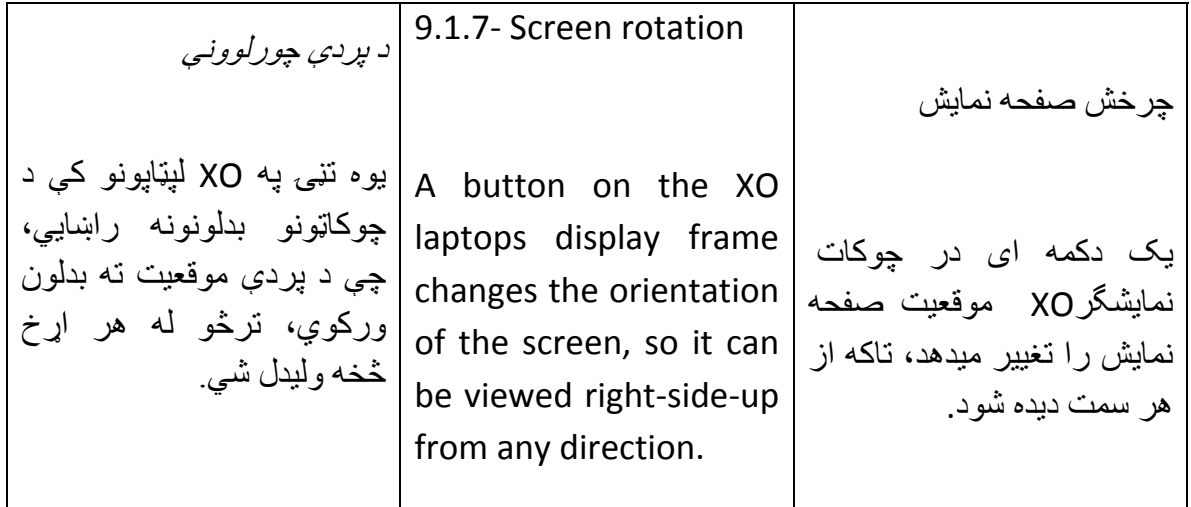

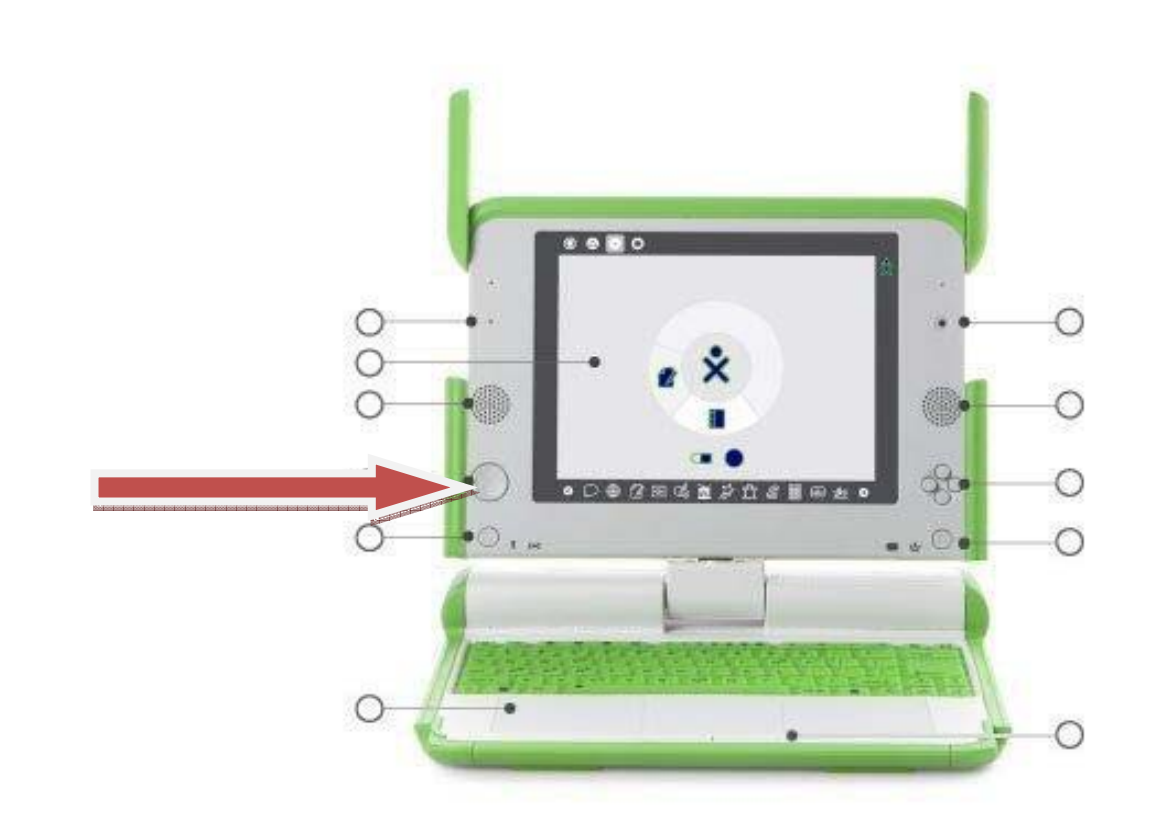

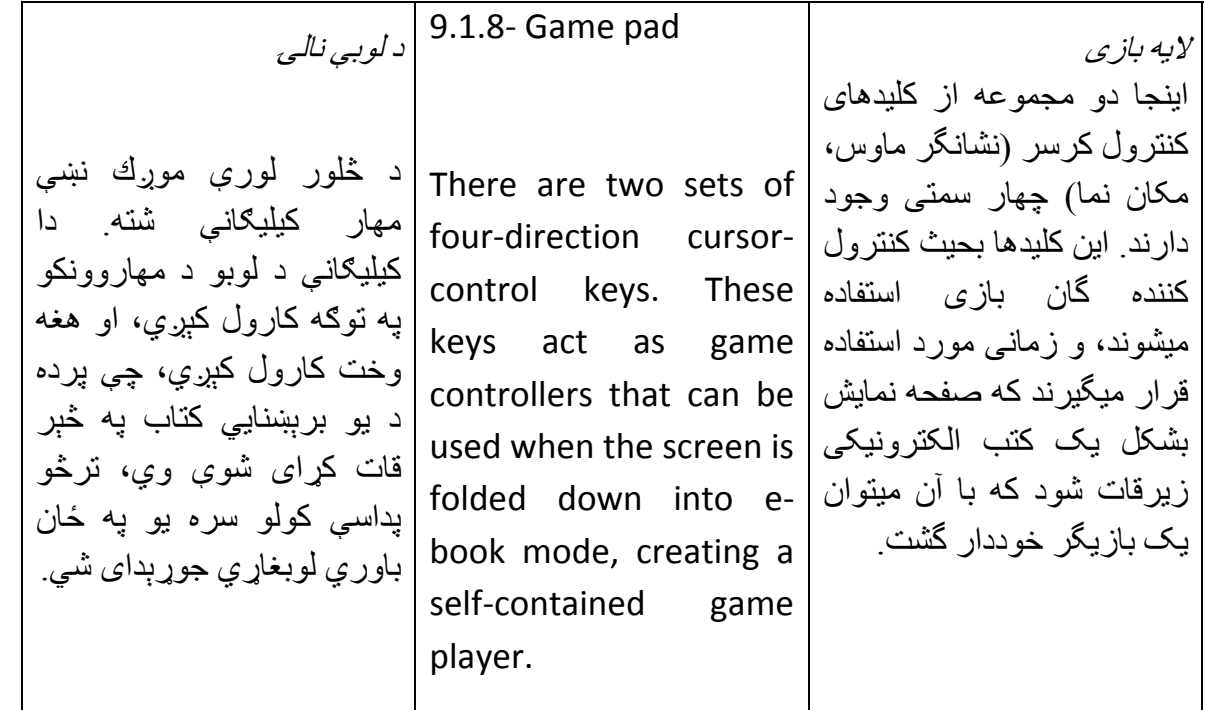

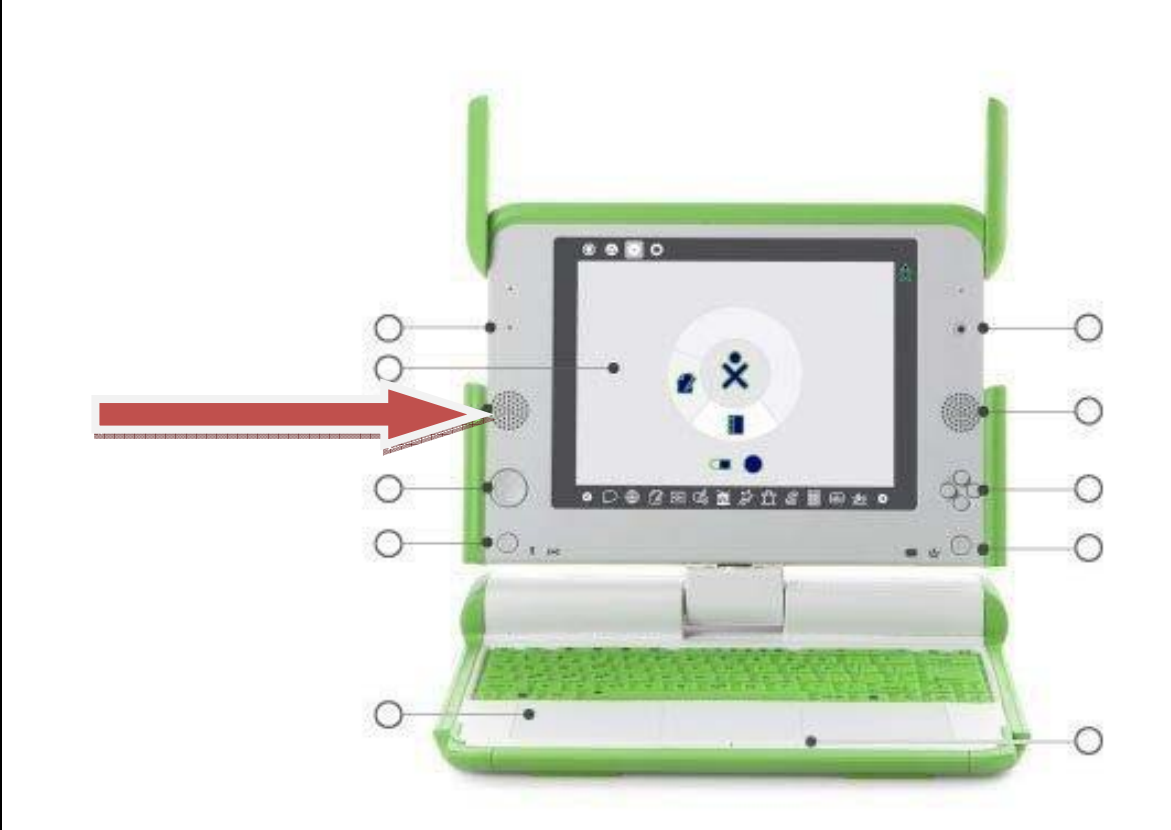

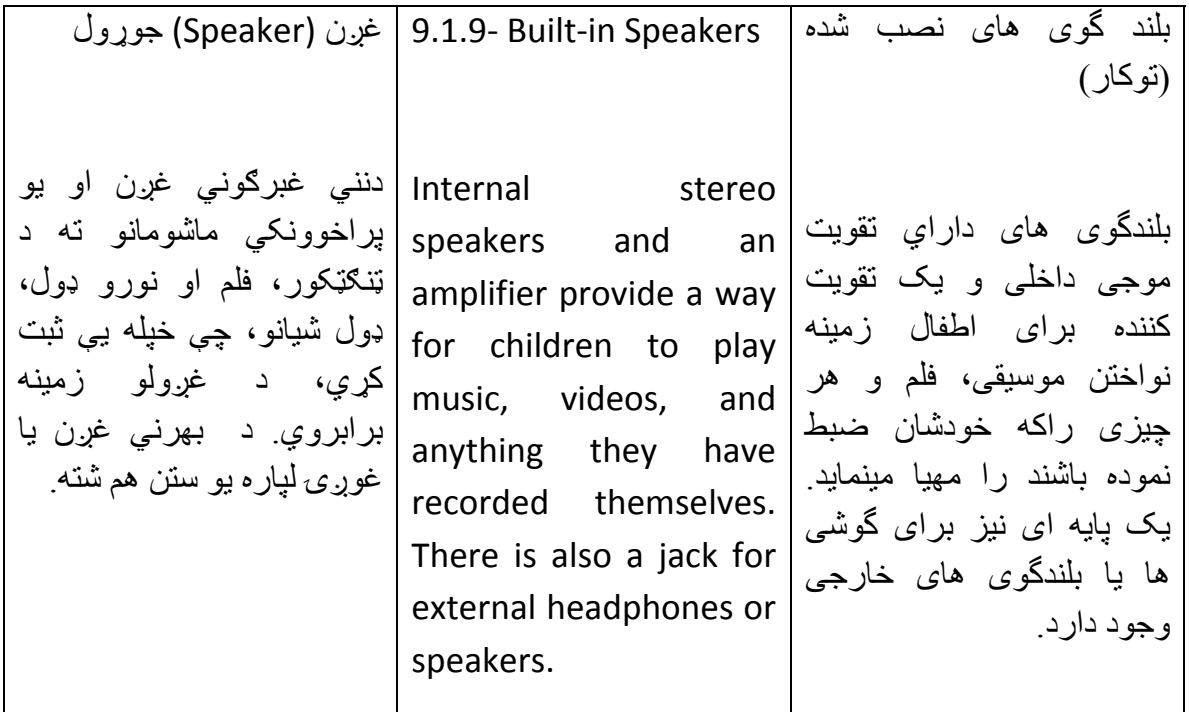

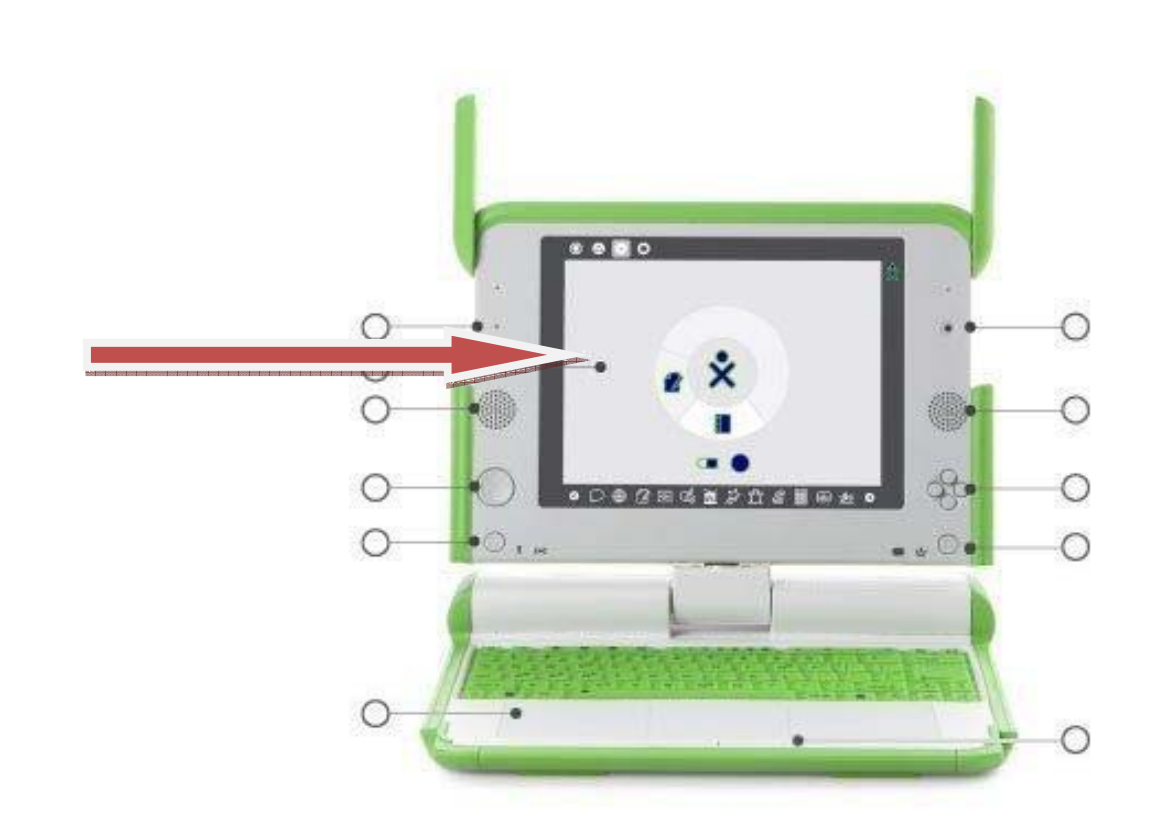

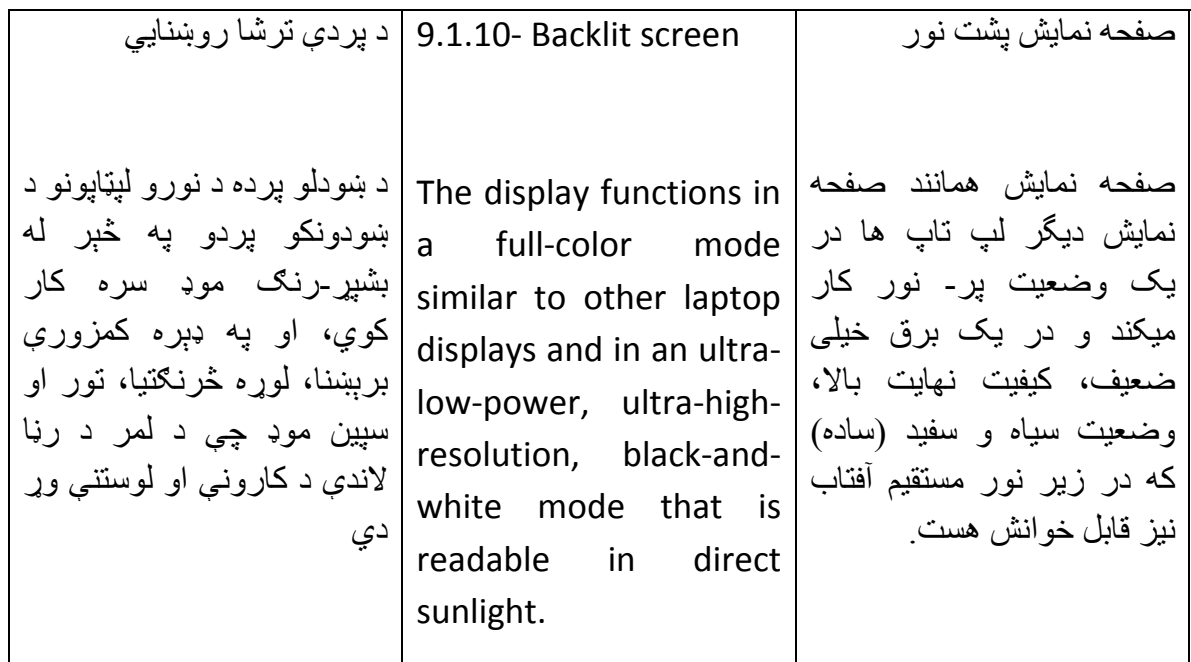

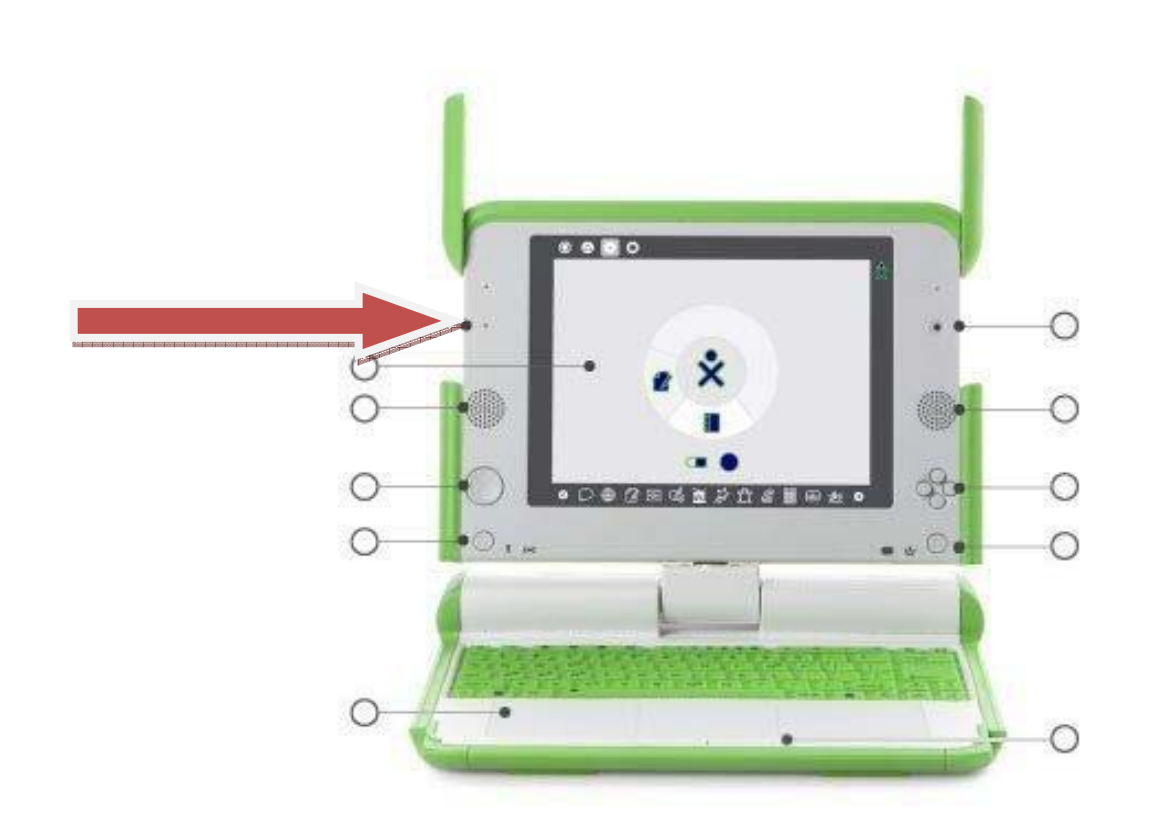

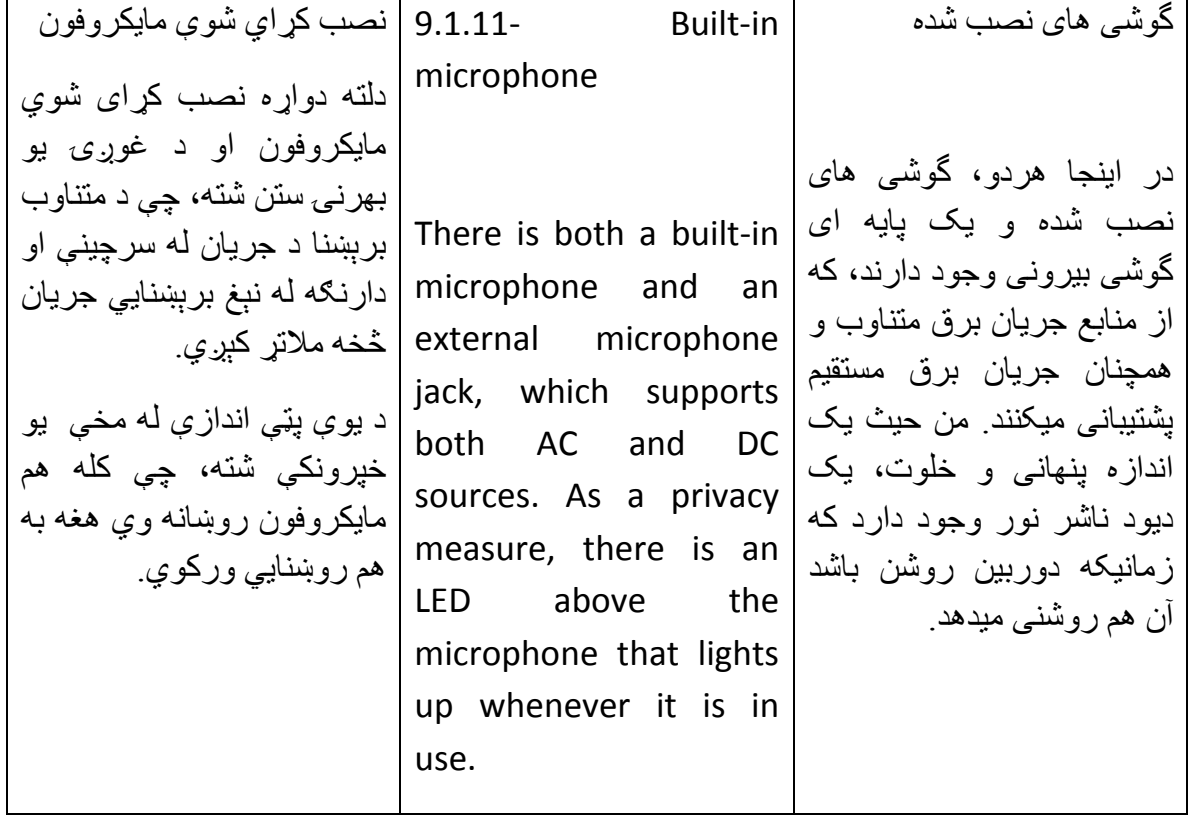

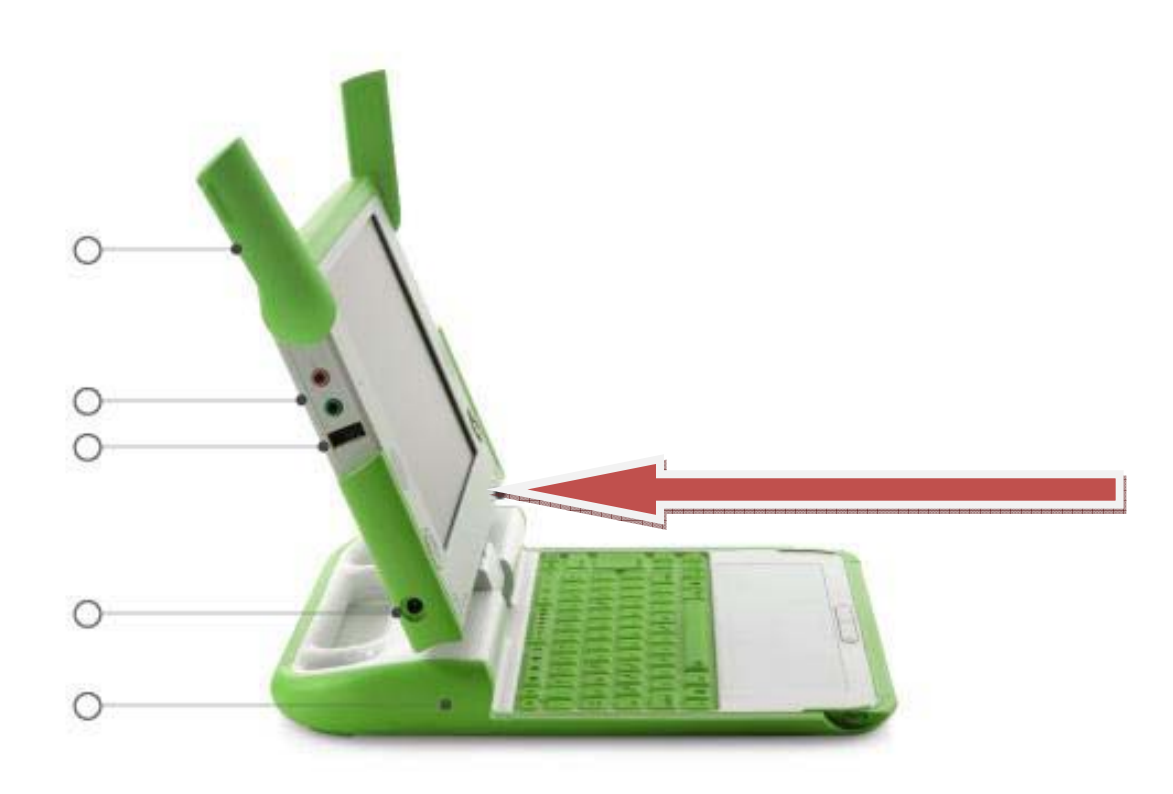

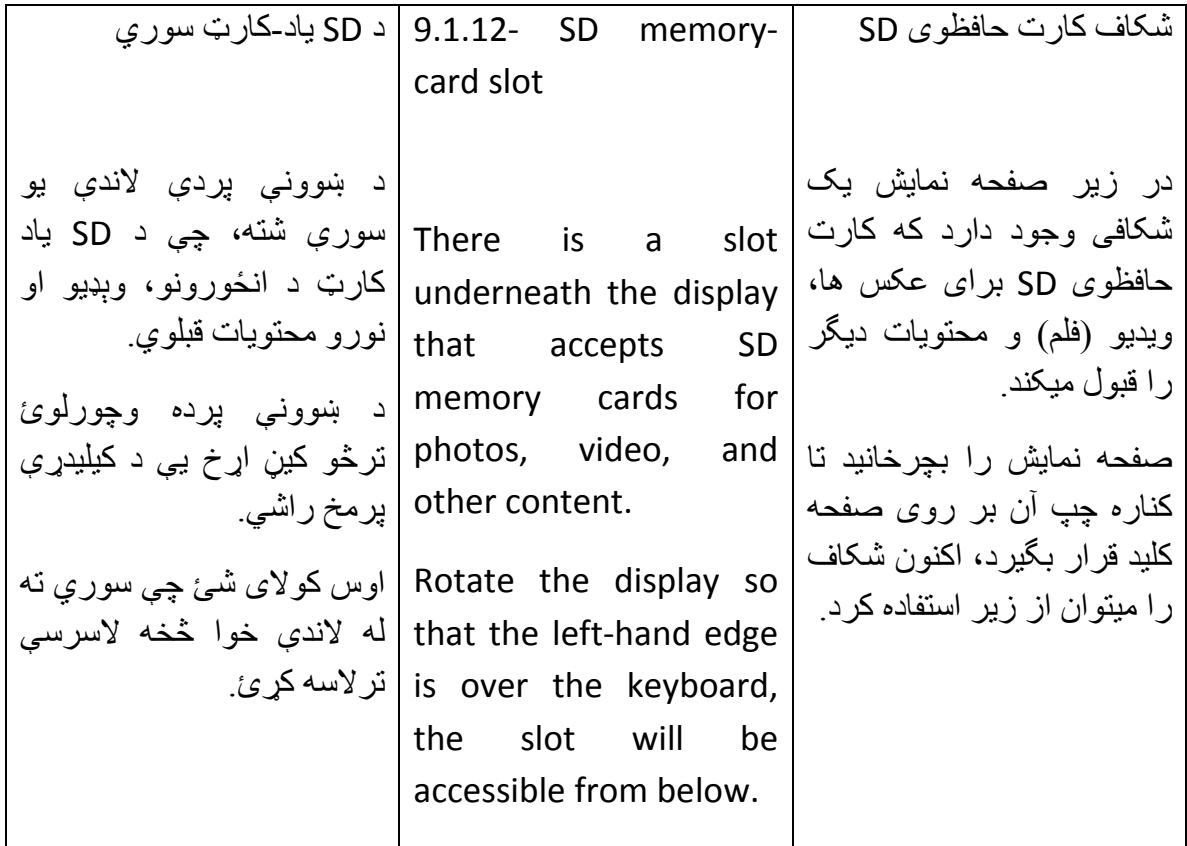

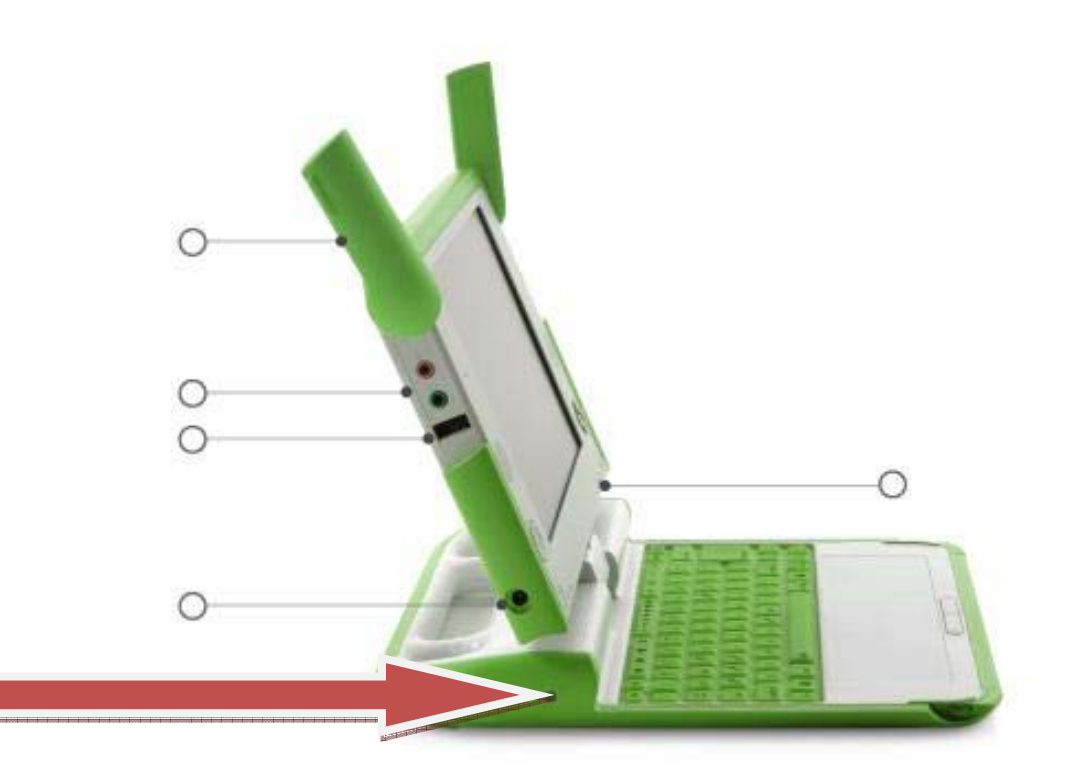

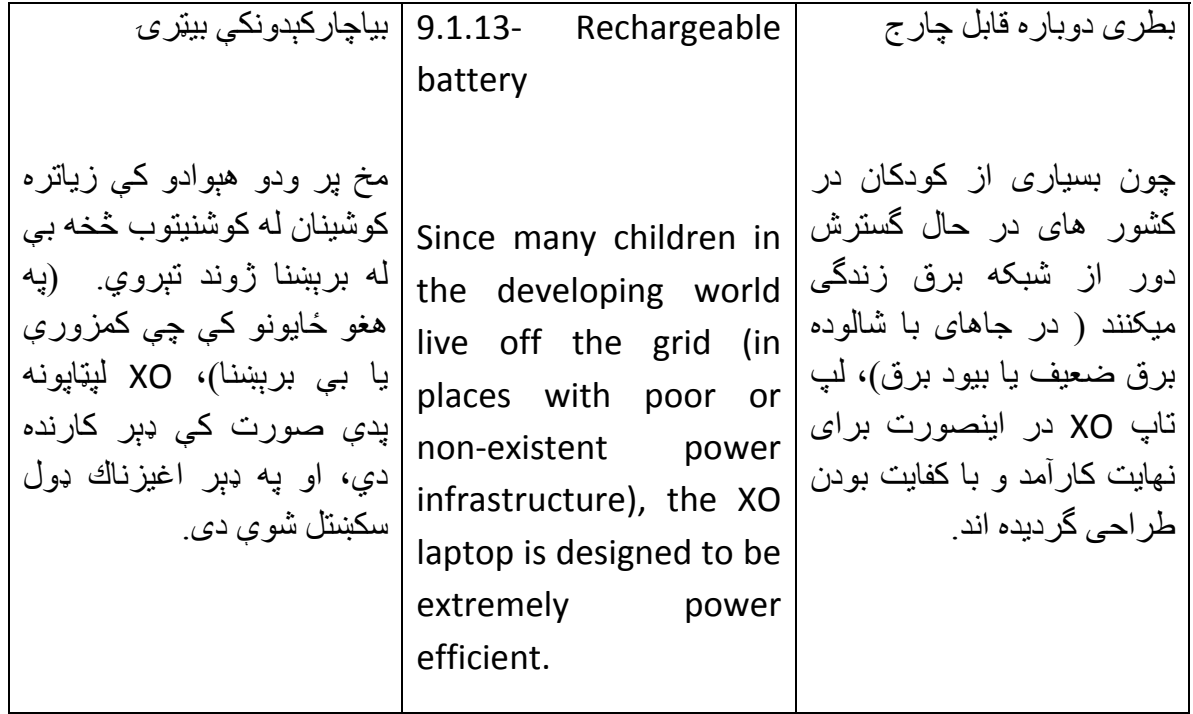

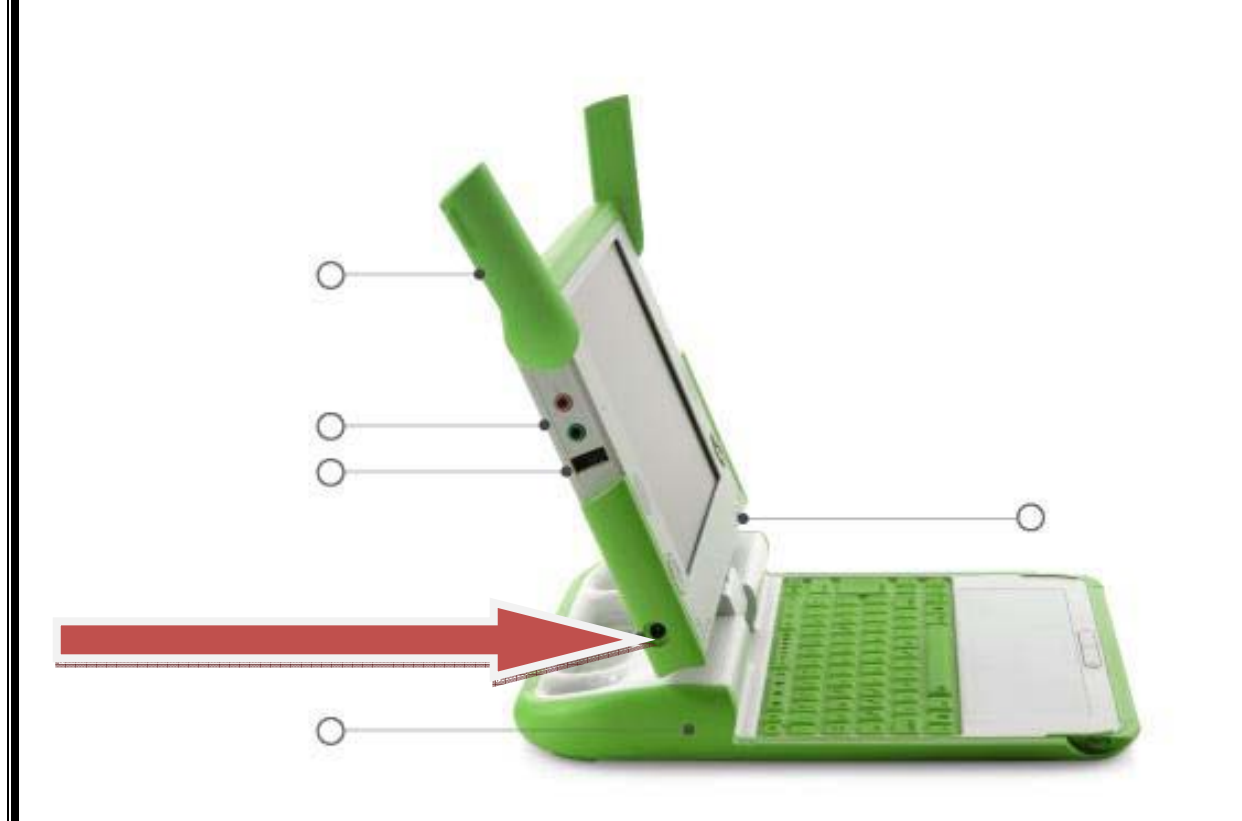

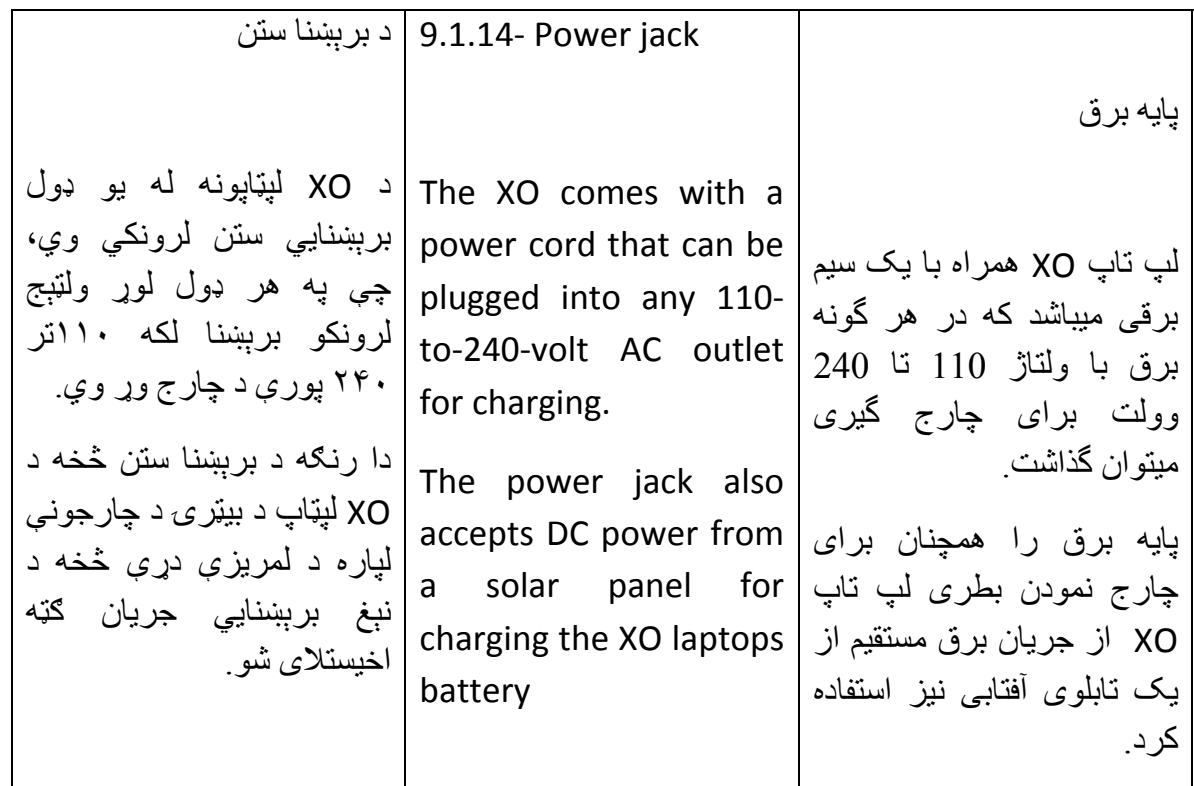

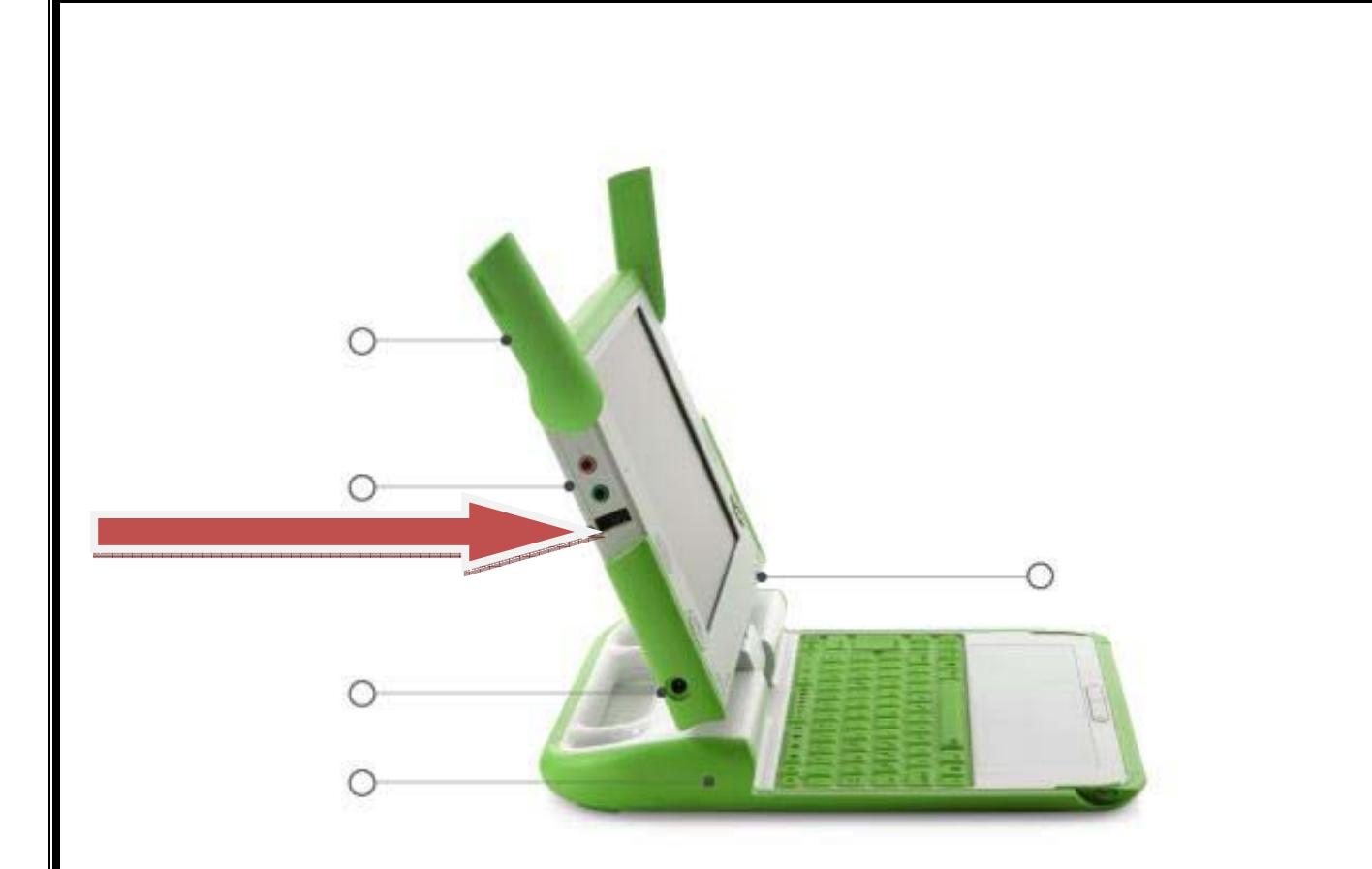

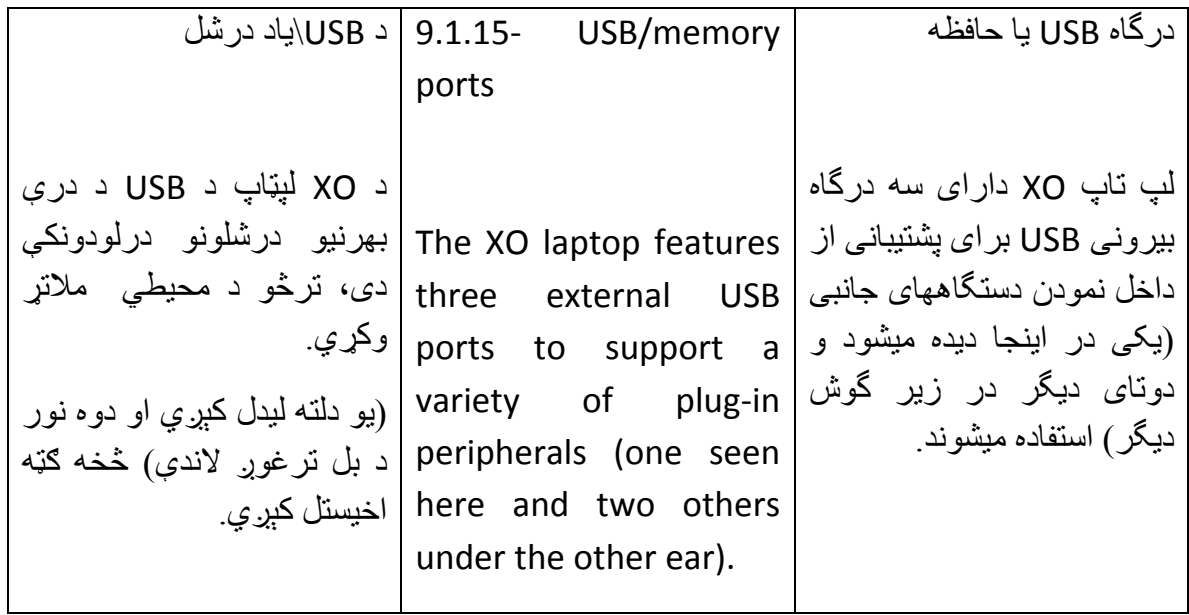

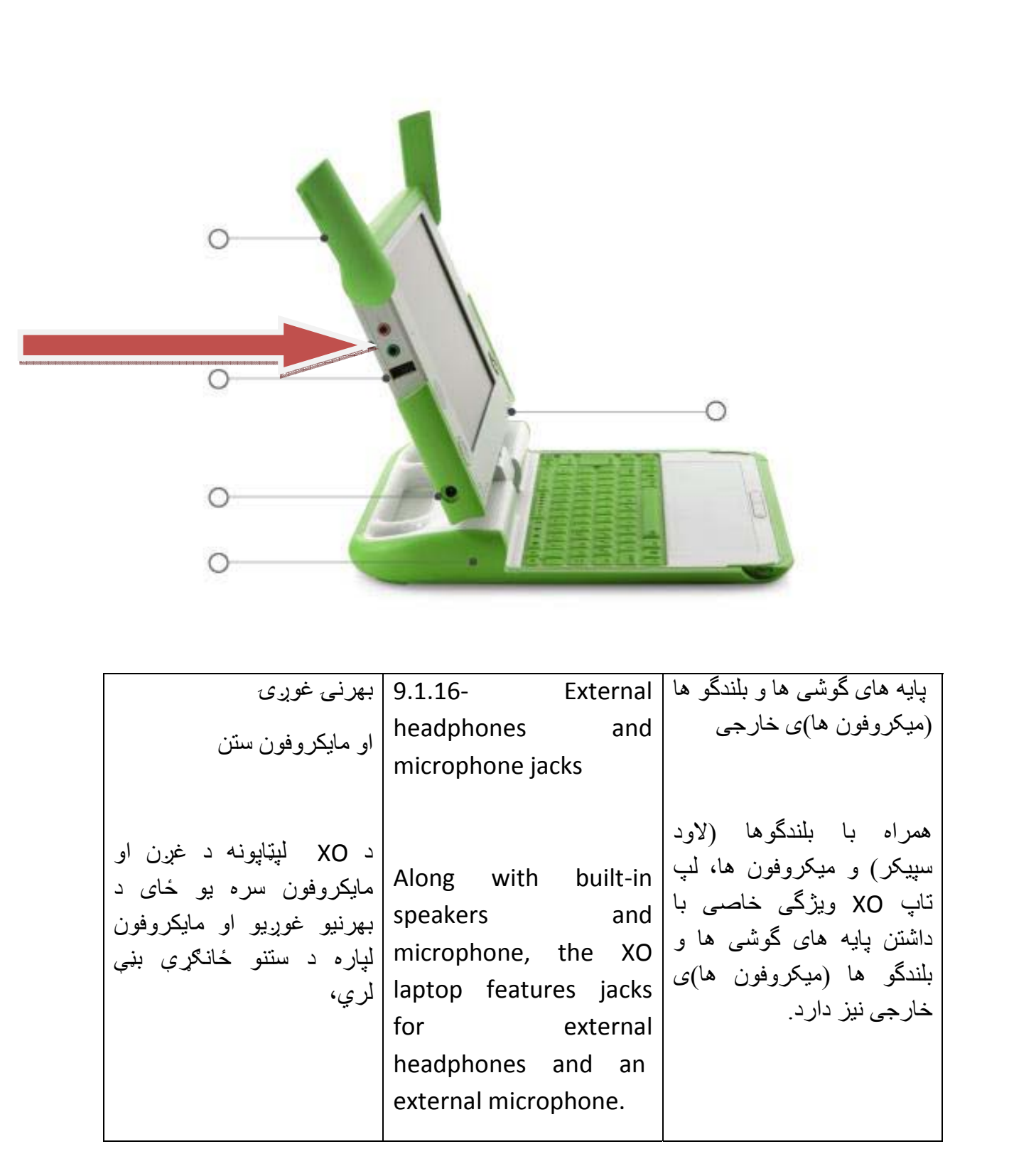

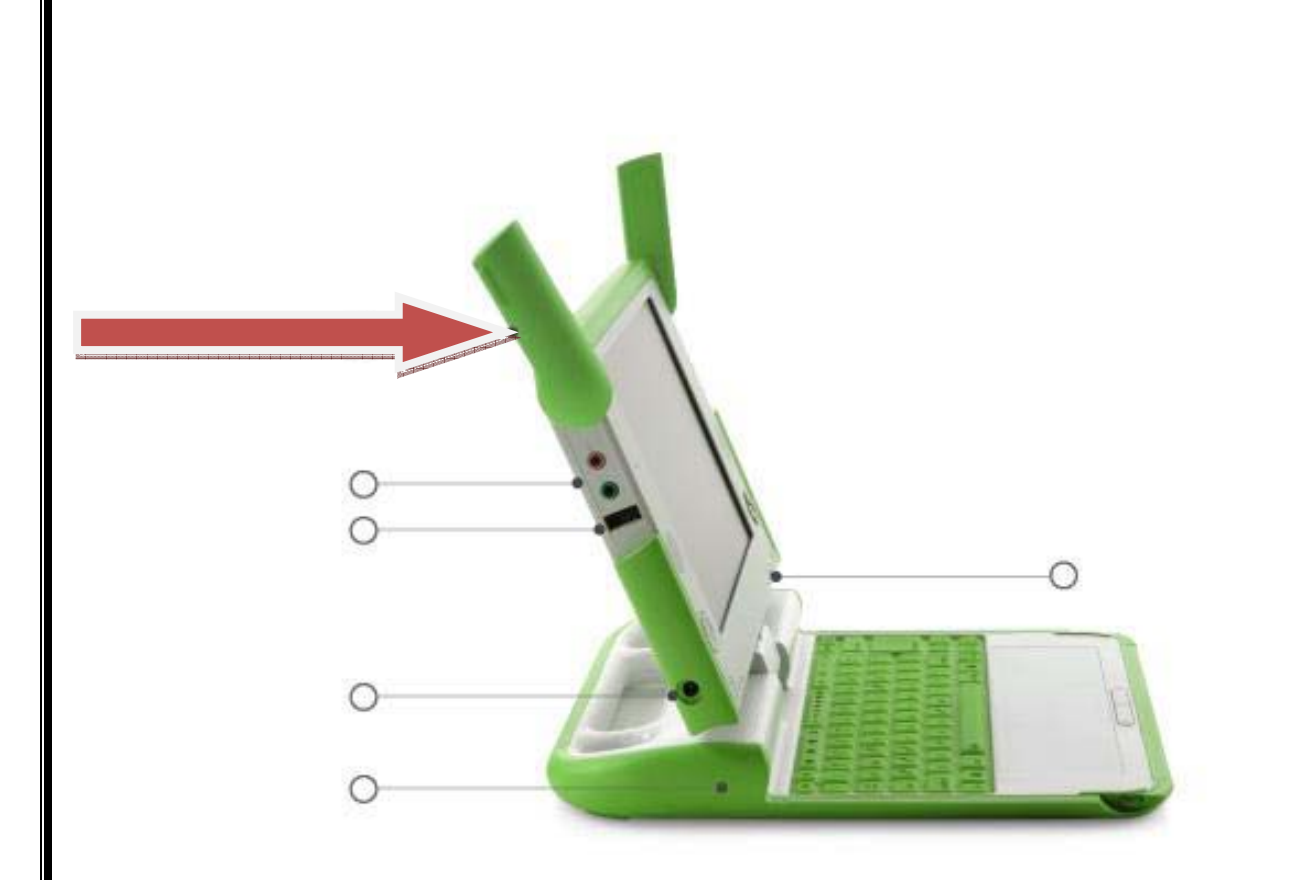

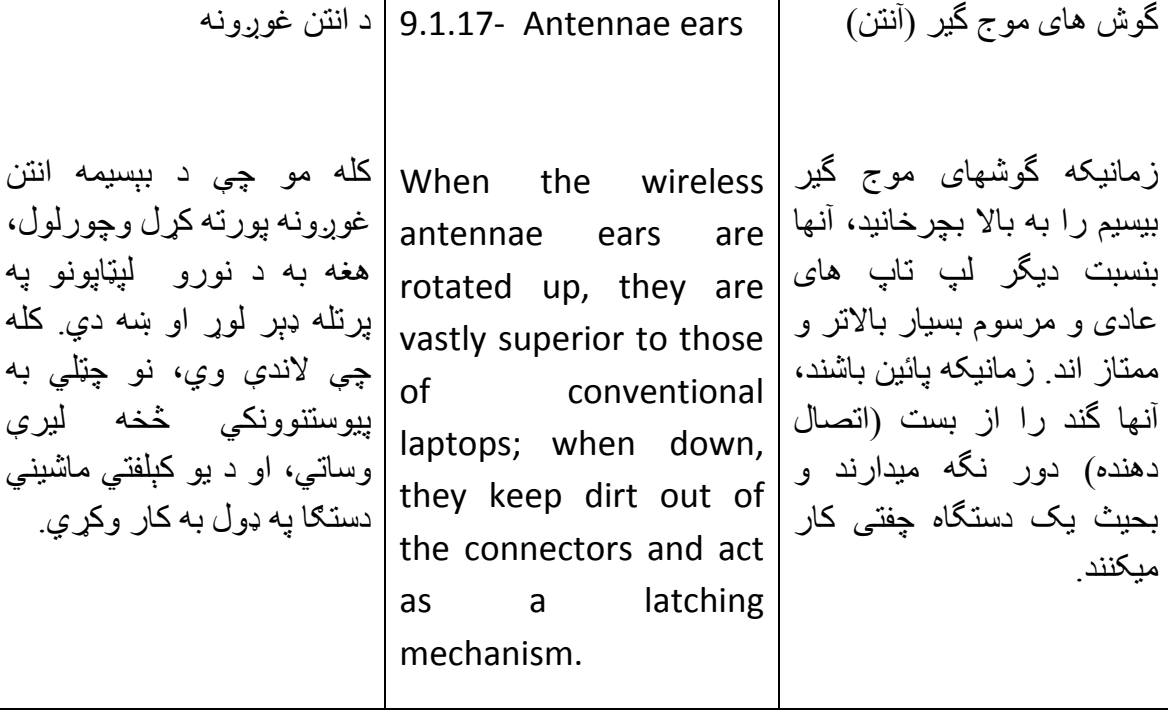

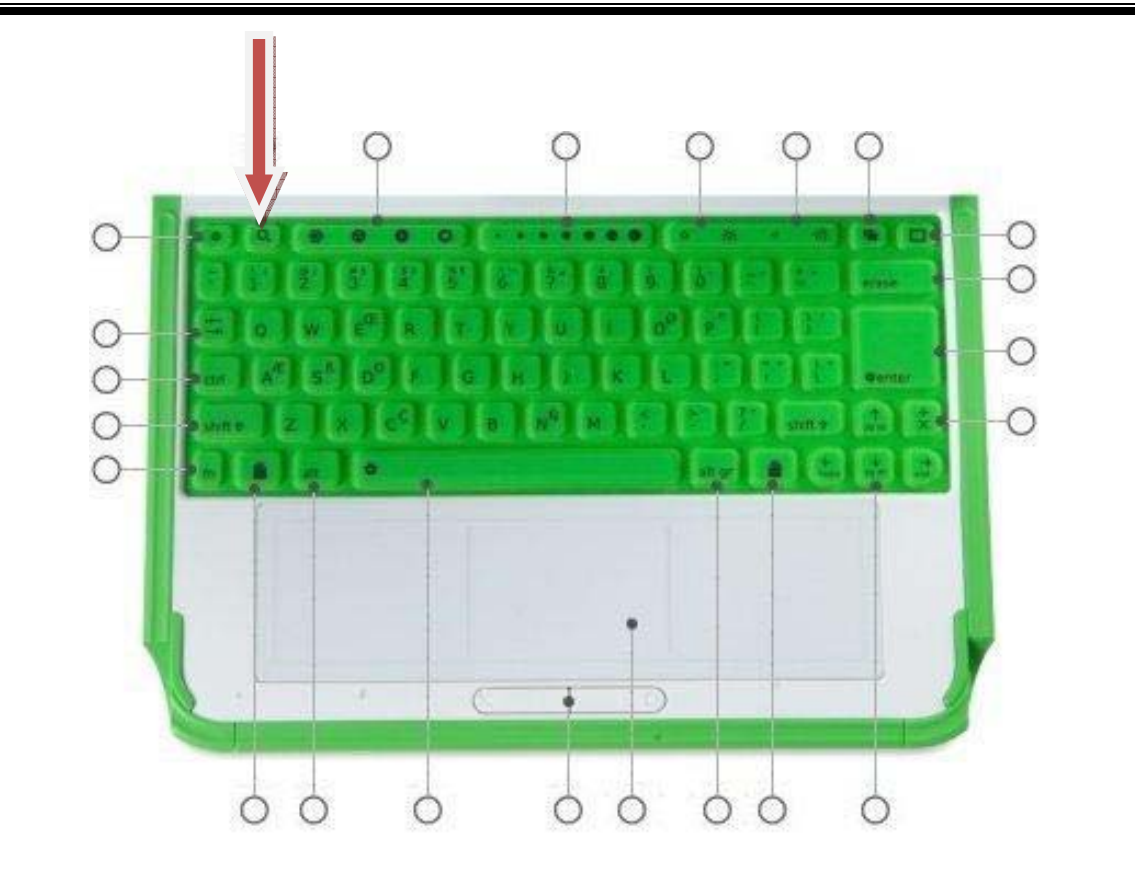

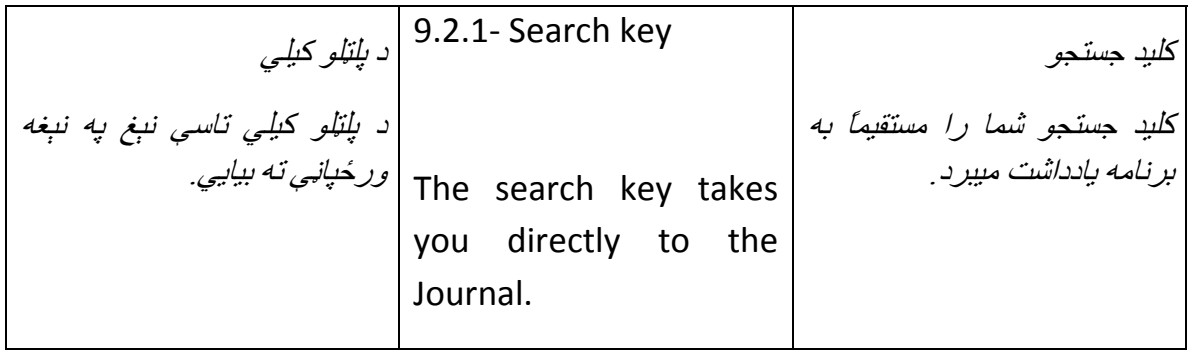

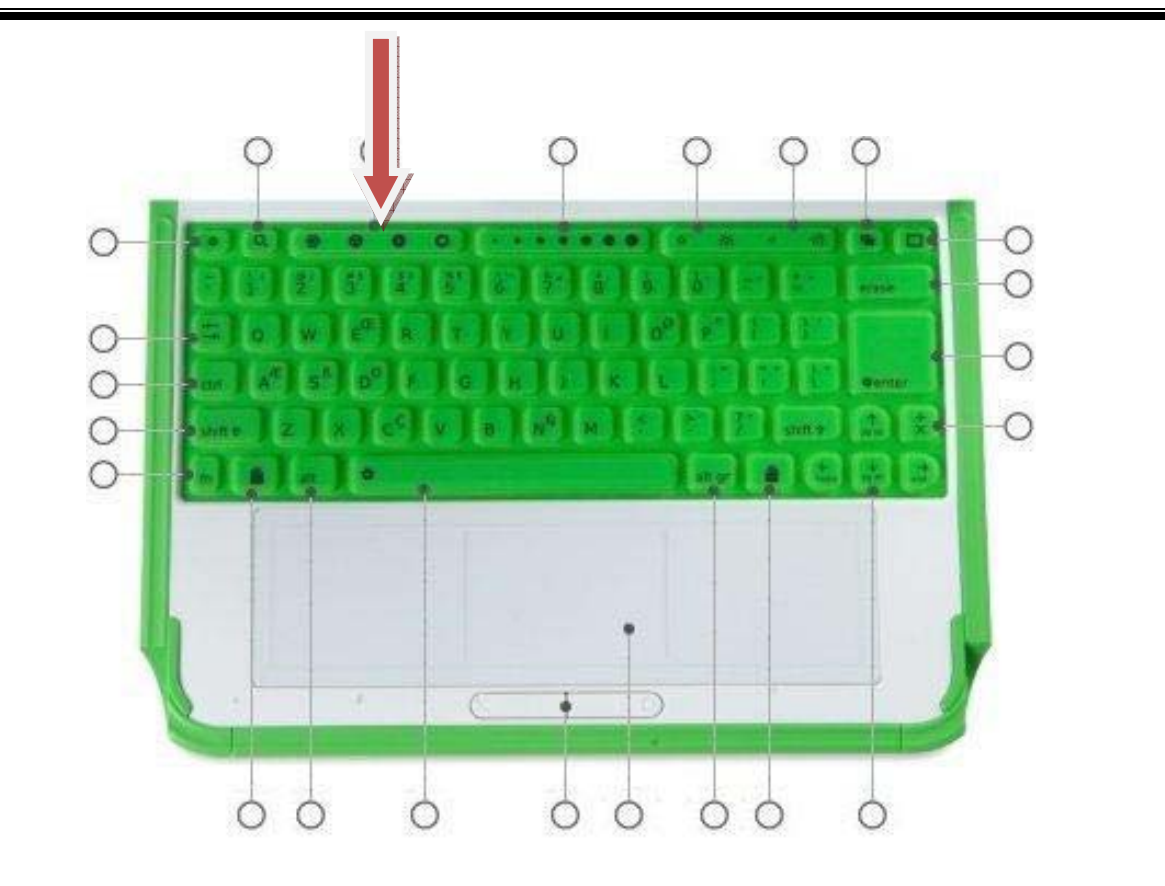

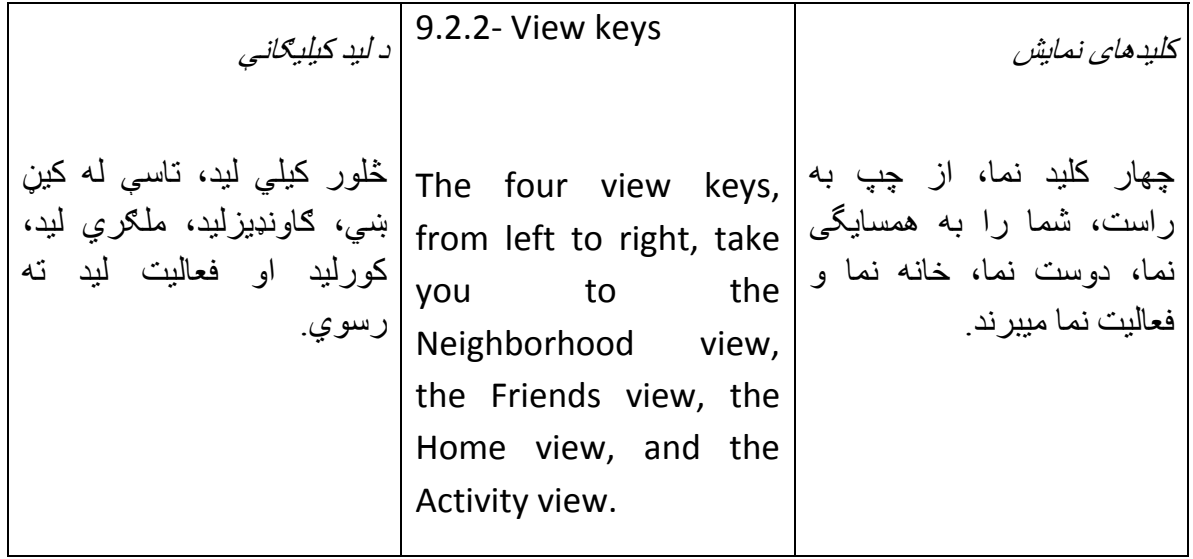

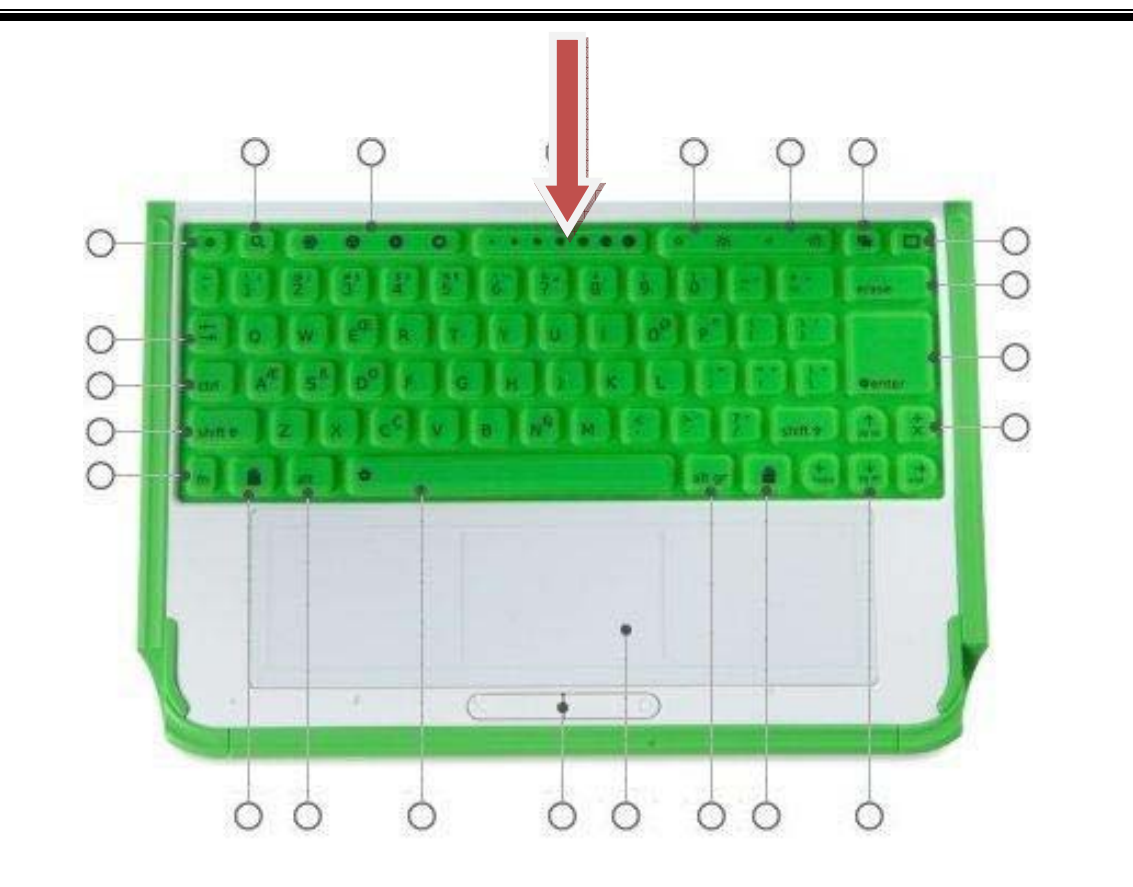

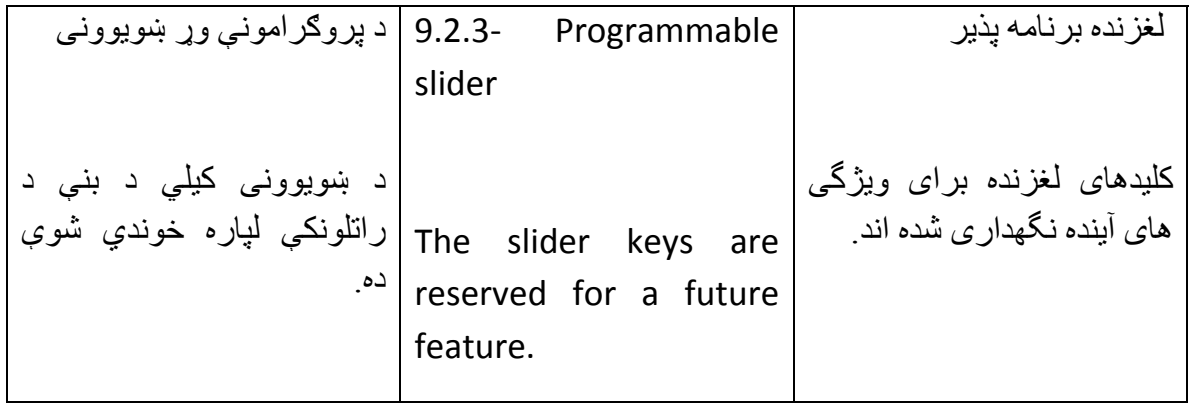

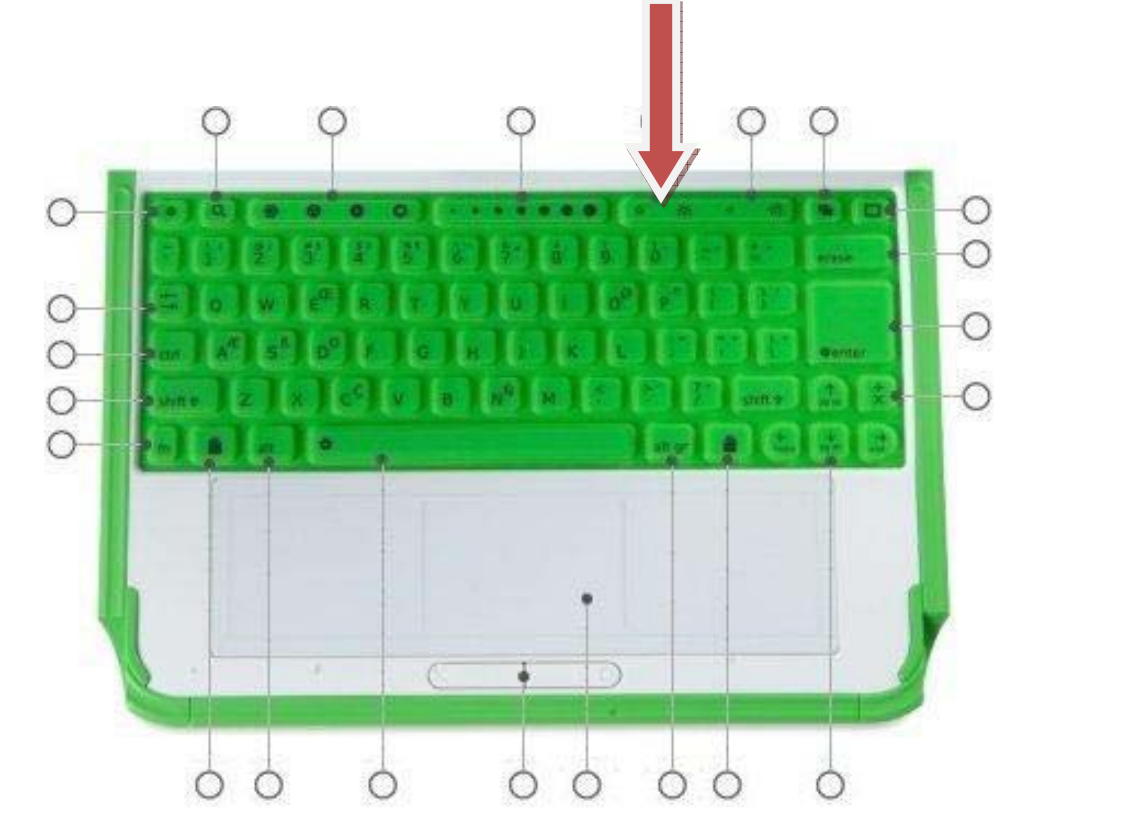

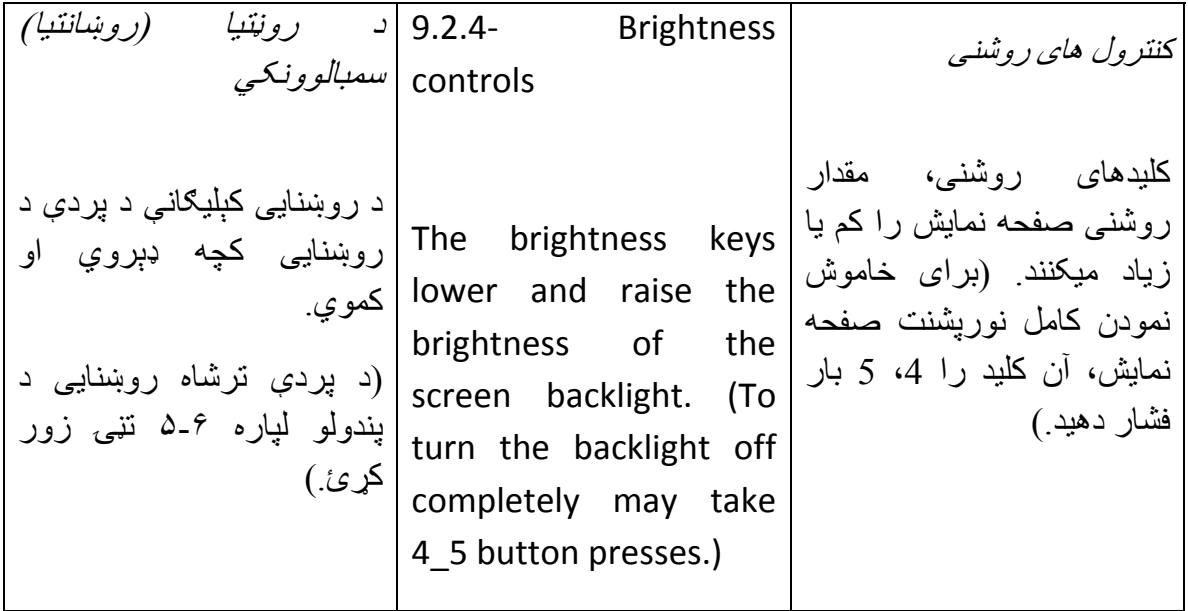

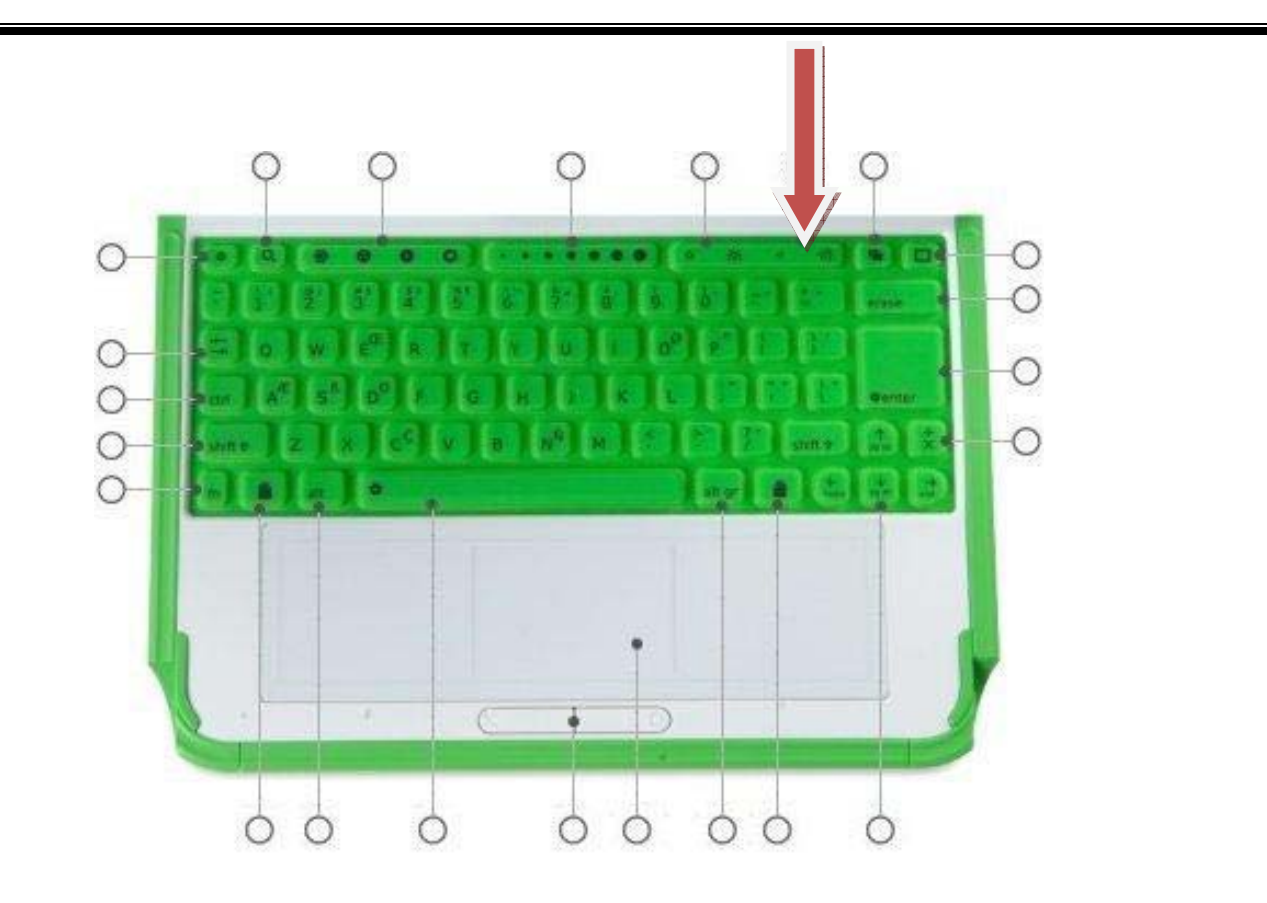

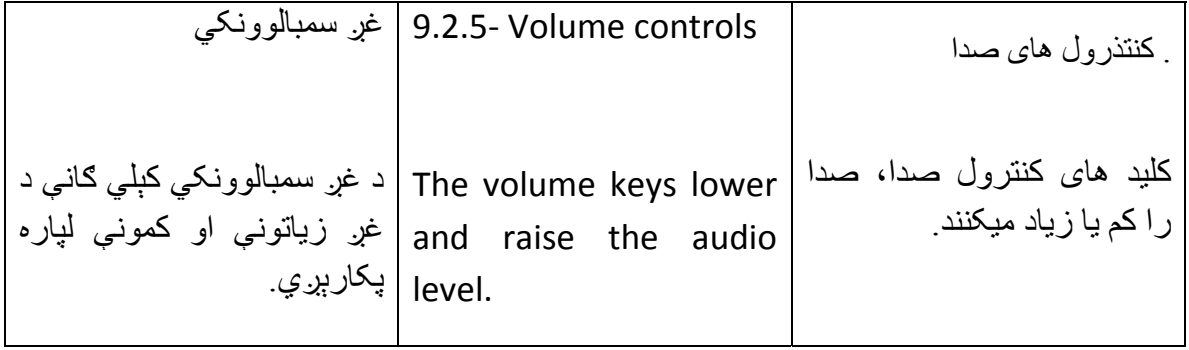

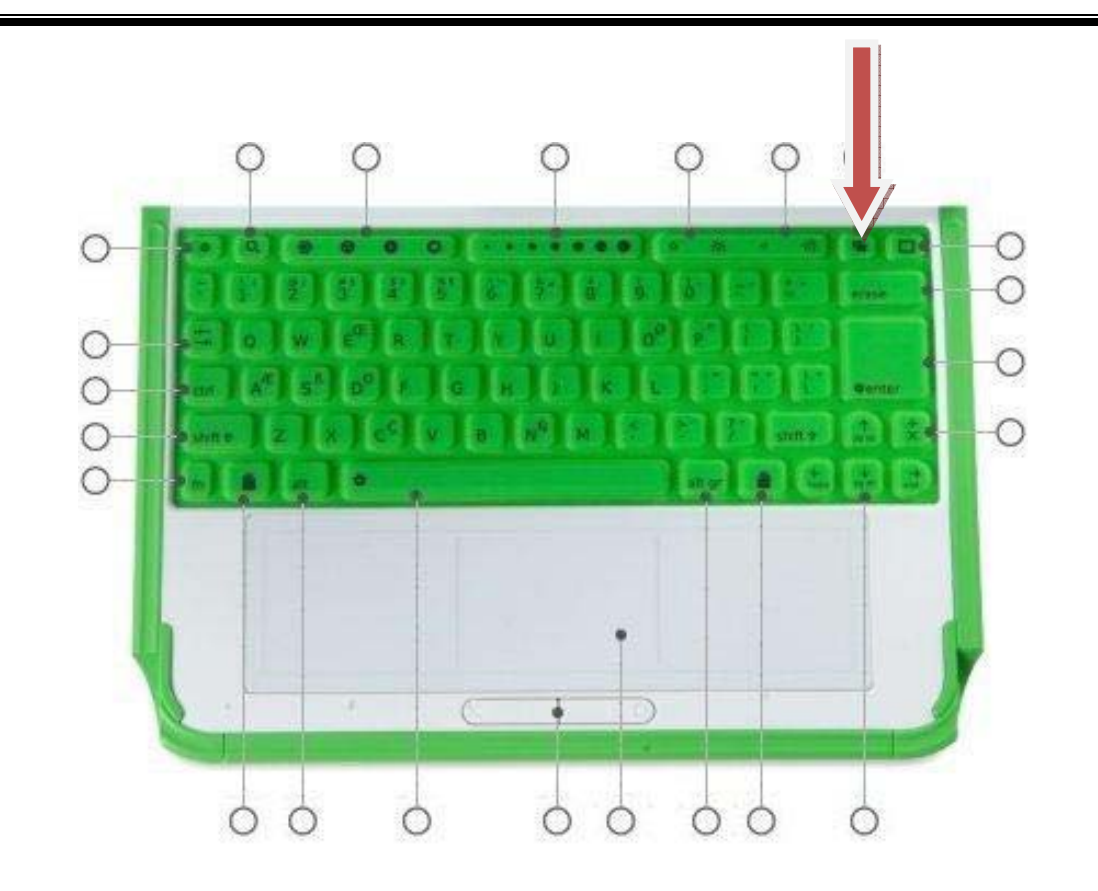

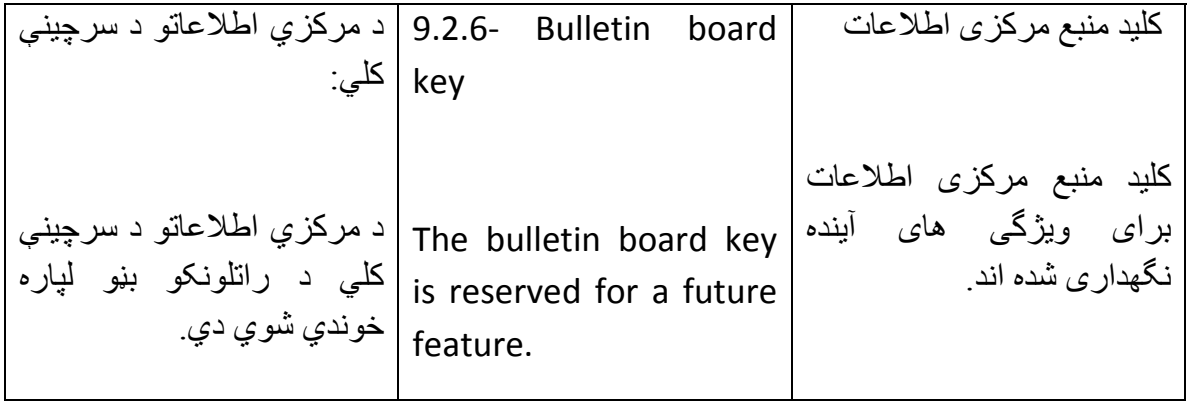

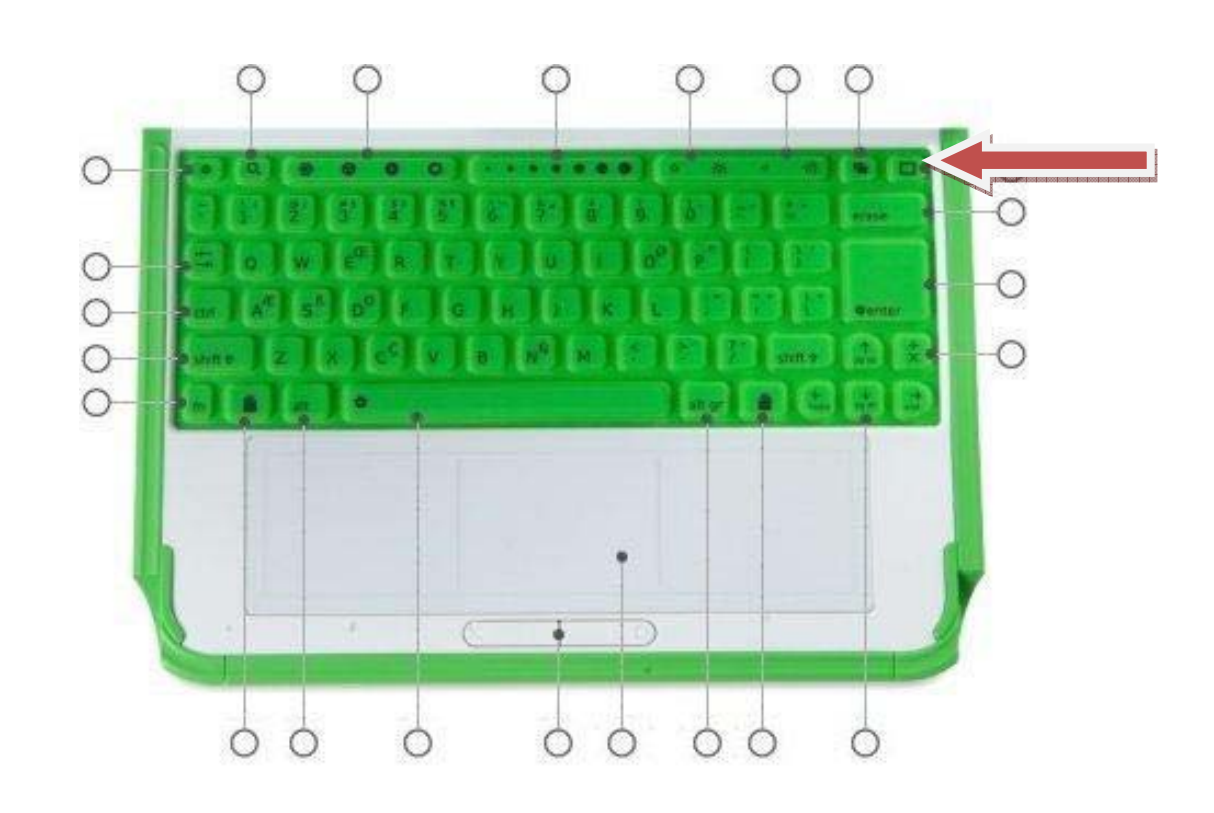

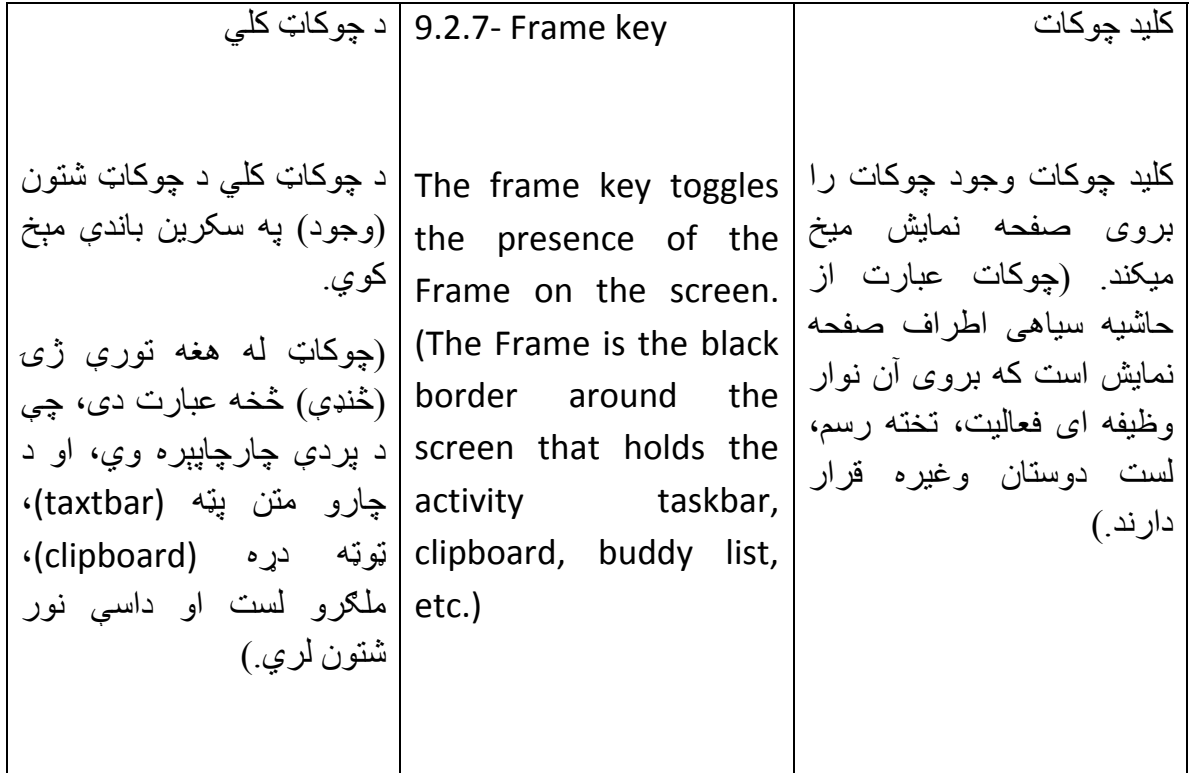

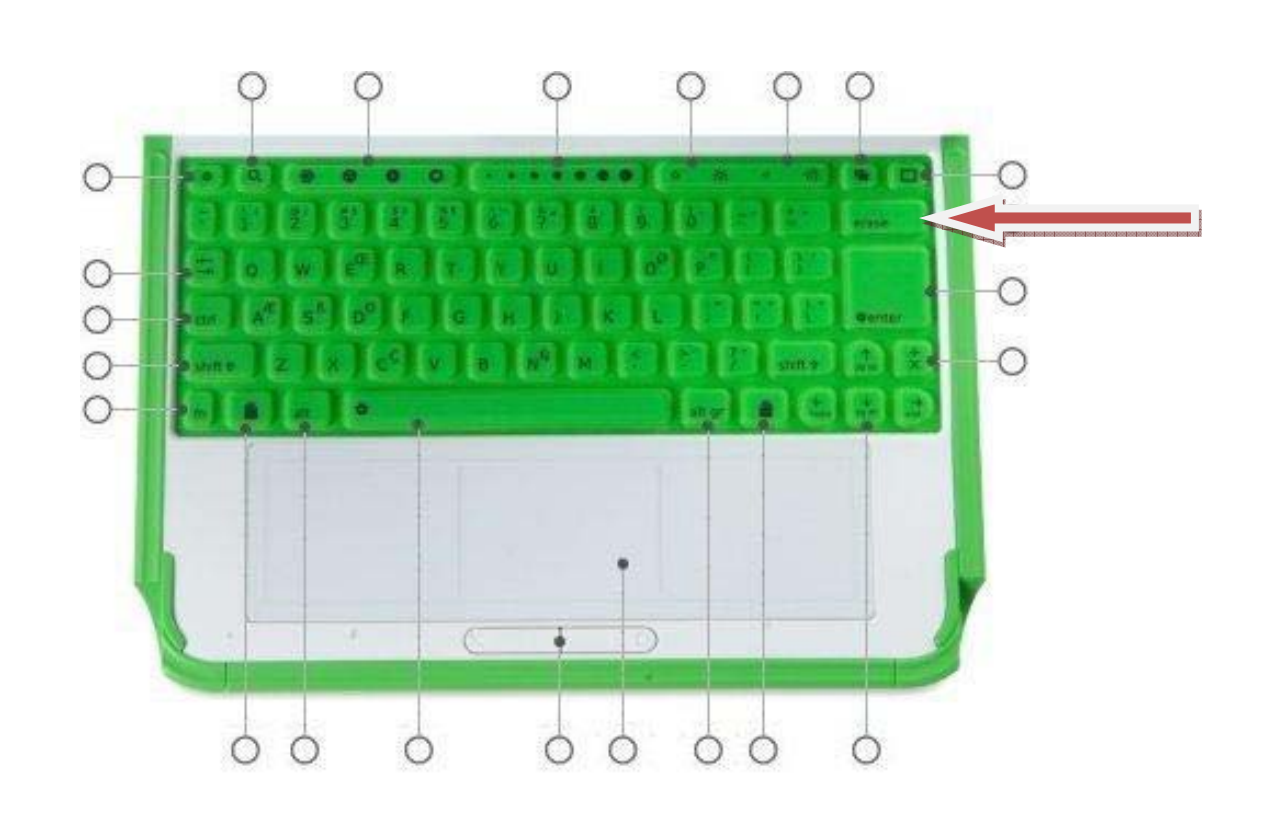

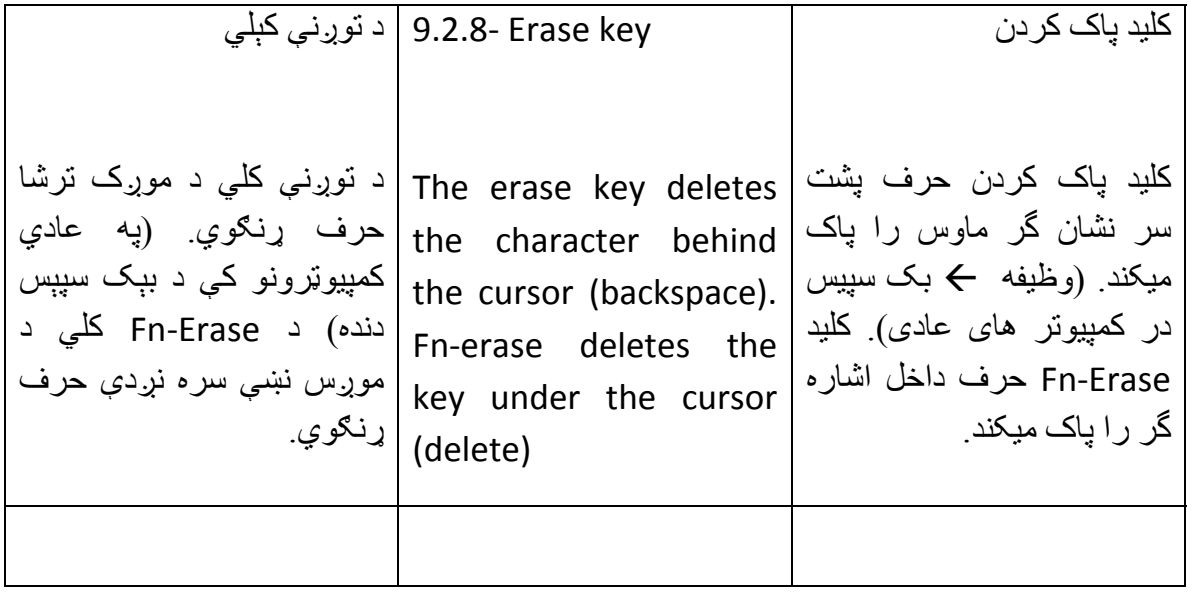

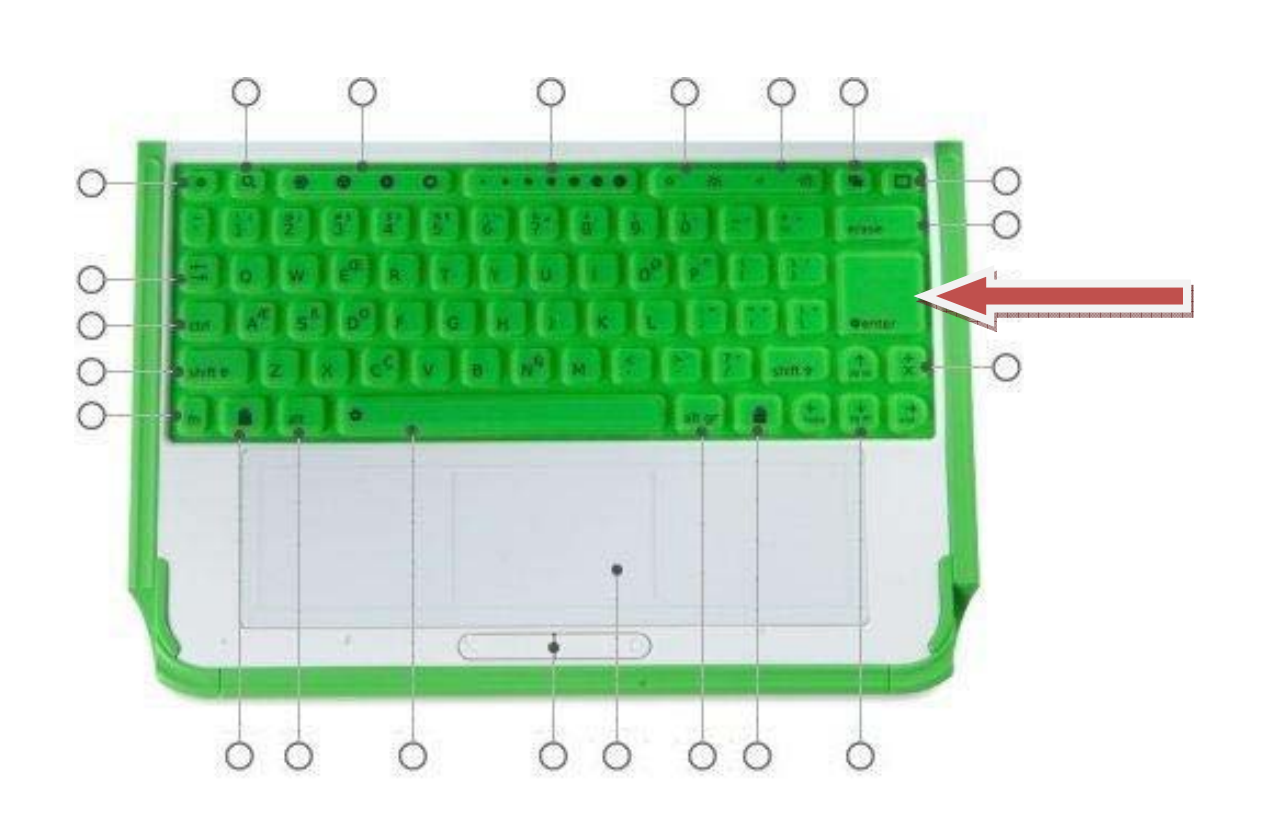

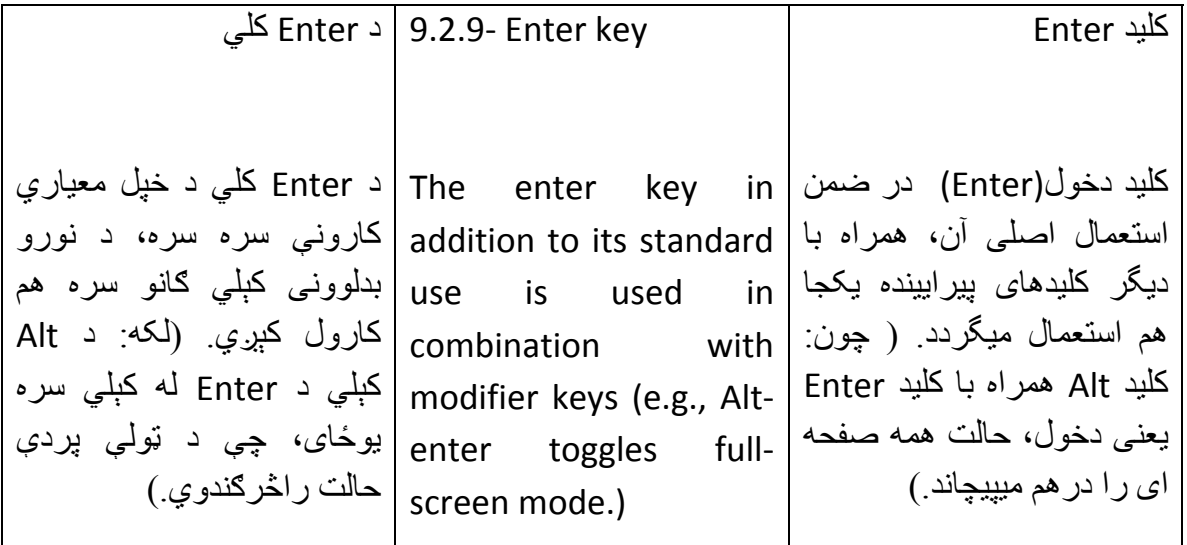

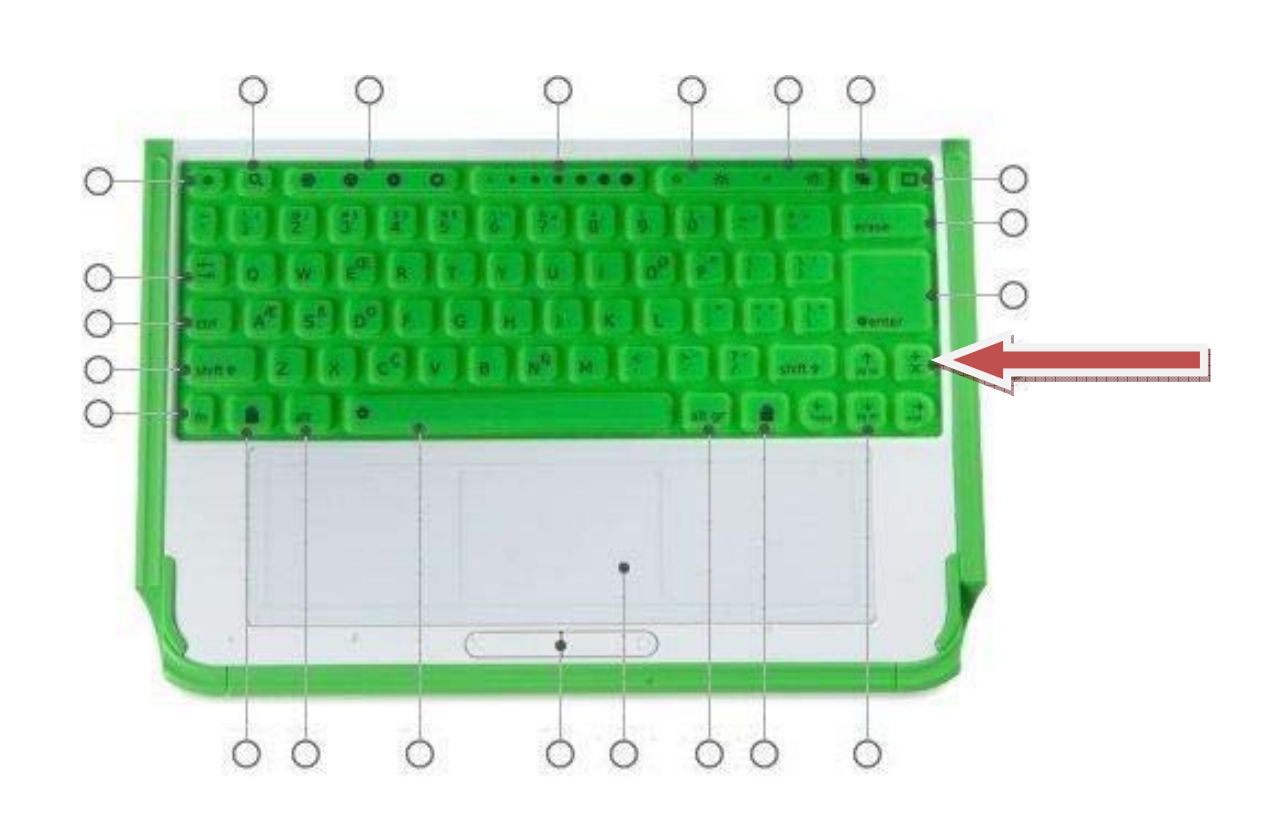

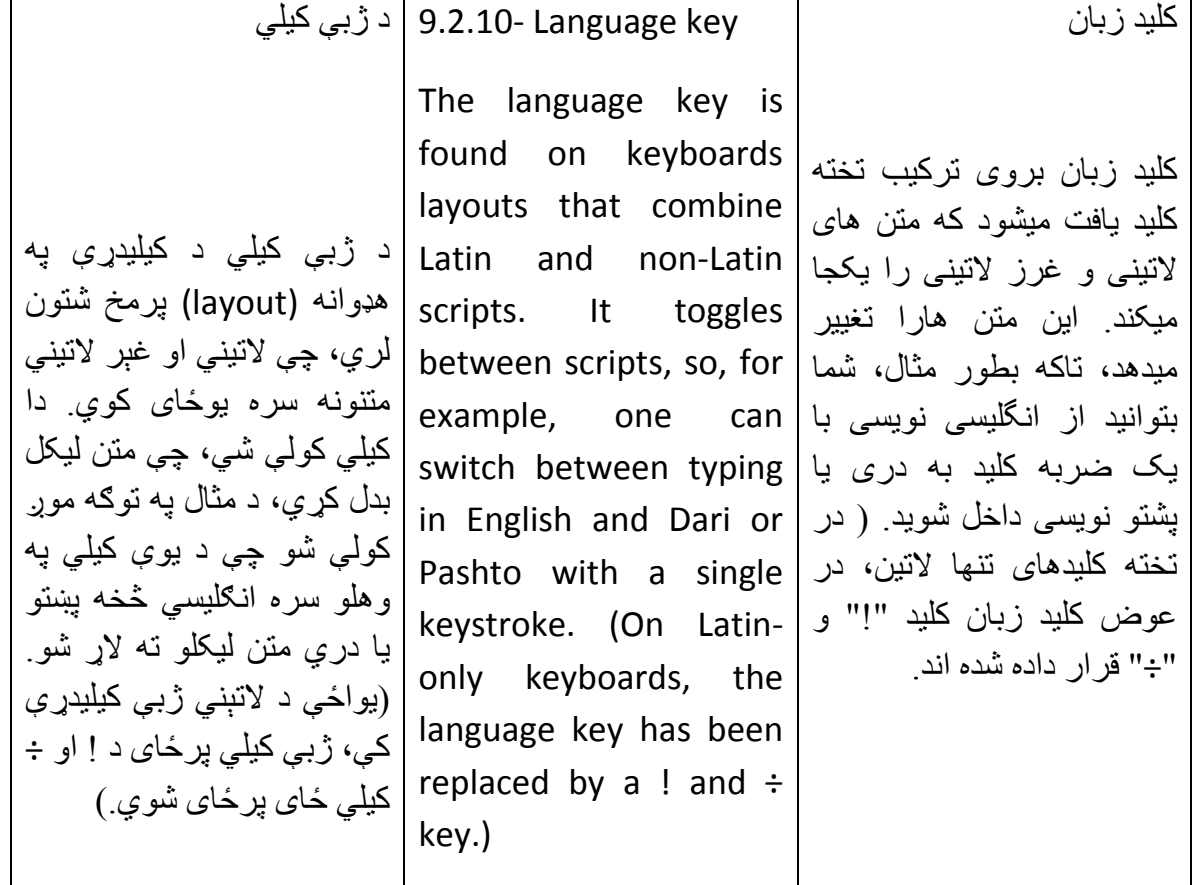

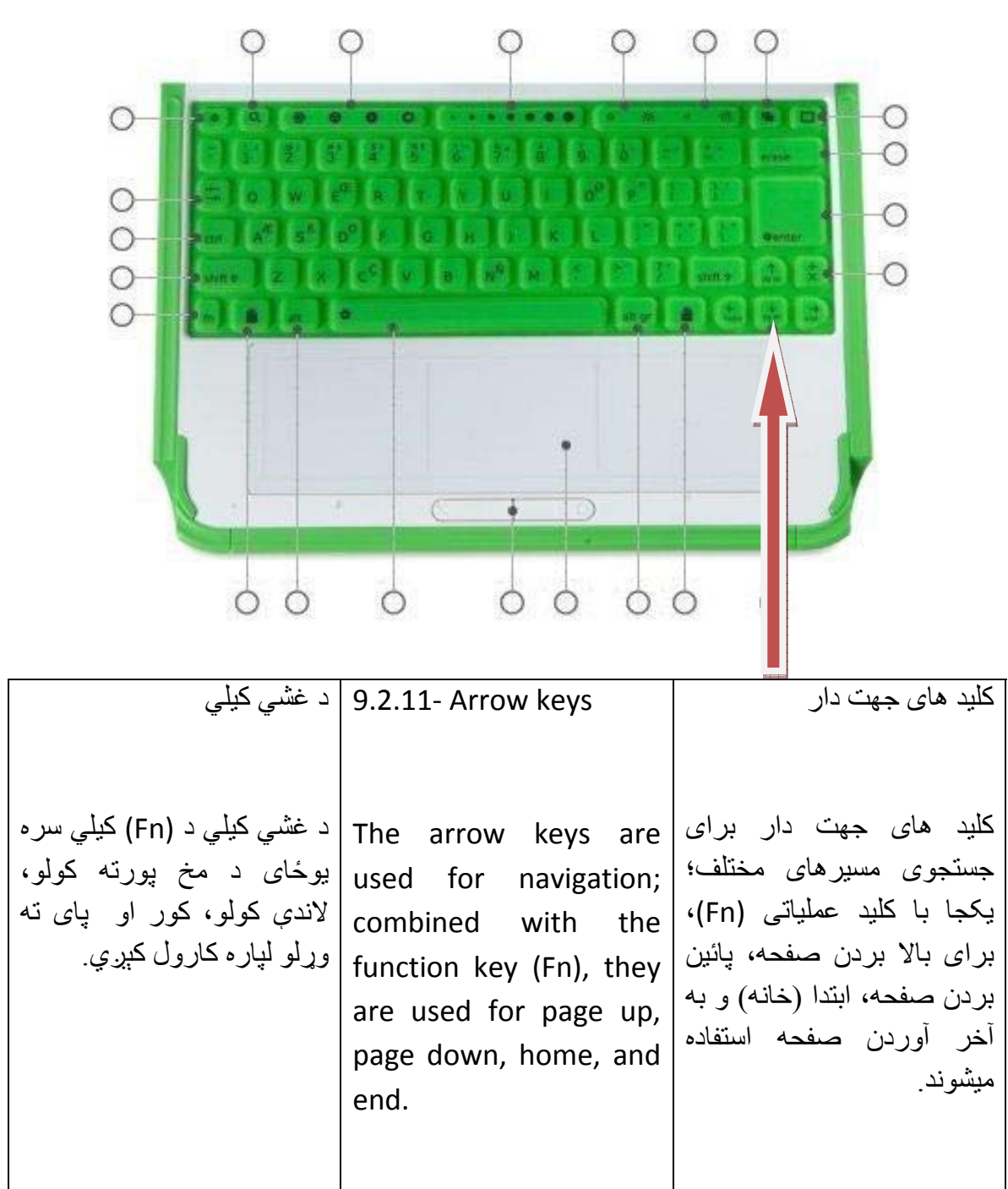

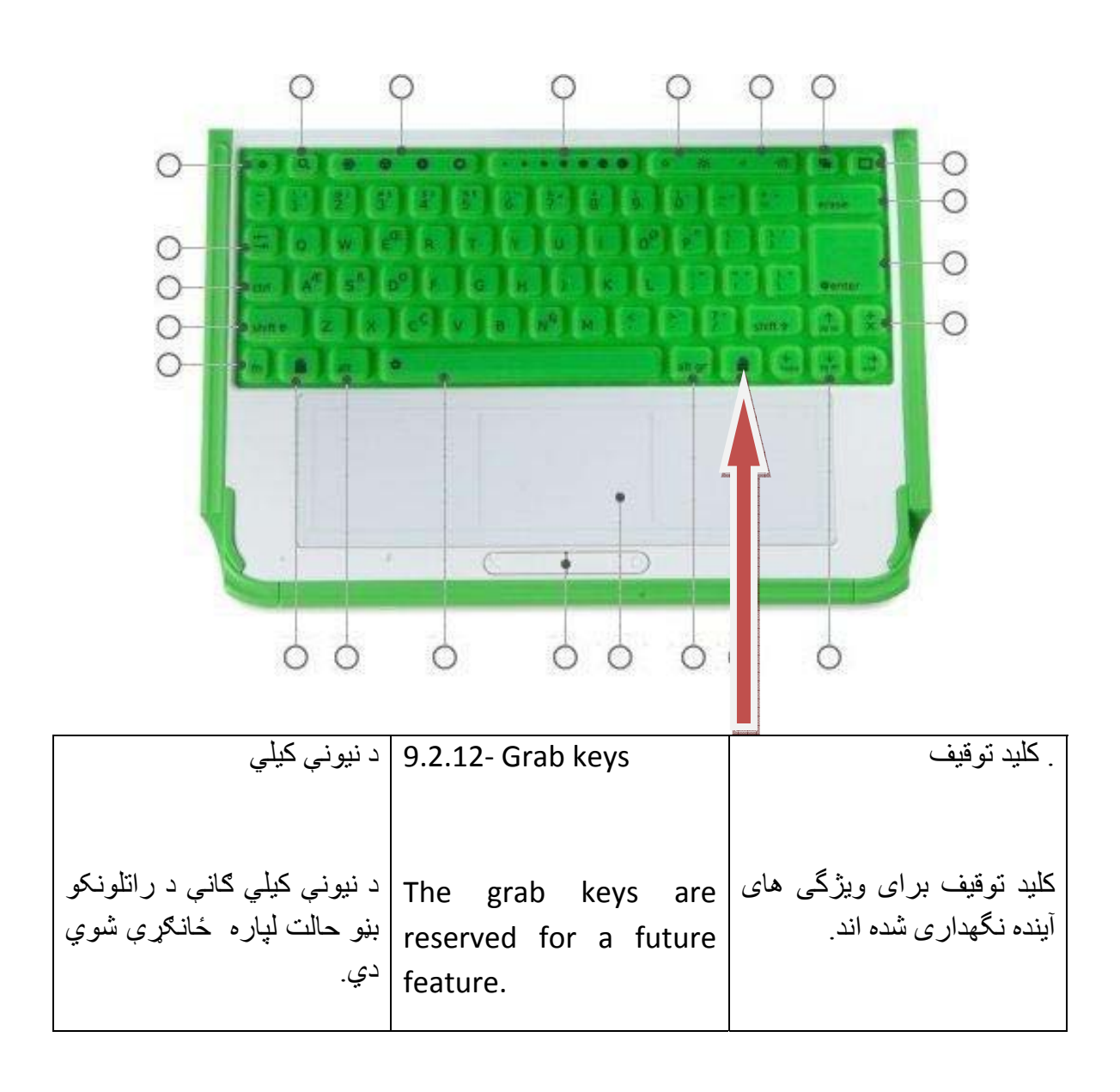

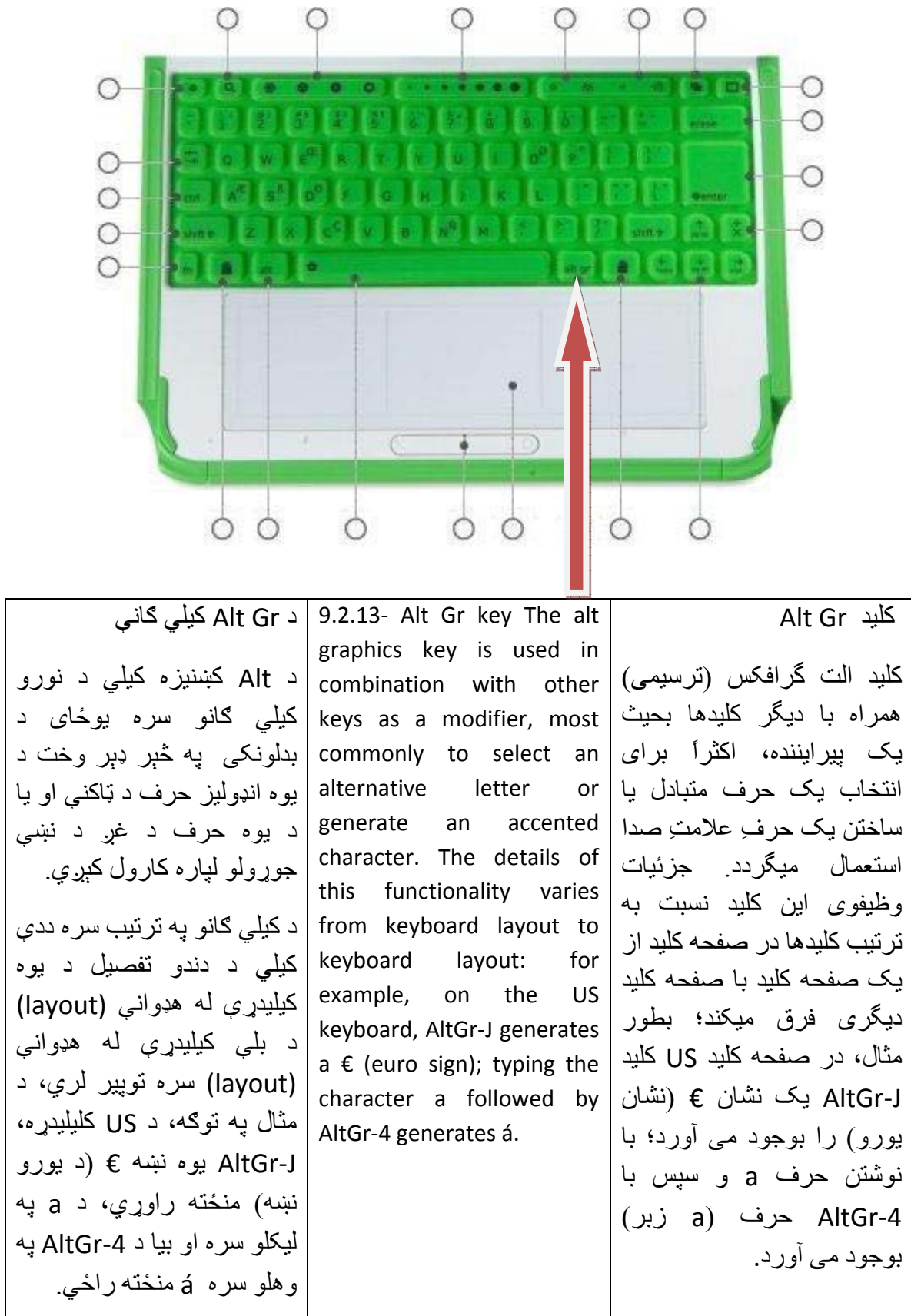

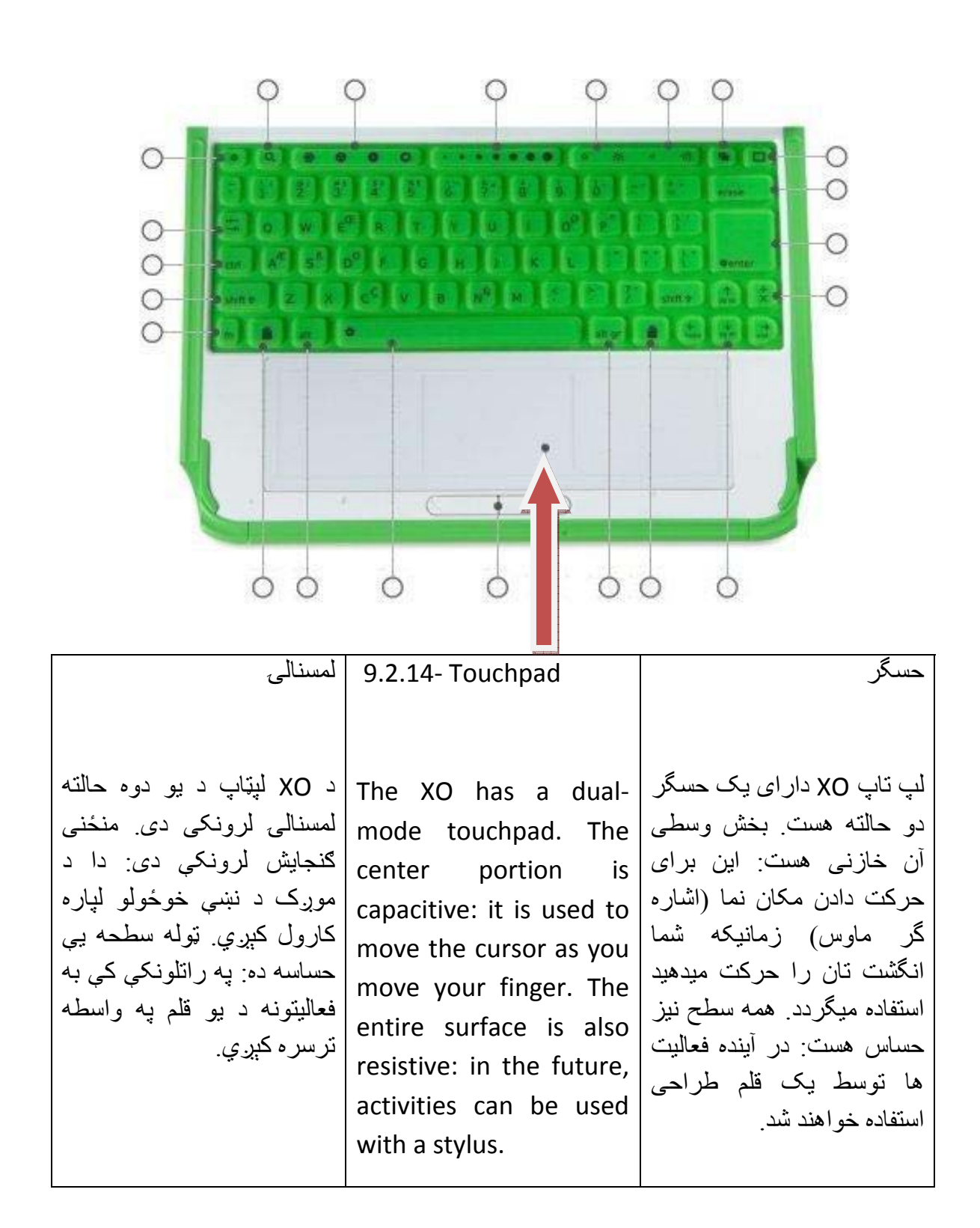
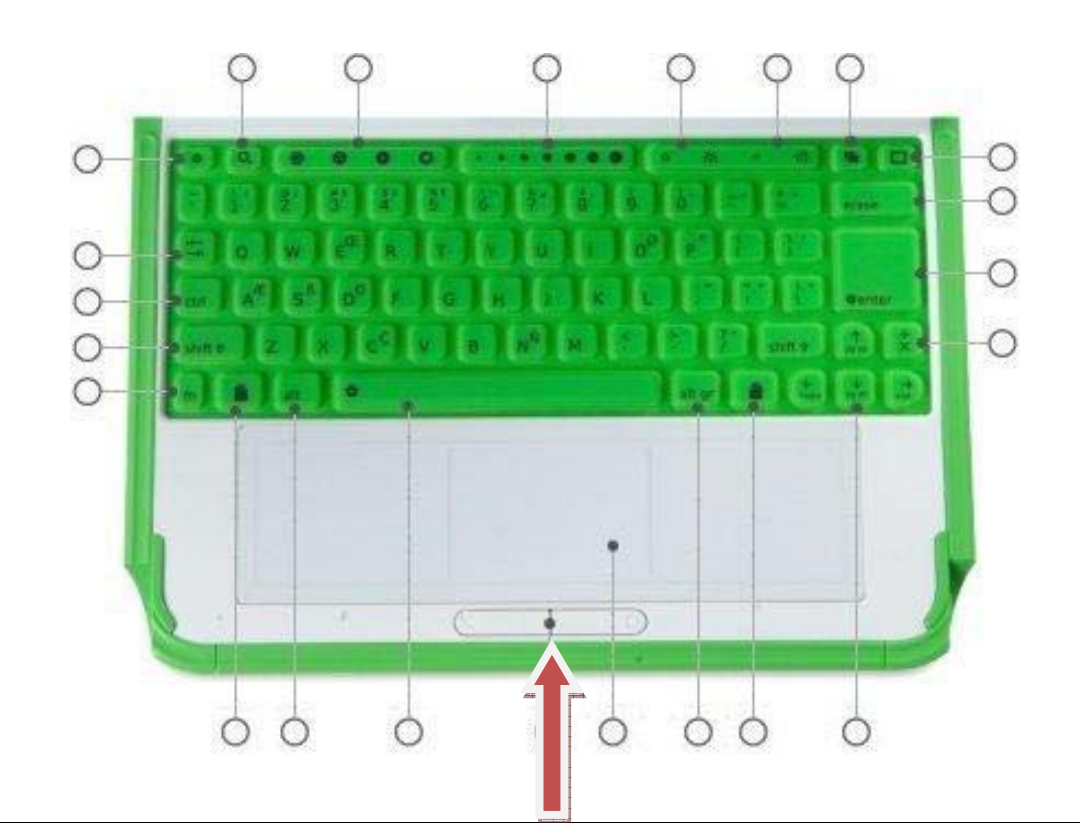

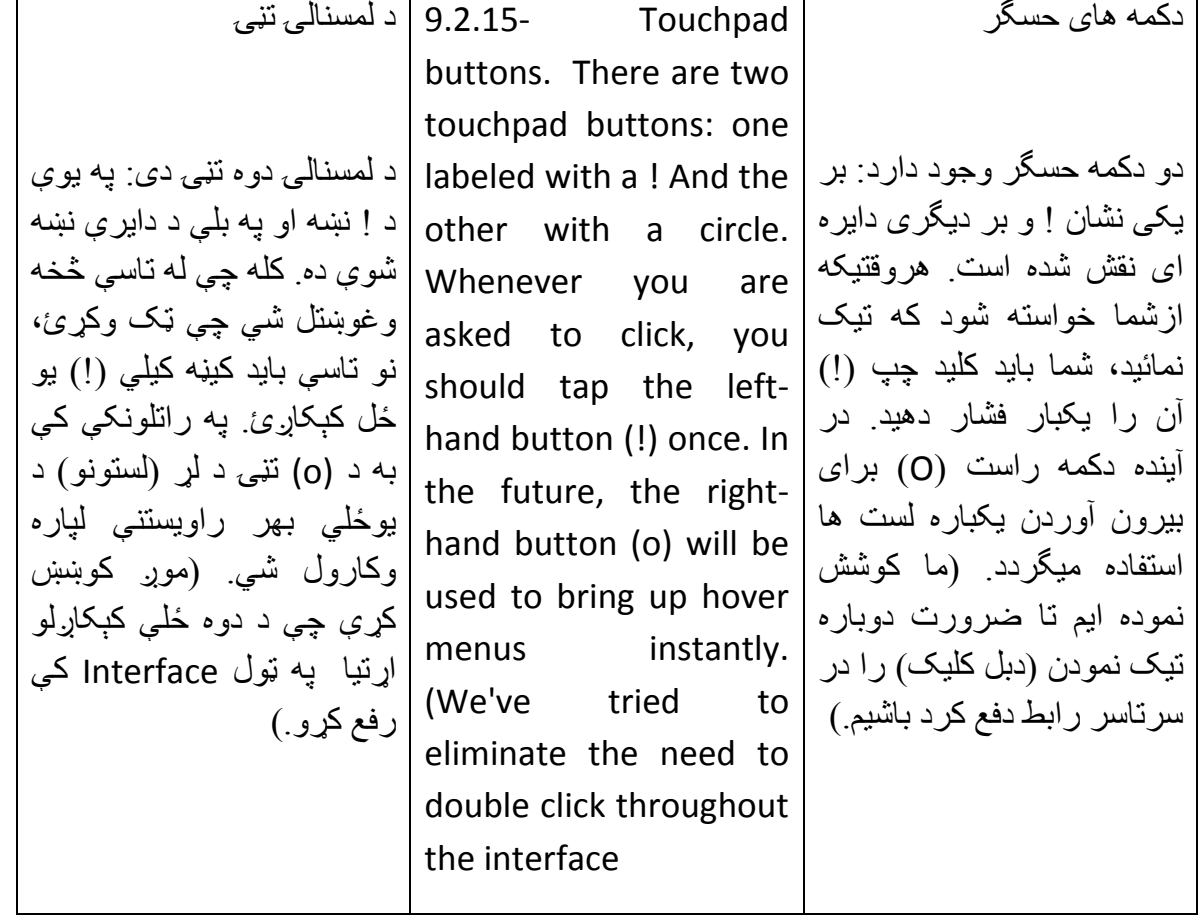

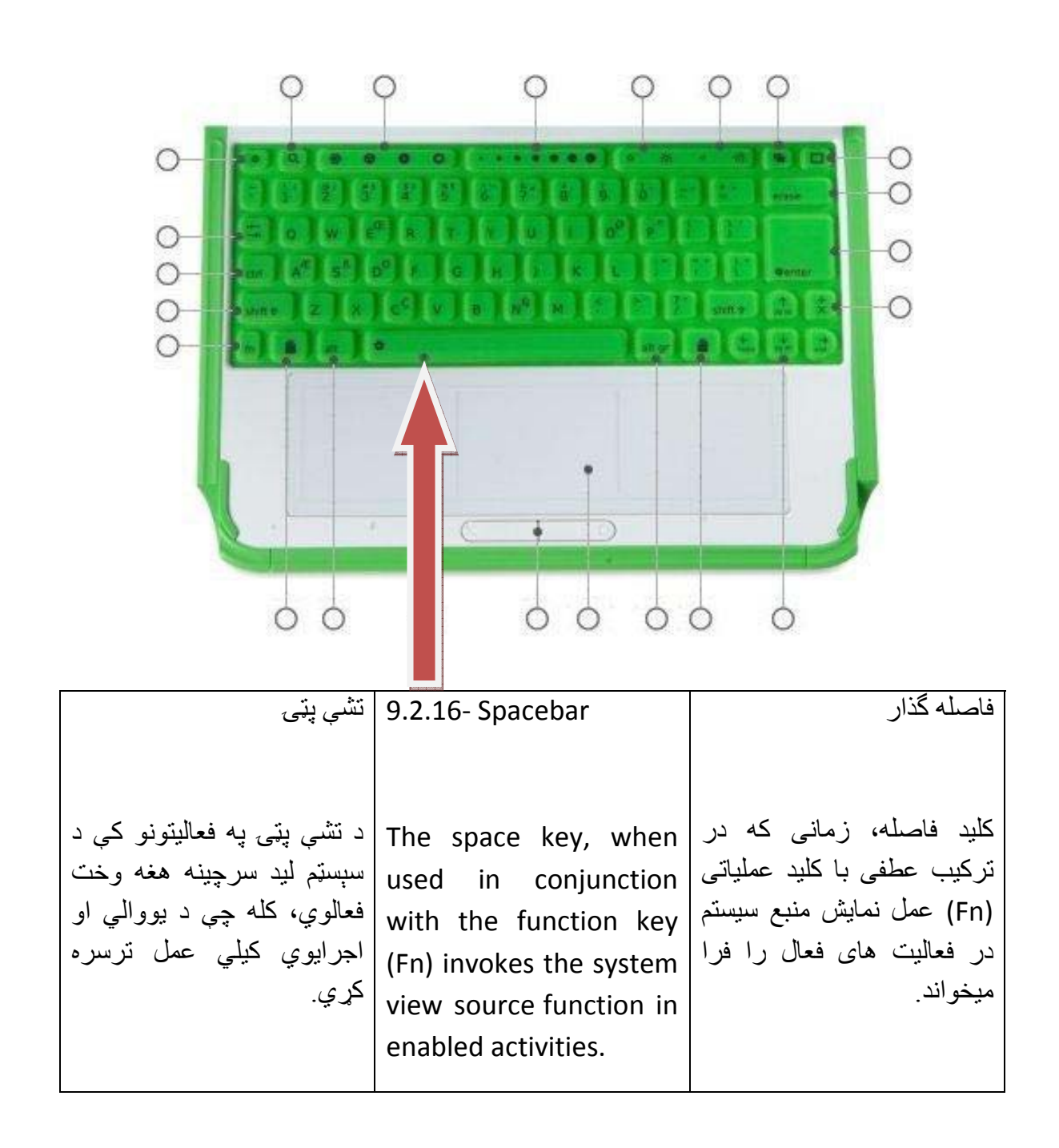

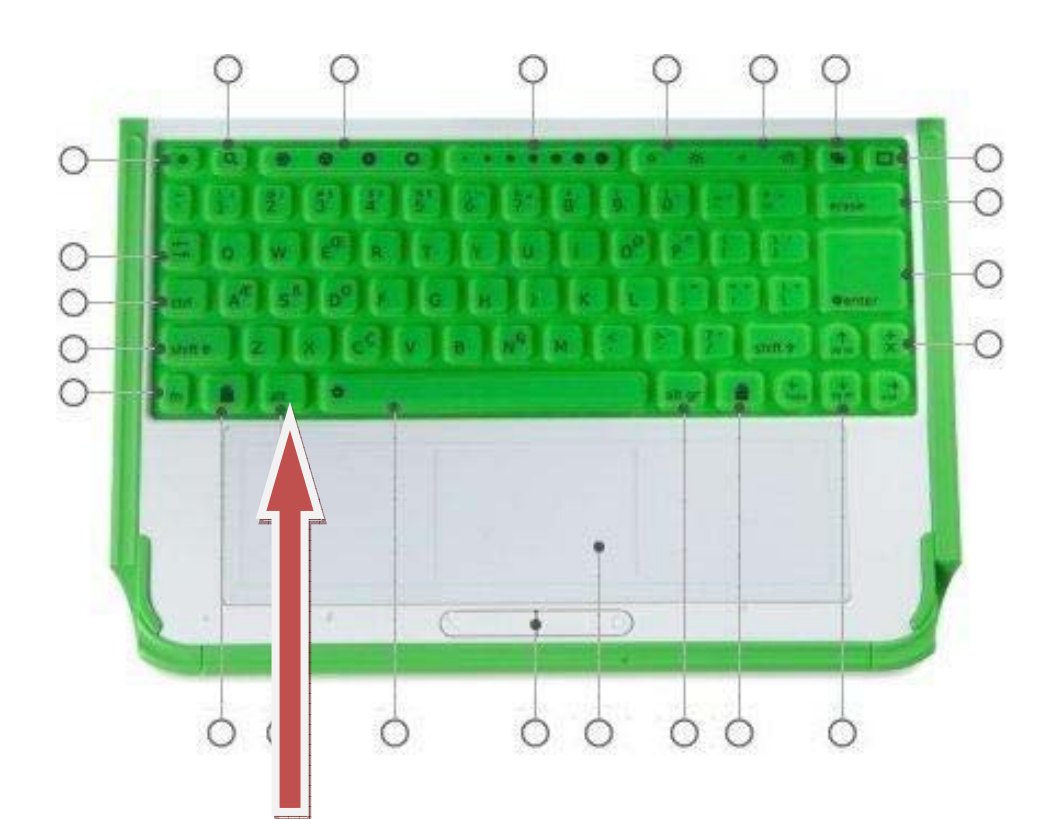

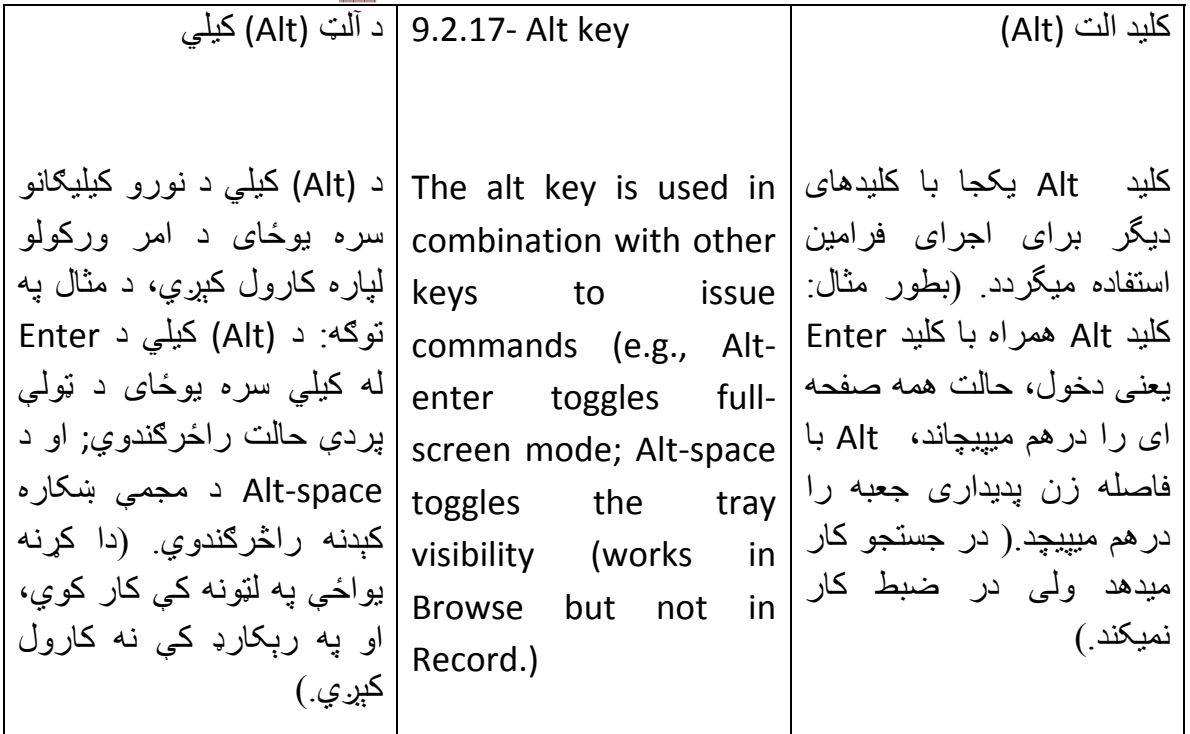

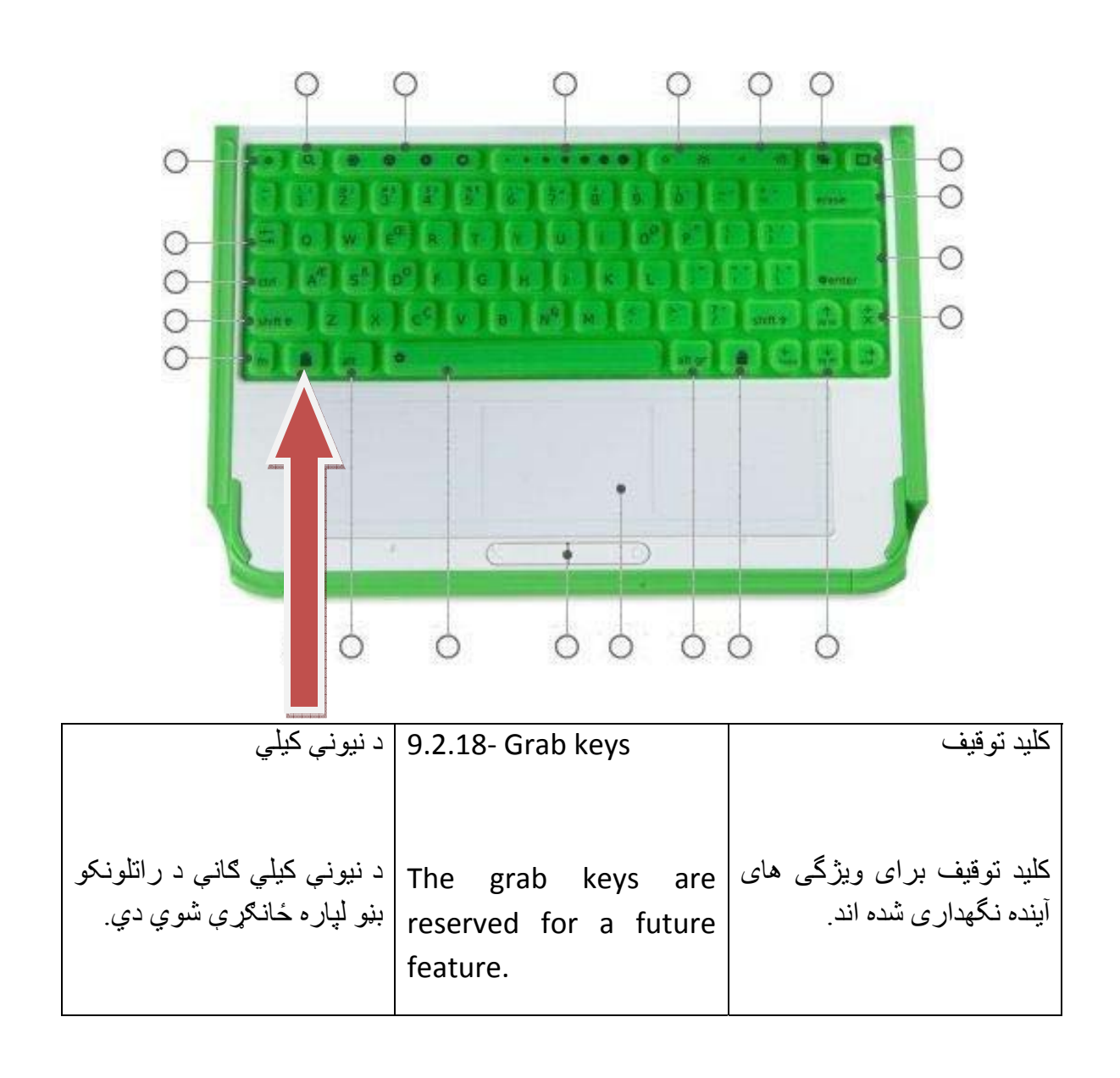

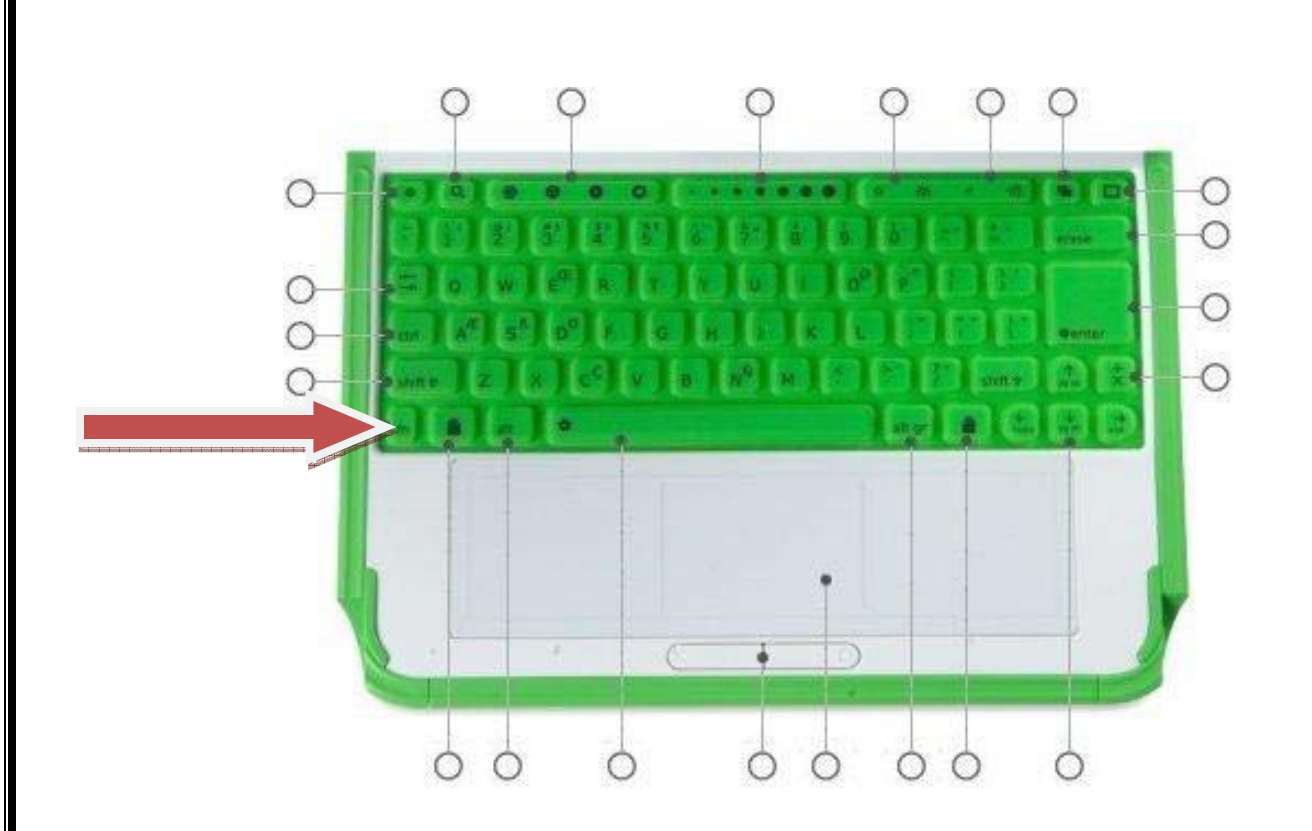

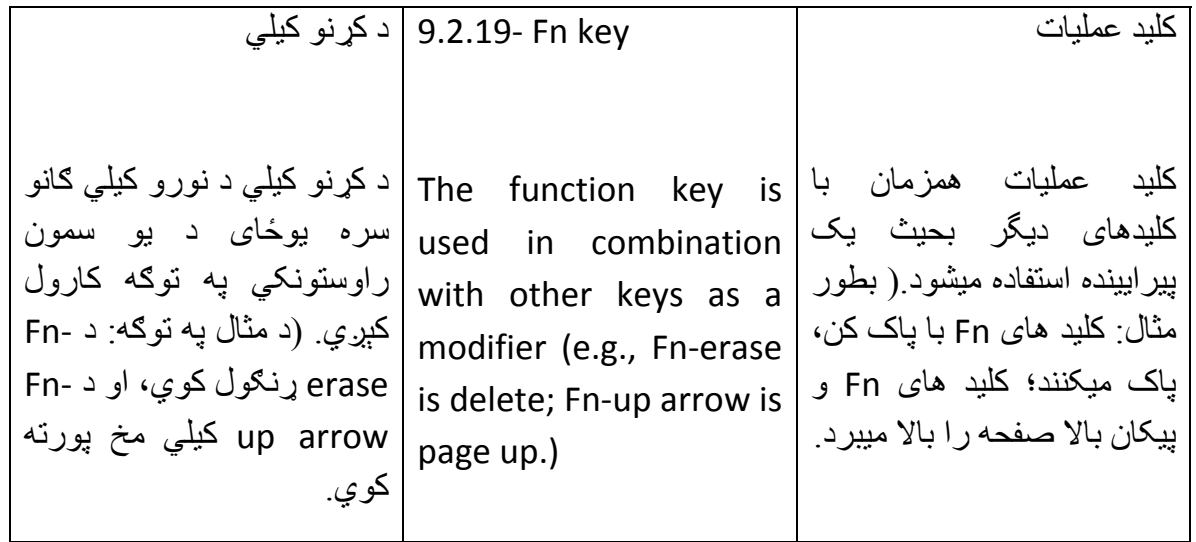

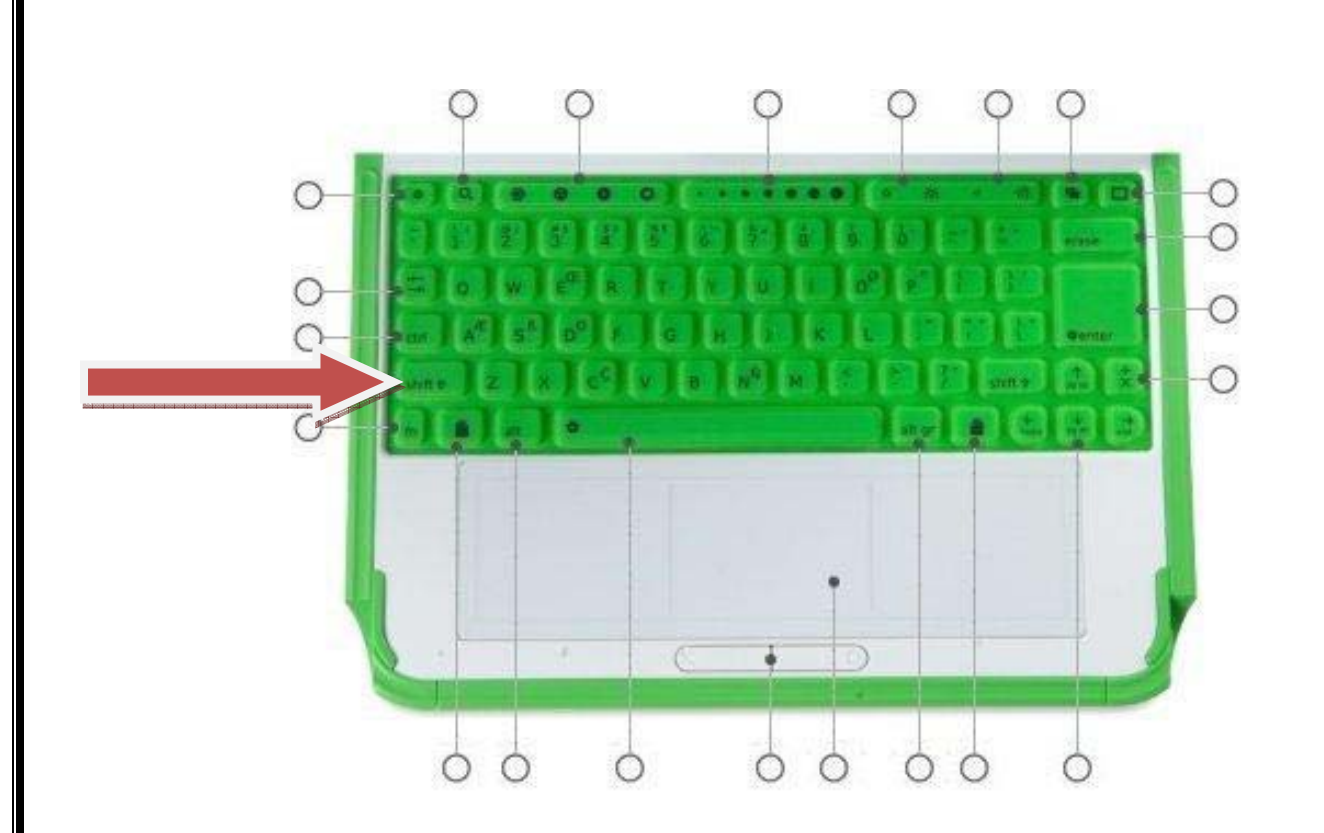

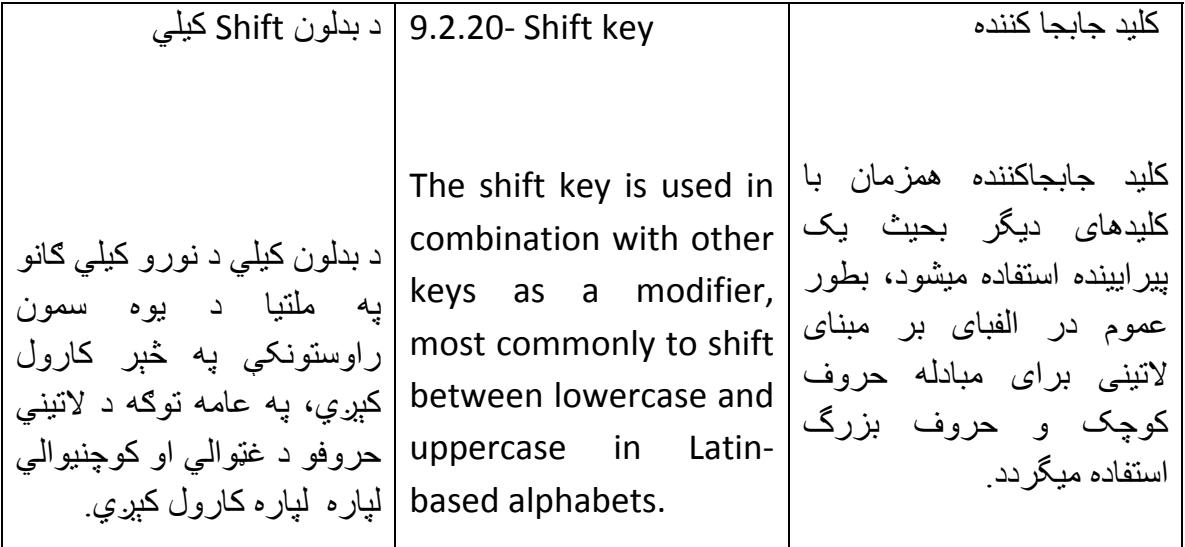

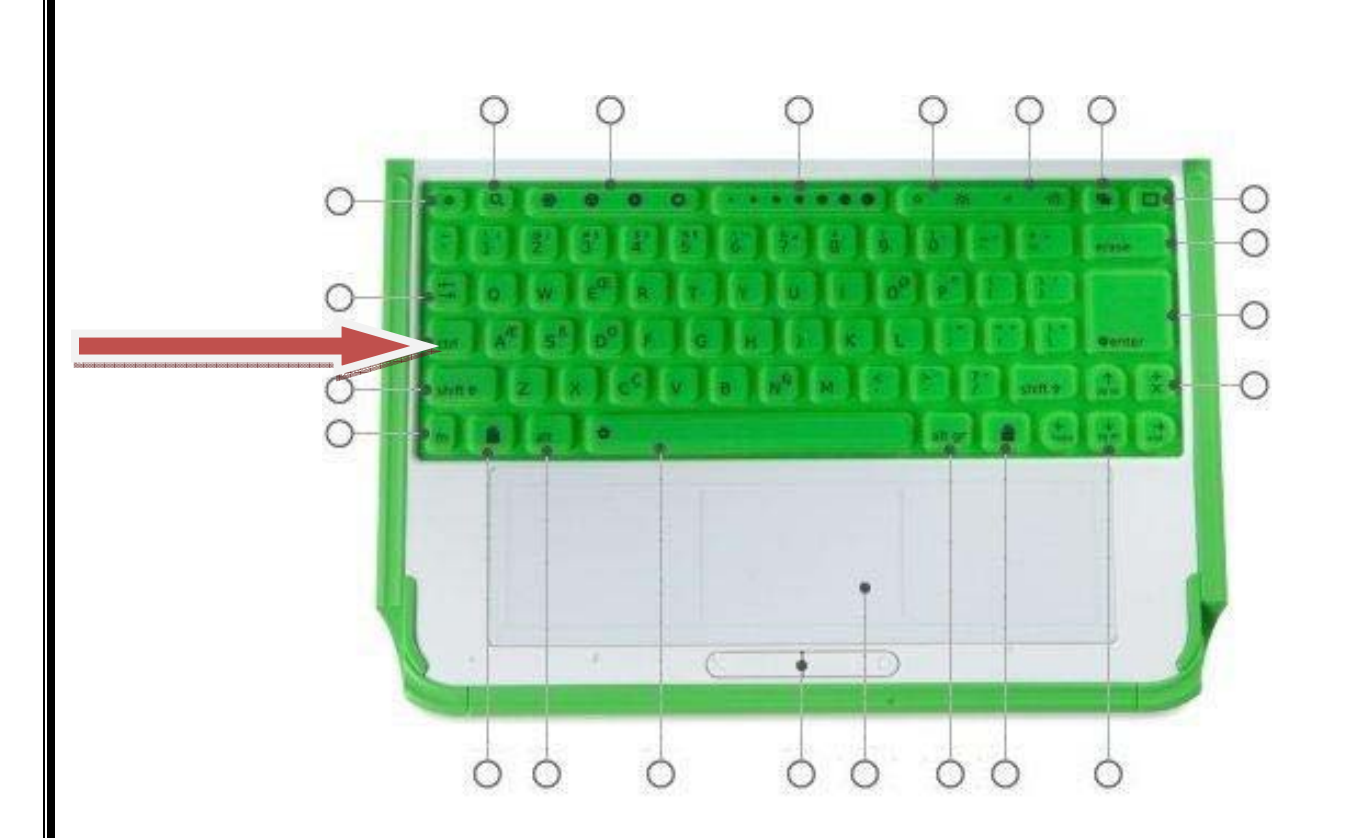

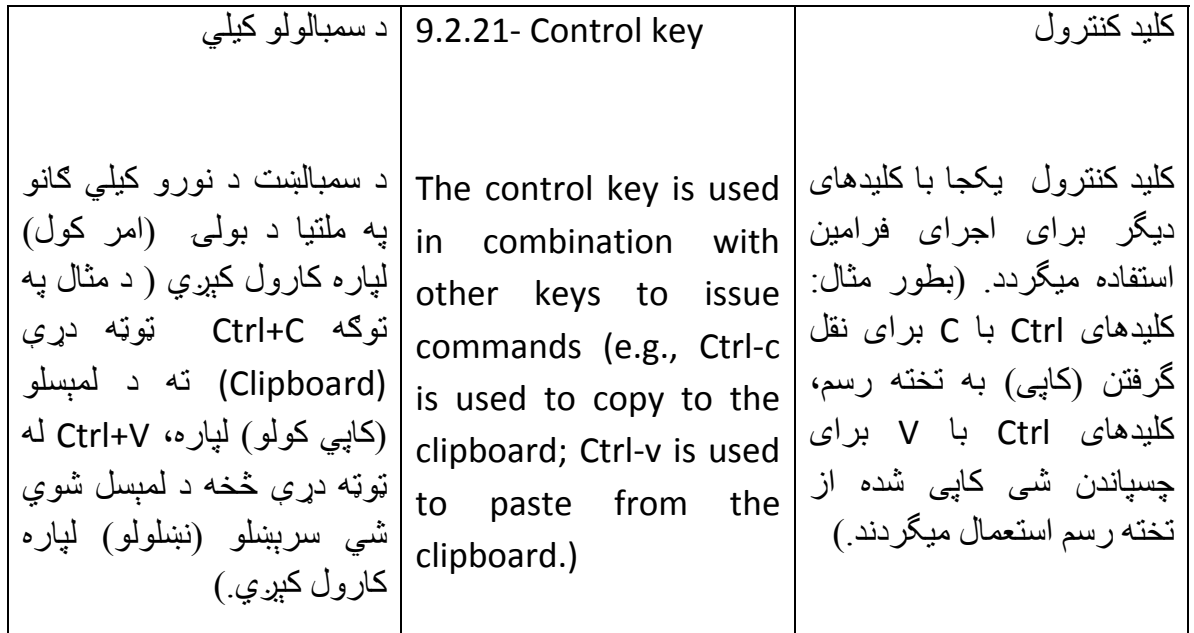

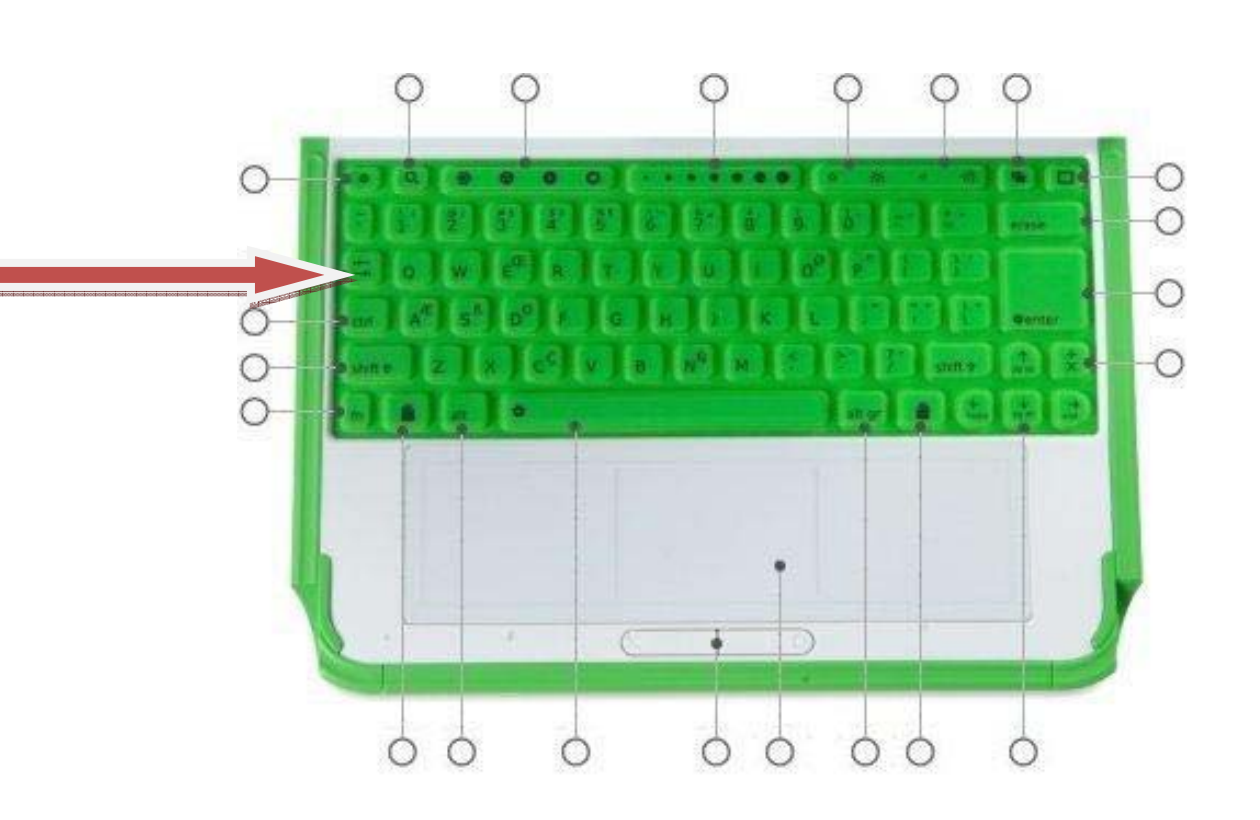

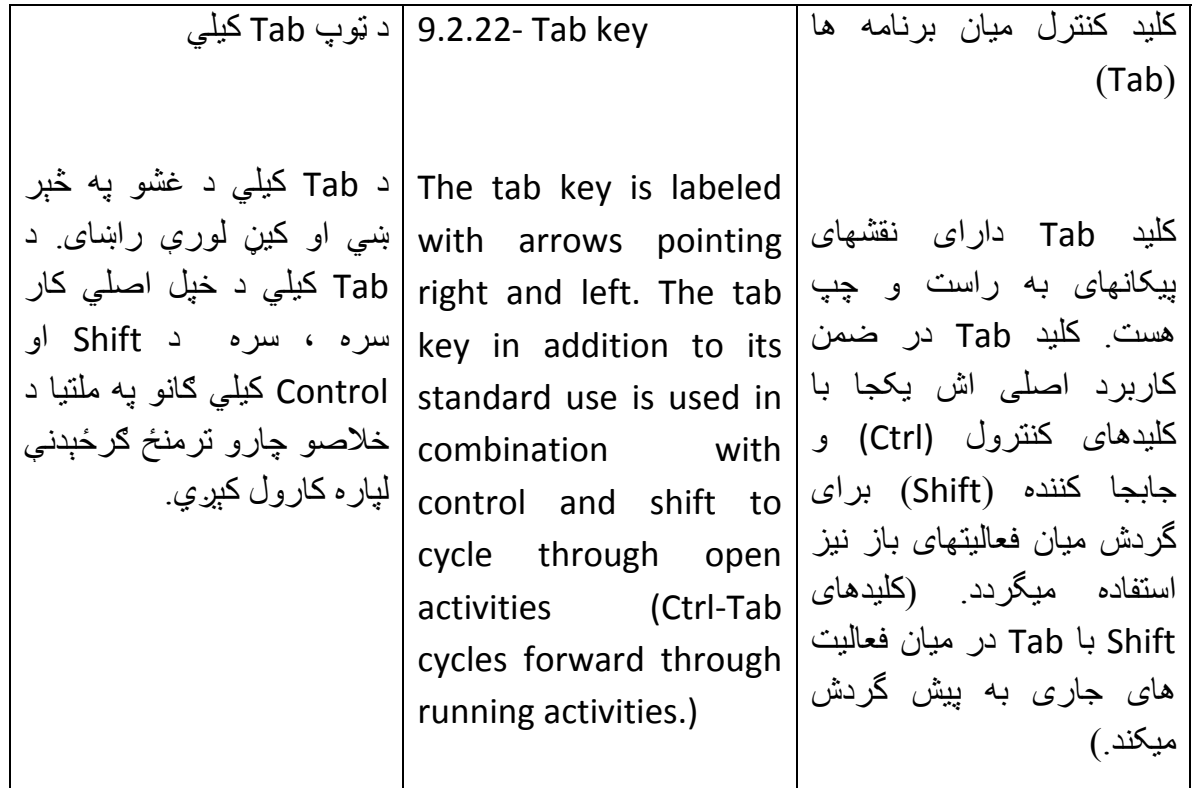

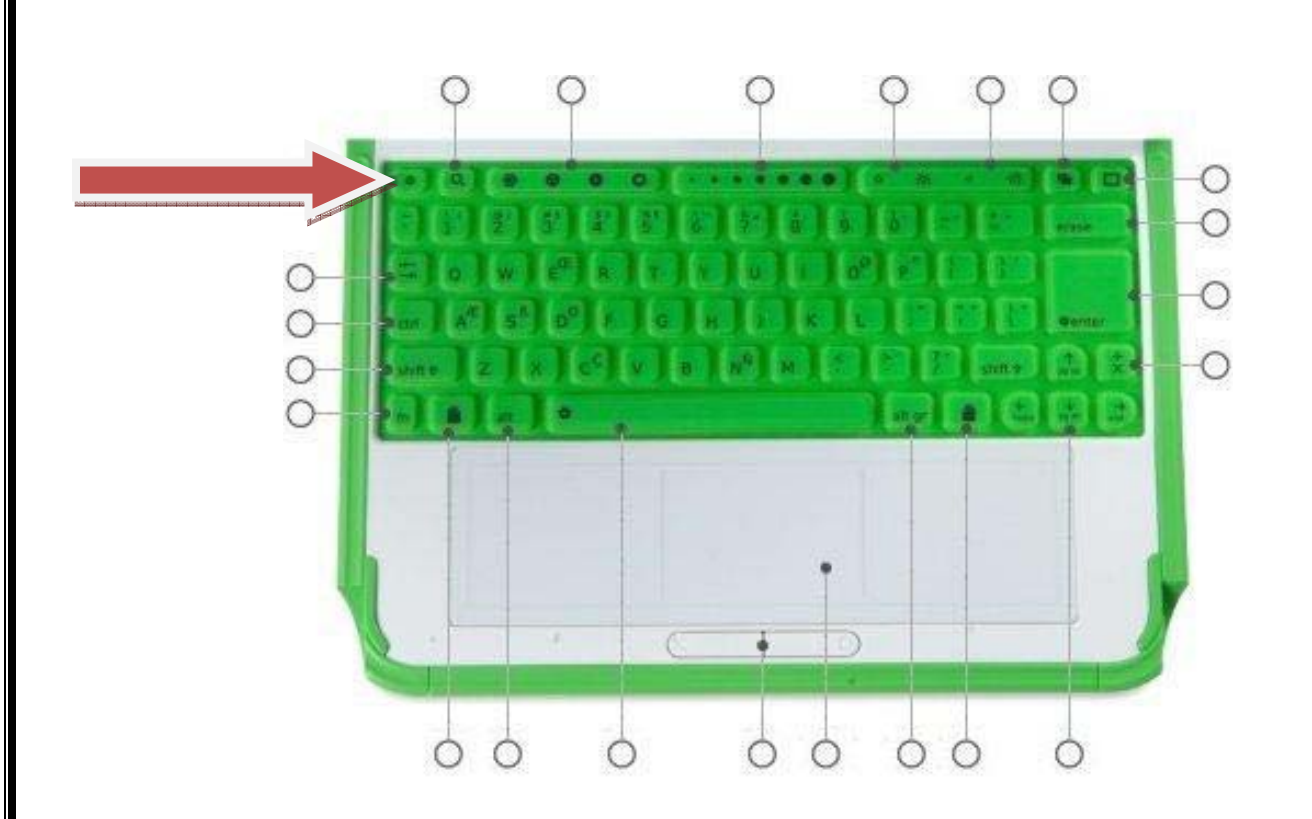

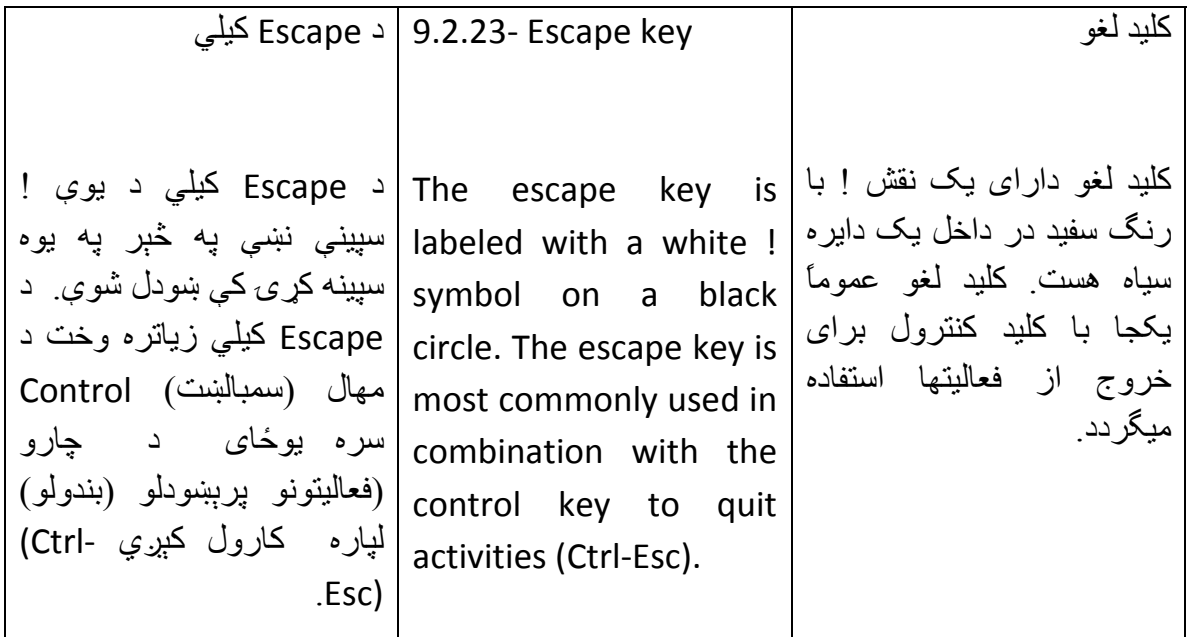

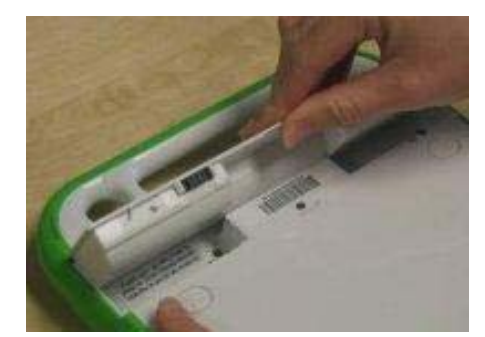

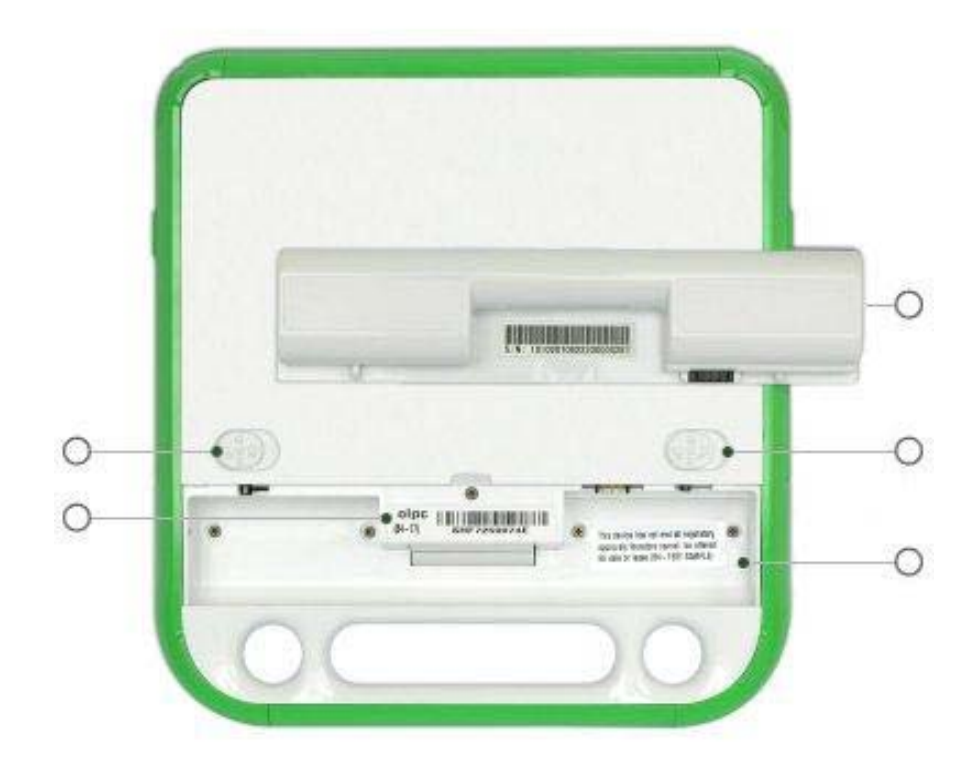

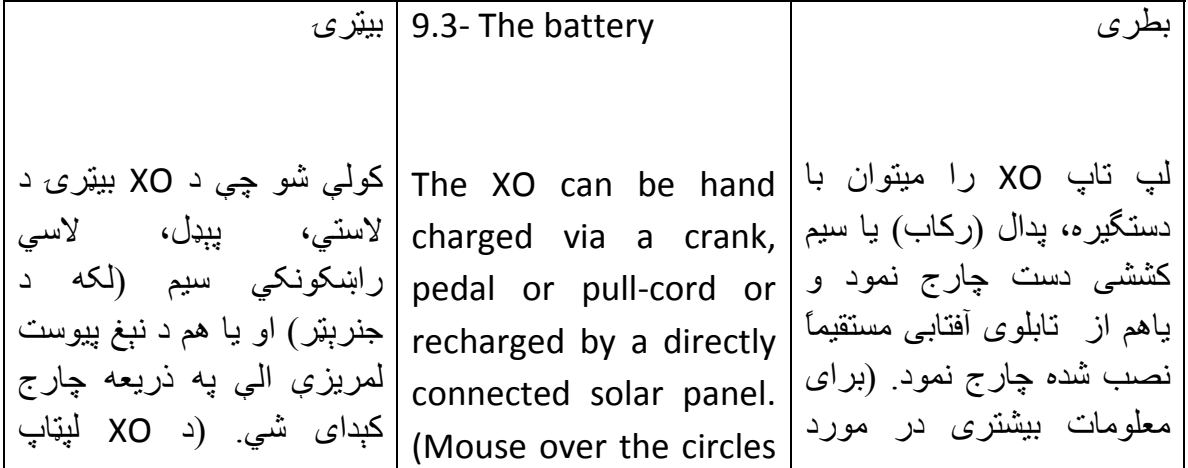

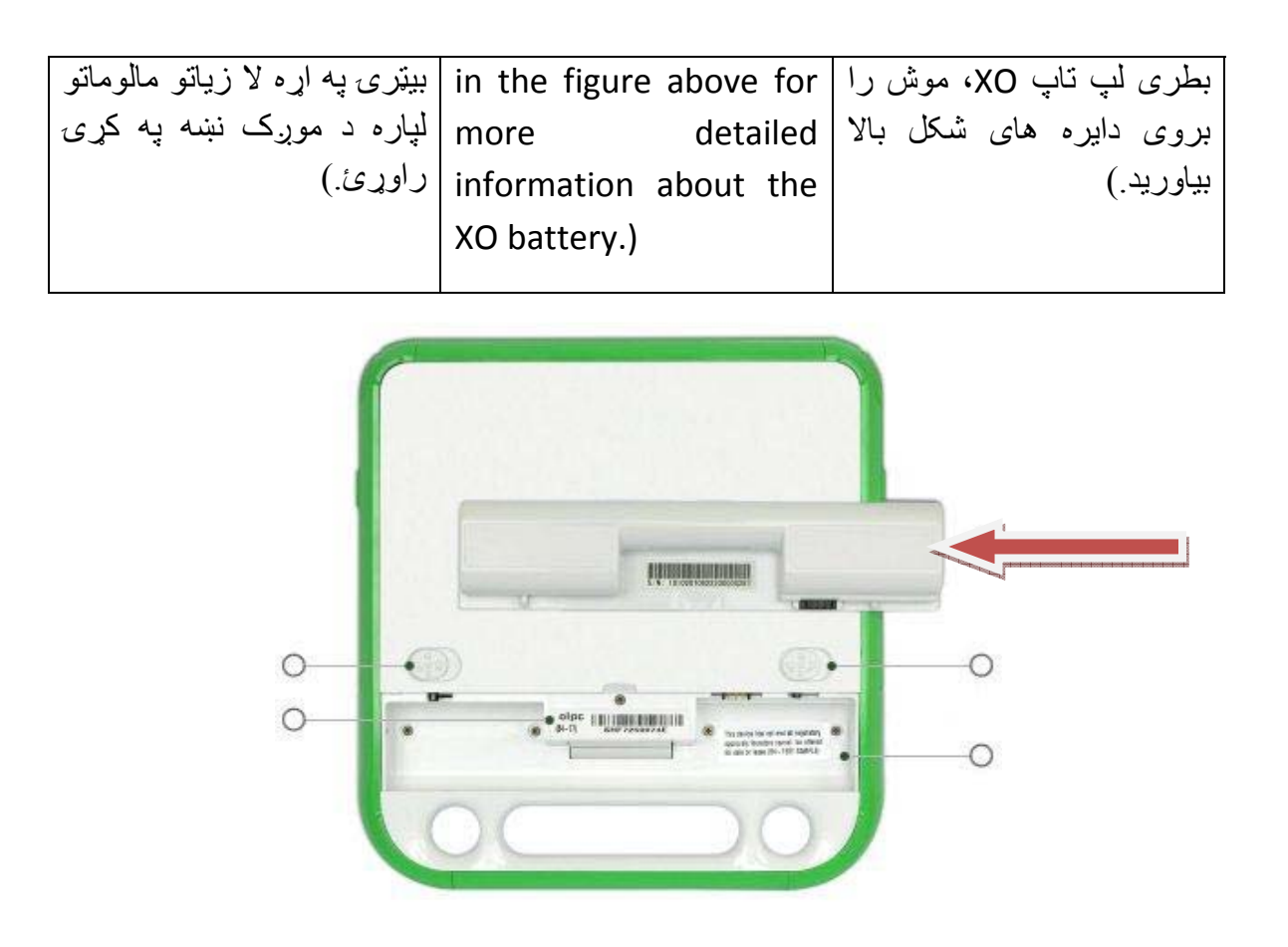

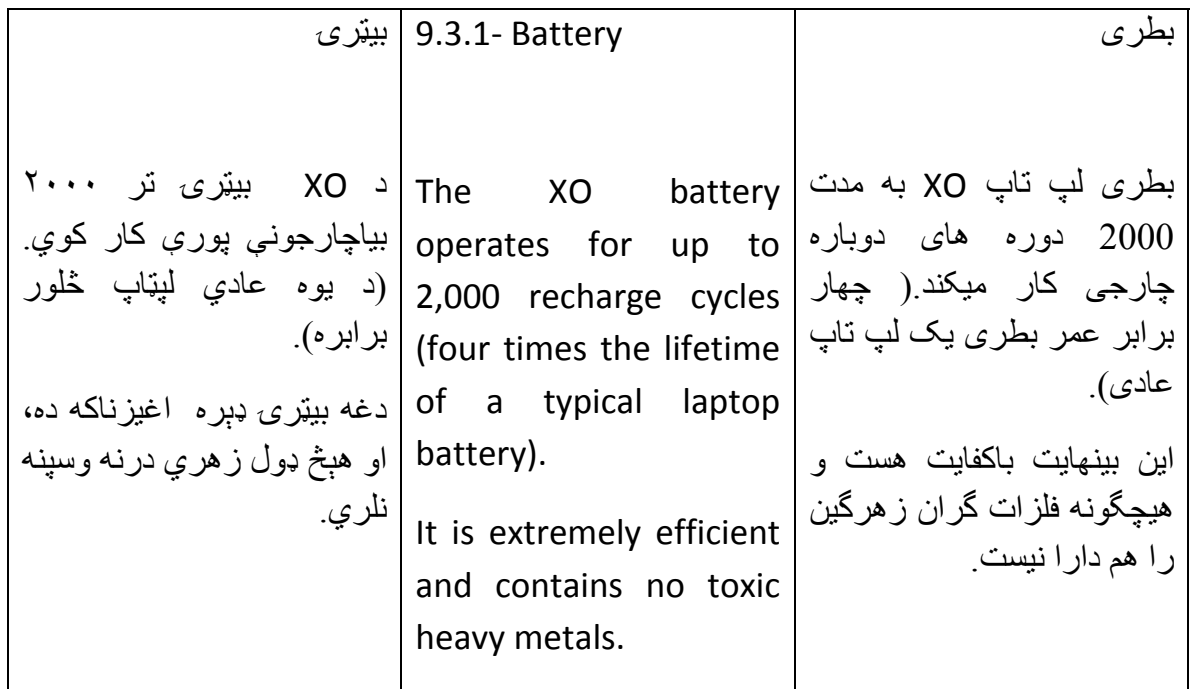

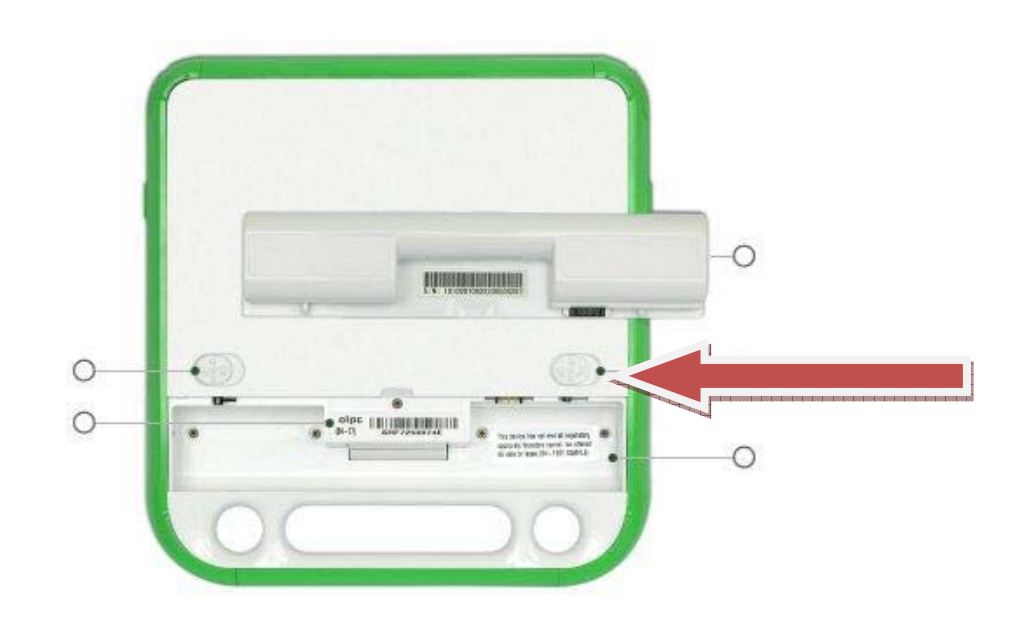

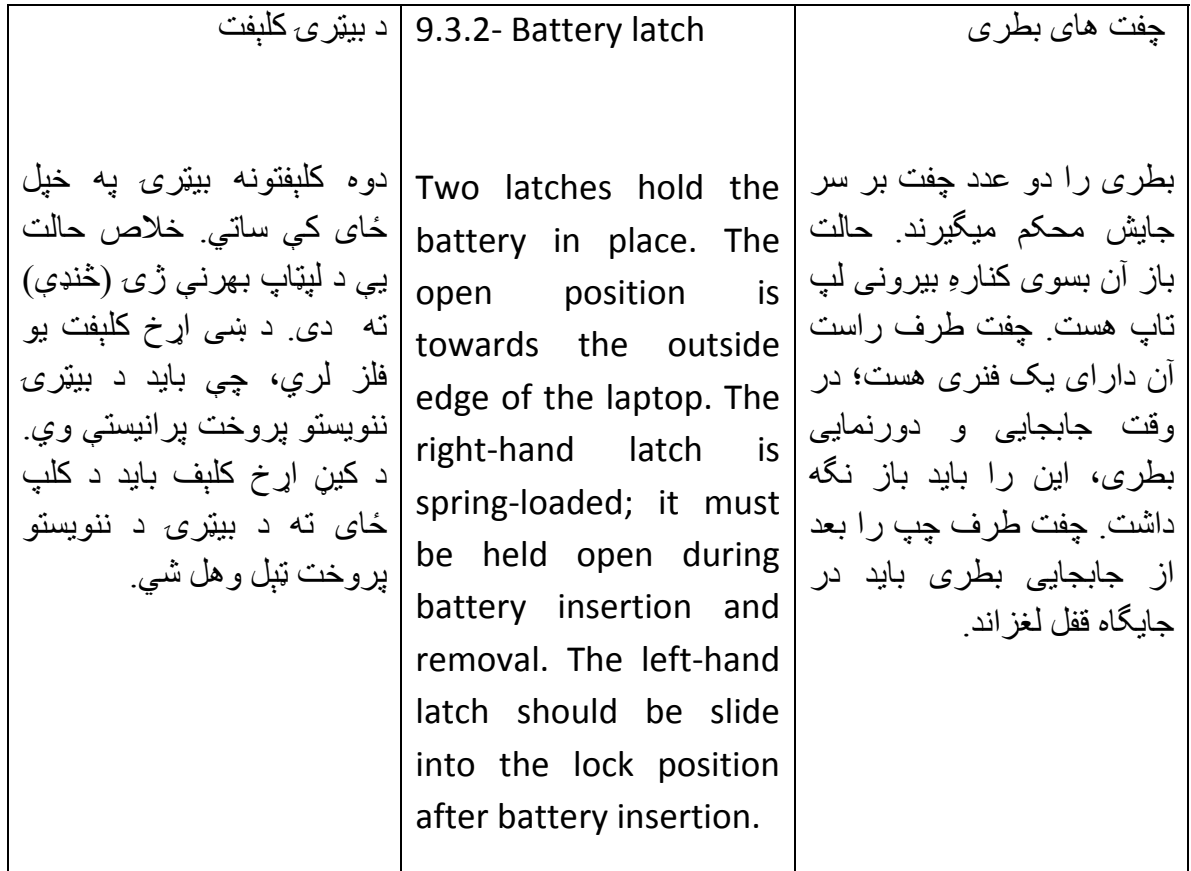

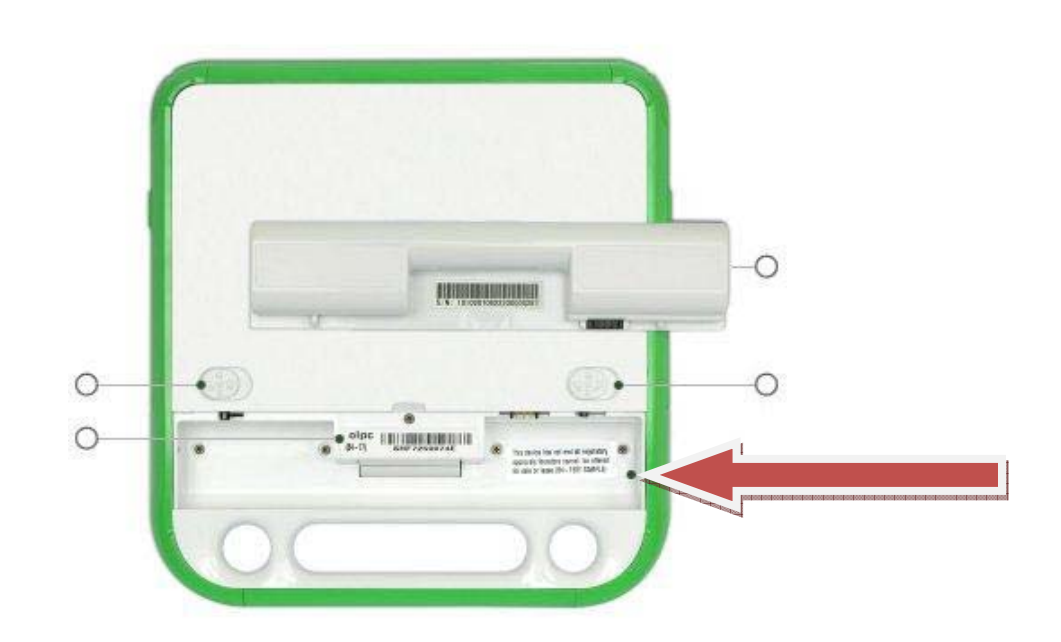

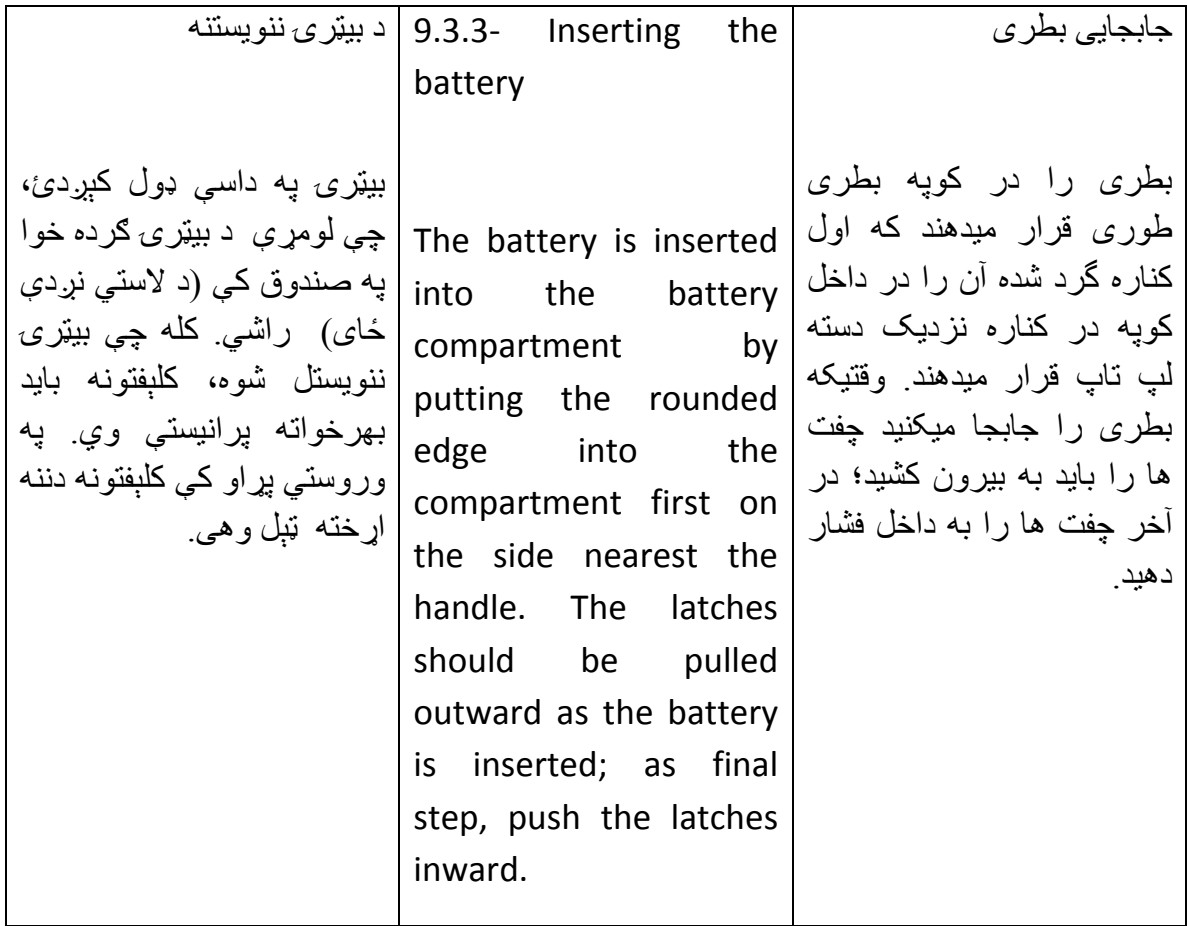

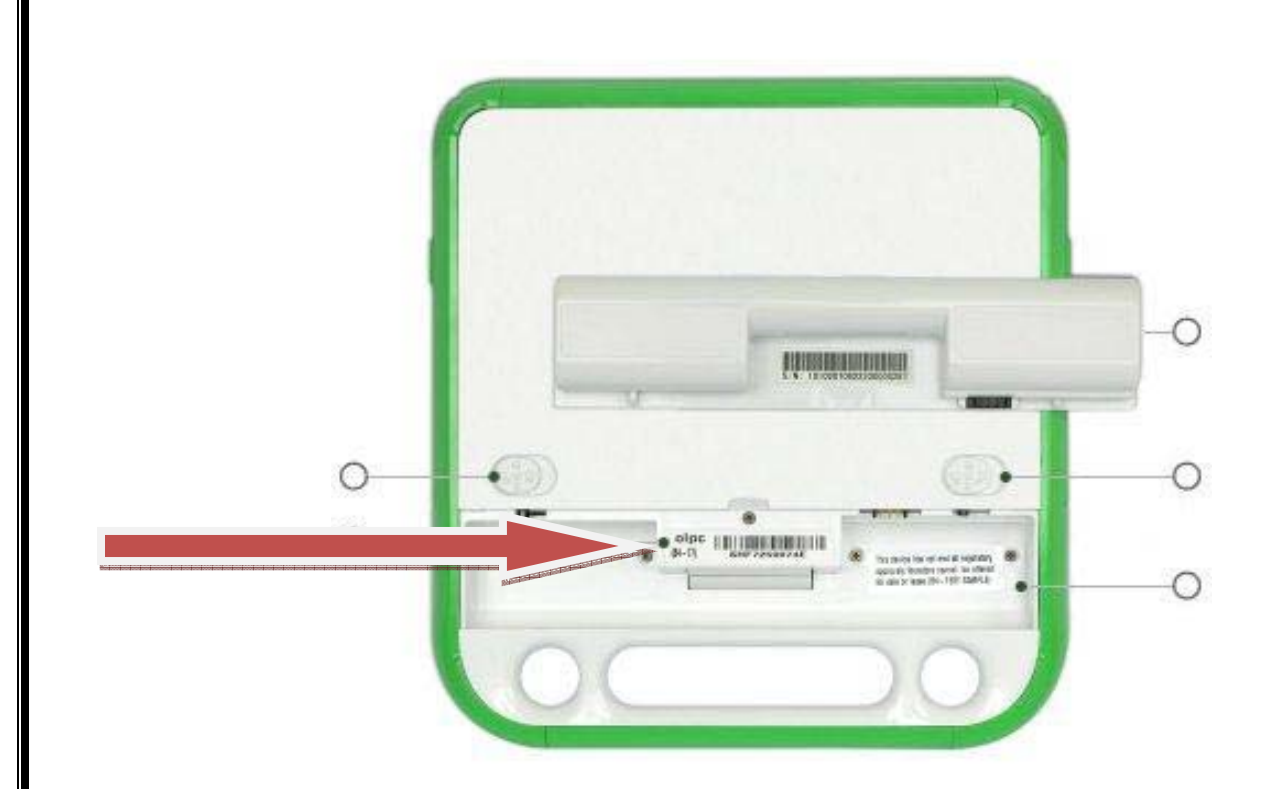

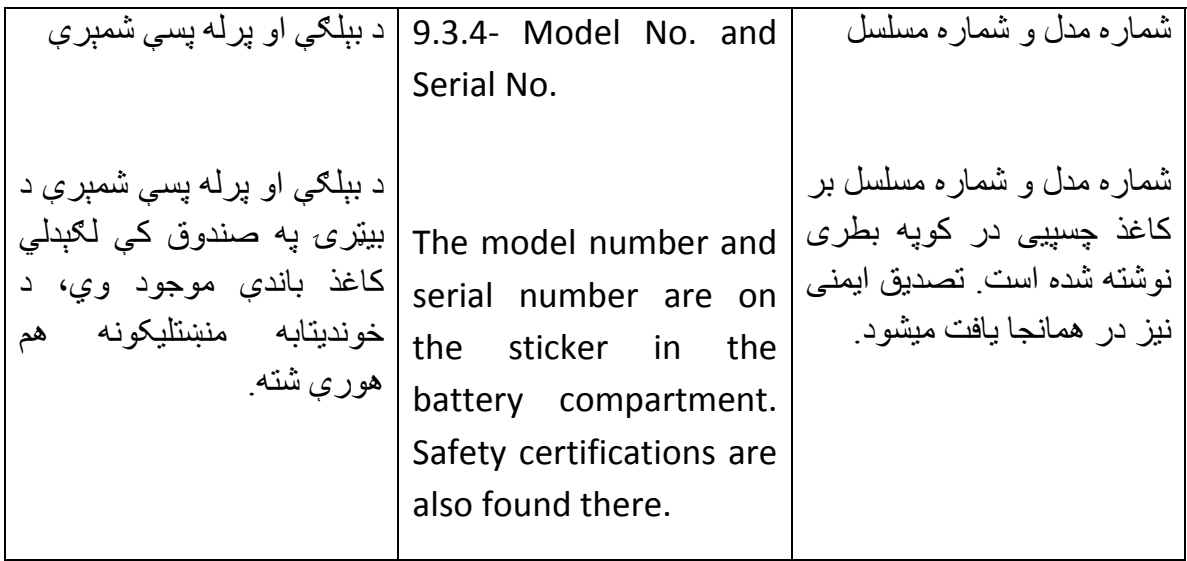

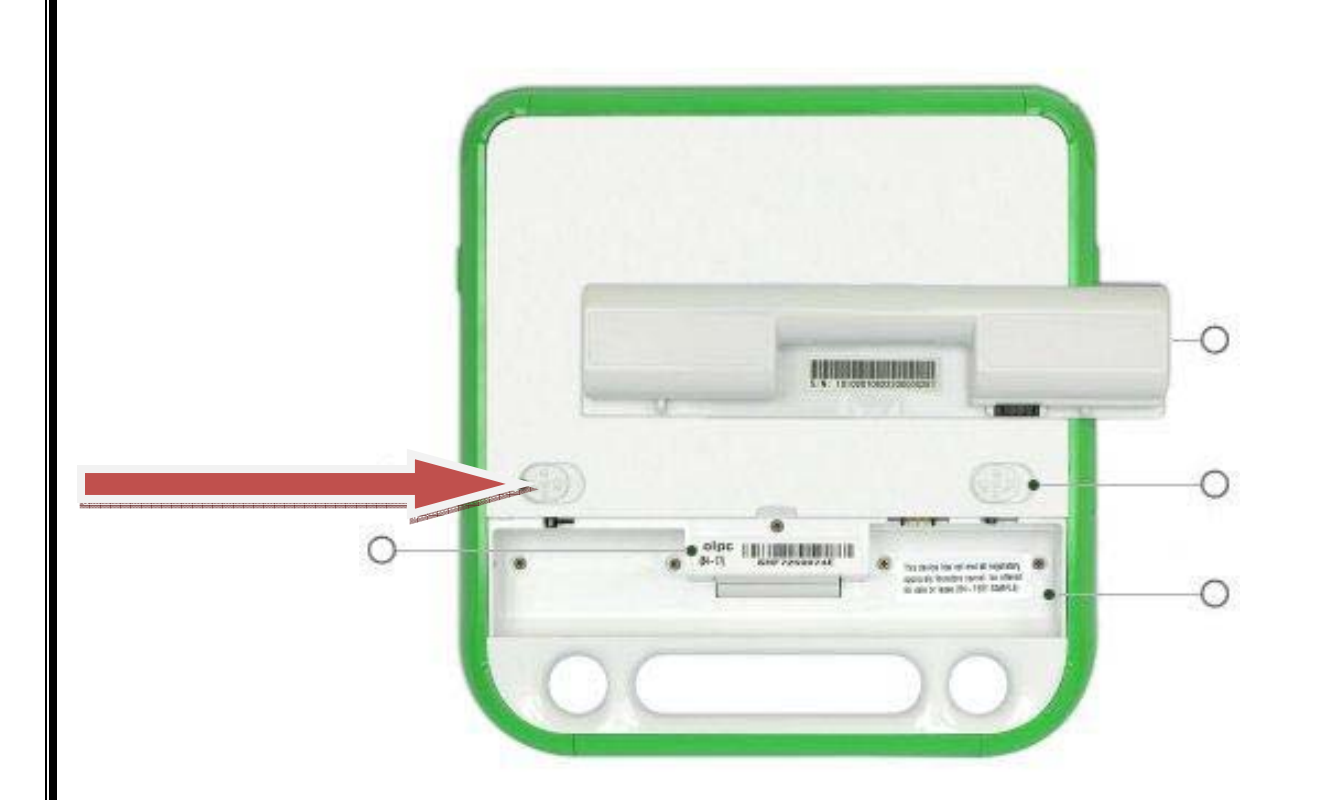

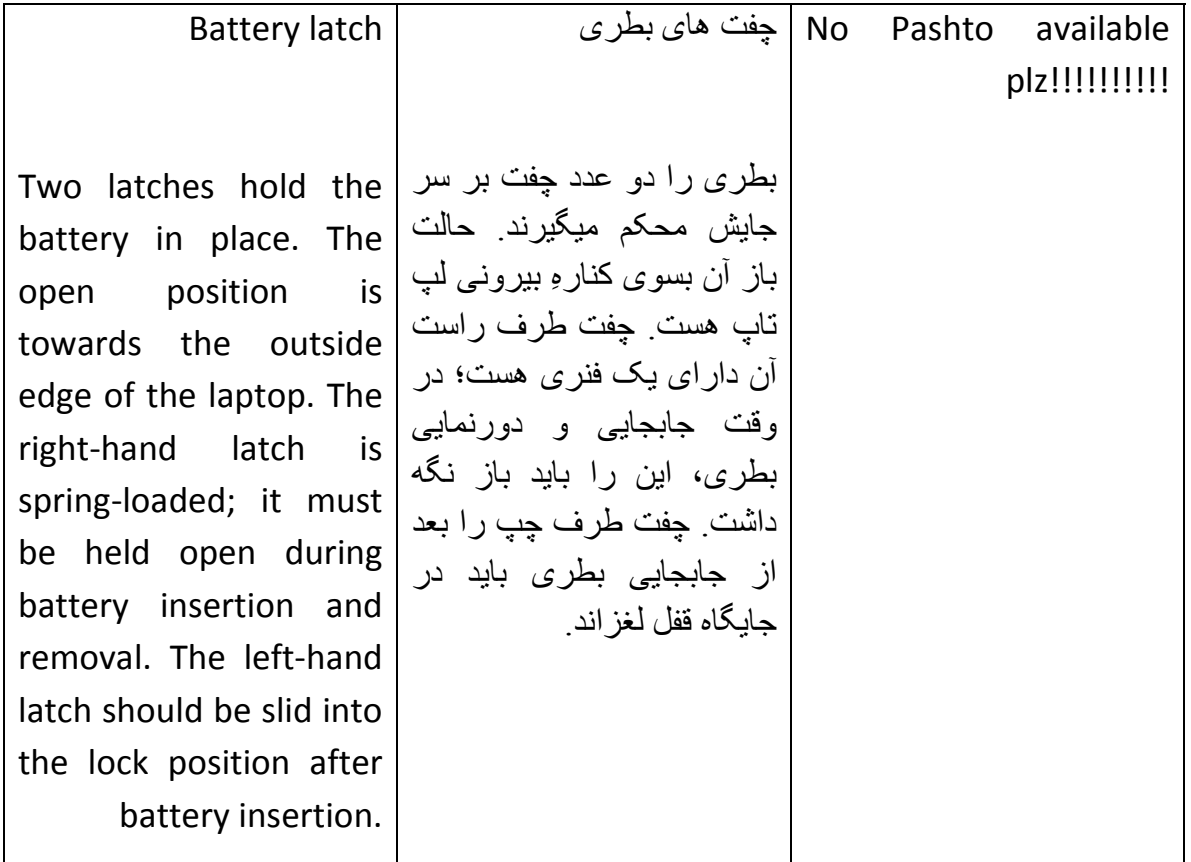

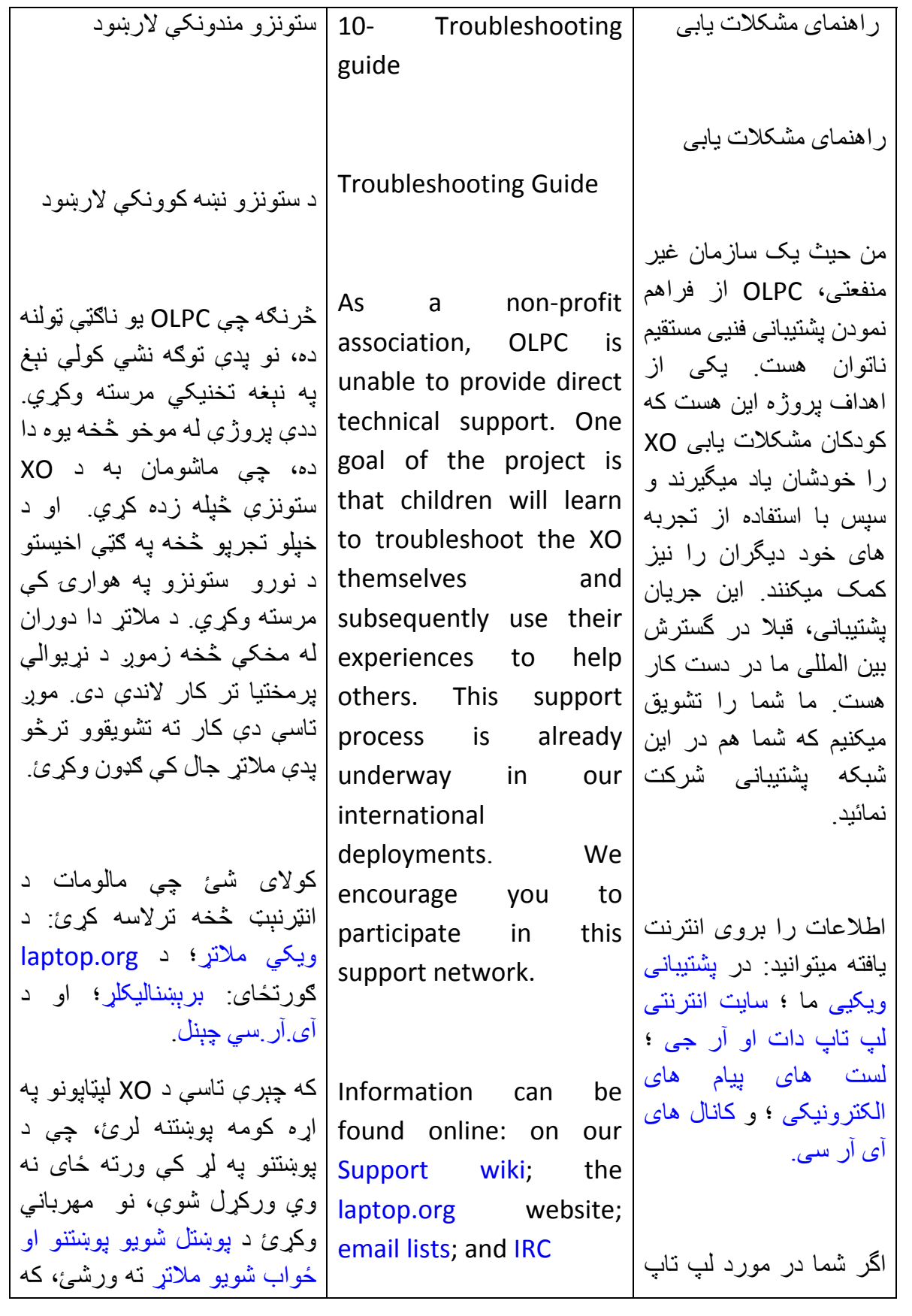

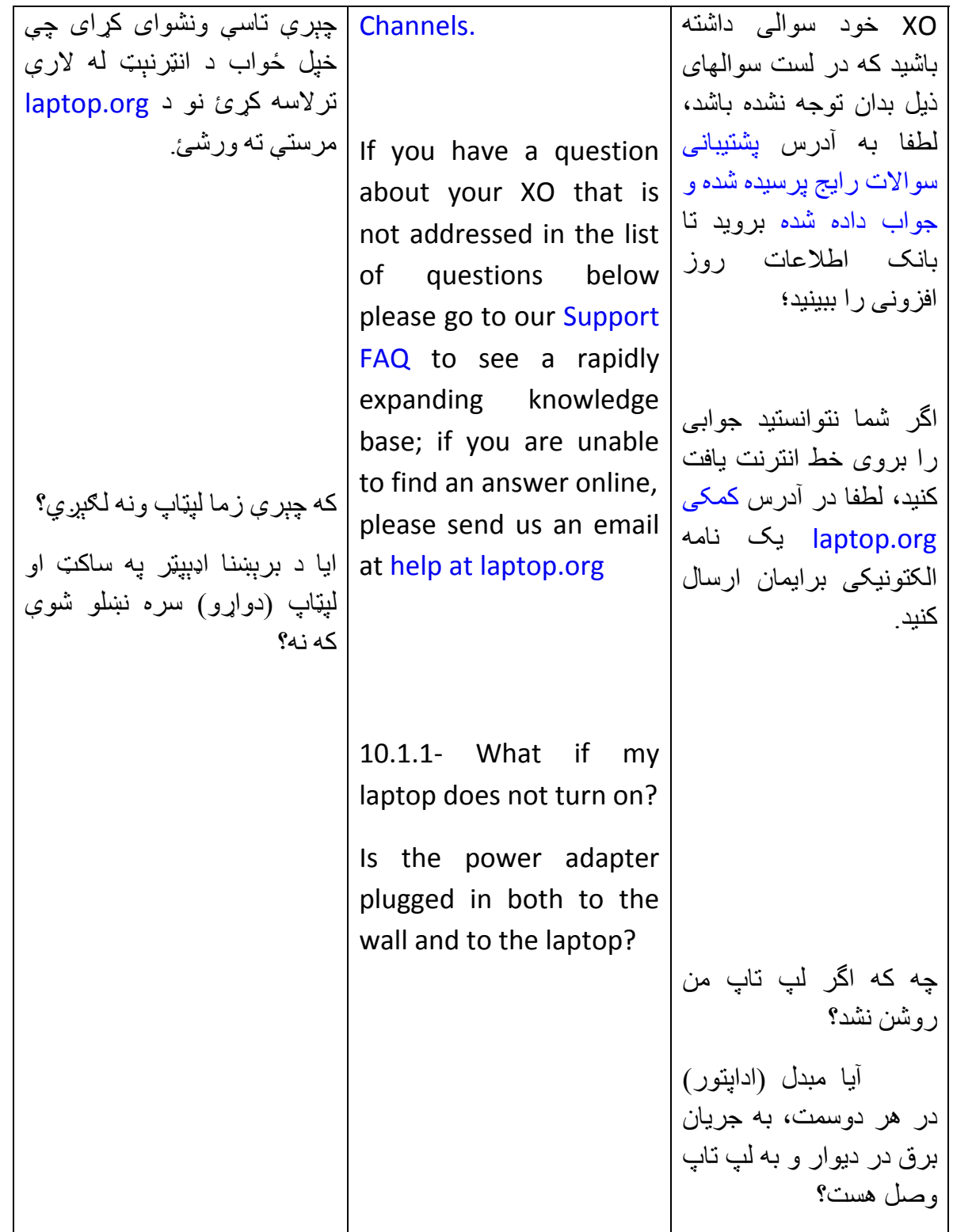

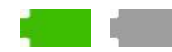

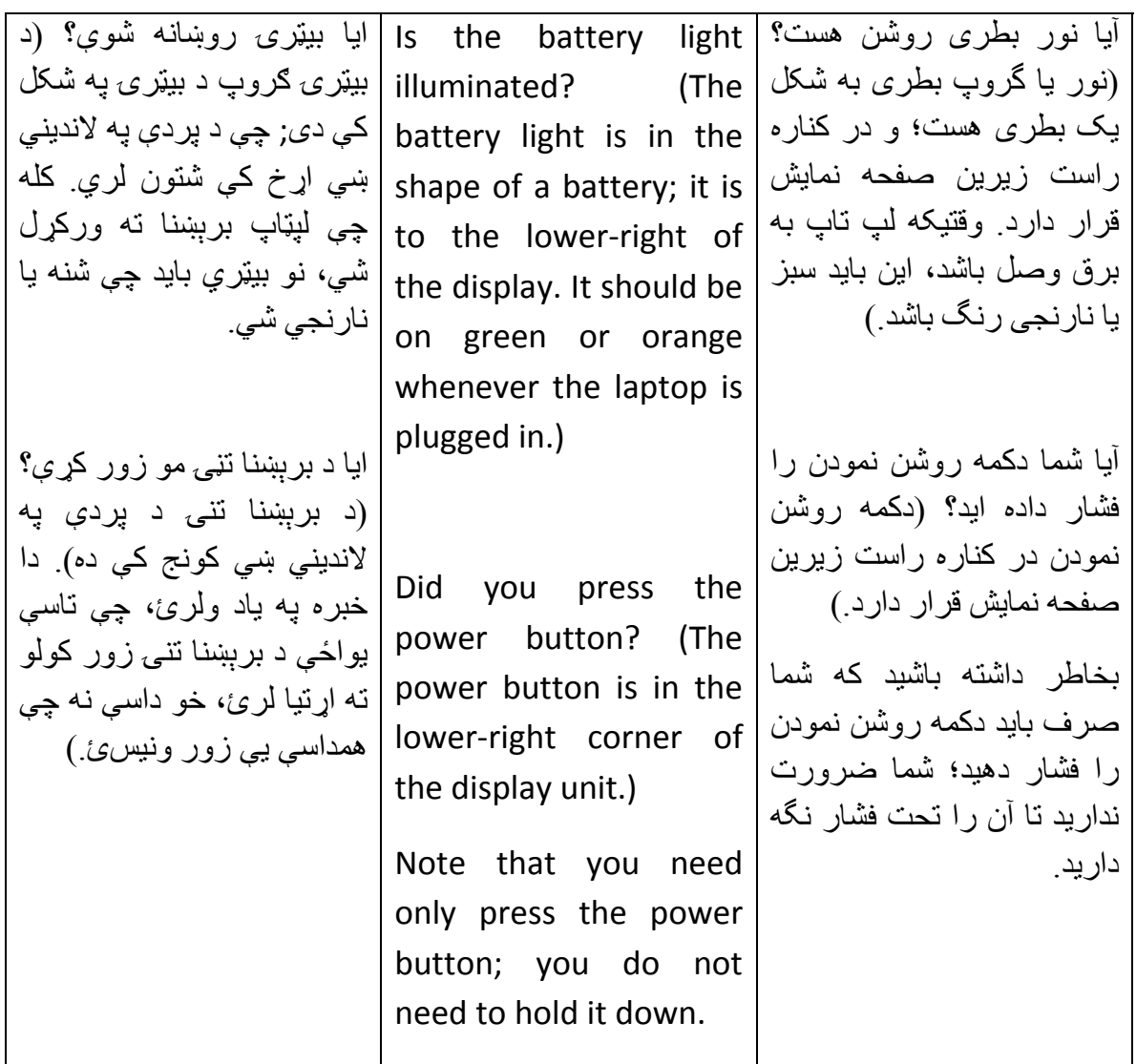

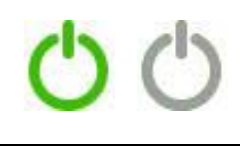

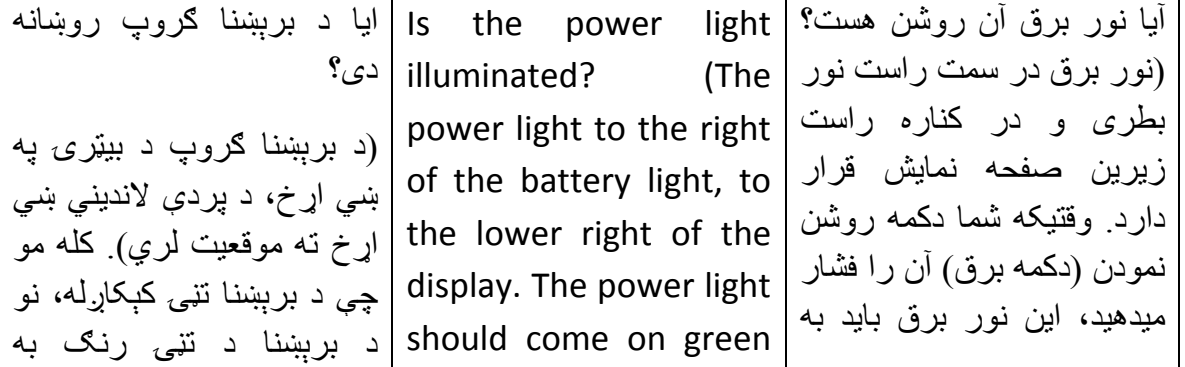

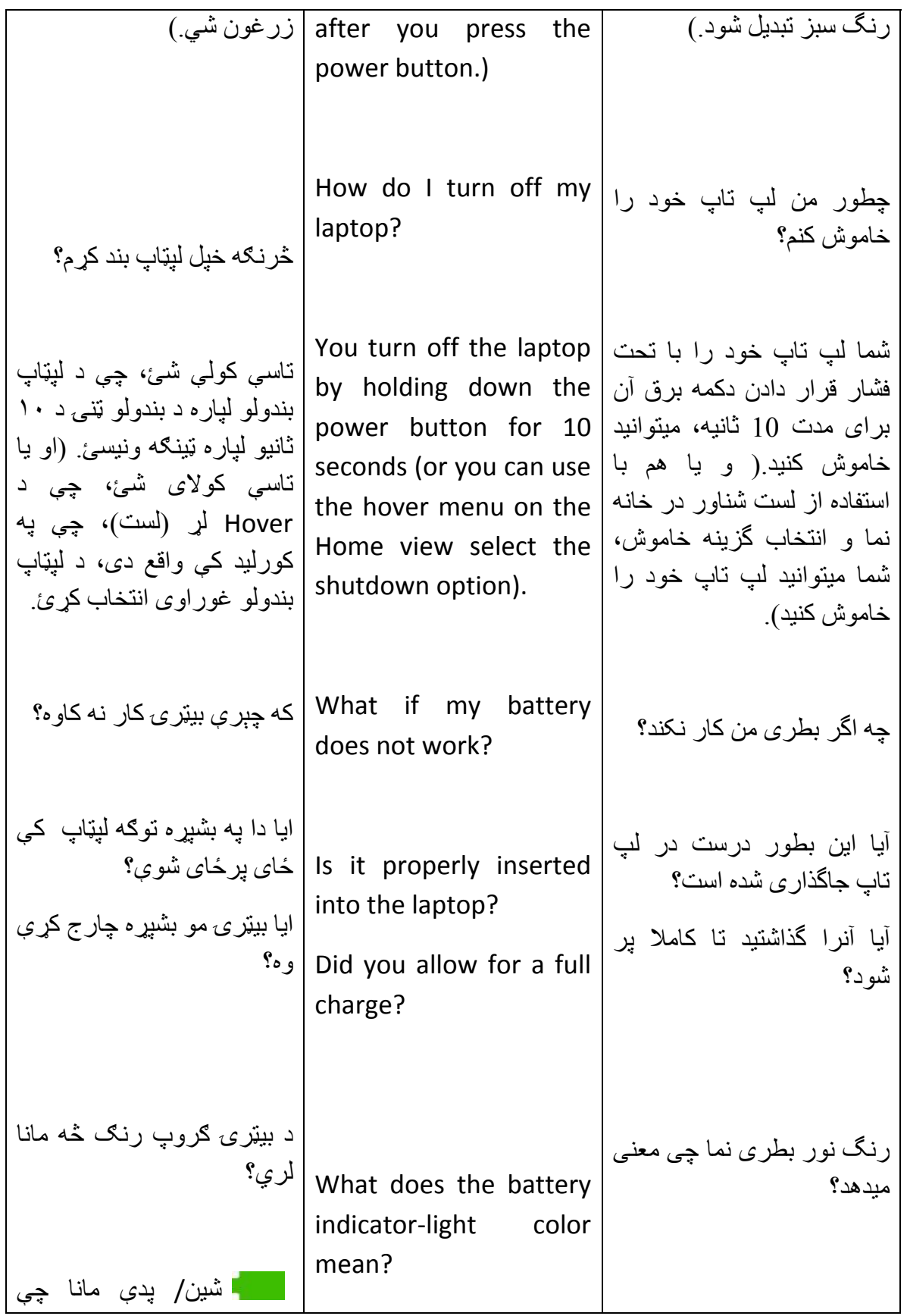

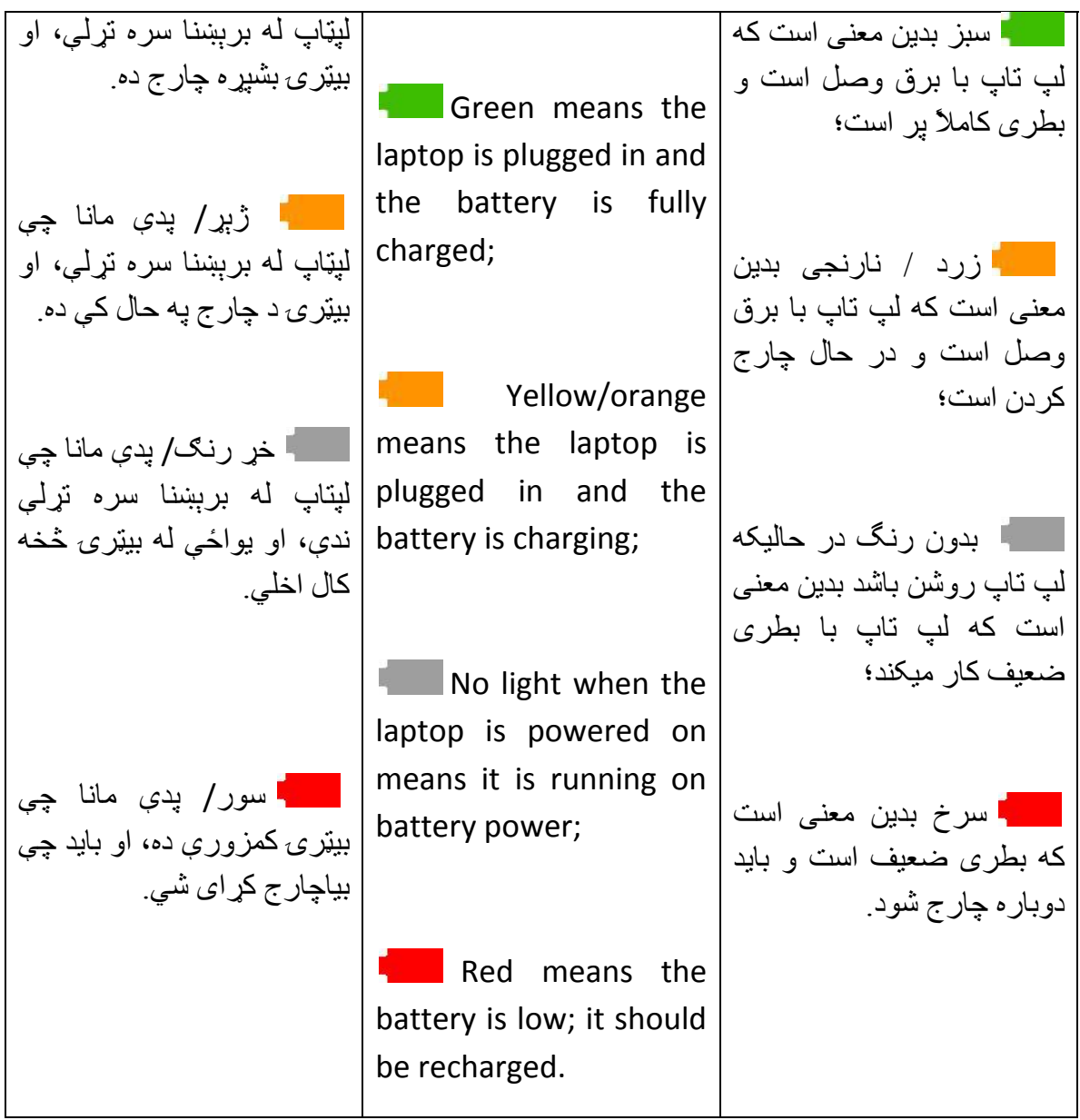

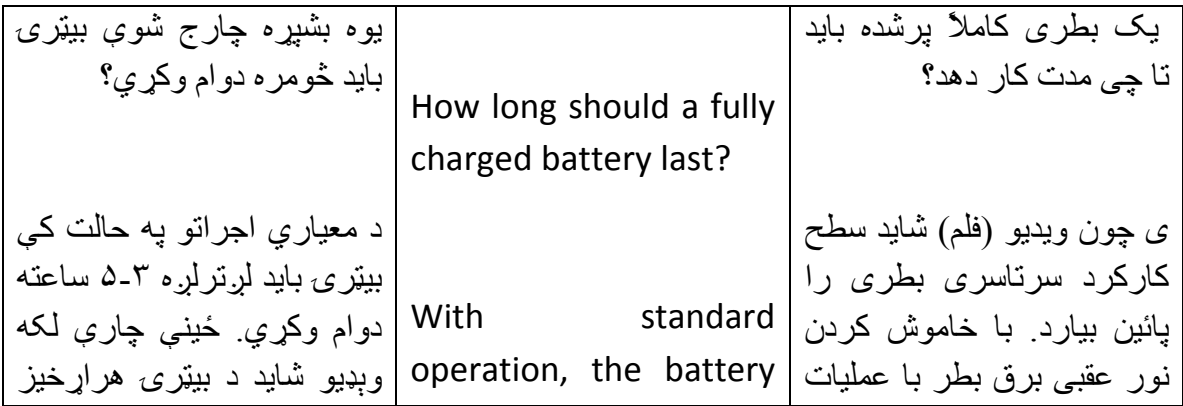

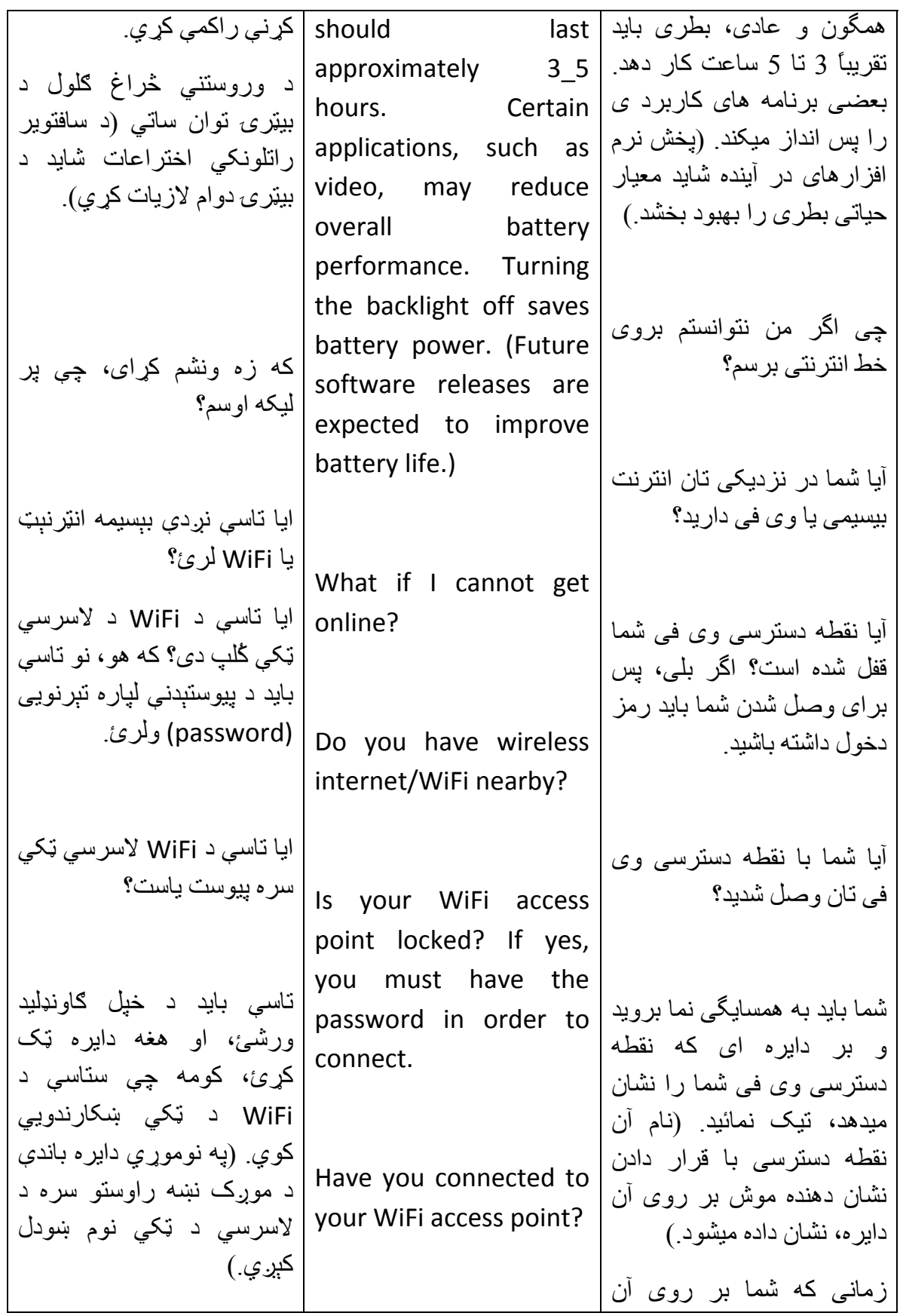

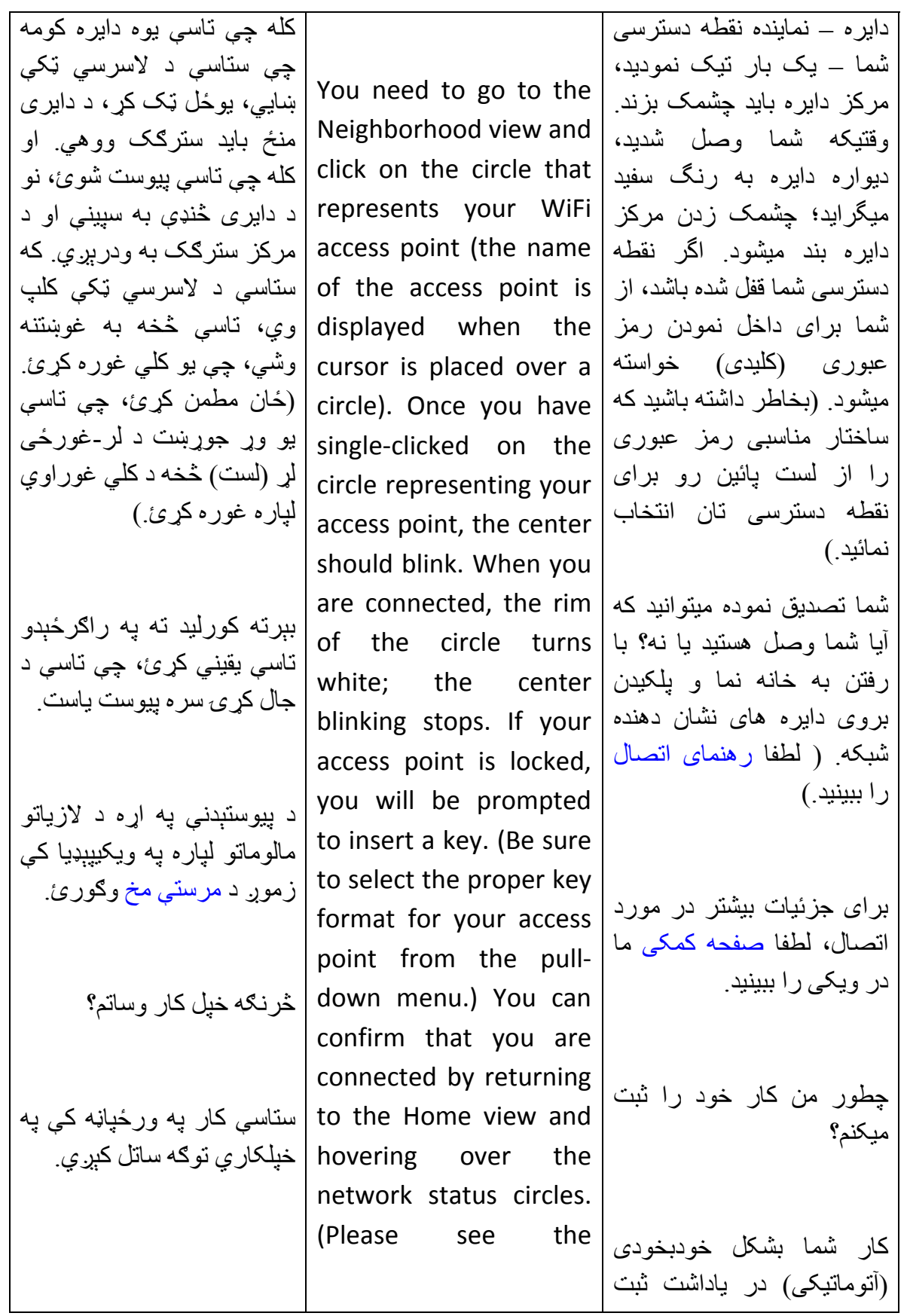

130

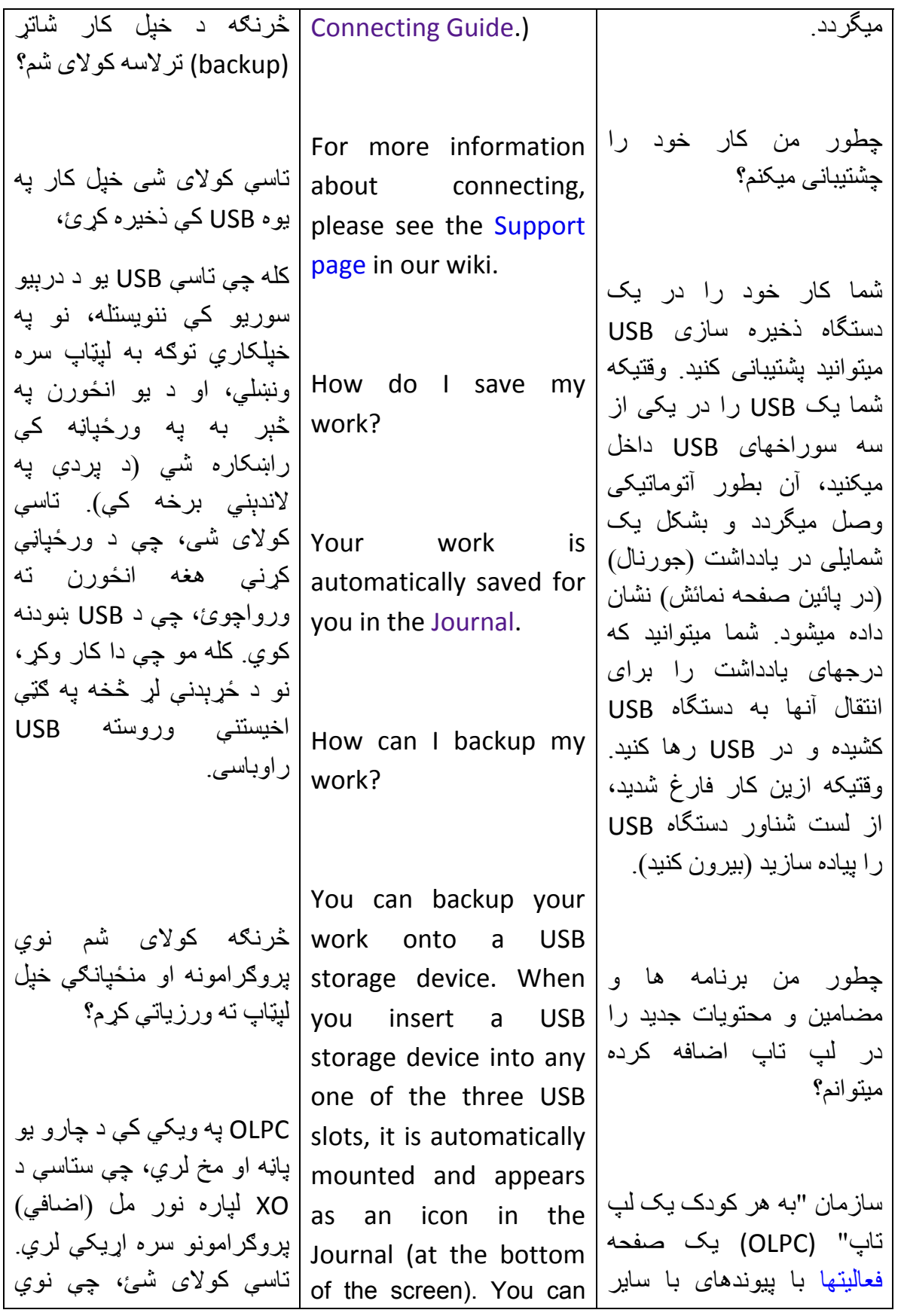

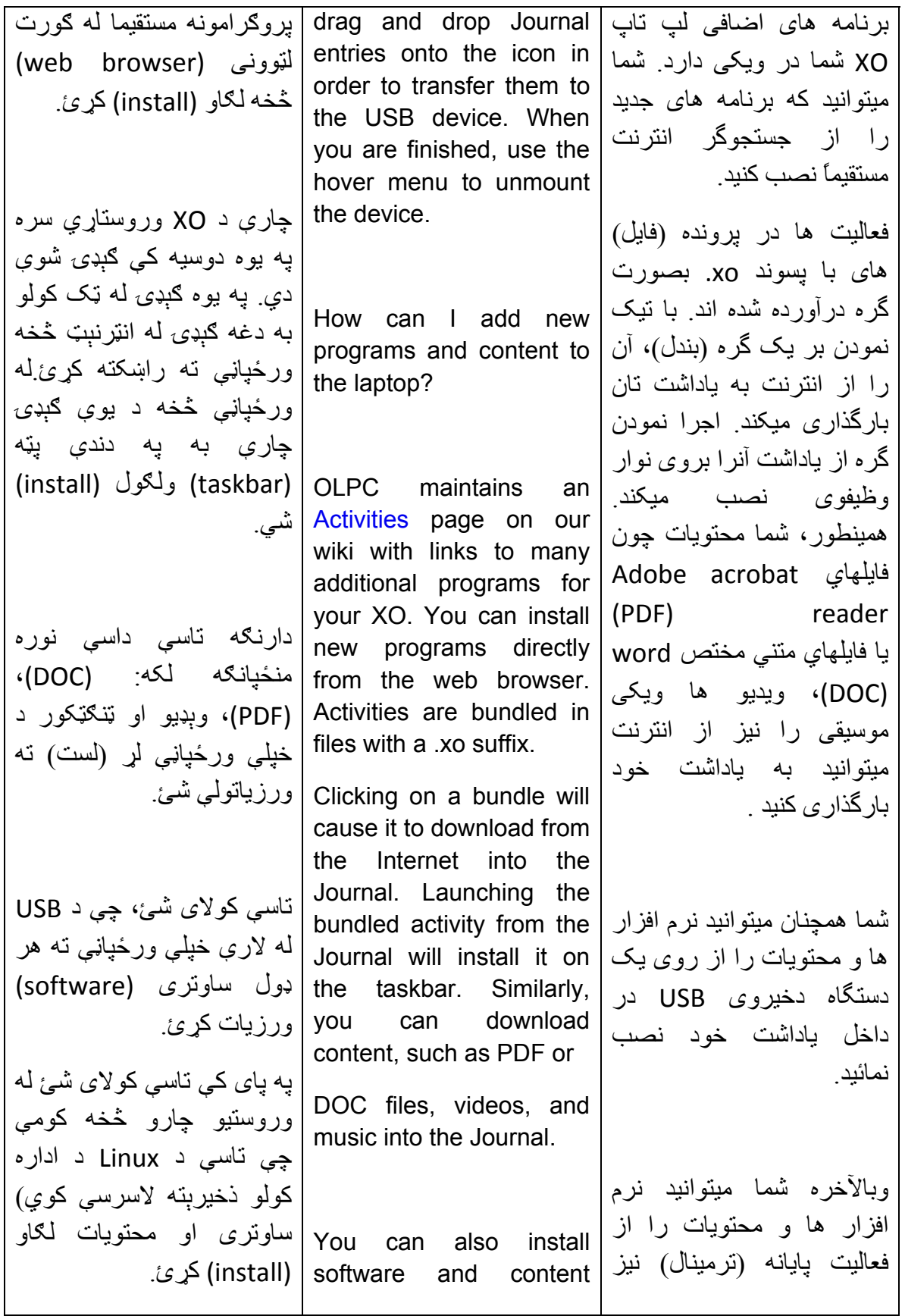

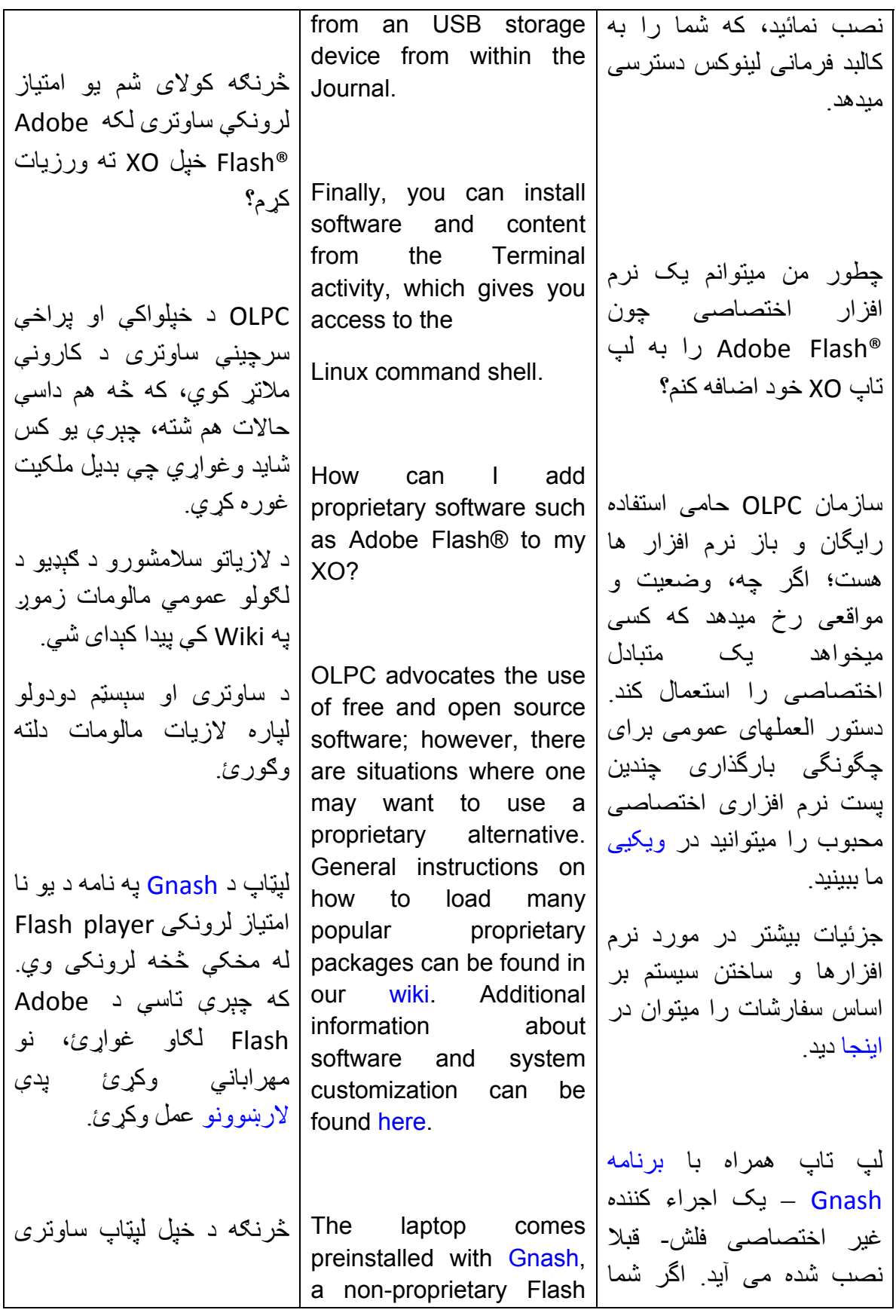

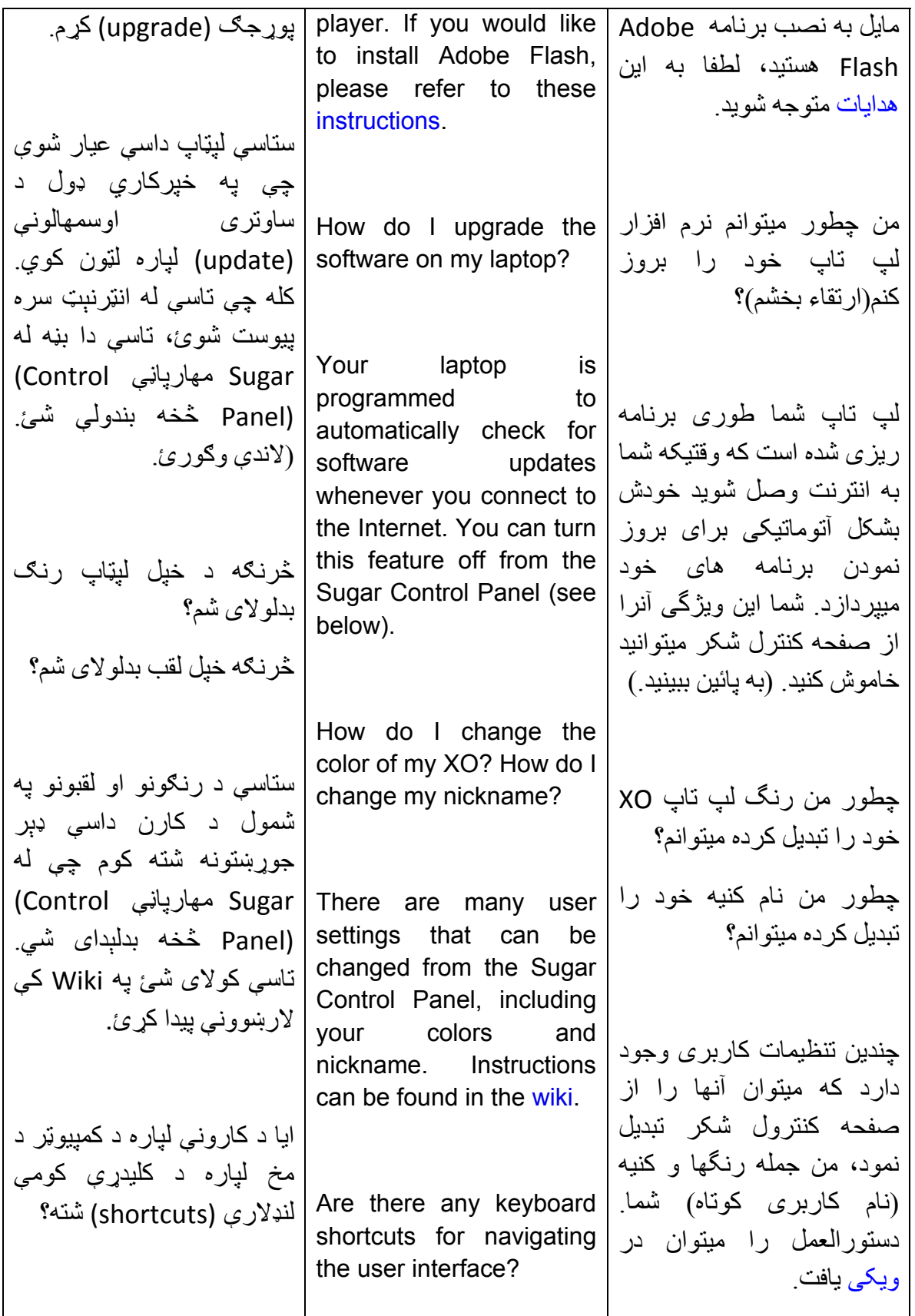

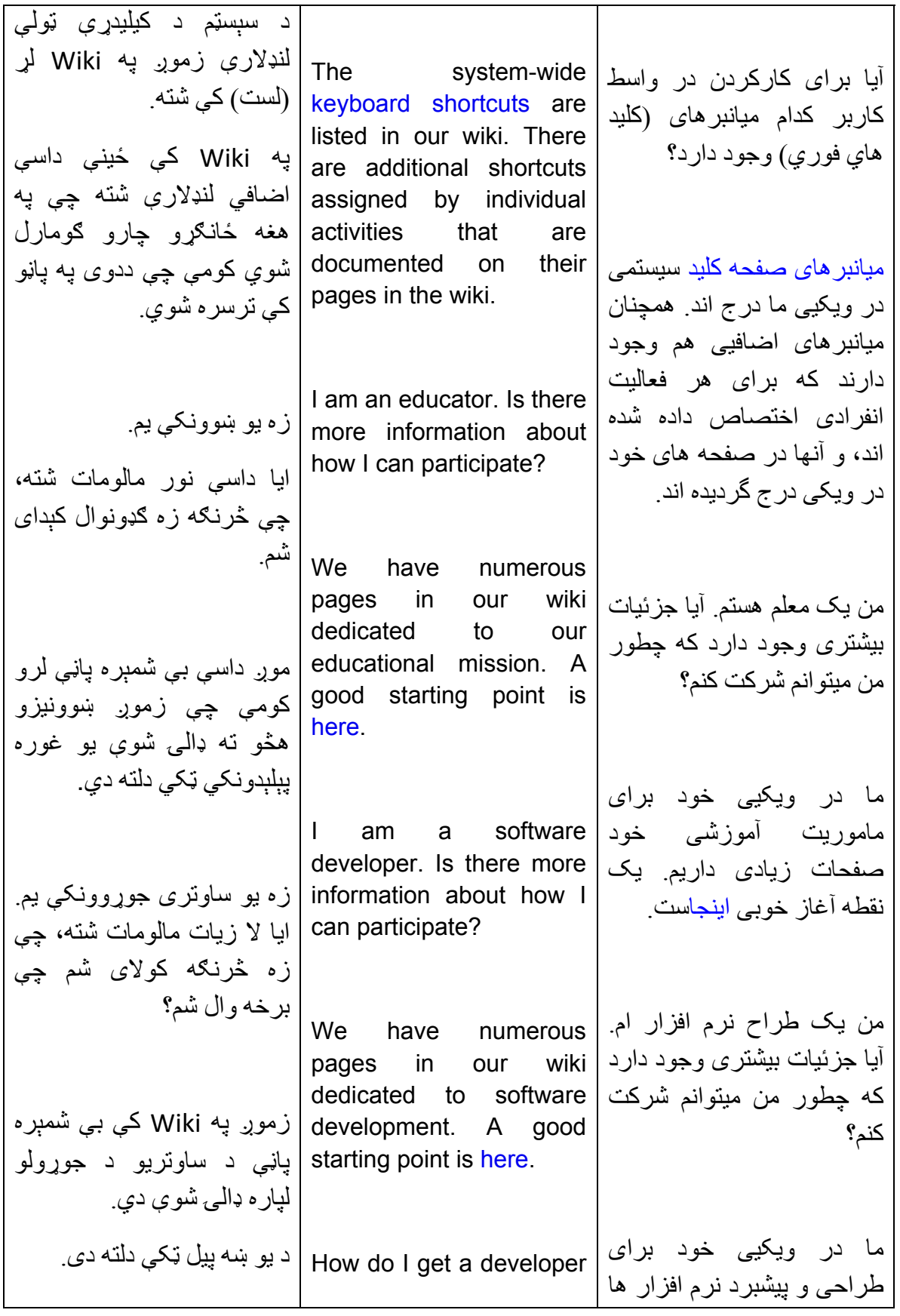

135

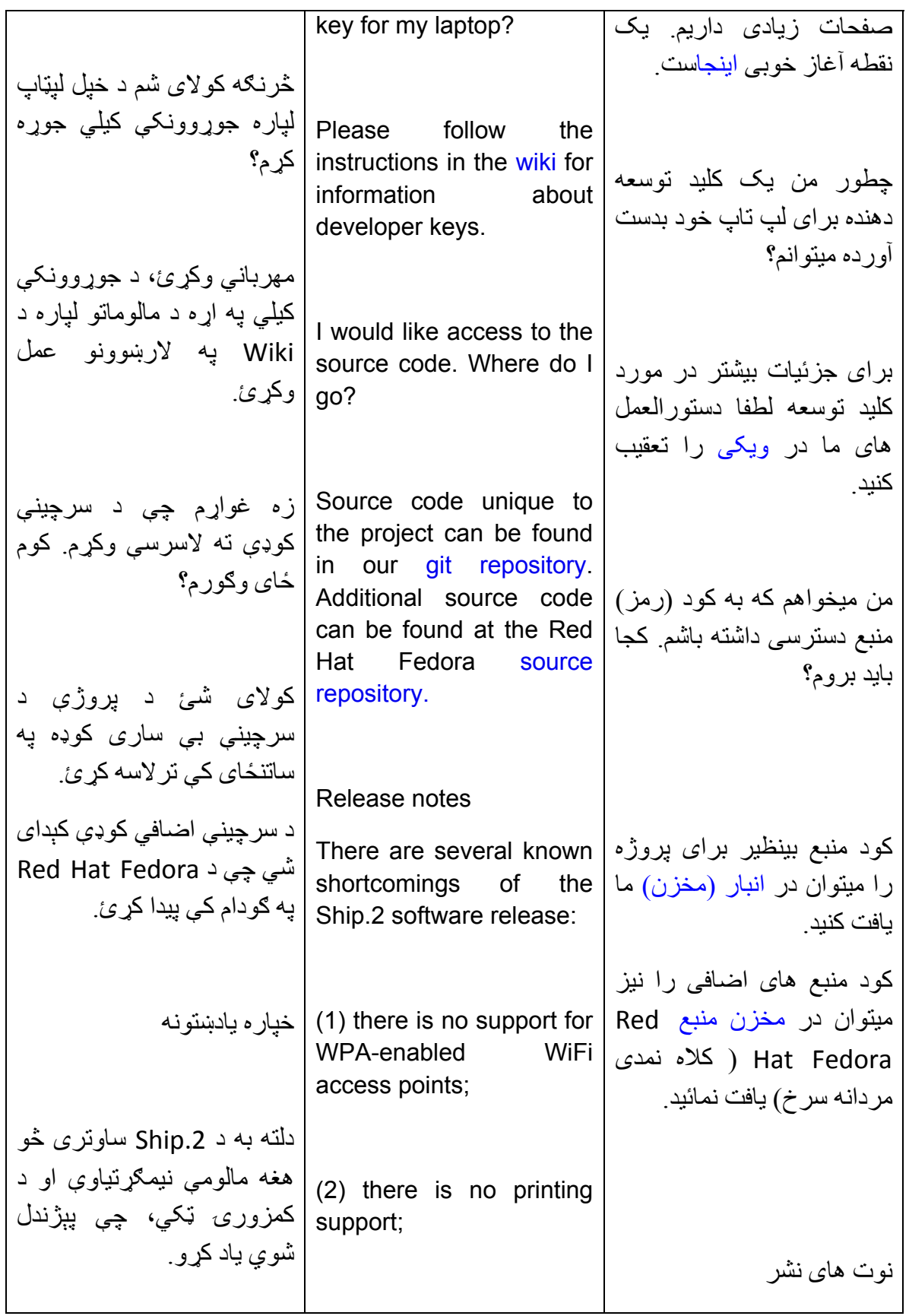

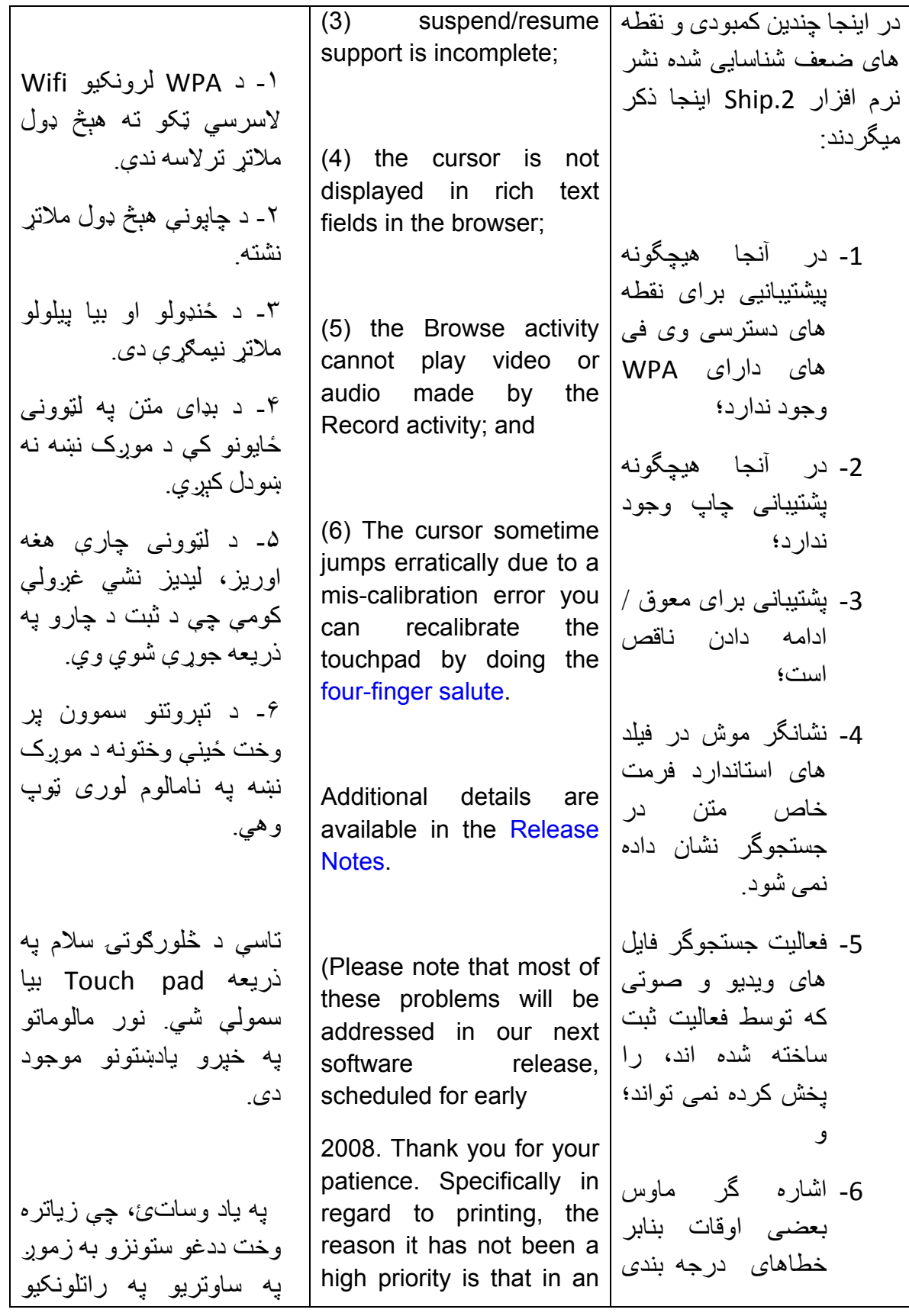

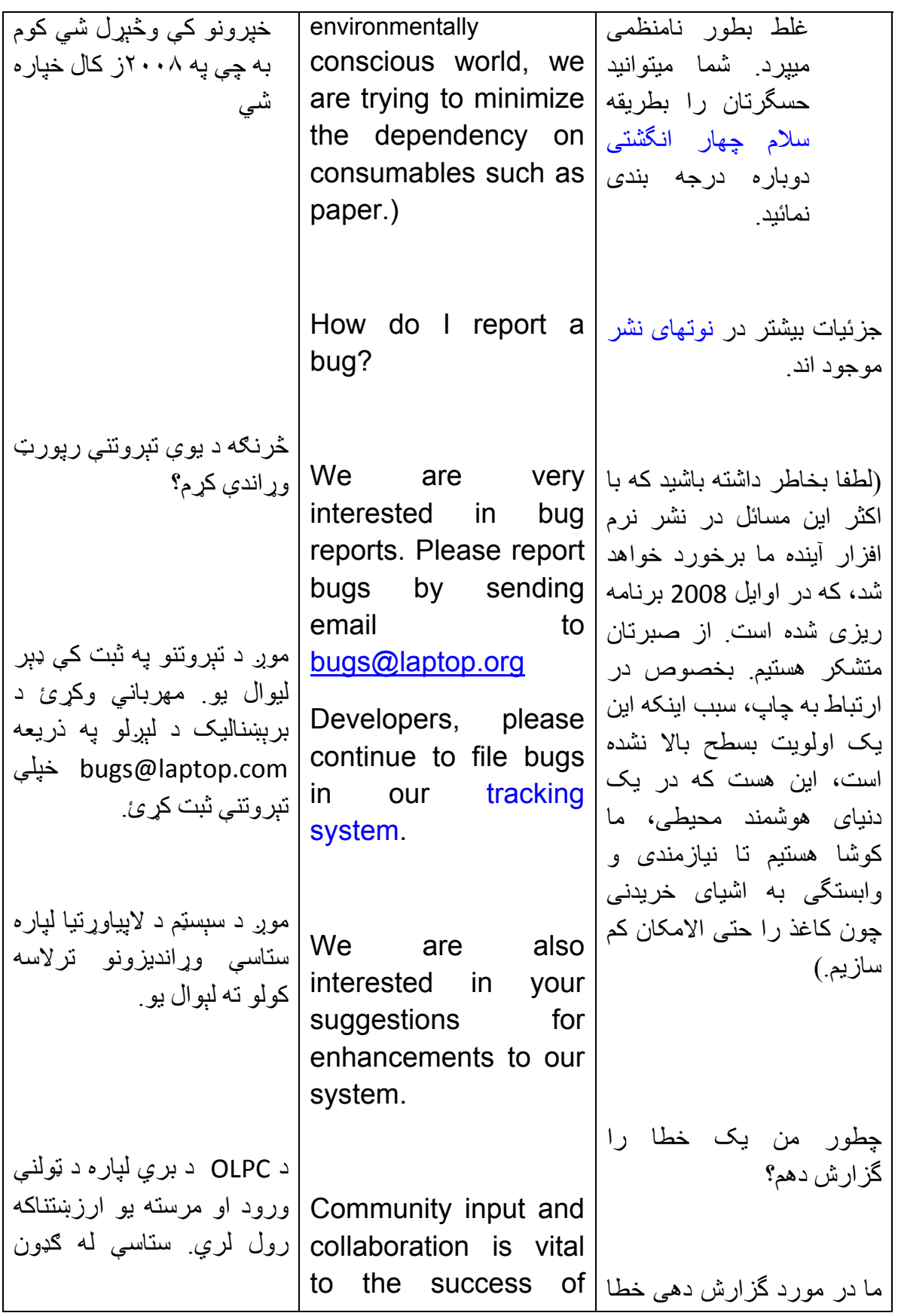

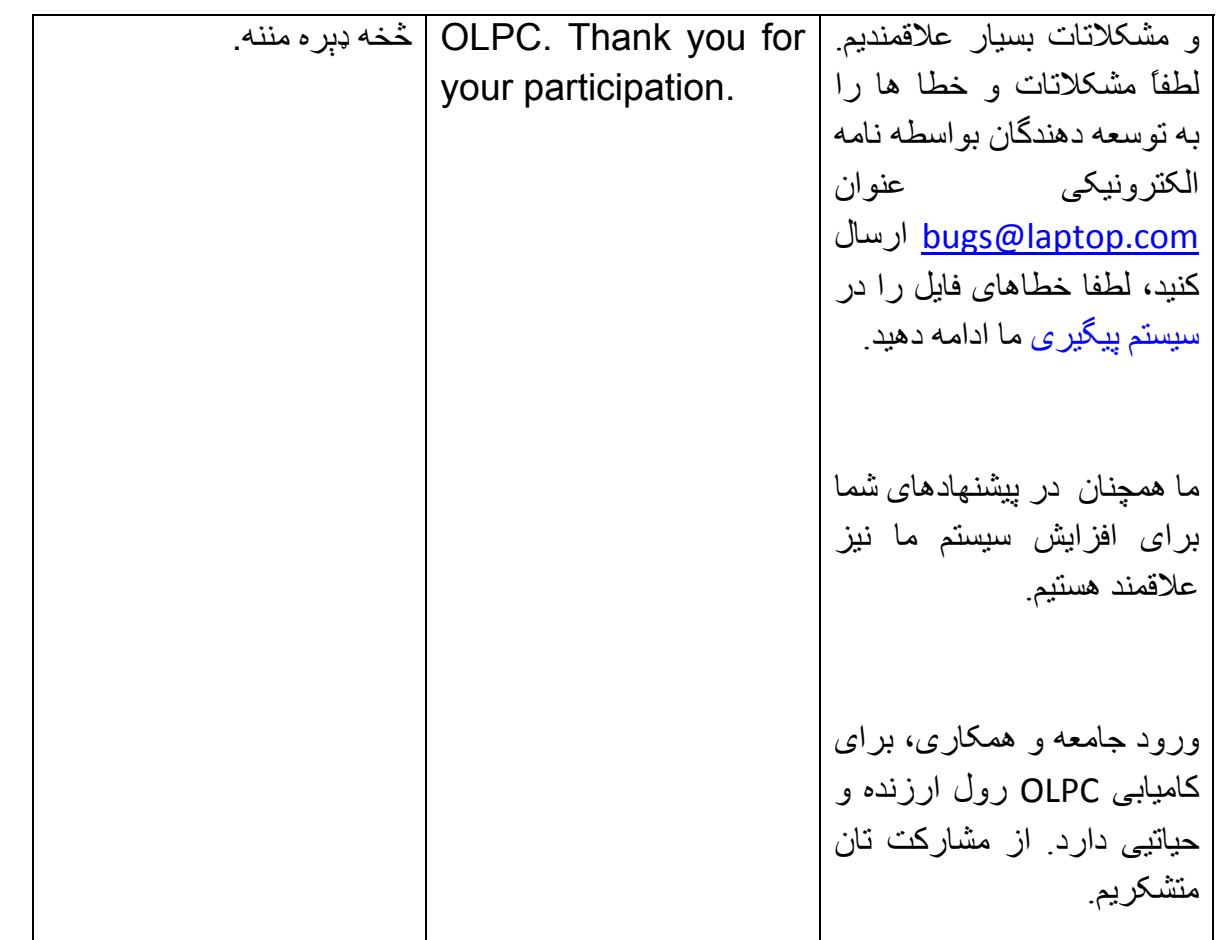